**UNIVERSITE DE SAÏDA - Dr MOULAY TAHAR**

**FACULTE DE TECHNOLOGIE**

**DEPARTEMENT DE GENIE CIVIL ET D'HYDRAULIQUE**

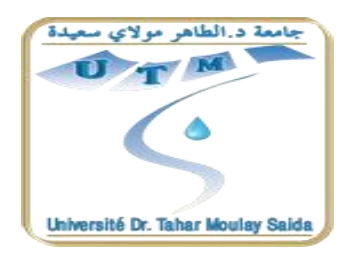

# **MEMOIRE DE FIN D'ETUDES EN VUE DE L'OBTENTION DU DIPLOME DE MASTER EN GENIE CIVIL OPTION : CONSTRUCTIONS CIVILES ET INDUSTRIELLES**

Thème

# **ETUDE ET CALCUL D'UN BȂTIMENT EN BÉTON ARMÉ RDC+9+SOUS-SOL Ȃ USAGE MULTIPLE IMPLANTE Ȃ TLEMCEN**

Présenté par **SALMI MOHAMED EL-AMINE MAZOUZ MAAMAR**

Soutenu en Juin 2017, devant le jury composé de :

**M. BENLEKEHAL N** Président **M. YEGHNEM R.** Promoteur **Mlle BENGUEDIAB S.** Examinateur **M. SEDDIK B.** Examinateur **M. HARBIT M.Y.** Invité

# *SOMMAIRE*

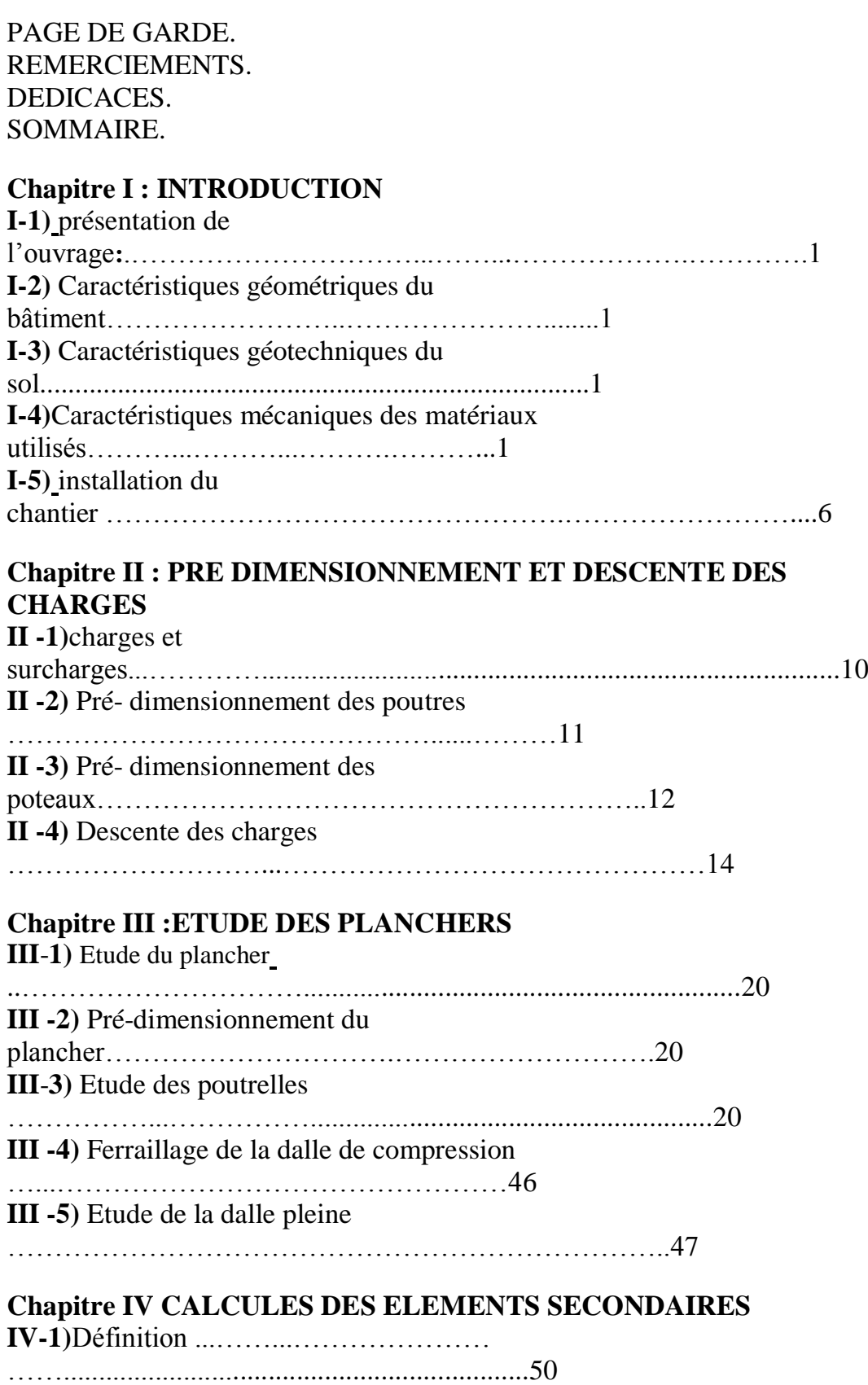

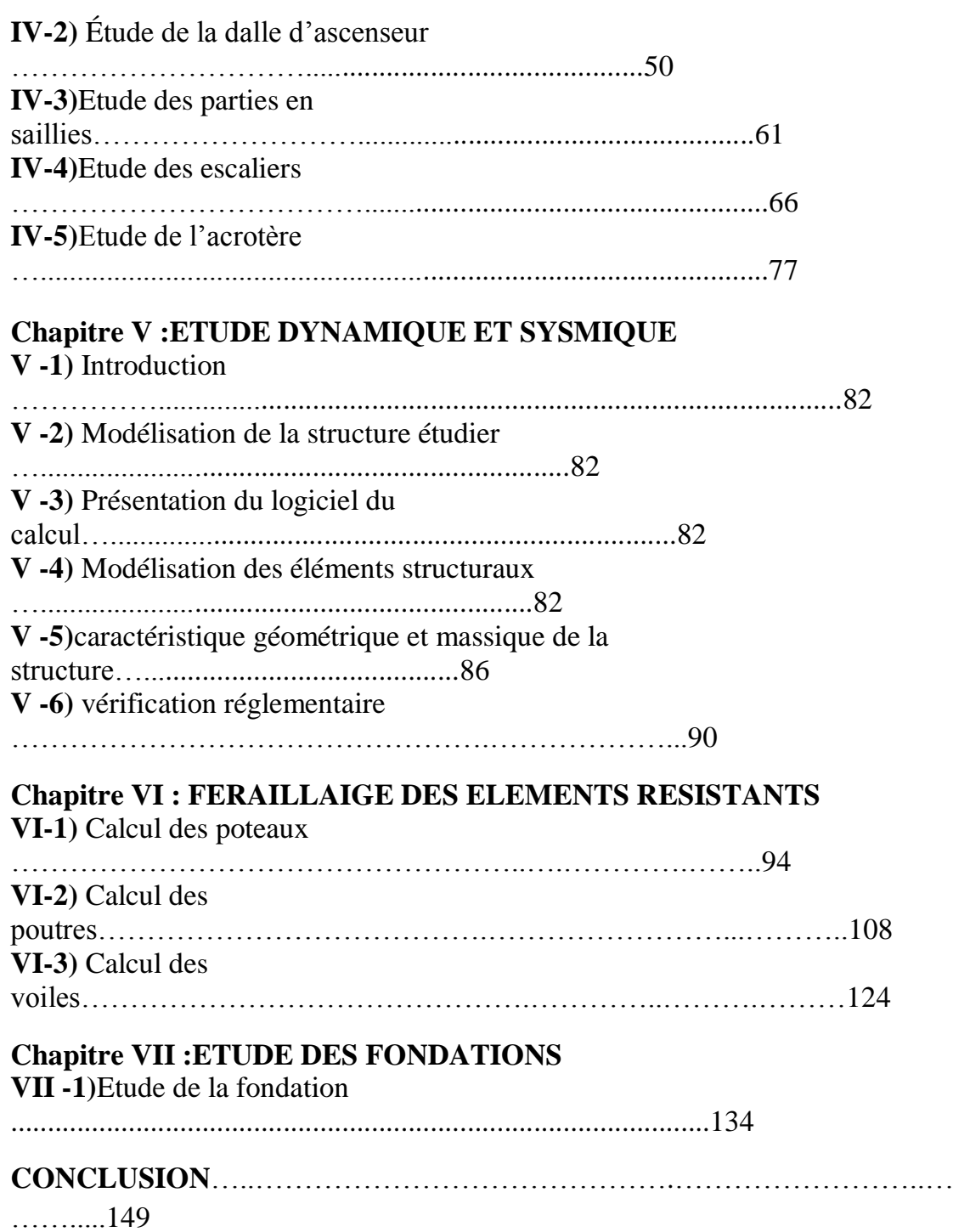

# Symboles et notations

Les significations des principales notations sont les suivantes :

# **1- Notation en majuscules romaines :**

- A : Aire d'une section d'acier
- B : Aire d'une section de béton.
- D : Diamètre.
- E : Module d'élasticité longitudinale.
- Eh : Module de déformation longitudinale du béton.
- Ej : Module d'élasticité instantanée.
- Es : Module d'élasticité des aciers.
- F : Force ou action générale.
- G : Action (charge) permanente.
- H : Hauter
- I : Moment d'inertie.
- L : Longueur ou portée.
- M : Moment en général.
- Mu : Moment de calcul ultime.
- Mse: Moment de calcul de service.
- Nser : Effort normal de calcul de service
- NU : Effort normal de calcul ultime
- N : Effort normal.
- P : force ou action
- Q : Action ou charge variable.
- S : Section.
- St : Espacement des armatures
- T : Effort tranchant.
- Br : Section réduite.
- R : Coefficient de comportement
- S3 : Symbole désignant la catégorie de site.
- T : Période fondamentale de la structure (sec).
- V : force sismique totale appliquée à la base de la structure (KN).
- W : poids total de la structure.
- Wi : poids sismique au niveau « i ».

# *2-* **Notation en minuscules romaines** *:*

- a : Une dimension transversale.
- b : Une dimension longitudinale.
- b0 : Epaisseur brute de l'âme d'une section.
- d : Hauteur utile.
- e : Excentricité, épaisseur.
- f : Flèche.
- fe : Limite d'élasticité de l'acier.

fcj : Résistance caractéristique à la compression du béton âgé de « j » jours.

ftj : Résistance caractéristique de la traction du béton âgé de « j » jours.

fc28 et ft28 : Grandeurs précédemment de béton.

h0 : Epaisseur d'une membrure de béton.

- i : Rayon de giration d'une section.
- j : Nombre de jours.
- K : coefficient en générale.
- l : Longueur ou portée.
- lf : Longueur de flambement.
- ls : Longueur de scellement.
- st : Espacement des armatures.
- r : rayon de courbure.
- zb : bras de levier.

# *3-* **Notation en majuscules Grecque :**

- α: Angle en général, coefficient.
- : Coefficient.
- : Déformation relative.
- $\theta$ : Coefficient.
- $\lambda$ : Elancement.
- : Coefficient.
- : Coefficient de poison.
- : Rapport de deux dimensions.
- : Contrainte normale.

b: Contrainte de compression du béton.

s: Contrainte de compression dans l'acier.

 $\sigma$ i: Contrainte de traction.

: Contrainte tangente.

se: Contrainte d'adhérence d'entraînement.

e x, e y: Excentricités de la charge sismique dans les directions «x» et «y».

: Coefficient de pondération.

c  $\eta$ : Facteur de correction d'amortissement

# **1.2 Unités :**

Les unités utilisées en béton armé sont celles du système international (USI) et leurs multiples :

*m*, (*cm*, *mm*) : Longueur, dimension, portée

*cm* 2 : Section d'acier

*m* 2 : Section

*kN*, (*N*, *MN*) : Charge ponctuelle

*kNm -1*, (*Nm -*1,*MN.m -*1): Charge linéique

*kNm -2*, (*Nm* -2, *MN.m -2*): Charge surfacique

*kNm -3*, (*Nm -3*, *MN.m -3*): Charge volumique

*kN m*, (*N m*, *MN.m*) : Moment

*MPa*, (*Pa*, *kPa*) : Contrainte

Une conversion bien utile :  $1MPa = 1MN$ .*m*  $-2 = 1N$ .*mm*  $-2 = 10$  6*Pa*. On rencontre encore parfois le *bar* comme unité de contrainte : 1 *bar*  =1 *kg.cm -2* et 10 *bar ≈* 1*MPa*.

# **I-1) présentation de l'ouvrage:**

- Le présent projet consiste à faire l'étude d'un bâtiment tour en (R+9) à usage d'habitation, avec des locaux commerciaux au RDC et un sous-sol (usage parking).
- Ce bâtiment est implanté à Tlemcen qui est classée comme une zone de faible sismicité (zone I) selon le classement établis par le règlement parasismique Algérienne RPA99-version 2003.
- Le bâtiment est équipé d'un ascenseur pour assurer le confort des acquéreurs.

# **I- 2) Caractéristiques géométriques du bâtiment :**

## **En plan :**

- Longueur  $= 27,20$  *m*.
- Largeur =  $17,90$  *m*.

# **En élévation :**

- Hauteur du bâtiment = 36,3*m (y compris l'acrotère)*
- hauteur du sous-sol  $= 4.08$  *m*.
- Hauteur de rez-de-chaussée = 4,08 *m.*
- Hauteur d'étage courant = 3,06 *m.*

# **I-3) Caractéristiques géotechniques du sol :**

 L'un des paramètres fondamentaux que l'ingénieur doit connaître dans tout projet de Génie Civil est l'état du sol sur lequel il va bâtir.

En effet le dernier élément qui va supporter toutes les charges du bâtiment est le sol. Les études géotechniques trouvent là toute leur importance.

# **I-3-1) Contrainte admissible du sol :**

Le taux de travail du sol est de l'ordre de 1,5 bar. Il est demandé d'éviter la stagnation des eaux pluviales ou toute venue d'eau en prévoyant un drainage en périphérie de la tour pour protéger les fondations et pour conserver les caractéristiques géotechniques du sol.

# **I-3-2) Eléments de la structure :**

- Les plancher sont de type corps creux (16+5) pour l'ensemble des étages.
- Le plancher terrasse est inaccessible.
- Escalier avec palier de repos et 2 volés.

# **I-4) Caractéristiques mécaniques des matériaux utilisés :**

Il est essentiel de bien connaître les différents composants des matériaux constituants notre structure ainsi que leurs comportements, cela nous permet de prévenir contre de potentiel risques de rupture, de fissuration ou de dégradation.

Le matériau utilisé pour la réalisation de ce projet est le béton armé. C'est le matériau le plus couramment utilisé pour ce type de construction en raison des possibilités de forme réalisables avec le béton mais surtout de l'existence de main d'oeuvre et d'entreprises confirmées dans l'exécution de projet à base de ce matériau.

# **I-4-1) Le béton : I-4-1-1) Définition :**

Le béton est un matériau de construction hétérogène, constitué artificiellement par un mélange intime de matériaux inertes appelés « granulats » (sable, graviers, pierres cassées, …). Avec du ciment et de l'eau et éventuellement d'adjuvants pour en modifier les propriétés. C'est le matériau de construction le plus utilisé au monde dans le domaine de la construction. Le rôle fondamental du béton dans une structure est de reprendre les efforts de compression qui seront développés.

### **I-4-1-2) Résistance du béton : A/ La résistance à la compression :**

Un béton est définit par sa résistance à la compression à 28 jours d'âge dite : résistance caractéristique à la compression, notée *f c*28. Lorsque la sollicitation s'exerce sur un béton d'âge *j*28 jour, sa résistance à la compression est calculée comme suit :

$$
F_{cj} = \frac{j}{4.46 + 0.83j} \cdot f_{c28}
$$
 (MPa) (I.1)

Pour le présent projet on adoptera : *fc28 = 25 MPa (avec un dosage en ciment = 350 KG/m3)*

#### **B/ La résistance à la traction :**

La résistance caractéristique à la traction du béton à (j) jours notée  $f_{128}$  est plus faible que la résistance à la compression et elle est conventionnellement définit par la relation :

$$
f_{tj} = 0.6 + 0.06 f_{cj} \quad (I.2)
$$
  
Pour f<sub>c28</sub> = 25 MPa → ft28 = 2,1 MPa

#### **I-4-1-3) Module de déformation longitudinale (E) :**

Le module de déformation Eij est en fonction de la durée d'application des charges, on distingue :

 $\checkmark$  Sous charges d'une courte durée < 24 heures : Le module de déformation longitudinale instantané

# $E_{ij}$ =11000 $\sqrt[3]{F_{cj}}$   $E_{ij}$  = 32164.2MPa

 $\checkmark$  Sous charges d'une longue durée > 24 heures : Le module de déformation longitudinale différé

 $E_{\text{vj}} = 3700 \sqrt[3]{F_{c28}}$   $E_{\text{vj}} = 3700 \sqrt[3]{25} = 10818.86 \text{MPa}.$ 

#### **I-4-1-4) Coefficient de Poisson :**

**ν = 0** dans le cas des ELU (béton fissurée) **ν = 0,2** dans le cas des ELS (béton non fissurée)

#### **I-4-1-5) les contraintes limites : A/ De compression : A l'ELU :**

 $f_{\text{bu}} = 0.85 \frac{1}{\theta}$ 

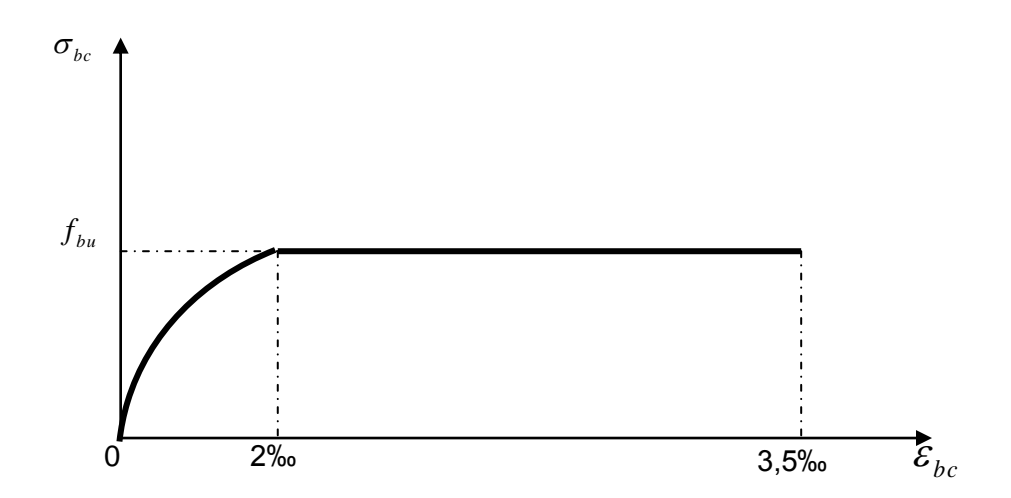

#### **Figure I-1 : Diagramme de calcul à l'ELU (parabole rectangle) Contrainte –déformation**

 $\gamma_b$ :Coefficient de sécurité

 $\int \gamma_{b=1,5}$  en situation courante  $f_{bc} = 14.2$  MPa  $\chi_{b=1.15}$  situation accidentelle  $f_{bc} = 18.42$  MPa

 $\theta$ : Coefficient prenant en compte la durée(t) d'application des charges

$$
\theta = \begin{cases}\n1 & \text{pour } t > 24 \text{ heures} \\
0.9 & \text{pour } 1 \text{ heures} \le t \le 24 \text{ heures} \\
0.85 & \text{Pour } t \le 1 \text{ heute}\n\end{cases}
$$

Dans notre cas on prend  $\theta = 1$ .

D'où :  $f_{\text{bu}} = 14,2 \text{ MPa}$  en situation durable ou transitoire  $f_{\text{bu}} = 18,5 \text{ MPa}$  en situation accidentelle.

**A l'ELS :**

La contrainte de compression à ELS est donnée par :

 $\sigma_{bc} = 0,6$ **xfc28** 

 $\sigma_{bc} = 0.6x25 = 15MPa$ 

# **B/ De cisaillement :**

La contrainte de cisaillement ultime τu est donnée par les expressions suivantes :

Dans le cas d'une fissuration peut nuisible : (FPN)  $\tau$ u = min (0,2 fc28 /  $\gamma$ b ,5 MPa) **Tu = 3,33 MPa**. Dans le cas d'une fissuration préjudiciable et très préjudiciable : (FP, FTP)  $\tau$ u = min (0,15fc28 /  $\gamma$ b, 4 MPa) **τu** = 2,5 MPa.

# **I-4-2) L'acier : I-4-2-1) Définition :**

 Le deuxième matériaux qui rentre dans la confection du béton armé est l'acier. Le matériaux acier est un alliage Fer + Carbone en faible pourcentage. Le rôle de l'acier est principalement la reprise des efforts de traction et les efforts de cisaillement d'effort tranchant car il s'est avéré que le béton n'a pas une grande résistance à la traction. L'acier sera donc placé dans les zones tendues de la structure où on supposera inexistant le béton. Sa bonne adhérence au béton, en constitue un matériau homogène.

 Il est important de noter que parmi les hypothèses de calcul on supposera que le béton et l'acier une fois mis en place se comporteront comme un seul matériau c'est à dire qu'il n'y aura pas de glissement relatif de l'un par rapport à l'autre.

**I-4-2-2) Résistance de l'acier :**

On utilisera :

**a***-* **Acier à haute adhérence** *:* de la classe *FeE400* de limite d'élasticité, *fe =***400** *MPa*  pour les armatures longitudinales.

**b- Les ronds lisses (acier doux)** *:* dont la nuance est de *FeE235* de limite d'élasticité  $f_e = 235 MPa$  Pour les armatures transversales.

**c- Les treillis soudés** *:*  $f_e$  = 235 *MPa* pour la dalle de compression.

 Les propriétés mécaniques des aciers employés doivent être connues avec précision afin que les constructions en béton armé résistent sans risque de rupture ou détérioration. Les caractéristiques mécaniques garantir des aciers utilisés sont présentées dans le tableau suivant :

# **Tableau I.1 : les caractéristiques mécaniques des aciers**

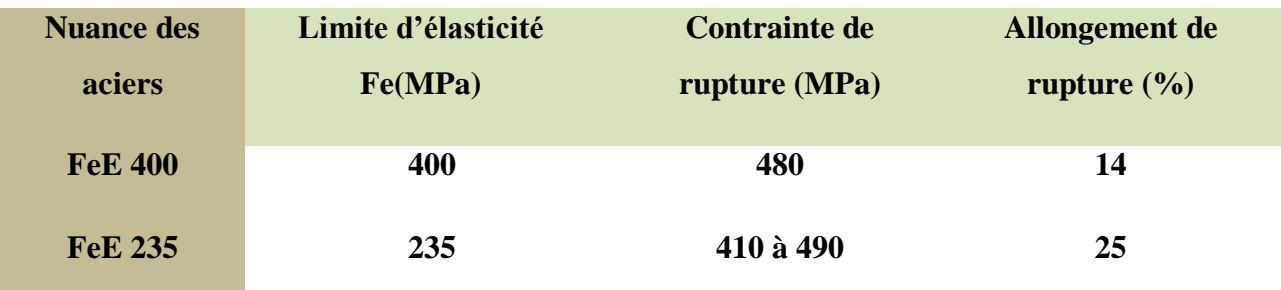

# **Diagramme contrainte-déformation de calcul :**

Dans le calcul relatif aux états limites on utilisera le diagramme simplifie suivant :

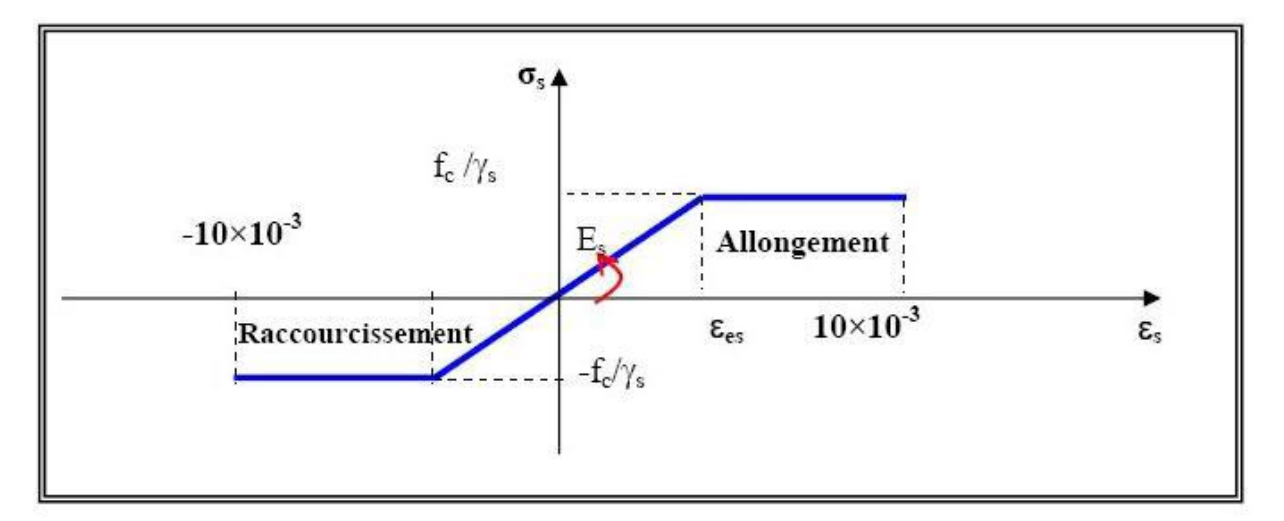

# **Fig I-2 : diagramme Contraintes –Déformation de L'acier**

#### **I-4-2-3) Module d'élasticité longitudinale :**

Sa valeur est donnée expérimentalement.  $Es = 2.105 MPa.$ 

#### **I-4-2-4) Les contraintes limites :**

• A **PELU** :   
\n
$$
\sigma s = \begin{cases}\n\text{fe} / \gamma s & \longrightarrow & \text{es} > 1,74 \text{ %} \\
\text{Es*es} & \longrightarrow & \text{es} \le 1,74 \text{ %}\n\end{cases}
$$

SDT  $(ys = 1,15)$  **σs = 348 MPa.** SA ( $\gamma s = 1$ ) **σs** = 400 MPa

#### **A l'ELS :**

La contrainte limite varie selon le type de fissuration : -Fissuration peu nuisible (FPN) : fe / γ<sub>s</sub>  $\equiv$  ges de limitation de <sub>σs</sub> en service

**→**(celle de l'ELU).

-Fissuration préjudiciable (FP) : min [2\*fe/3, max (240 MPa, 110  $\sqrt{\eta f_{ti}}$ ]

 $\frac{1}{s}$ s = 240 MPa

-Fissuration très préjudiciable (FTP):min [fe/2, max (200 MPa,  $90\sqrt{\eta \cdot f_{\text{t}}})$ ]  $\sigma s = 200 \text{ MPa}$ 

#### **Caractéristique d'adhérence :**

#### **a)Coefficient de fissuration :**

: Coefficient de fissuration

 $\eta = 1$  Pour les ronds lisses

 $\eta = 1$ , 6 Pour les armatures a haute adhérence

#### **b) Coefficient de scellement :**

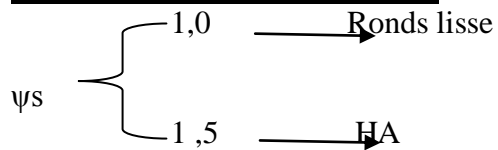

#### **I.5)installation du chantier :**

L'installation de chantier comporte la description, avec leurs caractéristiques et leurs phasages, des moyens et matériels principaux nécessaires à la bonne exécution des travaux, qu'ils soient positionnés à l'extérieur ou à l'intérieur de l'ouvrage à réaliser.

Il précise, en tant que de besoin :

– les dispositions envisagées pour l´implantation, l´édification et l´aménagement des ateliers, bureaux, locaux de sécurité, magasins et aires de stockage des matériels et matériaux, et leurs raccordements aux différents réseaux ;

– les chemins de service, voies d'accès et aires de circulation de toute nature à l´intérieur du chantier,

ainsi que les aires d´évolution des engins de manutention et les aires couvertes par les grues – les dispositions concernant la clôture, l'éclairage des installations ainsi que la signalisation du

chantier.

#### **I-5–1-But de l'installation de chantier**

– Organise le déroulement du chantier

– Ordonner le chantier

– Positionner les éléments

# **I-5-2- Atelier de féraillage**

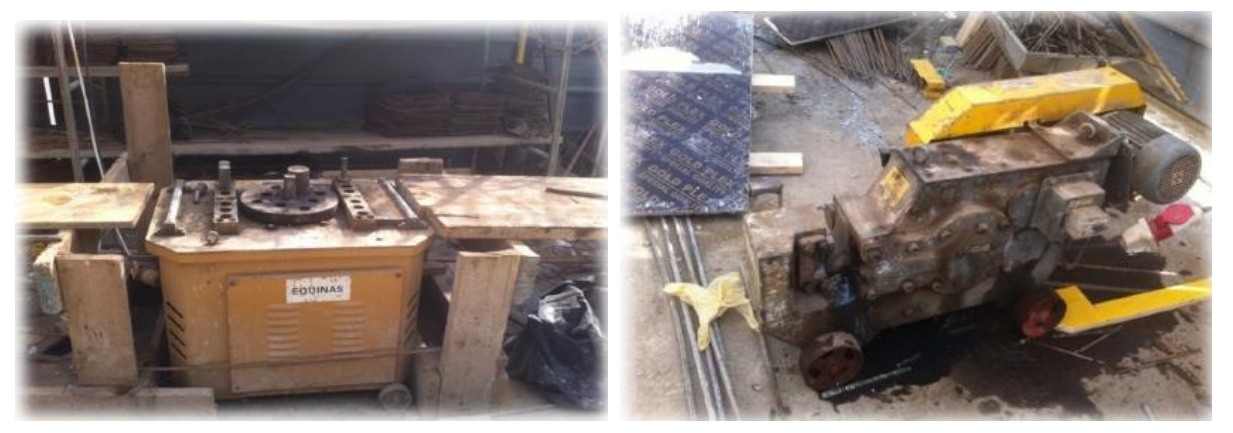

**Photo.1.2. Appareils de coupage et de façonnage**

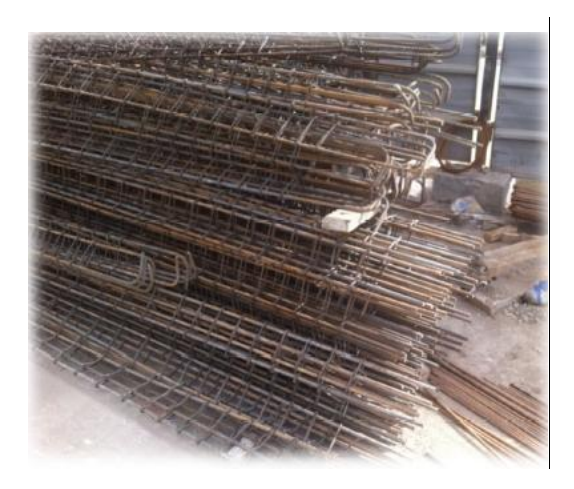

Photo.3. Le ferraillage des poutres. Photo.4.les acier nom-façonné

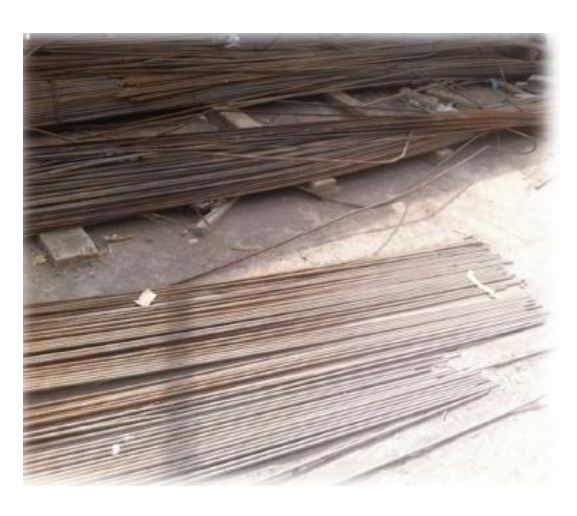

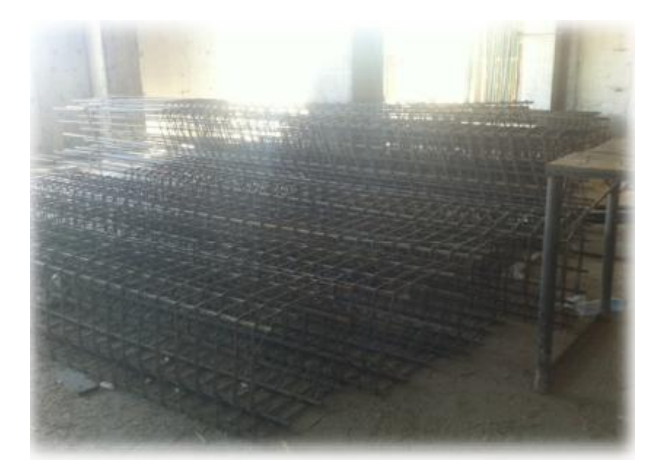

*Promotion BRG 2016/2017*

## Photo.4. Le ferraillage des poteaux après l'attachemen

# **I-5-3. Installations de la grue :**

Ils sont présentés par grue à tour, grue à tour àmontage rapide, grue automotrice…

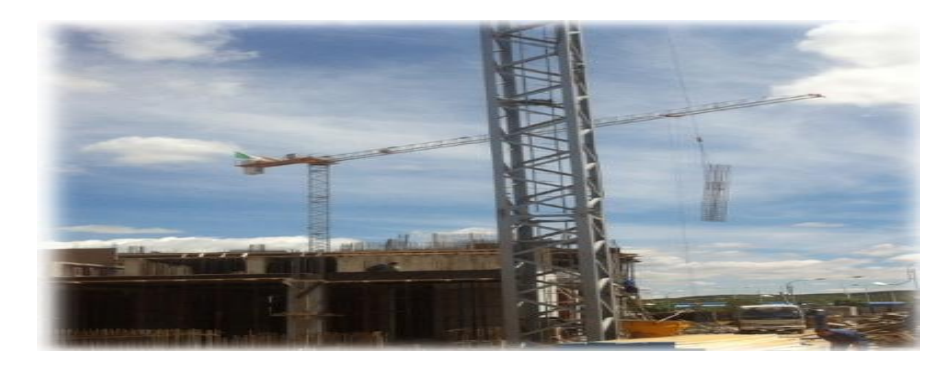

Photo.5. Positionnent des deux grues

**I-5-4. stockage des matériaux :**

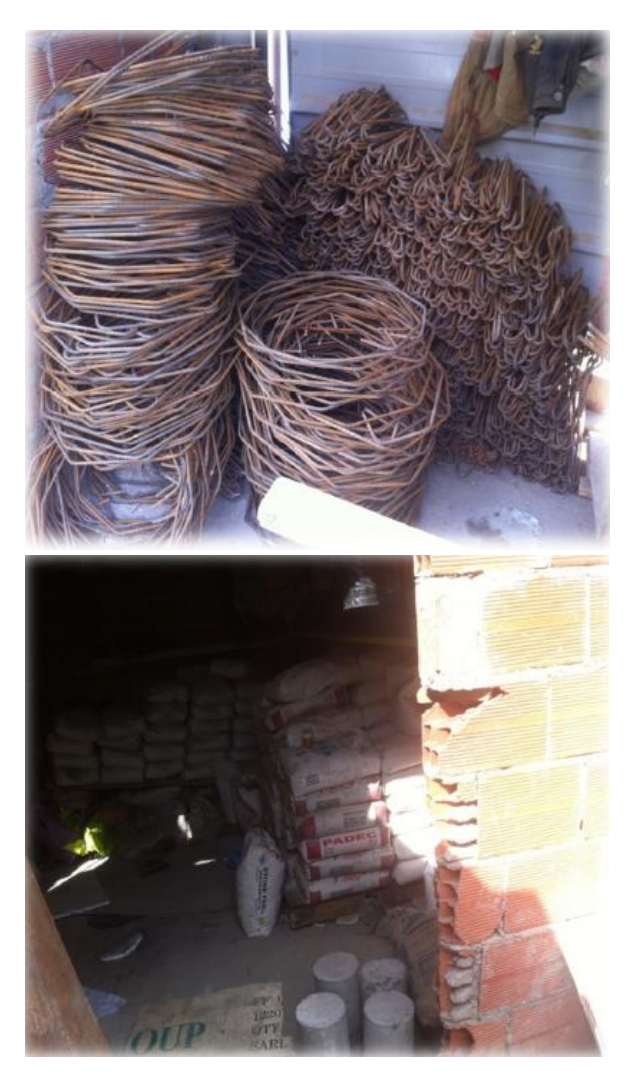

*Promotion BRG 2016/2017*

# Photo.6. Stockage des cadres et d'épingles Photo.7. Magasins de stockage des Façonnés matériaux

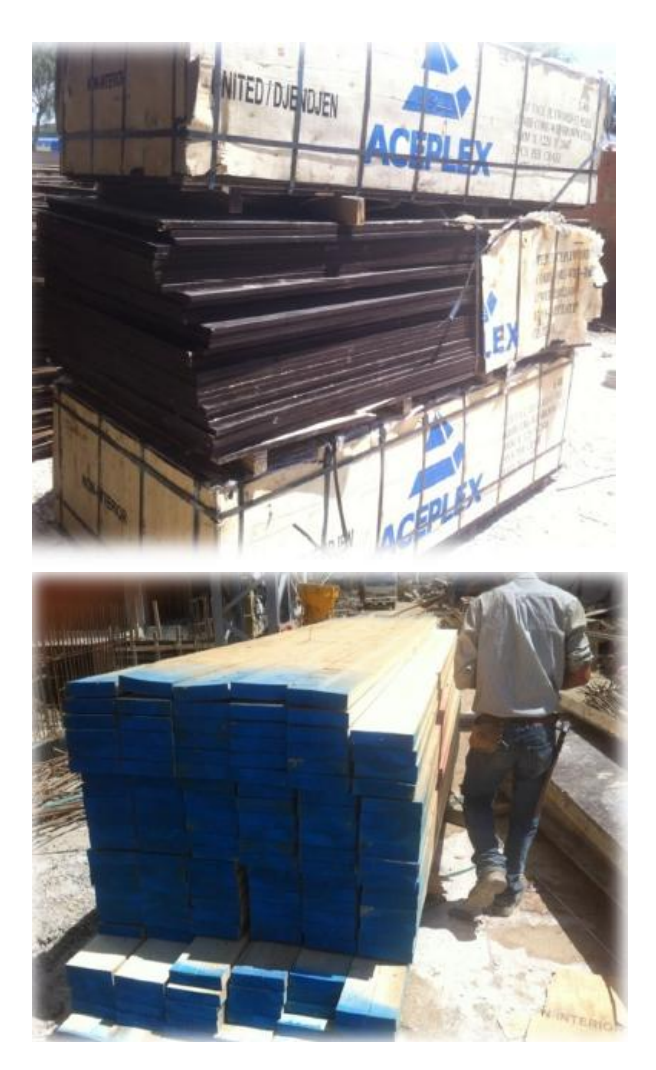

Photo.8. Stockage des coffrages

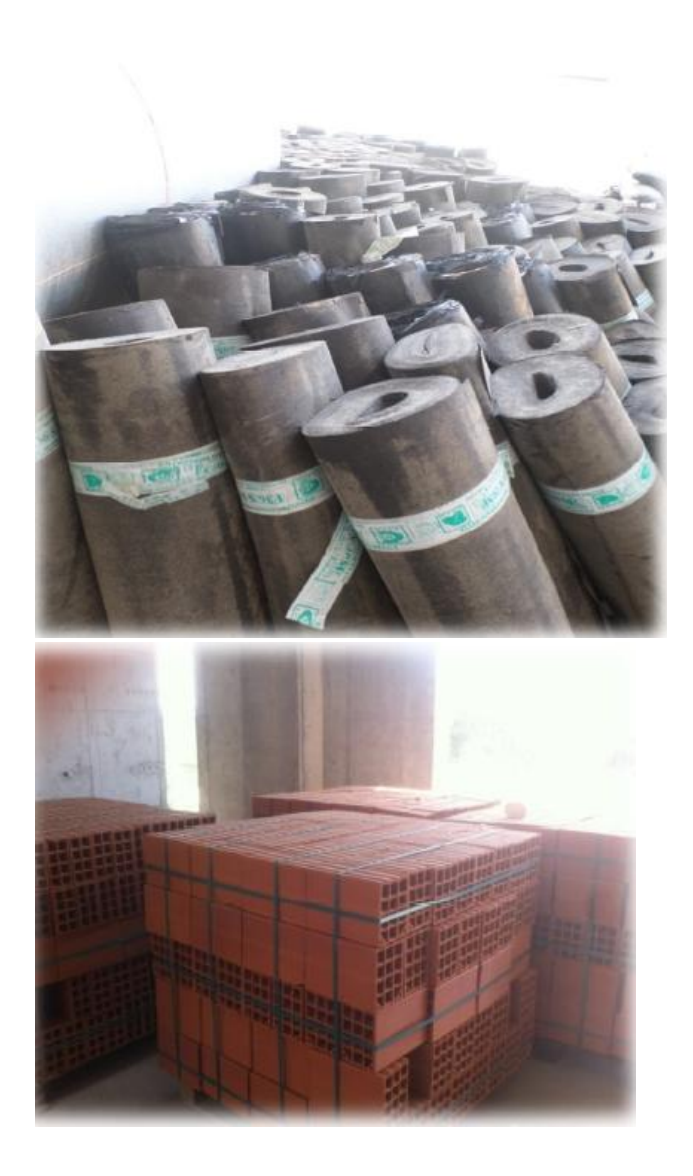

 Photo.9. Feuilles de bitume Photo.10. Stockage de brique sur chantier

# **II) Pré dimensionnement des éléments et descente des charges : II-1) Charges et surcharges :**

# **II-1-1) Charges permanentes :**

# **A) Plancher terrasse inaccessible (corps creux) :**

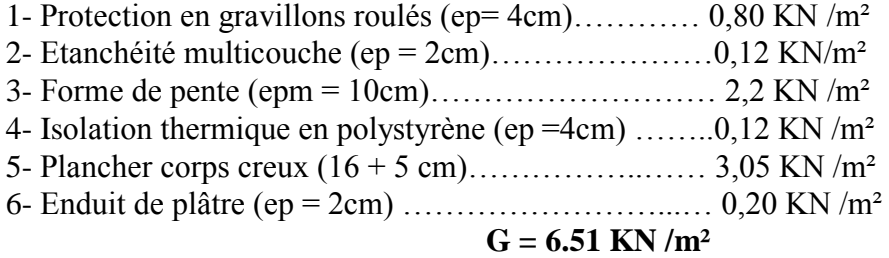

#### **B) Plancher terrasse inaccessible (dalle pleine) :**

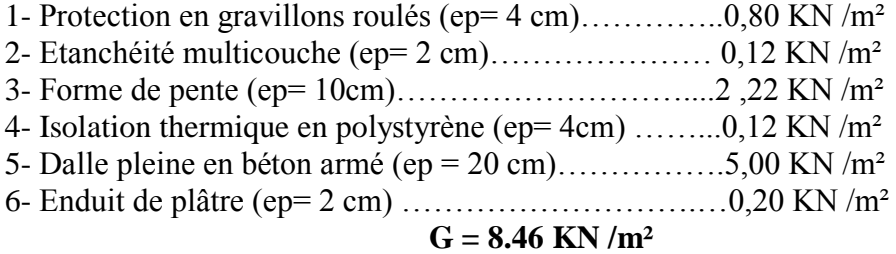

# **C) Plancher étages courants (corps creux) :**

1-Revêtement en carrelage (ep = 2cm)………..0,44 KN /m²

- 2-Mortier de pose (ep = 2cm)......... 0,40 KN /m<sup>2</sup>
- 3-Couche de sable (ep = 2cm).........  $0,36$  KN/m<sup>2</sup>
- 4-Plancher corps creux  $(16 + 5$  cm)…… 3,05 KN/m<sup>2</sup>

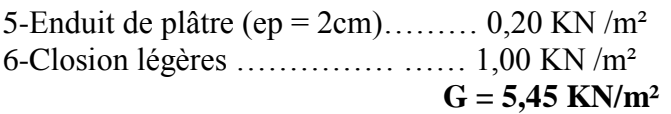

#### **D) Plancher étages courants (Dalle pleine) :**

- 1-Revêtement en carrelage (ep = 2cm)……… 0,44 KN /m²
- 2-Mortier de pose (ep = 2cm).........  $0.40$  KN/m<sup>2</sup>
- 3-Couche de sable (ep =  $2cm$ )...... 0,36 KN/m<sup>2</sup>
- 4-Dalle pleine en béton armé (ep =15cm)…… 3,75 KN /m²
- 5-Enduit de plâtre (ep =  $2cm$ )...... 0,20 KN/m<sup>2</sup>
- 6-Closion légères ..………… …… 1,00 KN /m²

#### $G = 6$ , 15 KN/m<sup>2</sup>

#### **E) Balcons :**

- 1- Revêtement en carrelage (ep = 2cm)……. 0,44 KN /m²
- 2- Mortier de pose (ep = 2cm)..........0,40 KN /m<sup>2</sup>
- 3- Couche de sable (ep =  $2cm$ ).........0,36 KN/m<sup>2</sup>
- 4- Dalle pleine en béton armé (ep =15cm)…….  $3,75$  KN/m<sup>2</sup>
- 5- Enduit de ciment (ep =  $2cm$ ).........0,36 KN/m<sup>2</sup>

$$
G = 5.31 \text{ KN/m}^2
$$

## **II-1-2) Surcharges d'exploitation :**

- Plancher terrasse inaccessible………..………. 1,00 KN /m²
- Plancher étages courants …….……………… 1,50 KN /m²
- Balcons ……………………………………… 3,50 KN /m²
- Plancher haut sous sol (commerce)…........  $\ldots$  3,50 KN/m<sup>2</sup>
- Escalier  $\ldots$  Escalier  $\ldots$   $\ldots$   $\ldots$

# **II- 2) Pré dimensionnement des poutres :**

 Les poutres sont des éléments en béton armé coulés sur place dont le rôle est la transmission des charges et surcharges émanant des planchers aux éléments verticaux (poteaux ; voiles). On distingue les poutres principales qui constituent des appuis aux poutrelles et les poutres secondaires qui assurent le chaînage.

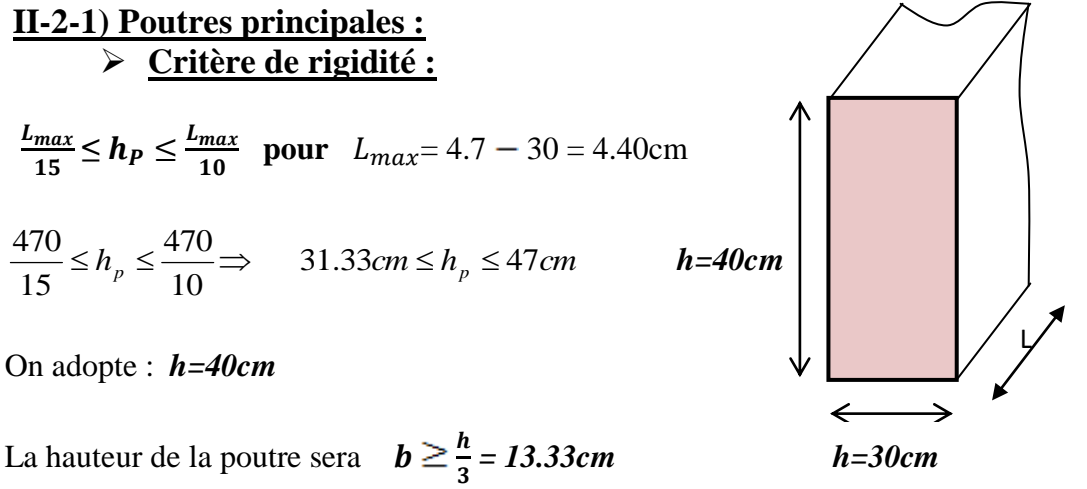

On adopte :  $b=30cm$  *Fig. II-1 : Section transversale* 

# **Vérification des conditions de RPA 99(v2003) :**

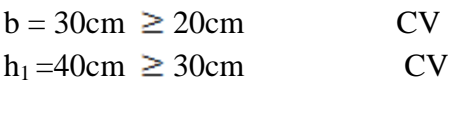

h  $\frac{\text{m}}{\text{b}} = 1.33 \le 4$  CV

Les conditions du RPA sont vérifiées Donc on prend une section de  $(b \times h) = (30x40)$  cm<sup>2</sup>

## **Vérification de flexibilité (selon BAEL) :**

 $H/L \ge 1/16 \Rightarrow H \ge L/16$ =>H≥ 470/16=29.37 cm On a hp= 40 cm >29.37 cm CV La condition de flexibilité est vérifiée, donc la section (30x40) cm² est convenable pour toutes les poutres principales.

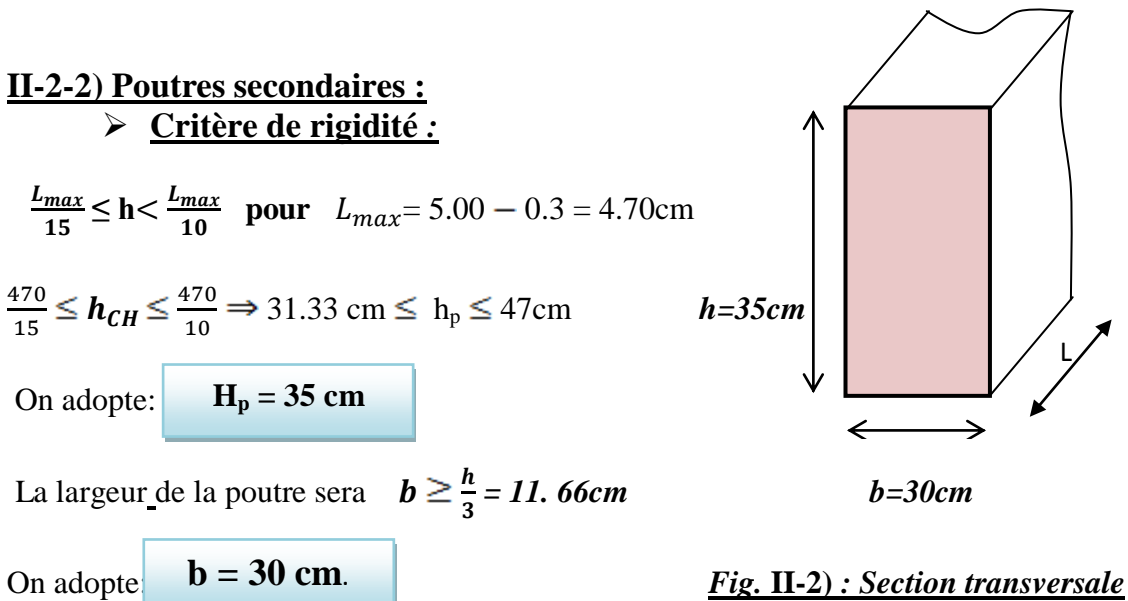

 *de la poutre secondaire*

# **Vérification des conditions de RPA 99(v2003) :**

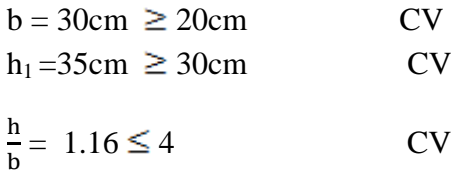

Les conditions du RPA sont vérifiées

Donc on prend une section de  $(b \times h) = (30x35)$  cm<sup>2</sup>

#### **Vérification de flexibilité (selon BAEL) :**

 $H/L \ge 1/16 \Rightarrow H \ge L/16$ =>H≥ 465/16=29.06 cm On a  $h_c$  = 35 cm > 29.06 cm CV La condition de flexibilité est vérifiée, donc la section (30x35) cm<sup>2</sup> est convenable pour toutes les poutres principales.

#### **Conclusion** :

Nous adapterons des poutres de dimensions suivantes :

 **Poutres principales** : ht =  $40 \text{ cm}$ ; b =  $30 \text{ cm}$  **Poutres secondaires** : ht =  $35 \text{ cm}$  ; b =  $30 \text{ cm}$ 

#### **II-3) Pré dimensionnement des poteaux :**

Les poteaux doivent résister à des charges apportées par le plancher qui leur reviennent, ils doivent être dimensionnés en satisfaisant les critères suivants :

- critère de résistance.
- critère de stabilité des formes.
- Les conditions de RPA99v2003.

Selon **B.A.E.L 91 :**

Selon **B.A.E.L 91 :**  
\n
$$
k \times B \times N_u \le \frac{\theta \times B_r \times f_{bu}}{0.9} + 0.85 \times f_{ed} \times A \Rightarrow Br \ge \frac{k \times N_u \times \beta}{\theta \times \frac{f_{bu}}{0.9} + 0.85 \times \frac{A}{B} \times f_{ed}}
$$

Tel que :

**B**<sub>r</sub>: Section réduite du béton obtenue en retirant 1cm d'épaisseur de béton sur toute la périphérie du poteau pour tenir compte les défauts d'exécution notamment pour les poteaux de faible section transversale.

D'où  $Br = (a-2)(b-2)$ on a  $a = b \Rightarrow a = \sqrt{Br} + 2$ .

- $\theta$  = 1 on suppose que la durée d'action de la combinaison est > a 24 heures.
- $\blacksquare$  *k* = 1 on suppose que moins de la moitié des charges est appliquée avant 90 jours.

 $=$  $=$ 

1.50.  $f_{c28} = 25 MPa$  $\gamma_b = 1.50.$ 

 $25 MPa.$ 

. *b*  $\frac{c}{b}$  *bu* =  $\frac{0.03 \times f_c}{0.00}$  $f_{bu} = \frac{0.85 \times f}{g}$  $\theta \times \gamma$  $=\frac{0.85 \times f_{c28}}{2}$  Avec :  $\overline{\mathcal{L}}$ ┤  $\left($ 

Donc :  $f_{bu} = 14.2 MPa$ .

$$
\bullet \quad \beta = 1 + 0.2 \left(\frac{\lambda}{35}\right)^2
$$

 $\beta$ : Coefficient de flambement des poteaux

#### $\lambda$ : Élancement géométrique

On cherche d'atteindre  $\lambda = 35$  pour que toute les armatures principales participent à la résistance (les armatures augmentent le plus efficacement la rigidité dans le plan du flambement).

D'où 
$$
\beta = 1 + 0.2 \left(\frac{35}{35}\right)^2 \Rightarrow \beta = 1.2
$$

On peut prendre

$$
\bullet \qquad \frac{A}{B_r} = \frac{1}{100} = 1\%
$$

Avec : A : section d'acier (armatures longitudinaux).

B : section du béton.

$$
f_{ed} = \frac{f_e}{\gamma_s} = \frac{400}{1.15} = 348 MPa.
$$

Donc:

$$
Br \ge \frac{1 \times 1,2}{1 \cdot \frac{14,2}{0,9} + 0,85 \times 0,01 \times 348} N_u
$$

$$
\Rightarrow B_r \ge 0.064.N_u
$$

À partir de *Br* , seront fixées les sections des poteaux telle que :

$$
N_u = 1.35 \times G + 1.5 \times Q
$$

Avec :

- *G* : Charge permanente.
- *Q* : Charge d'exploitation.
- $\bullet$  *N<sub>u</sub>* : : Effort normal ultime.

#### **II- 4) Descente des charges** :

 La descente de charges est obtenue en déterminant le cheminement des efforts dans la structure depuis leurs points d'application jusqu'aux fondations.

D'une façon générale, les charges se distribuent en fonction des surfaces attribuées à chaque élément porteur (poutre, poteau, voile), appelée surface afférente 5 m

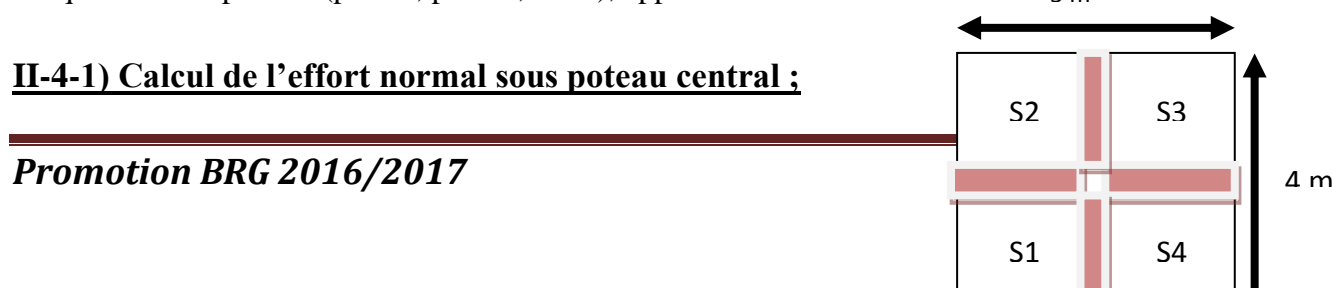

#### **II-4-1-1) Charges permanentes :**

#### **a) Surface d'influence revenant au poteau :**

 $\triangleright$  Sous plancher Sous G :  $SG = \left(\left[\left(2.5+2.5\right)-0.3\right] \times \left[\left(2.5+1.5\right)-0.3\right]\right) = 17.39 \text{ m}^2$ Sous  $P : SP = 5x4 = 20$  m<sup>2</sup>

# **b) Poids propre de poutre :**

Sous plancher : *Fig II-4 : poteau* 

*centrale*

Poutres principales :  $G_{pp} = 0.30 \times 0.4 \times 25 \times (5-0.3) = 14.1 \text{ KN}$ Poutres secondaire :  $G_{ps} = 0.30 \times 0.35 \times 25 \times (4-0.3) = 9.7125 \text{ KN}$ 

#### **c) Poids des planchers :**

Plancher terrasse :  $G = 6,51 \text{ x}17, 39 = 113,20 \text{ KN}$ Plancher courant :  $G = 5,24 \times 17,39 = 94,7755 \text{ KN}$ 

#### **d) Poids propre des poteaux :**

Le poids propre des poteaux sera pris en compte dans le calcul, au fur et à mesure que leurs sections définitives seraient fixées.

#### **Remarque** :

Dans un premier temps on prend une section minimale de30 x 30 cm<sup>2</sup> satisfaisant les exigences du (RPA 99 version 2003) en Zone I.

#### **II-4-1-2) Surcharges d'exploitation : a) Loi de dégression des charges en fonction du nombre d'étages :**

 La loi de dégression des charges s'applique aux bâtiments à grand nombre de niveaux, où les occupations des divers niveaux, peuvent être considérées comme indépendantes. Les niveaux occupés par des locaux industriels où commerciaux, ne sont pas comptés dans le nombre d'étages intervenant dans la loi de dégression, les charges sur ces planchers sont prises sans abattement.

 Le nombre minimum de niveaux pour tenir compte de la loi de dégression est de (05), ce qui est le cas du bâtiment étudié.

#### **Coefficients de dégression des charges :**

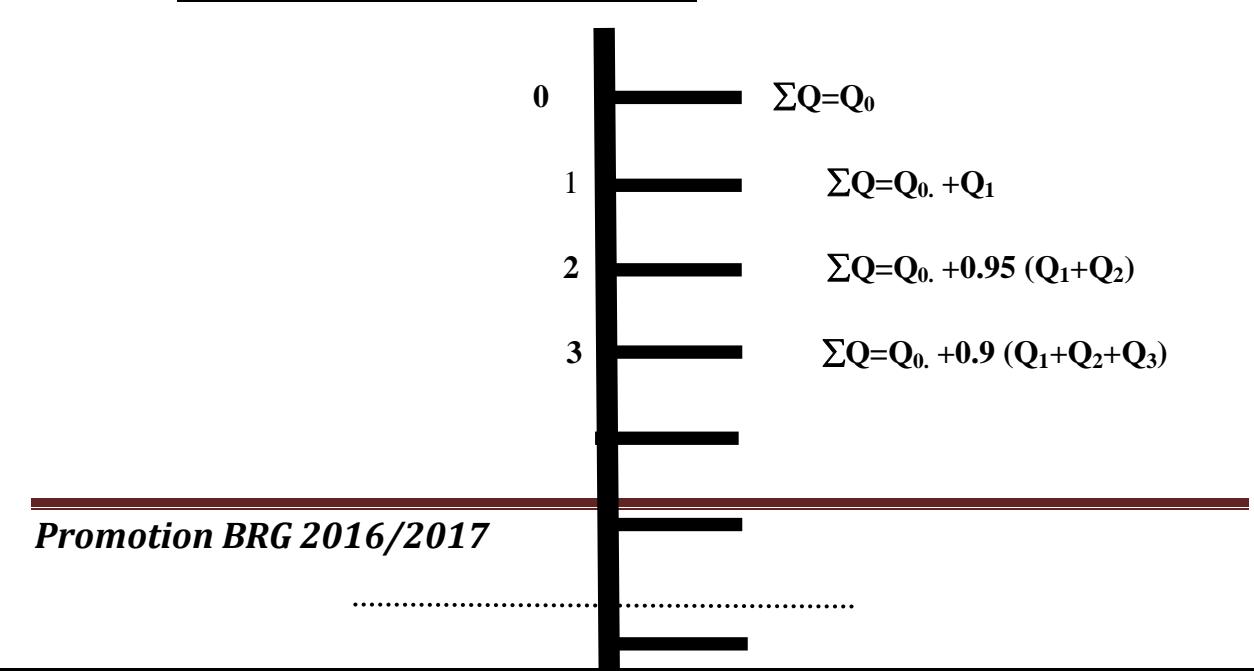

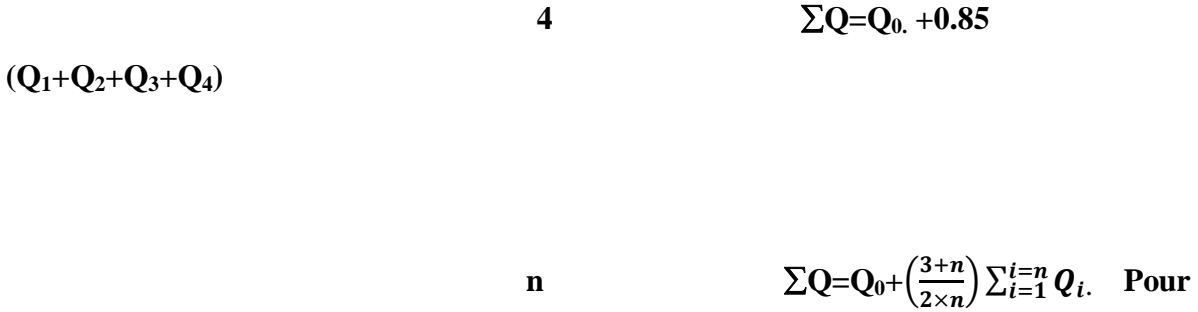

 $n \geq 5$ 

#### *Fig :II-5 :Loi de dégression des charges :*

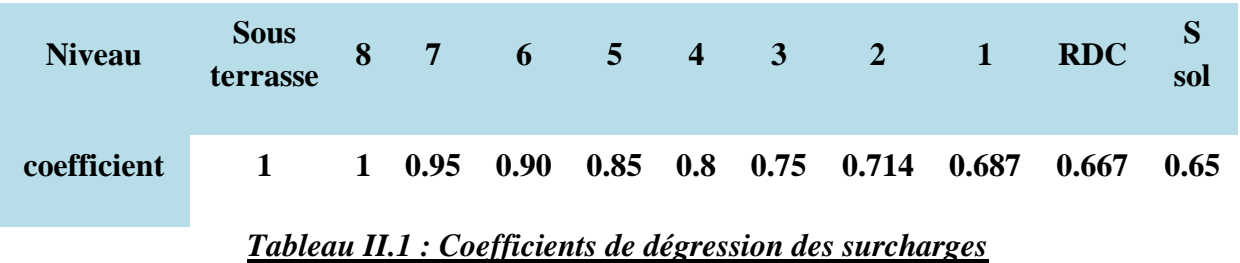

#### **b) calcule des surcharges d'exploitations :**

**Q9**=20x1=20 KN  $Q$  **8** = 20+ (1,5x20) =50 KN  $Q$  **7** = 20+0,95 (2 x 30) = 77 KN **Q6**=20+0,9 (30+30+30)=101 KN  $Q$  5 = 20+0,85 (30+30+30+30)=122 KN **Q 4** =20+0,80 (30+30+30+30+30)=140 KN **Q 3** = 20+0,75 (30+30+30+30+30+30)=155 KN **Q 2** =20+0,714 (30+30+30+30+30+30+30)=170 KN **Q 1** = 20+0,687 (30+30+30+30+30+30+30+30)=185 KN **Q RDC** =20+0,667 (30+30+30+30+30+30+30+30+30)=200 KN **Qs.sol =**20+0,65 (30+30+30+30+30+30+30+30+30+30)=215 KN

# **Exemple de calcul :**

# **Charges permanentes :**

- Plancher corps-crew :  $6,51 \times 17,39 = 113,20 \text{ KN}$
- Poutres principales :  $G_{pp} = 0.30 \times 0.40 \times 25 \times (5-0.3) = 14.1 \text{ KN}$
- Poutres secondaire :  $G_{ps} = 0.30 \times 0.40 \times 25 \times (4-0.3) = 9.7125 \text{ KN}$
- Poids de poteaux :  $0.3 \times 0.3 \times 25 \times 3.06 = 6,885$  KN

$$
G = 143,90 \text{ KN}
$$

- **Surcharge d'exploitation** *=*poids de l'eau+ surcharge d'entretien  *Q =20x1 =20 KN*
- $N_{u9}=1,35G+1,5Q=1,35(143,90)+1,5(20)=224,28$  KN
- $B_r \ge 0.064x$  224.28x  $10^{-3} = 0.014353m^2 = 143.53$  cm<sup>2</sup> a = 13.98cm Soit un poteau de section *(35x35) cm2*

|                  |                     |                     | <b>Charges Permanentes [KN]</b> |               | <b>Surchar</b><br>ge<br>d'exploit<br>ation | <b>Efforts</b><br><b>Normaux</b><br><b>ULTIME</b><br>$S$ [KN] | Sections [cm <sup>2</sup> ] |                 |                    |                    |
|------------------|---------------------|---------------------|---------------------------------|---------------|--------------------------------------------|---------------------------------------------------------------|-----------------------------|-----------------|--------------------|--------------------|
| Niveaux          | <b>Poids</b><br>des | <b>Poids</b><br>des | <b>Poids</b><br>des             | Poid<br>s des |                                            |                                                               |                             |                 | $Br =$             | <b>Section</b>     |
|                  | planch              | poutr               | chainag                         | potea         | G                                          | $G^{\prime}$                                                  | Q                           | N<br>$=1.35G'+$ | $0.064*$           | Adopté             |
|                  | ers                 | es                  | <b>es</b>                       | <b>UX</b>     | (KN)                                       | (KN)                                                          | (KN)                        | 1.5Q            | <b>Nu</b>          | e                  |
|                  | (KN)                | (KN)                | (KN)                            | (KN)          |                                            |                                                               |                             |                 | (Cm <sup>2</sup> ) | (Cm <sup>2</sup> ) |
| $\boldsymbol{9}$ | 113,20              | 14,1                | 9,7125                          | 6,885         | 143,90                                     | 143,90                                                        | 20                          | 224,28          | 143,53             | 35x35              |
| 8                | 94,775<br>5         | 14,1                | 9,7125                          | 6,885         | 125,47<br>3                                | 269,37<br>3                                                   | 50                          | 438,653         | 280,73             | 35x35              |
| $\overline{7}$   | 94,775<br>5         | 14,1                | 9,7125                          | 6,885         | 125,47<br>3                                | 394,84<br>6                                                   | 77                          | 648,5421        | 415,06             | 35x35              |
|                  |                     |                     |                                 |               |                                            |                                                               |                             |                 |                    |                    |

**Tableau II-2 : Tableau récapitulatif de la descente de charges sur le poteau central**

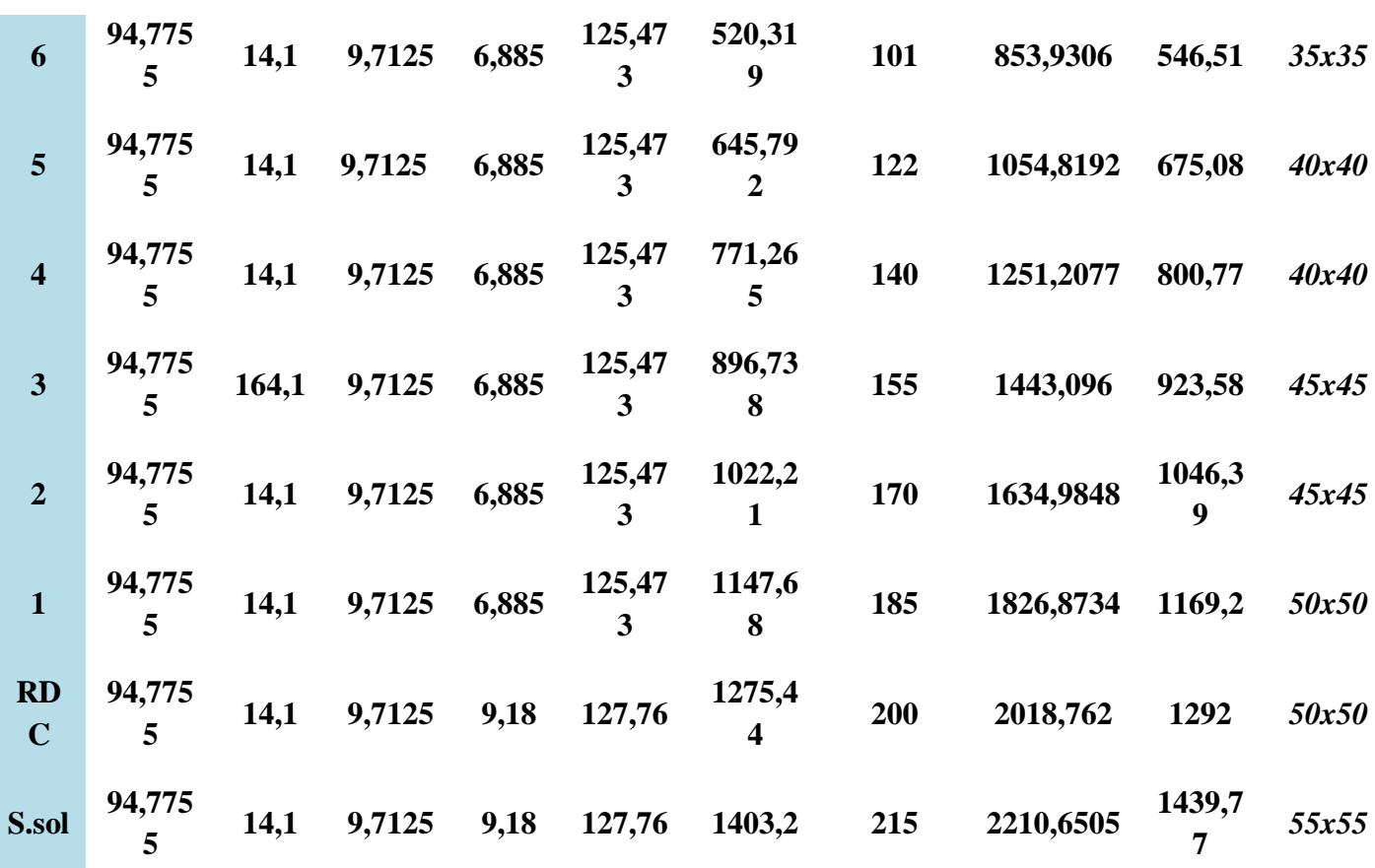

#### **II-4-3) Vérification des poteaux au flambement :**

Le calcul des poteaux au flambement, constitue à vérifier la condition suivante :

Il faut vérifier si  $\lambda < 50$ 

$$
\lambda = \frac{l_f}{i_{\min}} \qquad \qquad \text{Avec} : \qquad \begin{cases} l_f = l_0 \\ i_{\min} = \sqrt{\frac{l_{\min}}{s}} \end{cases}
$$

: Élancement du poteau

 $I_f$ : Longueur de flambement (If = 0,7. L0)

i : Rayon de gyration ( $i = [I/B]1/2$ )

I : Moment d' inertie (I = bh3 /12)

B: Section transversale du Poteau ;  $(B = a, b)$ 

L<sub>0</sub> : Longueur libre du poteau ;

$$
\lambda = 2.42 \frac{\text{L0}}{b}
$$

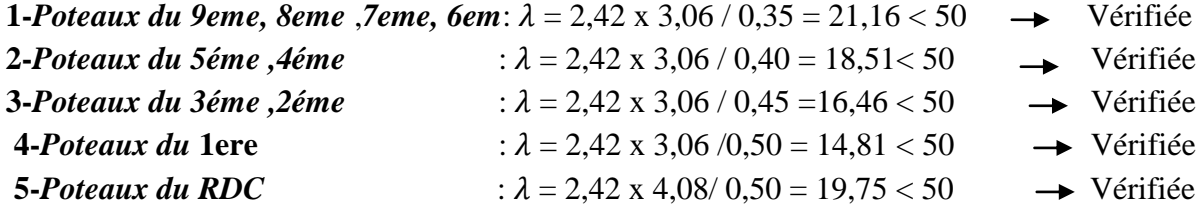

6-poteaux Sous-sol : 
$$
\lambda = 2,42 \times 4,08/0,55 = 17,95 < 50
$$
  $\longrightarrow$  Vérifiée

#### **II-4-4) Pré dimensionnement des voiles :**

 Les voiles servent, d'une part, à contreventer le bâtiment en reprenant les efforts horizontaux (séisme et/ou vent), et d'autre part, à reprendre les efforts verticaux (poids propre et autres) qu'ils transmettent aux fondations.

 D'après le **RPA 99** article 7.7.1, sont considérés comme voiles les éléments satisfaisants à la condition :( L ≥ 4e). Dans le cas contraire, les éléments sont considérés comme des éléments linéaires.

#### *voile*

 *Figure II.6 Coupe d'un en élévation*  $h_{e}$ e L

 L'épaisseur minimale est de 15 cm. De plus, l'épaisseur doit être déterminée en fonction de la hauteur libre d'étage he et des conditions de rigidité aux extrémités comme indiquées à la figure (II.6).

**c.à.d :** Les voiles sont des murs en béton armé justifiant à l'article 7.7.1 de RPA99 :  $e_{\min} = 15$ cm.

Pour h=he  $\rightarrow$  e  $\geq$  max (e<sub>min</sub>, he/25, h<sub>e</sub>/22, h<sub>e</sub>/20) he=3,06m $\rightarrow$  e  $\geq$  max (15 ; 12,24 ; 13,91 ; 15,3)  $e \ge 15.3$  cm  $\rightarrow$  donc on prend une épaisseur de : -**25 cm** au niveau du sous-sol et du RDC. -20cm au 1er ,2eme ,3eme.

-**15cm** à partir du 4eme étages jusqu'au terrasse.

#### **III-1) Etude du plancher :**

Un plancher d'habitation est une aire généralement plane, destinée à limiter les étages et assurant essentiellement la transmission des charges aux éléments porteurs. Ils ont une bonne isolation thermique et phonique et pour des raisons d'économie et de rapidité d'exécution nous avons opté pour des planchers en corps creux.

#### **III-2) Pré dimensionnement de plancher :**

Le plancher est dimensionné à partir du critère de flèche :

$$
\frac{L}{20} \le h_{t} \le \frac{L}{25}
$$

Avec :

*L* : La portée maximale entre nus de chaînage.

 $h_t$ : épaisseur du plancher.

$$
L_{\text{max}} = (5,00-0,3) = 4.70 \text{ m}
$$
  $\Rightarrow h_t = \frac{470}{22,5} = 21 \text{ cm}$ 

Soit :  $h_{t} = 21 \, \text{cm}$ .

Alors Nous adoptons un plancher à corps creux de type  $(16+5)$ *cm*.

H= 16cm : hauteur du corps creux.

 $h_0$  =5cm : hauteur de la dalle de compression

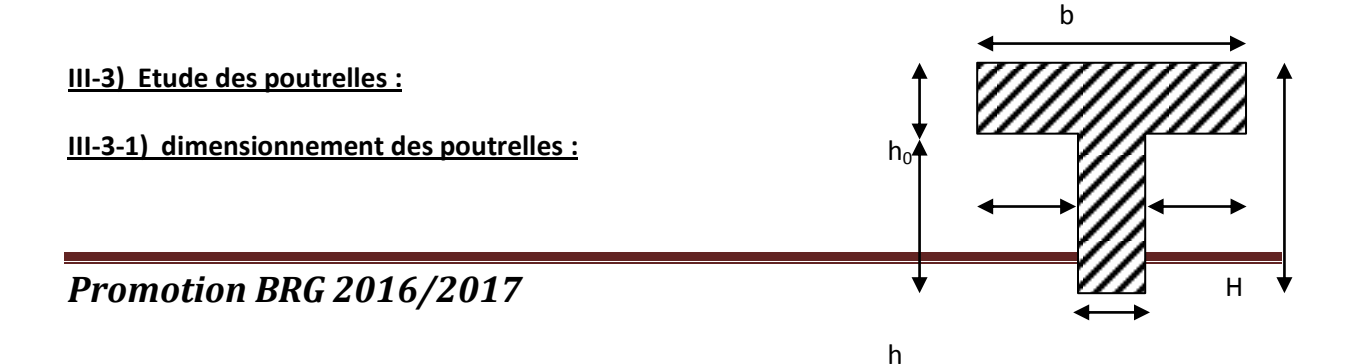

b1 b1

**Déterminations de la largeur de la table de compression :**

$$
\triangleright \text{ La hauteur du plancher} \qquad \qquad h_t = 21 \text{ cm}
$$

 $\triangleright$  Epaisseur de dalle de compression  $h_0 = 5$  cm

0.4  $h_t$  <  $b_0$  < 0.8  $h_t$  = 0.084<  $b_0$  < 0.168

$$
Donc b_0 = 12 cm
$$

$$
b_1 = \min\left[\frac{b - b_0}{2}; \frac{l}{10}\right]
$$
   Avec **b** généralement = **60 cm**

• longueur de la pourrelle 500 -30 = **470 cm**  

$$
b_1 = \min \left[ \frac{60 - 12}{2}; \frac{470}{10} \right]
$$
,  $b_1 = \min [24; 47]$  alors  $b_1 = 24$  cm

$$
b = 2b_1 + b_0 = 60 \text{ cm}
$$

#### **III-3-2) les différents types des nervures :**

Nous avons cinq types de poutrelles :

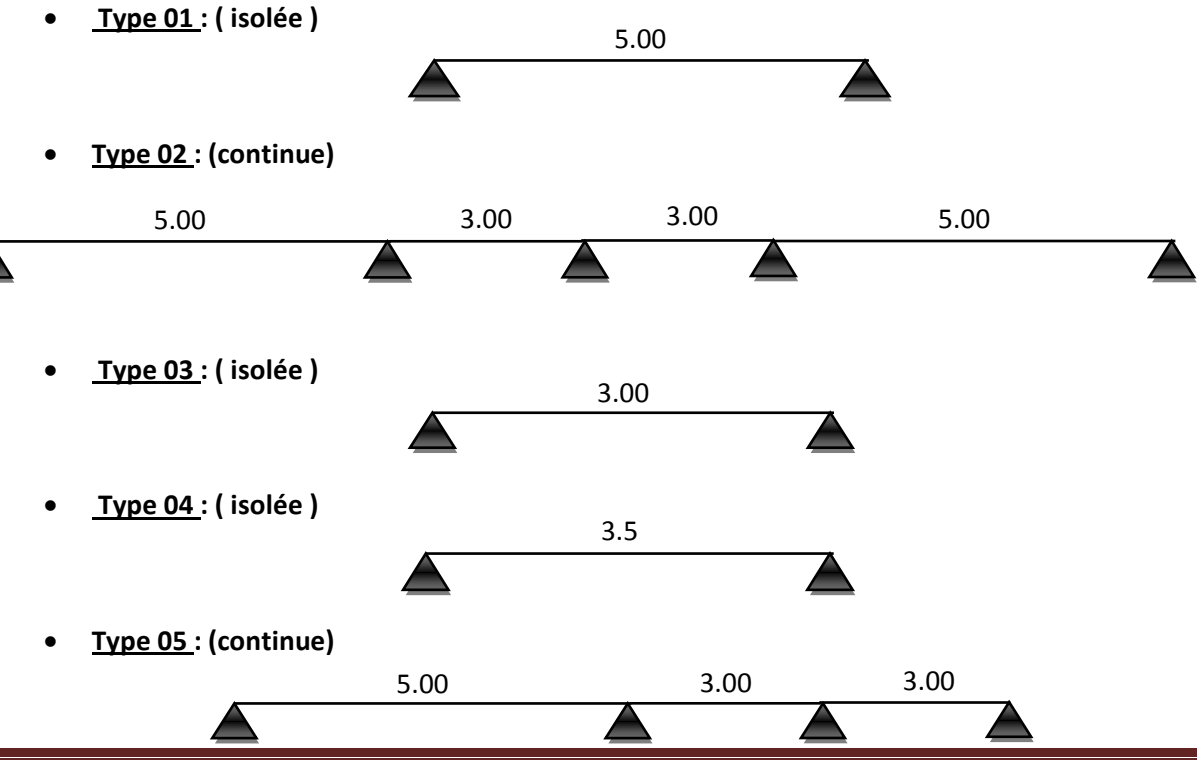

*Promotion BRG 2016/2017*

\*Le tableau ci-après donne les types des poutrelles pour chaque plancher :

| Plancher                                              | Type1 | Type2 | Type3 | Type4 | Type5 |
|-------------------------------------------------------|-------|-------|-------|-------|-------|
| <b>Terrasse</b><br>inaccessible                       |       |       |       |       |       |
| Haut 7eme et 8eme<br>Etage                            |       |       |       |       |       |
| <b>Haut RDC</b><br>jusqu'au 7 <sup>eme</sup><br>Etage |       |       |       |       |       |
| Haut sous-sol                                         |       |       |       |       |       |

**Tableau III-3-1 : Les types des poutrelles pour chaque niveau.**

#### **a) la charge linéique à appliquer sur les nervures :**

#### **plancher terrasse Cas d'une poutrelle intermédiaire :**

*ELU :* Pu = (1.35G +1.5Q) x 0.6 = (1.35. 6.51 + 1.5. 1) x 0.6 = *6.17 KN/ml*

*ELS* : Pser =  $(G + Q) \times 0.6$  =  $(6.51 + 1) \times 0.6$  = 4.50 **KN/ml** 

**plancher d'étage courant** 

*ELU :* Pu = (1.35G +1.5Q) x 0.6 = (1.35. 5.45 + 1.5. 1.5) x 0.6 = *5.76KN/ml*

 $ELS$  *:* Pser = (G + Q) x 0.6 = (5.45 + 1.5) x 0.6 = 4.17 **KN/ml** 

#### **plancher d'étage RDC**

*ELU* : Pu = (1.35G +1.5Q) x 0.6 = (1.35x 5.45 + 1.5x 3.5) x 0.6 = *7.56KN/ml*

 $ELS : P \text{ ser} = (G + Q) \times 0.6$  =  $(5.45 + 3.5) \times 0.6$  =  $5.37$  *KN/ml* 

**b) Calcul des sollicitations :** 

**Méthode forfaitaire** (d'après *BAEL91*)

*Condition d'application pour cette méthode :*

- la fissuration est peu préjudiciable
- l'inertie est constante
- Le rapport des travées successives devra vérifier  $0.8 \leq \frac{v_i}{I} \leq 1.25$ 1  $\leq \frac{\epsilon_i}{\epsilon} \leq$ *i i l l*
- $Q < max (5KN/m^2; 2G)$

#### *Toutes les conditions sont satisfaites pour les poutrelles type 1, type 3 et type 4*

#### *D'où la méthode de Caquot pour type 2, type 5*

**coefficient α :**

\*étage..*Courant*: 
$$
\alpha = \frac{Q}{Q+G} = \frac{1.5}{1.5+5.45} = 0.21
$$
  
\n\*étage..*Terrasse*:  $\alpha = \frac{Q}{Q+G} = \frac{1}{1+6.51} = 0.13$   
\n\* *RDC*(*coner*çe):  $\alpha = \frac{Q}{Q+G} = \frac{3.5}{3.5+5.45} = 0.39$ 

 **Calcul des moments** *(méthode de calcul)* **Les moments en travées**

Condition (1) 
$$
M_t \ge (1+0.3\alpha)M_0 - \frac{(M_w - M_e)}{2} \rightarrow cond.\text{genérale}
$$

Condition (2) 
$$
M_t \geq \left(\frac{1.2 + 0.3\alpha}{2}\right)M_0 \rightarrow \text{travée.}de.rive
$$

Condition (3) 
$$
M_t \geq \left(\frac{1+0.3\alpha}{2}\right)M_0 \rightarrow \text{travée. int ermédiare}
$$

#### **b-1) Nervure type 1 P<sup>u</sup> =5.76 KN/ml :**

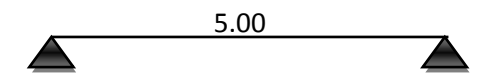

#### **b-1-1) Cas étage courant:**

**Calcul des moments :**

**En travée :**

$$
M_{t} = 0.85 M_{0} = 0.85 P_{u} \frac{L^{2}}{8} = 15,3 K N.m
$$

\n- En appui :
\n- $$
M_a = 0,15M_0 = 2,7KN.m
$$
\n

**calcul des efforts tranchants :** 

$$
V = \frac{qxl}{2} = \frac{5,76x5,00}{2} = 14,4 \text{ KN}
$$

- **diagramme des moments fléchissant et efforts tranchants :**
- **Etage courant :**

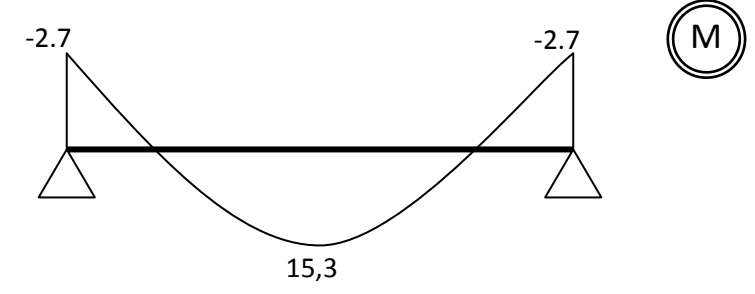

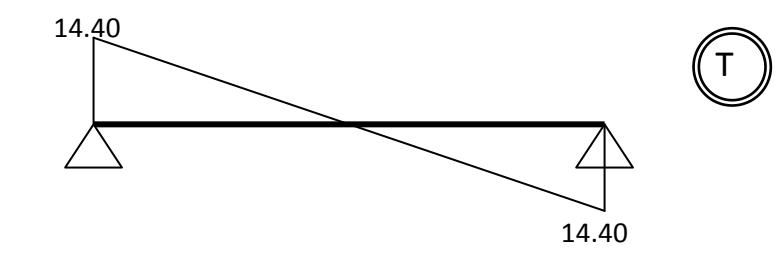

 **-A L'ELS :**

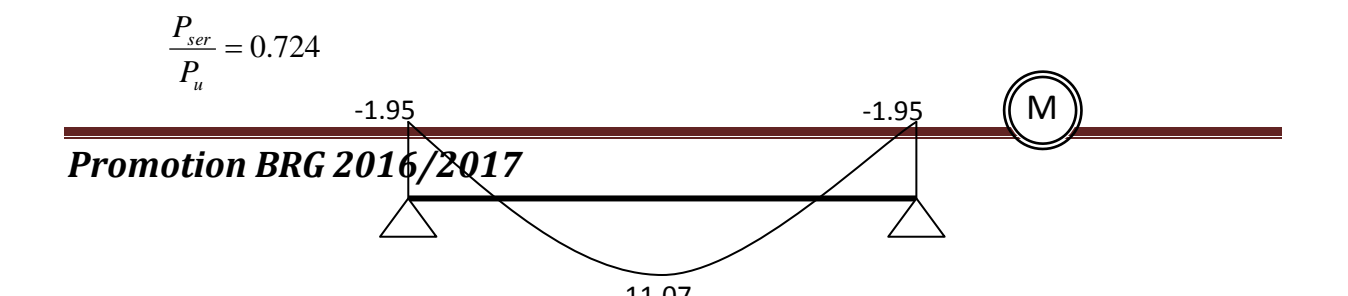

**Etage terrasse :**

1.07 (étage..courant)  $\frac{(\text{étage.} \text{terrasse})}{\sqrt{1-\frac{1}{n}}}$ *P étage courant P étage terrasse u u*

- il suffit de multiplier les grandeurs des diagrammes d'étage courant par le coefficient (1.07)

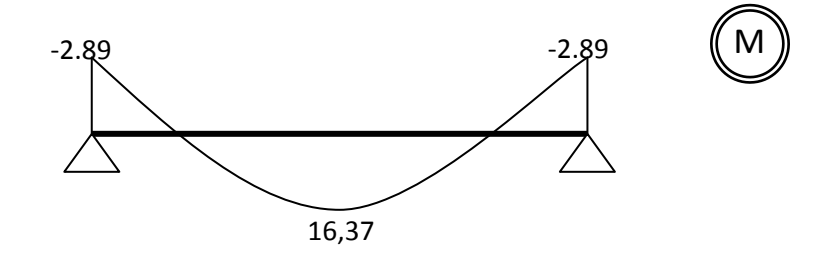

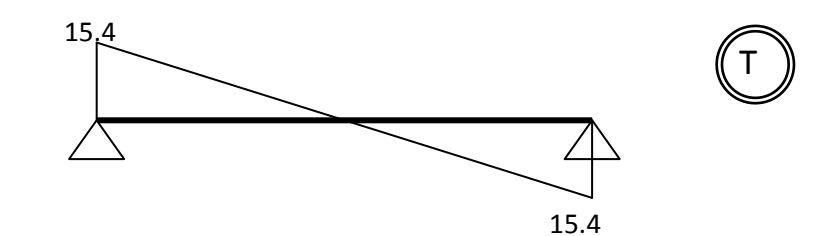

**-A L'ELS :**

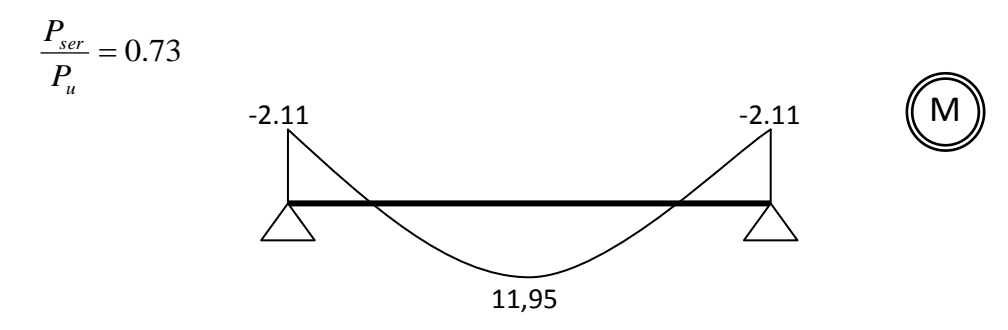

**Etage RDC :**

1.31 (étage..courant)  $\frac{(RDC)}{2}$  = *P étage courant P RDC u u*

- il suffit de multiplier les grandeurs des diagrammes d'étage courant par le coefficient (1.31)

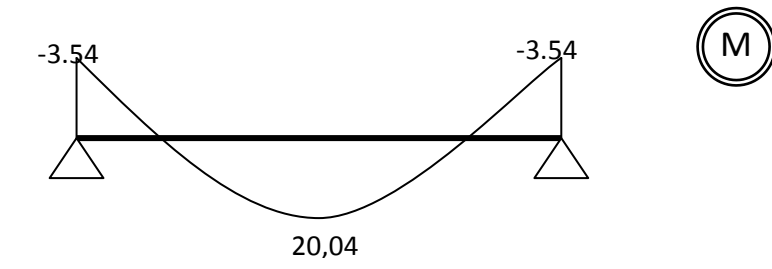

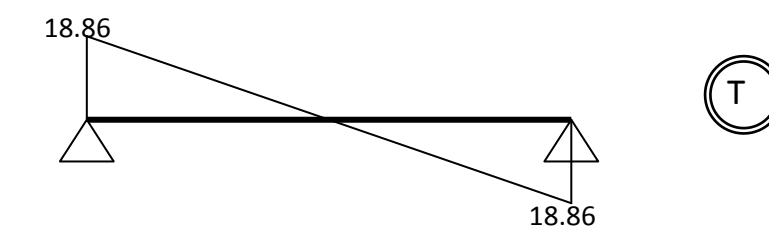

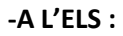

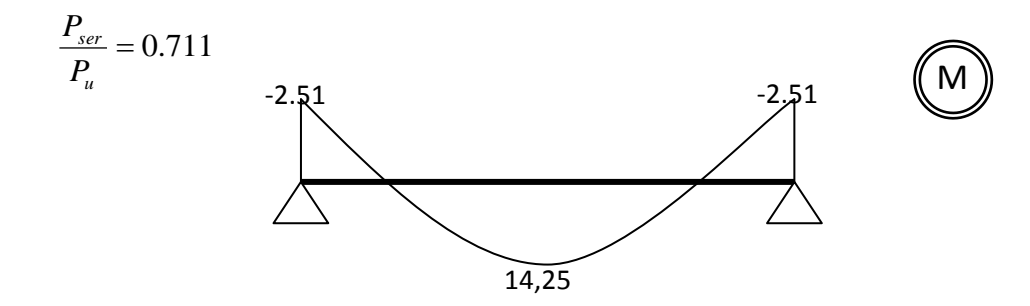

**b-2) Nervure type 03 P<sup>u</sup> =5.76 KN/ml :**

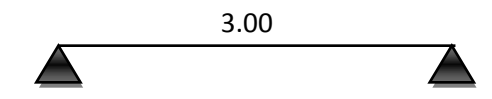

#### **b-2-1) Cas étage courant:**

- **Calcul des moments :**
- **En travée :**

$$
M_a = 0.85 M_0 = 0.85 P_u \frac{L^2}{8} = 5.51 KN.m
$$

**En appui :**

$$
M_a = 0.15 M_0 = 0.97 KN.m
$$

**calcul des efforts tranchants :**

$$
V = \frac{qxl}{2} = \frac{5,76x3,00}{2} = 8,64KN.m
$$

- **diagramme des moments fléchissant et efforts tranchants :**
- **Etage courant :**

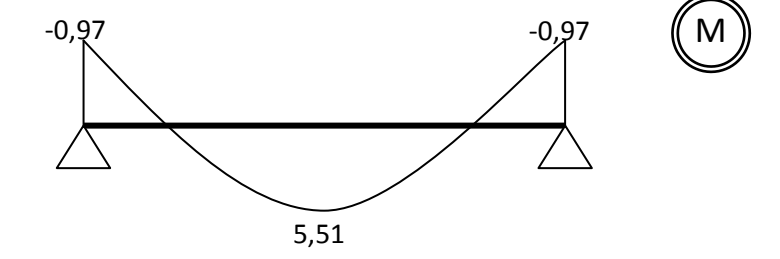

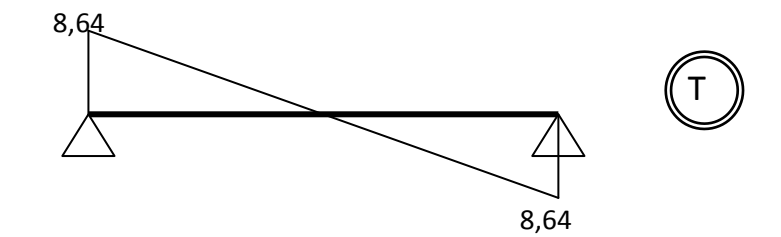

**-A L'ELS :**

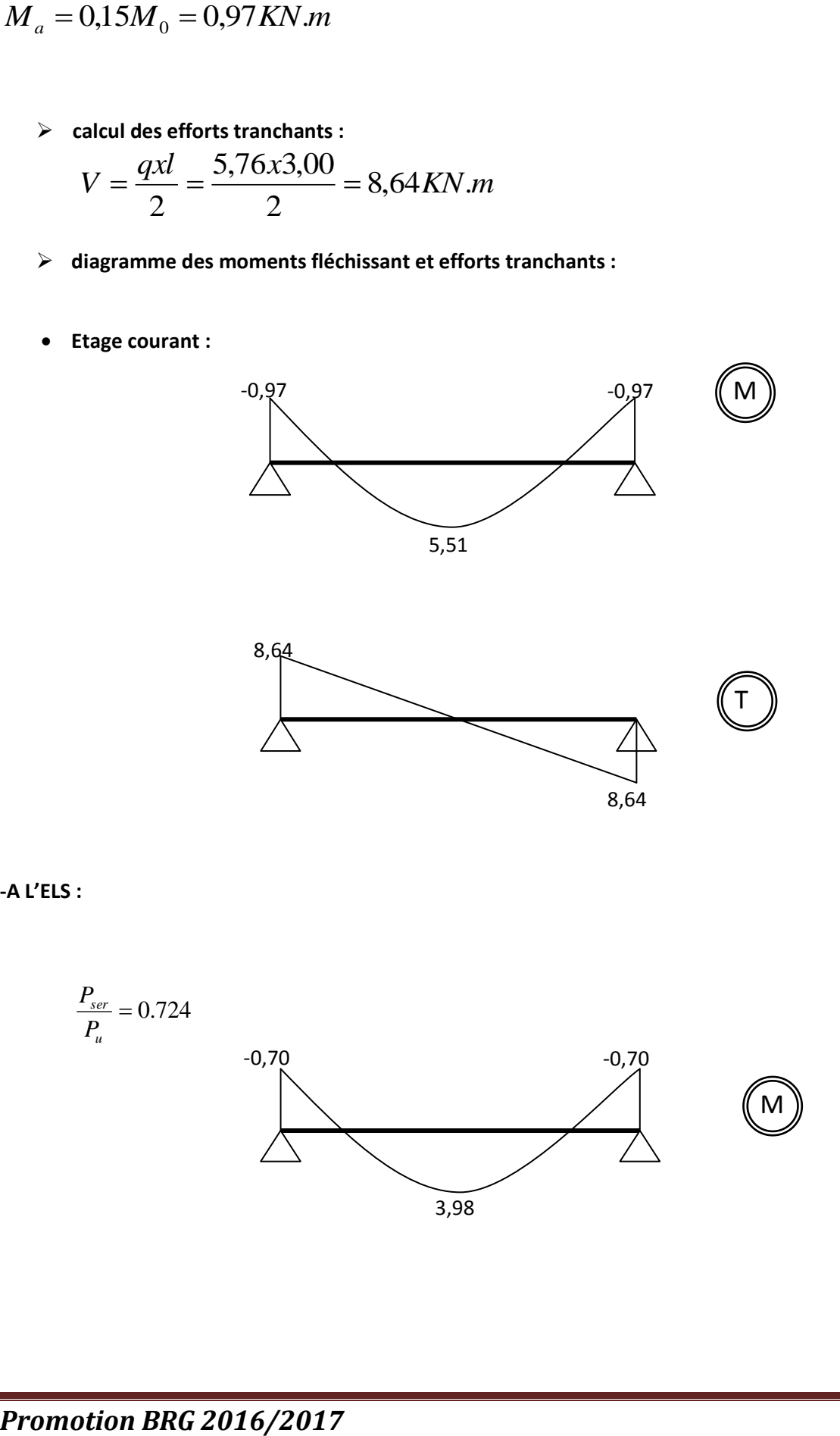

#### **Etage RDC :**

1.31 (étage..courant)  $\frac{(RDC)}{2}$  = *P étage courant P RDC u u*

- il suffit de multiplier les grandeurs des diagrammes d'étage courant par le coefficient (1.31)

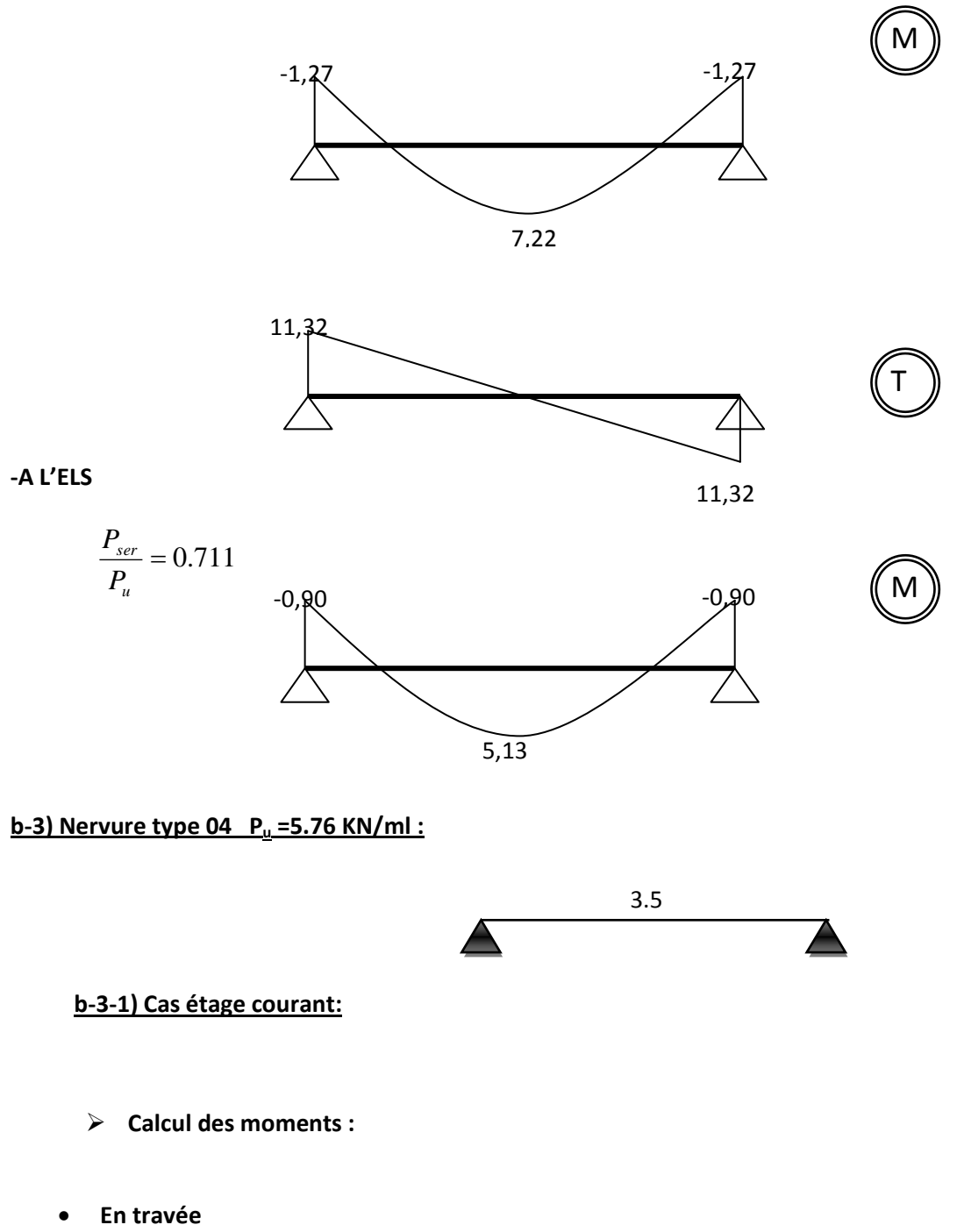

$$
M_{t} = 0.85M_{0} = 0.85P_{u} \frac{L^{2}}{8} = 7,49KN.m
$$

• En appui  

$$
M_{a} = 0.15M_{0} = 1,32KN.m
$$

**calcul des efforts tranchants** 

$$
V = \frac{qxl}{2} = \frac{5,76x3,50}{2} = 10,08KN.m
$$

- **diagramme des moments fléchissant et efforts tranchants :**
- **Etage courant :**

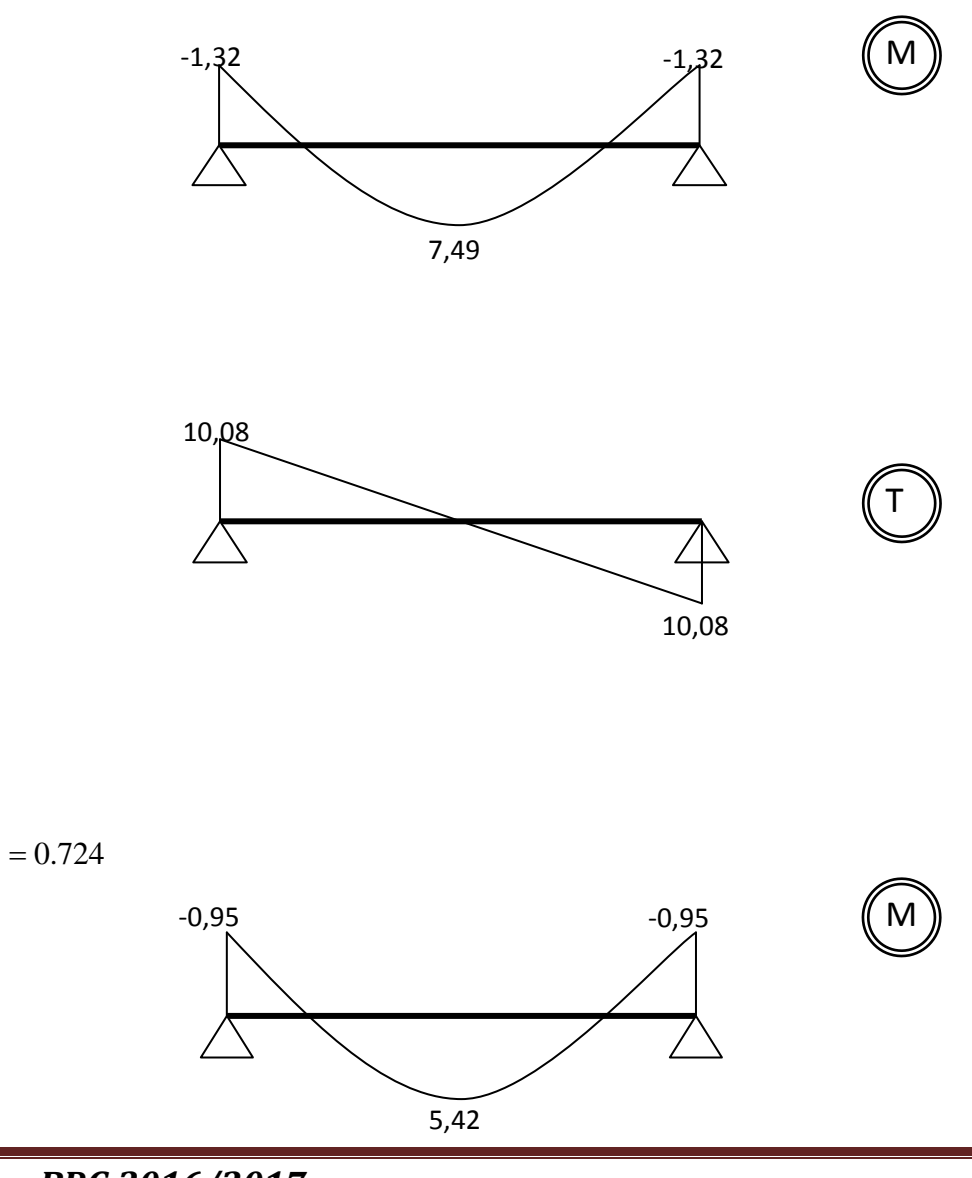

*Promotion BRG 2016/2017*

**-A L'ELS :**

*u ser P P*
# **b-4) Nervure type 05 P<sup>u</sup> =5.76 KN/ml:**

### **b-4-1) Cas De plancher RDC :**

Les conditions d'application de la méthode forfaitaire n'est pas vérifier alors en applique la méthode de Caquot.

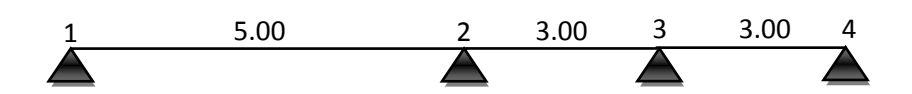

#### **Principe de la méthode :**

Cette méthode, due à Albert Caquot repose sur la méthode "des trois moments" qu'elle simplifie et corrige pour tenir compte :

- De la variation du moment d'inertie efficace des sections transversales de la ligne Moyenne, ce qui a pour effet de réduire les moments sur appuis et d'accroitre les moments en travée.

- De l'amortissement des effets du chargement des travées successives, qui est plus Important que l'amortissement prévu par la continuité théorique, ce qui permet de limiter le nombre des travées recevant les charge d'exploitation.

### **les sollicitations pour une poutrelle de trois travées :**

**Les moments sur les appuis :**

**-Charge uniformément repartie :**

Le moment de chaque appui (i) sera calculé par la formule suivante :

$$
M_{i} = -\frac{P_{w} \times l'_{w}^{3} + P_{e} \times l'_{e}^{3}}{8.5 \times (l'_{w} + l'_{e})}
$$

Avec :

- *l*  $l = l \Rightarrow$  *travée de rive*
- $\bullet$  *l*'=0,8*xl*  $\Rightarrow$  *traveé* int *ermediares*
- *l l la travée gauche et la travée droite par rapport a l appui considéré <sup>w</sup> <sup>e</sup>* ' , ' : '  $l'_{12} = l_{12} = 5,00m$ **Travée** de rive  $l'_{34} = l_{34} = 3,00m$ 
	- $l'_{23} = 0,8xl_{23} = 2,40m$   $\longrightarrow$  Travée intermédiaire.

• 
$$
K = \frac{2}{3}
$$
  $\rightarrow$  coefficient *de reduction*

• 
$$
P_w = P_e = P_u(1,35x(K.G) + 1,5xQ)xb
$$

$$
P_u = (1,35x\frac{2}{3}5,45+1,5x3,5)x0,6 = 6,1KN/ml
$$

 $M_1 = 0$ 

$$
M_2 = -\frac{6,1 \times 5.00^3 + 6,1 \times 2.40^3}{8.5 \times (5.00 + 2.40)} = -13,46 \, \text{KN} \cdot \text{m}
$$

$$
M_3 = -\frac{6,1 \times 2.40^3 + 6,1 \times 3.00^3}{8.5 \times (2.40 + 3.00)} = -5,42 KN.m
$$

 $M_4 = 0$ 

**Détermination de l'effort tranchant :**

**-Charge uniformément repartie :**

$$
\begin{cases} V_w = \frac{qxl}{2} + \frac{M_e - M_w}{l} \\ V_e = V_w - P_uxl \end{cases}
$$

$$
I = \text{Travées (1-2)}:
$$
  

$$
l = 5,00m
$$

 $M_w = 0$ *KN.m* 

$$
M_e = -13,46KN.m
$$

$$
\begin{cases}\nV_w = \frac{6,1x5,00}{2} + \frac{-13,46 - 0}{5,00} = 12,56KN \\
V_e = 12,56 - (6,1x5,00) = -17,94KN\n\end{cases}
$$

$$
I = 3,00m
$$
  
\n
$$
M_w = -13,46KN.m
$$
  
\n
$$
M_e = -5,42KN.m
$$
  
\n
$$
\begin{cases}\nV_w = \frac{6,1x3,00}{2} + \frac{-5,42 - (-13,46)}{3,00} = 11,83KN\n\end{cases}
$$
  
\n
$$
V_e = 11,83 - (6,1x3,00) = -6,47 KN
$$

• **Travées (3-4):**  
\n
$$
l = 3,00m
$$
  
\n $M_w = -5,42KN.m$ 

*Promotion BRG 2016/2017*

$$
M_e = 0KN.m
$$
  

$$
\begin{cases} V_w = \frac{6,1x3,00}{2} + \frac{0 - (-5,42)}{3,00} = 10,95KN \end{cases}
$$
  

$$
V_e = 10,95 - (6,1x3,00) = -7,34 KN
$$

**Détermination des moments en travées :**

**-Charge uniformément repartie :**

$$
M_{t} = \frac{1}{2} x \frac{V_{w}^{2}}{P} + M_{w}
$$

 **Travées (1-2) :**  $V_w = 12,56$ *KN* 

 $M_w = 0$ *KN*.*m* 

$$
M_{t} = \frac{1}{2} x \frac{(12,56)^2}{6,1} + 0 = 12,93 KN.m
$$

$$
V_w = \text{Travées (2-3)}:
$$
  

$$
V_w = 11,83KN
$$

 $M_w = -13,46K$ *N.m* 

$$
M_{t} = \frac{1}{2}x \frac{(11,38)^{2}}{6,1} + (-13,46) = -1,98KN.m
$$

$$
V_w = \frac{10,95 \text{ K}}{10,75 \text{ K}}
$$

 $M_w = -5,42KN$ *m* 

*Promotion BRG 2016/2017*

$$
M_{t} = \frac{1}{2}x \frac{(10,95)^{2}}{6,1} + (-5,42) = 4,41KN.m
$$

Tableau récapitulatif des sollicitations de la poutrelle à l'ELU (type 5)

# **Tableau III-1 : récapitulatif des moments fléchissant à l'E.L.U (type 5).**

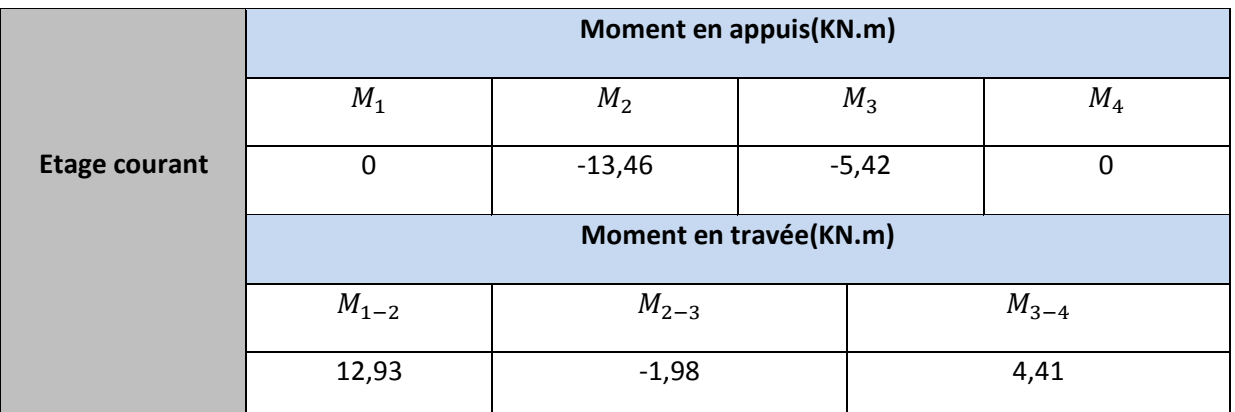

**Tableau III-2 : récapitulatif d'efforts tranchants à l'E.L.U (type 5).**

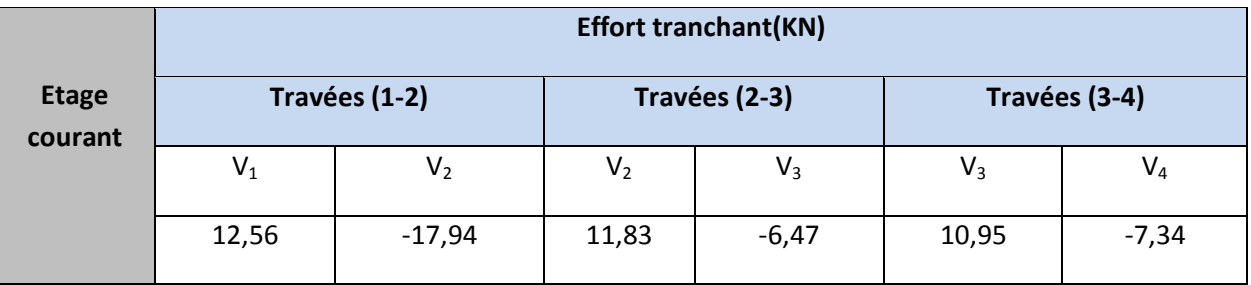

# **Figure III-3-2 : Diagrammes des moments fléchissant à l'E.L.U.**

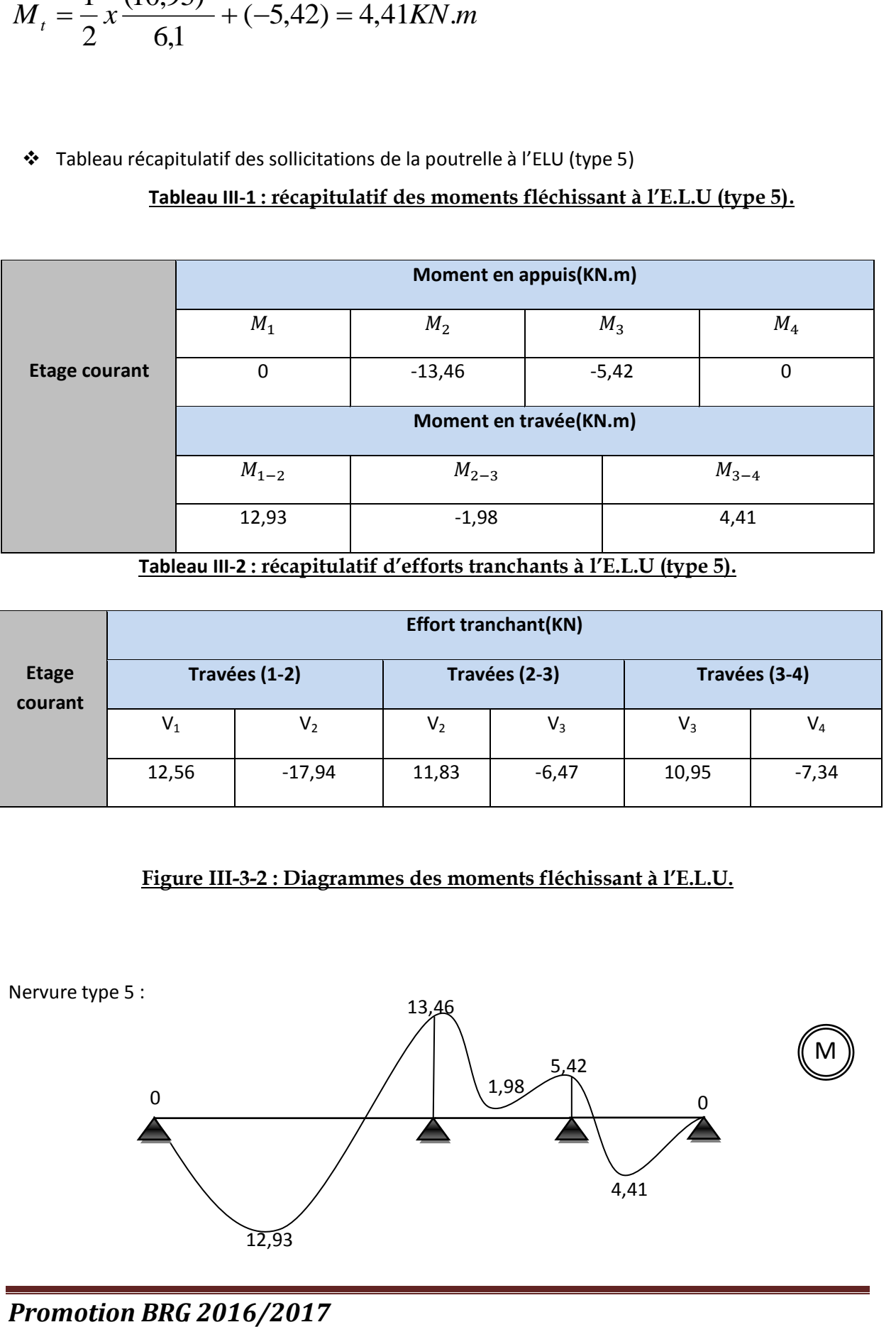

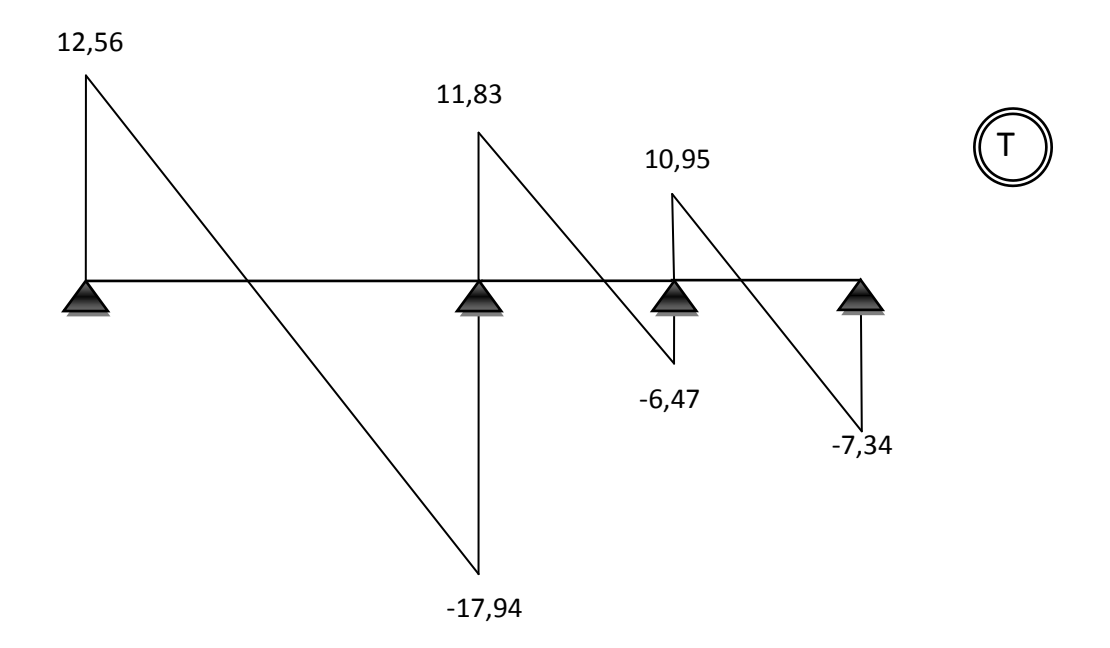

**Tableau III-3 : récapitulatif des moments fléchissant à l'E.L.S (type 5).**

récapitulatif des sollicitations de la poutrelle à l'ELS (type 5) :

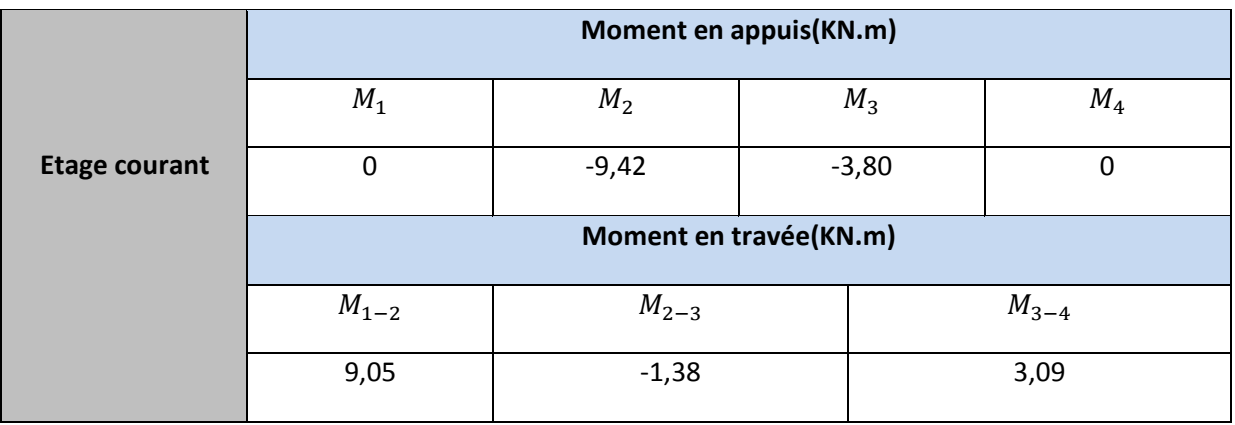

# **Tableau III-4 : récapitulatif d'efforts tranchants à l'E.L.S (type 5).**

|                         | <b>Effort tranchant(KN)</b> |                |                |                |                |         |  |  |
|-------------------------|-----------------------------|----------------|----------------|----------------|----------------|---------|--|--|
| <b>Etage</b><br>courant |                             | Travées (1-2)  |                | Travées (2-3)  | Travées (3-4)  |         |  |  |
|                         | $\mathsf{V}_1$              | $\mathsf{V}_2$ | $\mathsf{V}_2$ | $\mathsf{V}_3$ | $\mathsf{V}_3$ | $V_4$   |  |  |
|                         | 8,8                         | $-12,55$       | 8,28           | $-4,52$        | 7,66           | $-5,14$ |  |  |

**Figure III-3-4 : Diagrammes des moments fléchissant à l'E.L.S.**

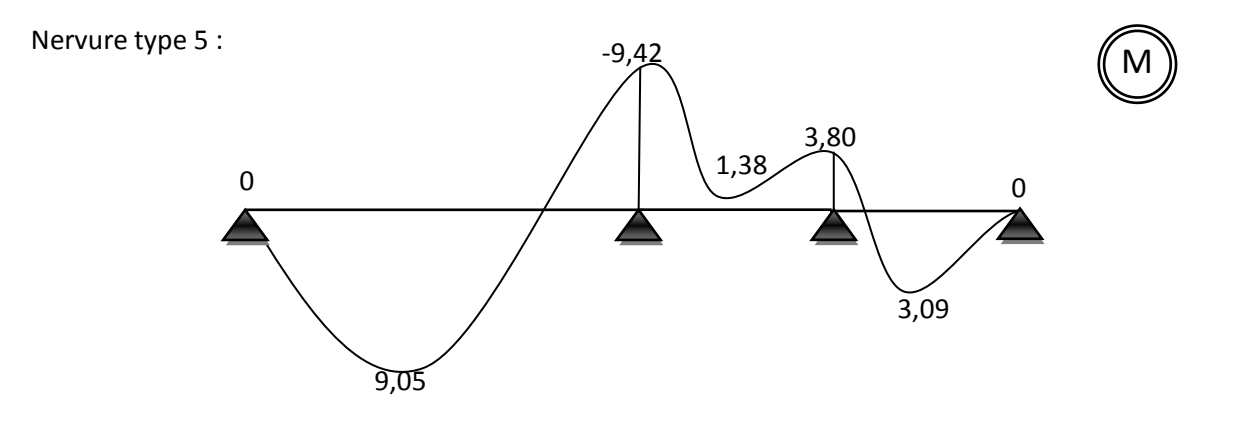

**Figure III-3-5 : Diagrammes d'efforts tranchants à l'E.L.S.**

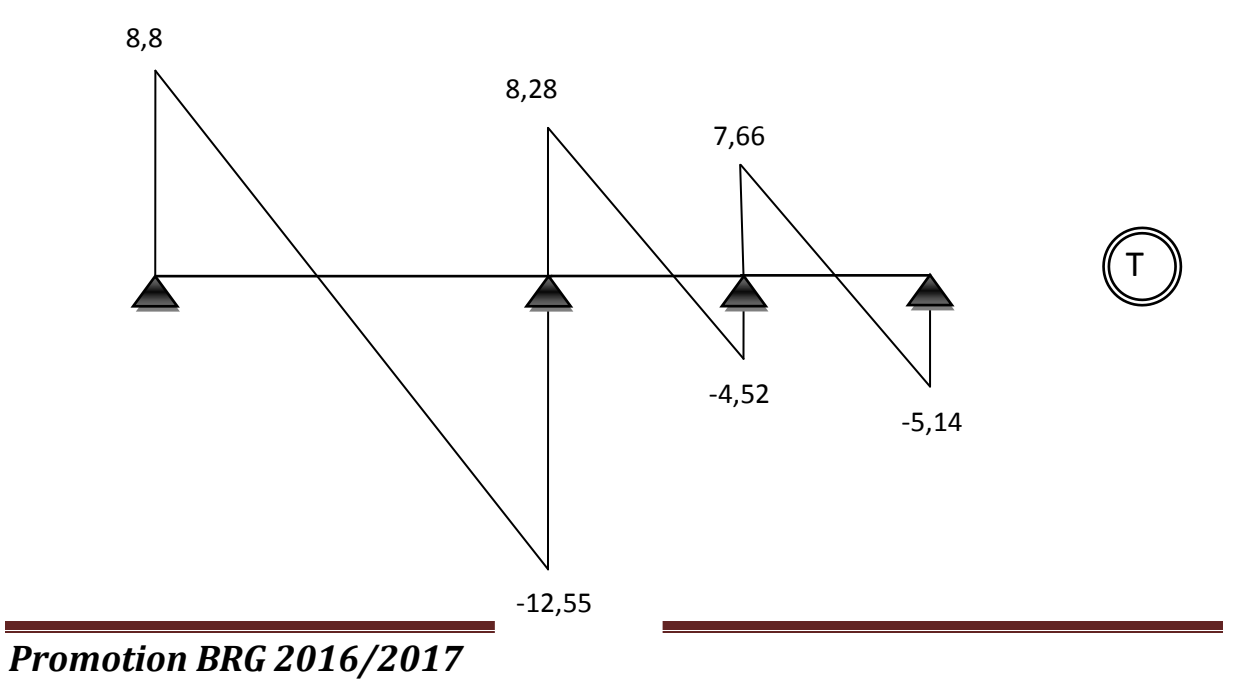

# **b-3) Nervure type 02 P<sup>u</sup> =5.76 KN/ml:**

# **b-3-1) Cas d'étage courant :**

Les conditions d'application de la méthode forfaitaire n'est pas vérifier alors en applique la méthode de Caquot.

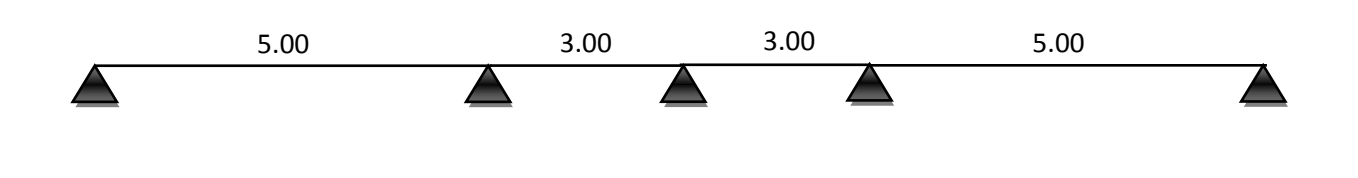

$$
M_{i} = -\frac{P_{w} \times l_{w}^{3} + P_{e} \times l_{e}^{3}}{8.5 \times (l_{w}^{4} + l_{e}^{4})}
$$

- *l*  $l = l \Rightarrow$  *travée de rive*
- $\bullet$  *l*'=0,8*xl*  $\Rightarrow$ *traveé* int *ermediares*
- *l l la travée gauche et la travée droite par rapport a l appui considéré <sup>w</sup> <sup>e</sup>* ' , ' : '  $l'_{12} = l_{12} = 5,00m$ **Travée** de rive

$$
l'_{45} = l_{45} = 5,00m
$$

 $l'_{23} = 0,8xl_{23} = 2,40m$  $\Bigg\}$  Travée intermédiaire

$$
l'_{34} = 0.8x l_{34} = 2,40m
$$

• 
$$
K = \frac{2}{3}
$$
  $\rightarrow$  coefficient *t* de réduction

$$
P_w = P_e = P_u(1,35x(K.G) + 1,5xQ)xb
$$

$$
P_u = (1,35x\frac{2}{3}5,45+1,5x1,5)x0,6 = 4,29KN/ml
$$
  
M<sub>1</sub>= 0

$$
M_2 = -\frac{4,29 \times 5.00^3 + 4,29 \times 2.40^3}{8.5 \times (5.00 + 2.40)} = -9,47 \, \text{KN} \cdot \text{m}
$$

$$
M_3 = -\frac{4,29 \times 2.40^3 + 4,29 \times 2,40^3}{8.5 \times (2.40 + 2,40)} = -2,71 \, \text{KN} \cdot \text{m}
$$

$$
M_4 = -\frac{4,29 \times 2.40^3 + 4,29 \times 5,00^3}{8.5 \times (2.40 + 5,00)} = -9,47 \, \text{KN} \cdot \text{m}
$$

$$
M_5 = 0
$$

# **Détermination de l'effort tranchant :**

**-Charge uniformément repartie :**

$$
\begin{cases} V_w = \frac{P_u x l}{2} + \frac{M_e - M_w}{l} \\ V_e = V_w - P_u x l \end{cases}
$$

\n- Travées (1-2):
\n- $$
l = 5,00m
$$
\n- $M_w = 0$
\n

$$
M_e = -9.47 \, KN.m
$$

*Promotion BRG 2016/2017*

$$
V_w = \frac{4,29x5,00}{2} + \frac{-9,47 - 0}{5,00} = 8,83KN
$$
  

$$
V_e = 8,83 - (4,29x5,00) = -12,62KN
$$

 $V_w = \frac{4,29x5,00}{2} + \frac{-9,47-0}{5,00} = 8,83KN$ <br>  $V_e = 8,83 - (4,29x5,00) = -12,62KN$ <br>
• Travées (2-3) :<br>  $l = 3,00m$ <br>  $M_w = -9,47$ <br>  $M_e = -2,71KN.m$ <br>  $V_w = \frac{4,29x3,00}{2} + \frac{-2,71-(-9,47)}{3,00} = 8$ <br>  $V_e = 8,69 - (4,29x3,00) = -4,18KN$ <br>
• Travées **Travées (2-3) :**  $l = 3,00m$  $M_w = -9,47$  $M_e = -2,71$ *KN*.*m*  $V_w = \frac{4,29x3,00}{2} + \frac{-2,71 - (-9,47)}{2,00} = 8,69KN$ 3,00  $2,71 - (-9,47)$ 2  $4,29x3,00$  $=$  $-2,71-( =\frac{\pi^{2}220,000}{2}+$  $V_e = 8,69 - (4,29x3,00) = -4,18KN$ 

$$
I = \text{Travées (3-4)}: l = 3,00m
$$

$$
M_{w} = -2{,}71KN{,}m
$$

$$
M_e = -9.47 \, KN.m
$$

$$
\begin{cases}\nV_w = \frac{4,29x3,00}{2} + \frac{-9,47 - (-2,71)}{3,00} = 4,18KN \\
V_e = 4,18 - (4,29x3,00) = -8,69KN\n\end{cases}
$$

\n- Travées (4-5):
\n- $$
l = 5,00m
$$
\n- $M_w = -9,47 \, KN.m$
\n- $M_e = 0 \, KN.m$
\n

$$
\begin{cases}\nV_w = \frac{4,29x5,00}{2} + \frac{0 - (-9,47)}{5,00} = 12,62KN \\
V_e = 12,62 - (4,29x5,00) = -8,83KN\n\end{cases}
$$

**Détermination des moments en travées :**

**-Charge uniformément repartie :**

$$
M_{t} = \frac{1}{2}x\frac{V_{w}^{2}}{P} + M_{w}
$$

$$
V_w = 8,83KN
$$
  

$$
V_w = 8,83KN
$$

$$
M_{\scriptscriptstyle W}=0KN.m
$$

$$
M_{t} = \frac{1}{2}x\frac{(8,83)^{2}}{4,29} + 0 = 9,1KN.m
$$

$$
V_w = 8,69 KN
$$

$$
M_{w} = -9,47 \, KN.m
$$

$$
M_{t} = \frac{1}{2}x\frac{(8,69)^{2}}{4,29} + (-9,47) = -0,67 \, KN.m
$$

$$
V_w = 4,18KN
$$
  

$$
V_w = 4,18KN
$$

$$
M_w = -2{,}71 \text{kN} m
$$

$$
M_{t} = \frac{1}{2}x \frac{(4,18)^{2}}{4,29} + (-2,71) = -0,67 KN.m
$$

**Travées (4-5) :**

$$
V_w = 12,56KN
$$
  
\n
$$
M_w = -9,47 KN.m
$$
  
\n
$$
M_t = \frac{1}{2}x \frac{(12,62)^2}{4,29} + (-9,47) = 9,1KN.m
$$

 Tableau récapitulatif des sollicitations de la poutrelle à l'ELU (type 5) **Tableau III-5 : récapitulatif des moments fléchissant à l'E.L.U (type 5).**

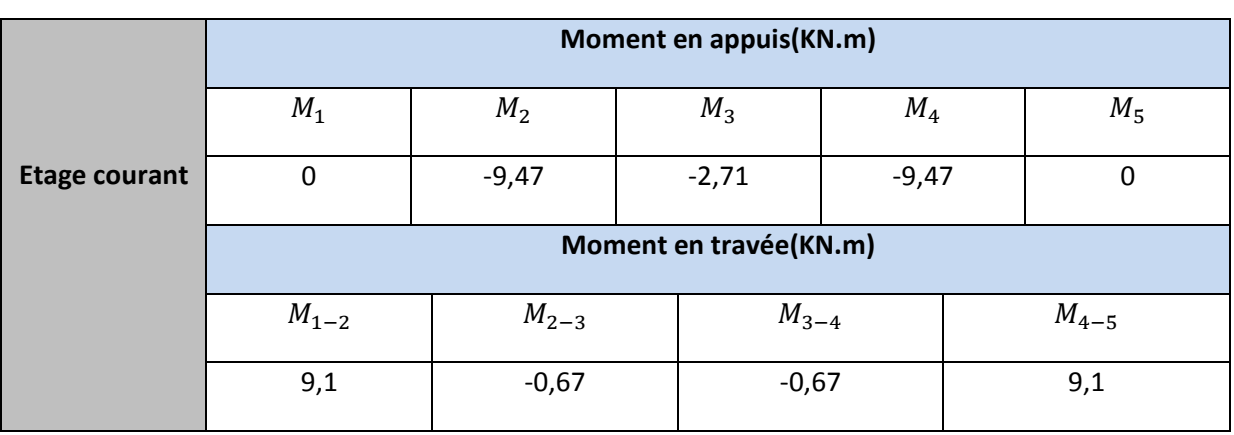

# **Tableau III-6 : récapitulatif d'efforts tranchants à l'E.L.U (type 5).**

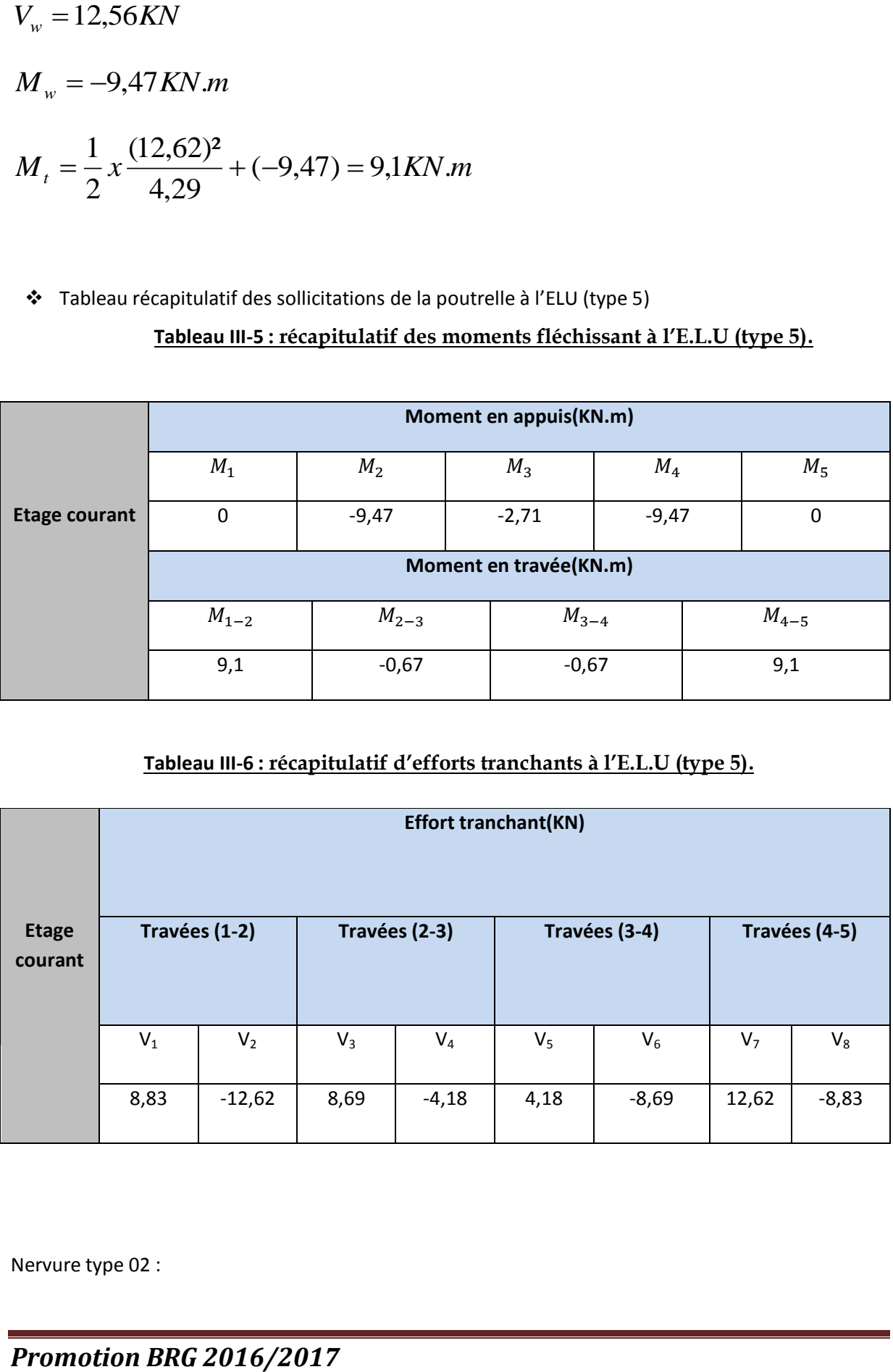

Nervure type 02 :

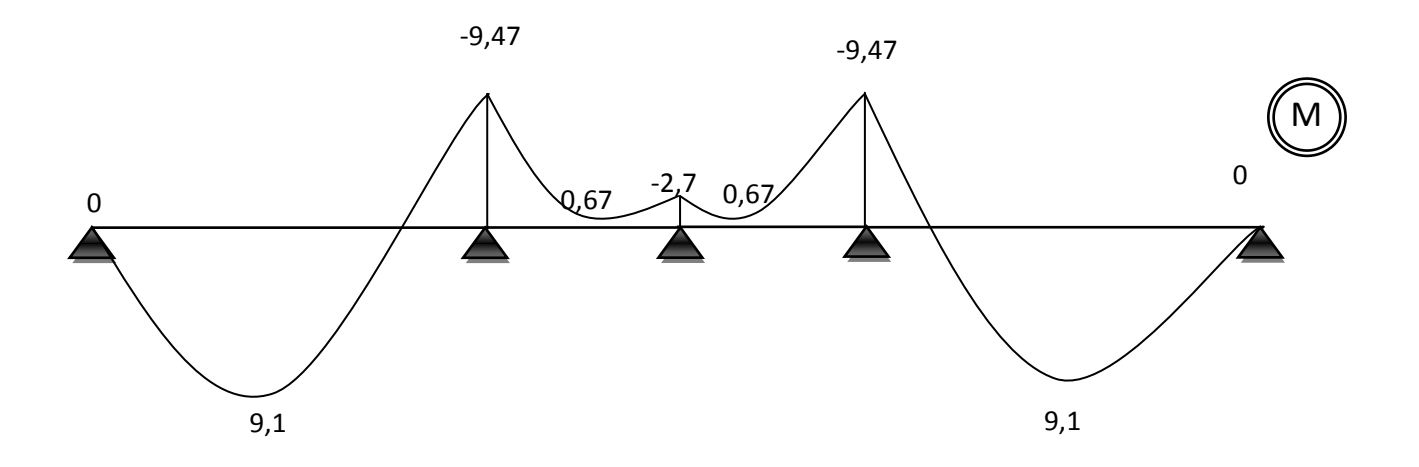

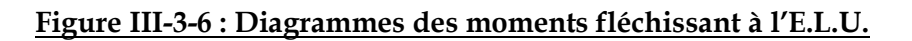

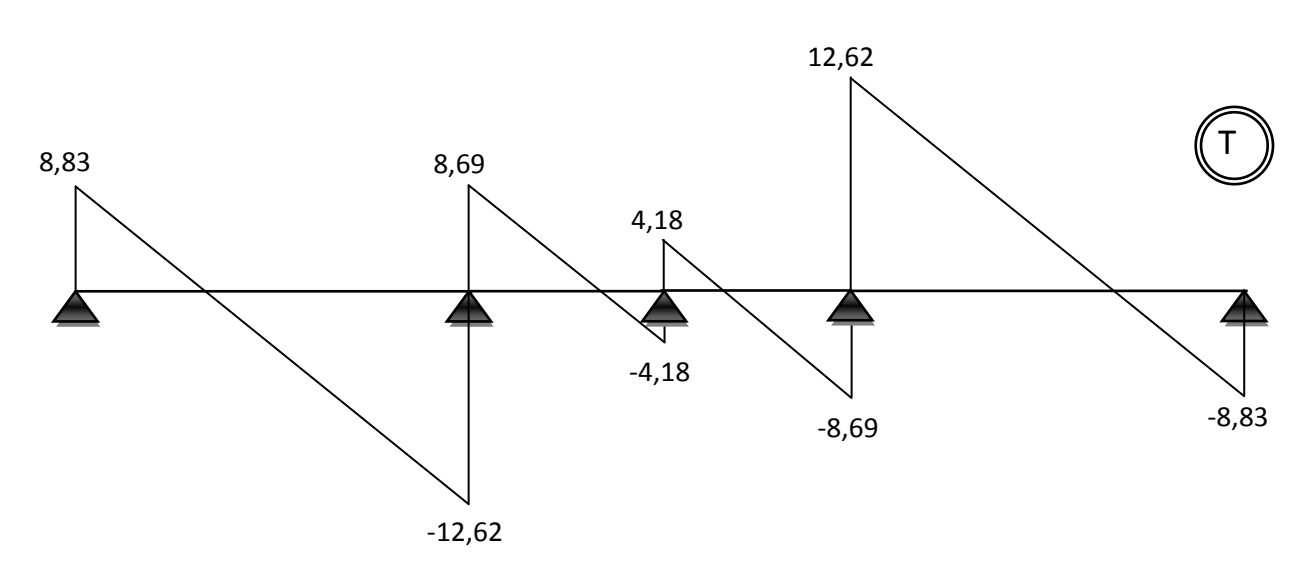

**Figure III-3-7 : Diagrammes d'efforts tranchants à l'E.L.U.**

Tableau récapitulatif des sollicitations de la poutrelle à l'ELS (type 5)

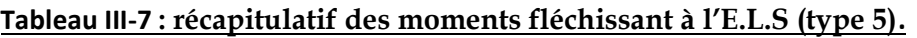

|                      | Moment en appuis(KN.m) |                |           |         |           |  |  |  |
|----------------------|------------------------|----------------|-----------|---------|-----------|--|--|--|
|                      | $M_1$                  | M <sub>2</sub> | $M_3$     | $M_4$   | $M_5$     |  |  |  |
| <b>Etage courant</b> | 0                      | $-6,72$        | $-1,92$   | $-6,72$ |           |  |  |  |
|                      | Moment en travée(KN.m) |                |           |         |           |  |  |  |
|                      | $M_{1-2}$              | $M_{2-3}$      | $M_{3-4}$ |         | $M_{4-5}$ |  |  |  |

*Promotion BRG 2016/2017*

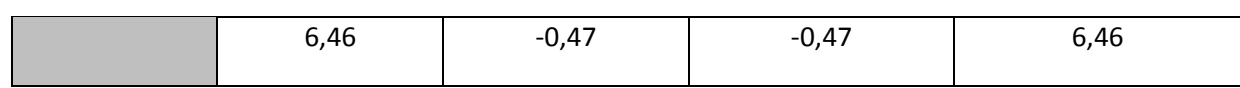

# **Tableau III-8: récapitulatif d'efforts tranchants à l'E.L.S (type 5).**

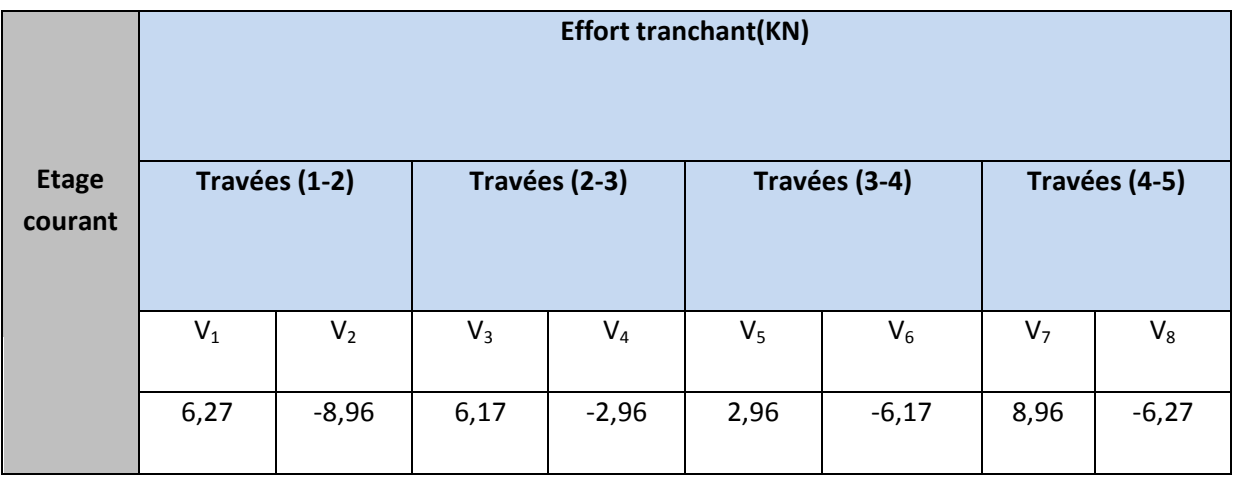

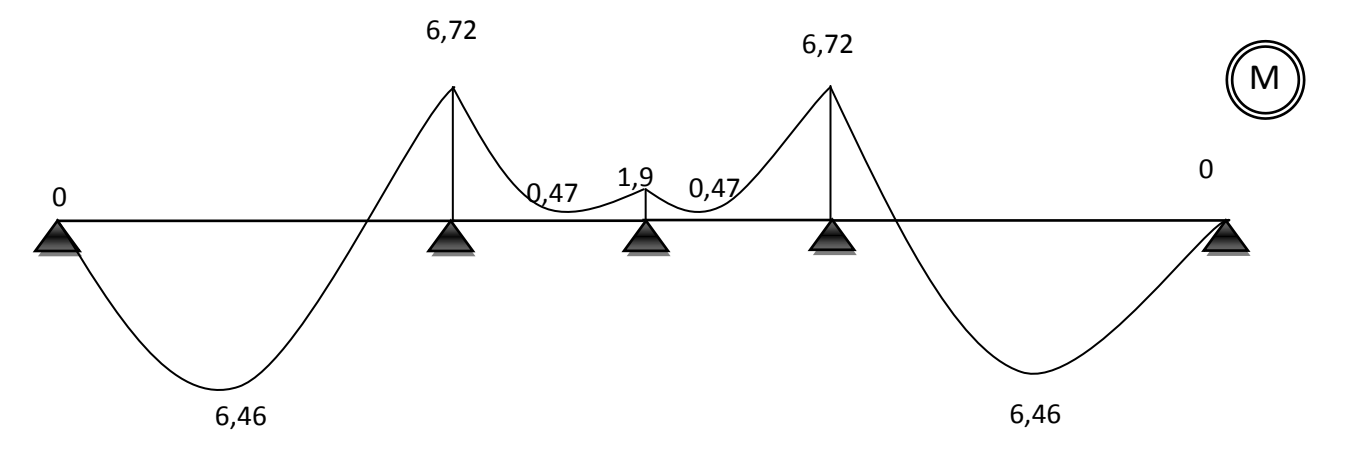

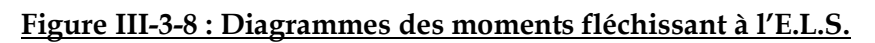

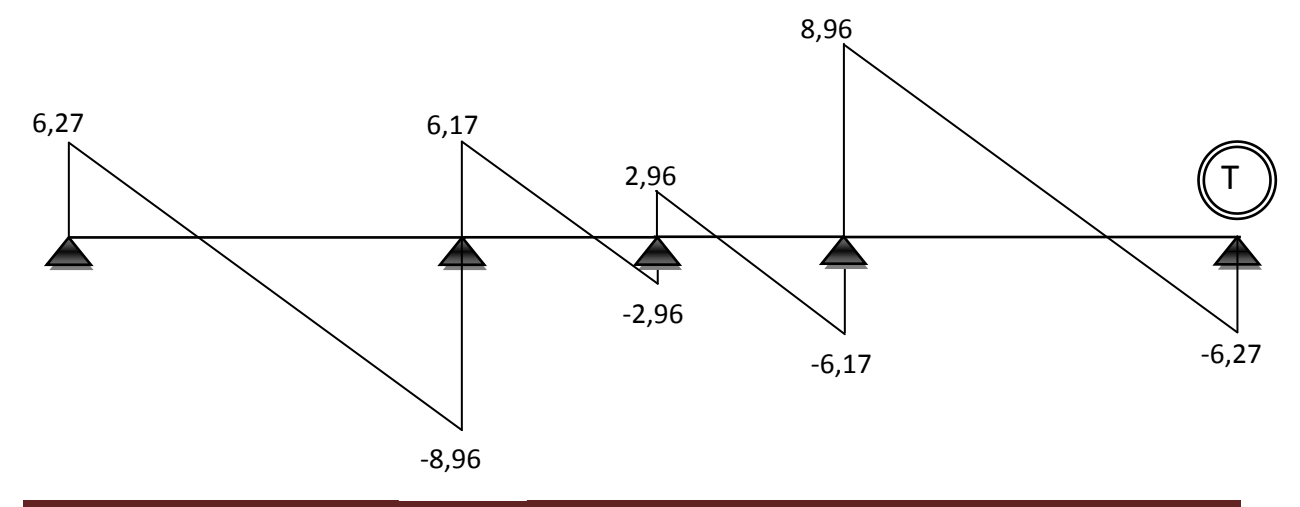

*Promotion BRG 2016/2017*

# **Figure III-3-9 : Diagrammes d'efforts tranchants à l'E.L.S.**

# **Etage terrasse**

$$
\frac{P_u(\text{étage.}.\text{terrasse})}{P_u(\text{étage.}.\text{courant})} = 1,03
$$

- il suffit de multiplier les grandeurs des diagrammes d'étage courant par le coefficient (1,03)

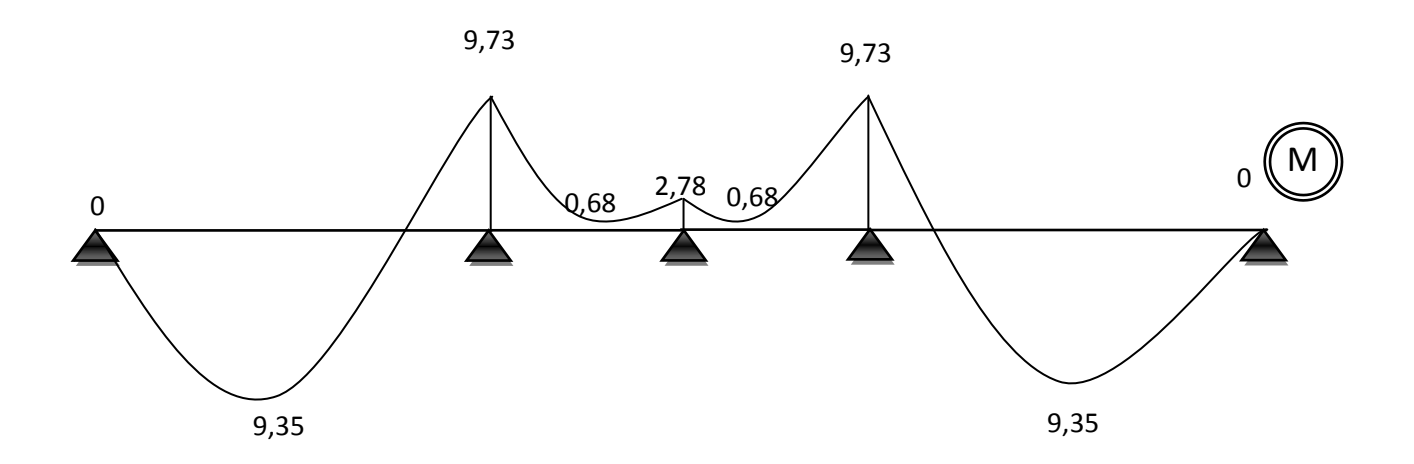

**Figure III-3-10 : Diagrammes des moments fléchissant à l'E.L.U.**

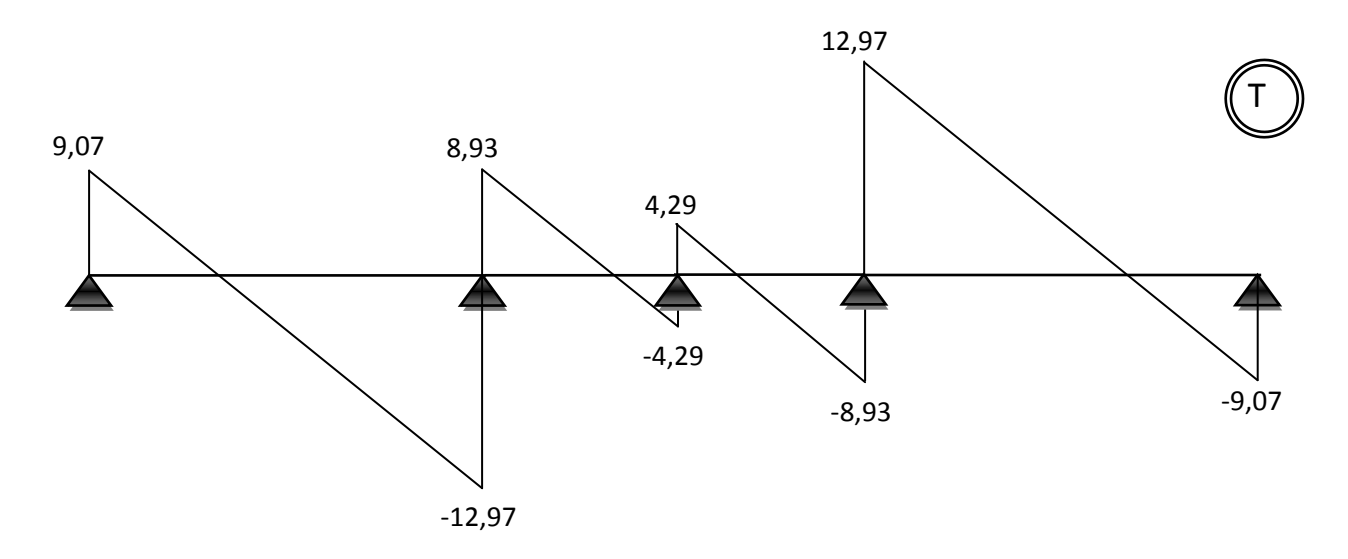

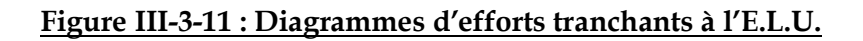

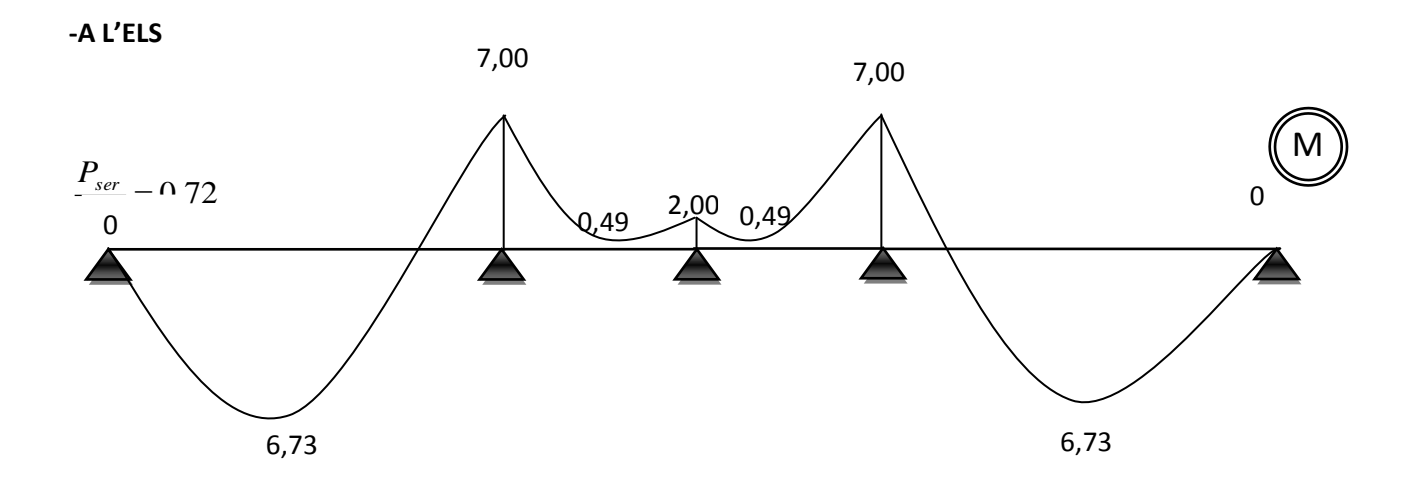

**Figure III-3-12 : Diagrammes des moments fléchissant à l'E.L.S.**

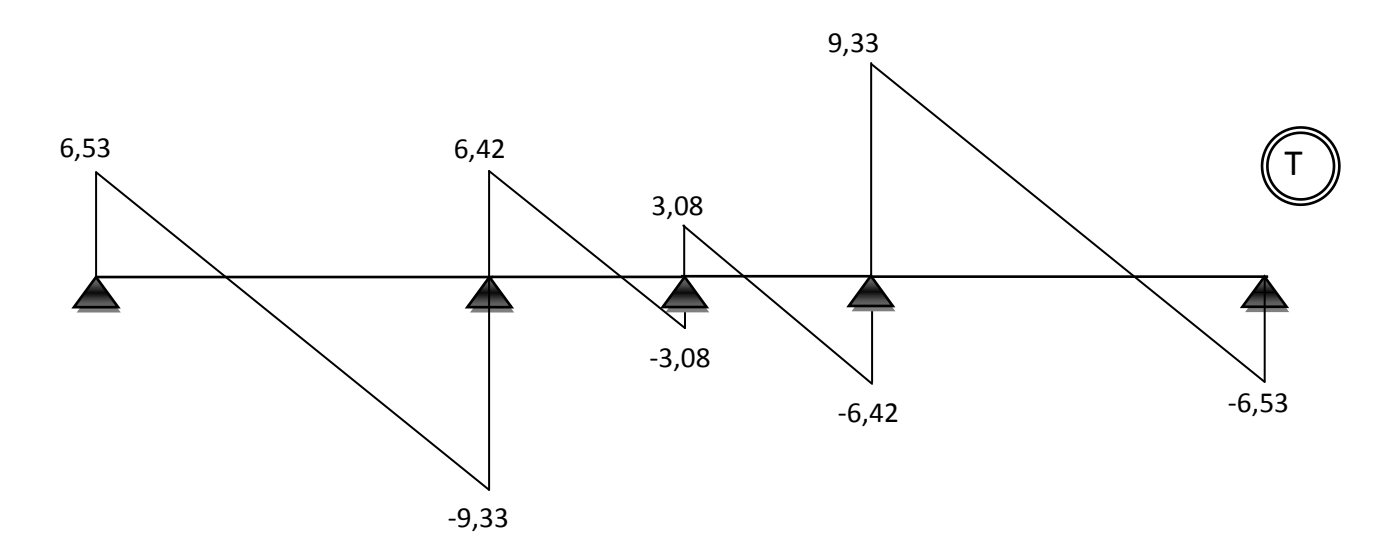

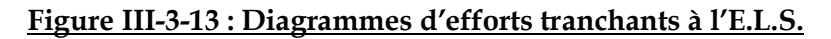

**Etage RDC**

1,42 (étage..courant)  $\frac{(RDC)}{2}$ *P étage courant P RDC u u*

- il suffit de multiplier les grandeurs des diagrammes d'étage courant par le coefficient (1,42)

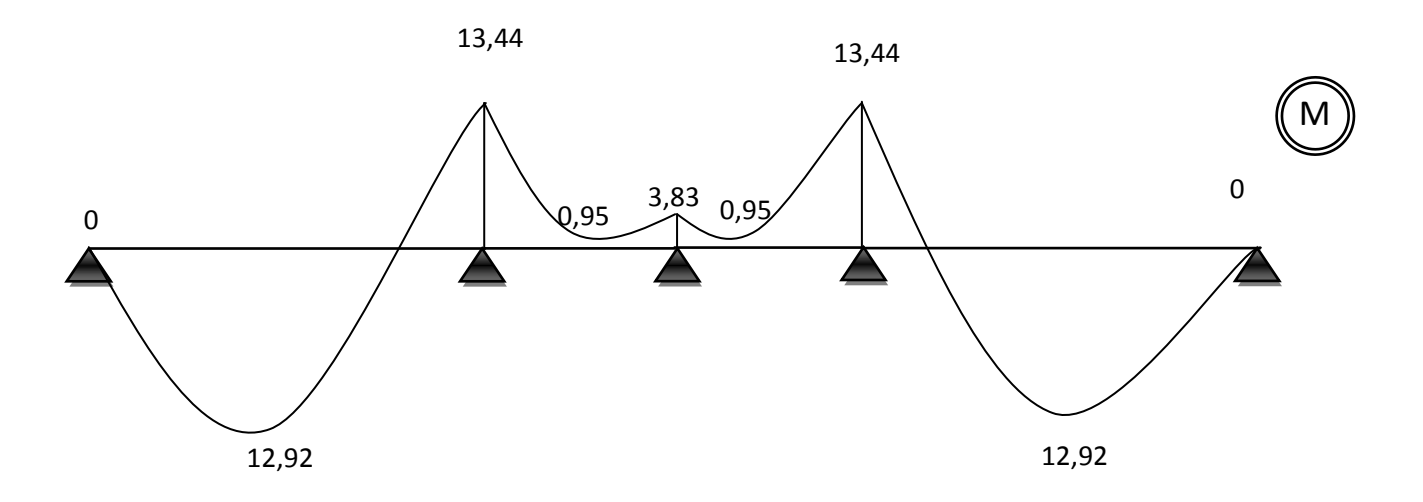

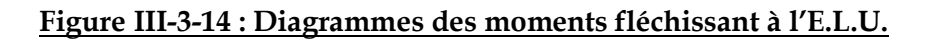

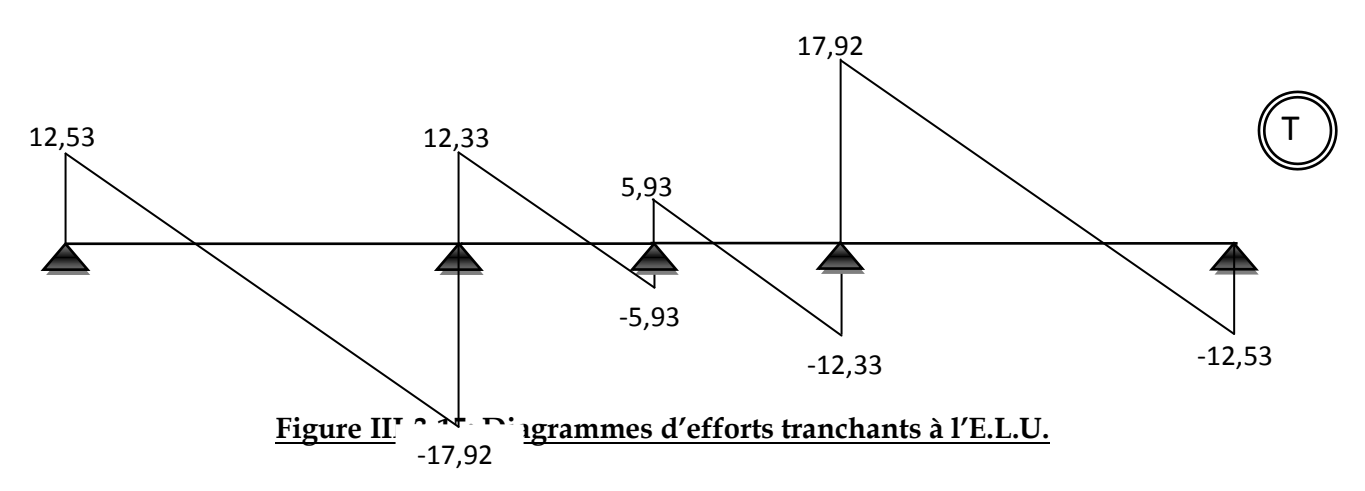

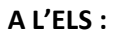

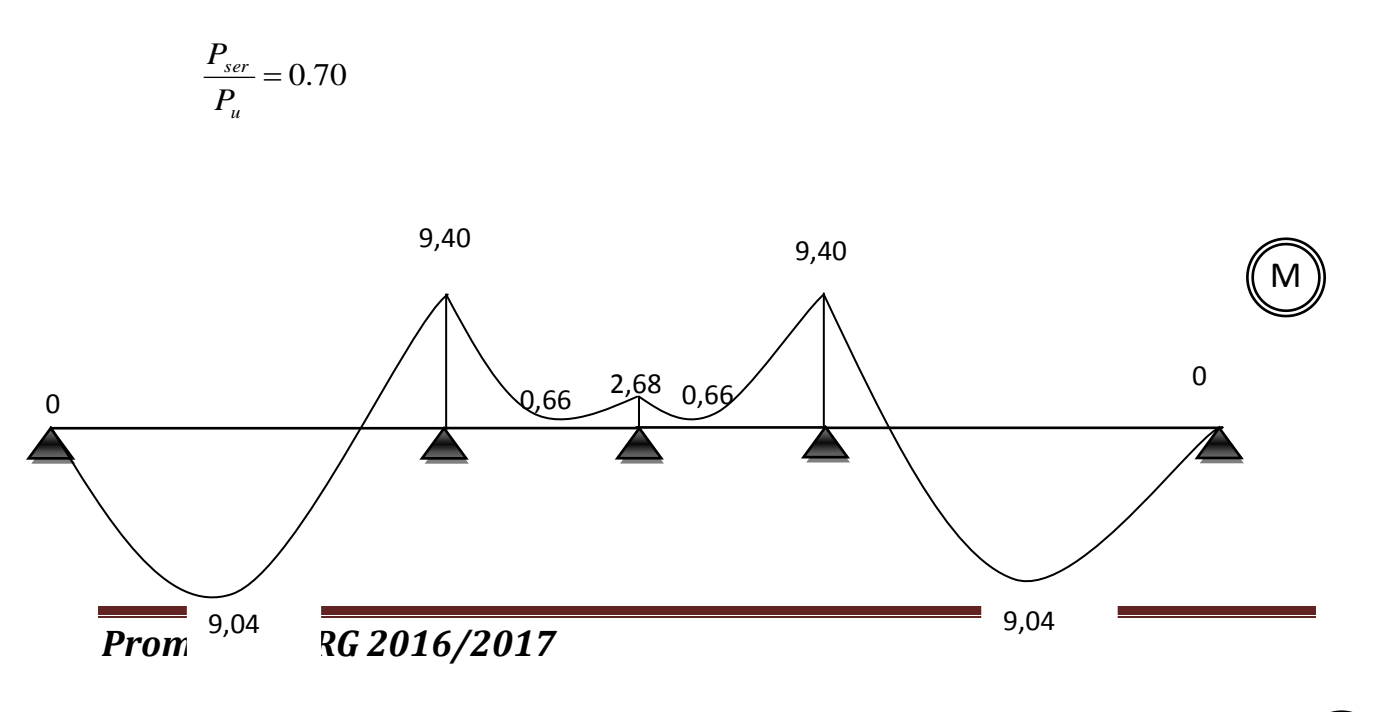

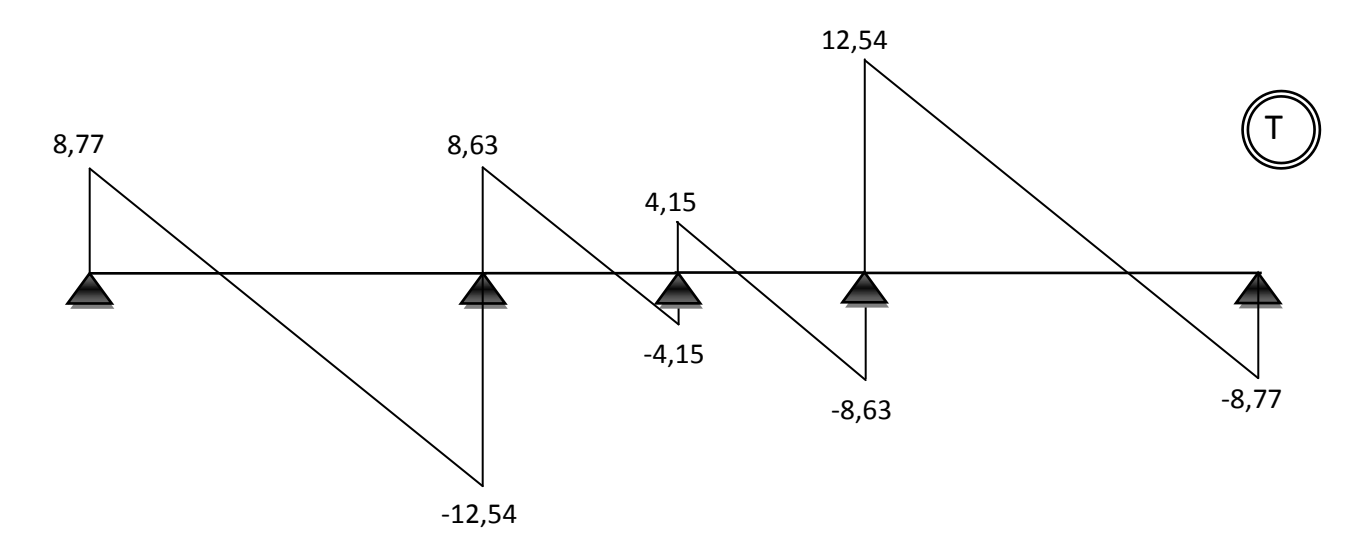

# **Figure III-3-16 : Diagrammes des moments fléchissant à l'E.L.S.**

**Figure III-3-17 : Diagrammes d'efforts tranchants à l'E.L.S.**

#### **c) Ferraillages :**

**Exemple de calcul** *(selon BAEL91 – flexion simple)*

**Nervure type I** (étage courant)

**\*Les sollicitations :**

$$
ELU \begin{cases} Mt_{\text{max}} = 15,3KN.m\\ Ma_{\text{max}} = 2,7KN.m\\ T_{\text{max}} = 14,40KN \end{cases}
$$

 **En appui** *Ma=2.7KNm*  $M_{tu} = b.h_0(d - \frac{h_0}{2})f_{bu}$  $= b.h_0(d-\frac{n_0}{2})f_{bu}$  Avec  $f_{bu} = \frac{0.05f_{c28}}{15} = \frac{0.05 \times 25}{15} = 14,2 MPa$ . 1,5  $\frac{0.85.f_{c28}}{0.85 \times 25} = \frac{0.85 \times 25}{1.5} = 14,2 MPa$ *f b*  $\frac{c}{b}$  *u* =  $\frac{0,85.f_{c28}}{x}$  =  $\frac{0,85\times25}{15}$  = γ

*Promotion BRG 2016/2017*

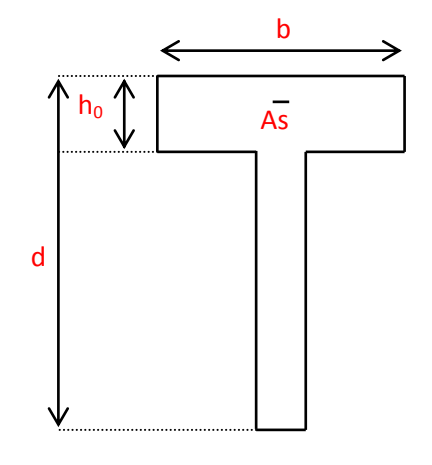

$$
d = h_t - e = 0.9xh_t = 0.9x(0.21) = 0.19m
$$

$$
\Rightarrow M_{tu} = 0.6 \times 0.05 \times \left(0.19 - \frac{0.04}{2}\right) \times 14.2 \times 10^3 = 72.42 \, \text{KN.m}
$$

Mtu ≥Ma *étude d'une section rectangulaire (axb)= (12x21) cm<sup>2</sup>*

$$
\mu_{bu} = \frac{Mu}{b_0 d^2 f_{ac}} = \frac{2,7x10^{-3}}{0,12x0,19^2 x14,2} = 0.0439
$$
  
\n
$$
\mu_{bu} = 0,0439 < 0,186
$$
  
\n
$$
\mu < \mu_{\text{ulim}} = 0.391(Fe400) \qquad \Rightarrow \begin{cases} \text{pivot.} A \\ A' = 0 \end{cases}
$$

*Ubu* ≤0,275 *méthode simplifiée.*

 $Z_b = d(1-0.6 \text{ U}_{bu}) = 0.19(1-0.6 \times 0.0439) = 0.185 \text{ cm}$ 

$$
A_{a} = \frac{M_{a}}{Zb. \text{fed}} = \frac{2,7x10}{0,185x348} = 0,42 \text{cm}^2
$$

# **\*Condition de non fragilité :**

$$
\frac{A_{\min}}{b_0 d} \ge \frac{0.23 \text{.ft}_{28}}{fe}
$$
 Avec: ft<sub>28</sub>=2,1 Mpa.

$$
A_{\min} \ge \frac{0.6 \times 0.19 \times 0.23 \times 2.1}{400} \cdot 10^4 = 1.37 \, \text{cm}^2
$$

On adopte  $A_a = 1,37$ cm<sup>2</sup>

-Choix des barres  $: \, {\bf 2T10(A=1,57cm^2)}$ 

 **Vérification de la contrainte de compression de béton (a l'ELS) : Calcul de la distance l'axe neutre a partir de l'équation suivante :**

(1)  $b_0y^2 + [2(b-b_0) h_0 + 30(A_s + A'_s)] y - [(b-b_0) h_0^2 + 30(d A_s + d'A'_s)] = 0$ 

Pour As=1,57 cm<sup>2</sup> et A'<sub>s</sub>=0

$$
\Rightarrow y^2 + 4.5y - 90 = 0
$$
  
(1) 
$$
\Rightarrow y = 3,66cm
$$

**\*Calcul de l'inertie I :**

$$
I = \frac{b_0 y^3}{3} + \frac{(b - b_0)}{12} h_0^3 + (b - b_0) h_0 (y - \frac{h_0}{2})^2 + 15[A_s (d - y)^2 + A_s (y - d')^2]
$$
  
\n
$$
I = 6560,73 \text{cm}^4
$$

 $^*$ Calcul de contrainte :  $\sigma_{_{bc}}$ 

$$
K = \frac{M_{ser}}{I} = \frac{1,95 \times 10^{-3}}{6560,73 \times 10^{-8}} = 29,72 MN/m^{3}
$$

$$
\sigma_{bc} = K.y = 1,08 MPa < \overline{\sigma_{bc}} = 0.6 f_{c28} = 15 MPa \qquad CV
$$

**En travée** *Mt=15,3KNm*

$$
M_{tu} = b.h_0(d - \frac{h_0}{2})f_{bu}
$$
 Avec  $f_{bu} = \frac{0.85.f_{c28}}{\gamma_b} = \frac{0.85 \times 25}{1.5} = 14,2 MPa$ 

$$
\Rightarrow M_{tu} = 0.6 \times 0.05 \times \left(0.19 - \frac{0.05}{2}\right) \times 14.2 \times 10^3 = 72,42 \, \text{KN} \, \text{m}
$$

 $\overline{a}$ . As  $h_0$ d

b

 $M_{\tilde{t}ll} > M_{\tilde{t}} =$  18KN.m  $\Rightarrow$  Donc l'axe neutre se trouve dans

*La table de compression alors :*

*On calcul une section rectangulaire (b x h)= (60 x 20) cm*

$$
\mu = \frac{15,3x10^{-3}}{0.6x0.19^{2} \times 14.2} = 0,049
$$
  

$$
\mu < 0.186
$$
  

$$
\mu < \mu_{\text{lim}} \quad \text{and} \quad A_{s} = 0
$$

Ubu ≤0,275 *méthode simplifiée.*

 $Z_b = d(1-0.6 \text{ U}_{bu}) = 0.19(1-0.6 \times 0.049) = 0.184 \text{ cm}$ 

$$
A_{a} = \frac{Mt}{Zb.\text{fed}} = \frac{15,3x10}{0,184x348} = 2,38 \text{cm}^2
$$

**\*Condition de non fragilité**

$$
\frac{A_{\min}}{b_0 d} \ge \frac{0,23.ft_{28}}{fe}
$$
 Avec : ft<sub>28</sub>=2,1Mpa.  
\n
$$
A_{\min} \ge \frac{0,6 \times 0,19 \times 0,23 \times 2,1}{400}.10^4 = 1,37 cm^2
$$
\n
$$
A_{\min} < A \text{ on adopte: } A_t = 2,38 cm^2
$$
\n-Choix des barres : 3T12(A = 3,39 cm<sup>2</sup>).

 **Vérification de la contrainte de compression de béton (a l'ELS) : Calcul de la distance l'axe neutre a partir de l'équation suivante :**

(2)  $b_0y^2 + [2(b-b_0) h_0 + 30(A_s + A'_s)] y - [(b-b_0) h_0^2 + 30(dA_s + d'A'_s)] = 0$ 

Pour As=3,39 cm<sup>2</sup> et A'<sub>s</sub>= 0

(1) 
$$
\begin{cases} \Rightarrow 12y^2 + 581.7y - 3132.3 = 0\\ \Rightarrow y = 4.93cm \end{cases}
$$

**\*Calcul de l'inertie I :**

$$
I = \frac{b_0 y^3}{3} + \frac{(b - b_0)}{12} h_0^3 + (b - b_0) h_0 (y - \frac{h_0}{2})^2 + 15[A_s (d - y)^2 + A_s (y - d')^2]
$$

 $I = 12462,98$  *cm*<sup>4</sup>

 $^*$ Calcul de contrainte :  $\sigma_{bc}$ 

$$
K = \frac{M_{ser}}{I} = \frac{13,03x10^{-3}}{12,46x10^{-5}} = 104,55MPa/m
$$
  

$$
\sigma_{bc} = K.y = 5,15MPa < \overline{\sigma_{bc}} = 0.6f_{c28} = 15MPa
$$
CV

### **e) Vérification et calcul élémentaire :**

### **e-1) Vérification de l'effort tranchant :**

$$
T_{\text{max}} = 14,4 KN
$$
  

$$
\tau_u = \frac{T_{\text{max}}}{b_0 d} = \frac{14,4x10^{-3}}{0.12x0.19} = 0.63 MPa
$$

La contrainte tangente admissible :

$$
\overline{\tau} = \min \left\{ 0.2 \frac{fcj}{\gamma_b}; 5MPa \right\}
$$
  
\n
$$
\overline{\tau} = \min \left\{ 3.33; 5MPa \right\} = 3.33MPa
$$
  
\n
$$
\tau_u = 0.63MPa < \overline{\tau} = 3.33MPa \Rightarrow le.béton.résiste.au.cisaillemen t
$$

Donc on pose des armatures transversales pour la raison de construction

### **e-2) Vérification des contraintes à l ELS :**

Fissuration peu préjudiciable

#### **En travée**

Il faut que : $\sigma_{bc} < \sigma_{bc}^{-1}$ 

$$
\frac{\gamma - 1}{2} + \frac{fc28}{100} \ge \alpha
$$

$$
\alpha = 1.25 \left( 1 - \sqrt{1 - 2 \mu_{\text{bu}}} \right) = 1.25 \left( 1 - \sqrt{1 - 2 \times 0.0585} \right) = 0.075
$$

 $y = 1.37$ 

$$
\frac{\gamma - 1}{2} + \frac{f_{c28}}{100} = \frac{1.37 - 1}{2} + \frac{25}{100} = 0.435
$$

On a donc :

 $\alpha$ Ý  $\frac{1}{2}$  + f  $\mathbf{1}$ **—** 

# **En appui de rive :**

 $\alpha = 1.25 \times (1 - \sqrt{1 - 2\mu_{\text{bu}}}) = 1.25(1 - \sqrt{1 - 2 \times 0.0439}) = 0.056$  $\gamma = 1.37$ 0.435 100 25 2  $1.37 - 1$  $2 \t100$  $\frac{\gamma-1}{2} + \frac{f_{c28}}{f_{c28}} = \frac{1.37-1}{2} + \frac{25}{1.88} =$ 0.435 2 100  $\alpha$  = 0.056 <  $\frac{\gamma-1}{2}$  +  $\frac{f_{c28}}{f_{c28}}$  = 0.435 ⇒  $\sigma_{bc}$  <  $\sigma_{bc}$  = 15 *MPa* →Condition vérifiée

### **e-3) Calcul des armatures transversales :**

- **Section minimales d'armatures d'âme**
- **Condition de non fragilité :** D'après le B.A.E.L 91 on a :

• 
$$
\phi_t \le \min\left\{\frac{h_t}{35} \; ; \; \frac{b_0}{10} \; ; \; \phi_1\right\} \Rightarrow \phi_t \le \min\left\{\frac{210}{35} = 6 \, \text{mm.} \atop 10 \, \text{mm.} \right\}
$$

- On choisit des étriers en Ø6 (0,28 cm<sup>2</sup>)  $\Rightarrow$   $A_t = 2x(0,28) = 0,56$ *cm*<sup>2</sup>
	- **Espacement des armatures d'âme**

$$
S_{t} \le \min\{St_{1}; St_{2}; St_{3}\} (BAEL91)
$$
\n
$$
aveC \quad St_{1} \le \min\begin{cases} 0.9d = 0.9x19 = 17,1Cm \\ 40Cm \\ 15\phi_{t} = 0 \end{cases}
$$
\n
$$
\Rightarrow St_{1} = 17,1Cm
$$
\n
$$
* St_{2} = \frac{A_{t}fe}{0.4b_{0}} = \frac{0.56x235}{0.4x12} = 27,41cm
$$
\n
$$
* St_{3} = 0.9 \frac{A_{t}fe}{\gamma_{s}b_{0}(\tau_{u} - 0.3f_{28})} = \frac{0.9x0.56x235}{1.15x12x(0.975 - 0.3x2.1)} = 24,87cm
$$
\n
$$
S_{t} \le \min\{17,1;27.41;24,87\}
$$
\n
$$
sotC \quad St = 15Cm
$$

# **e-4) Pourcentage minimal d'armature :**

$$
\frac{At.fe}{b_0.St} \ge 0.4 MPa \quad (BAEL91)
$$

$$
\frac{0.56x235}{12x15} = 0,73 MPa \ge 0.4 MPa \quad CV
$$

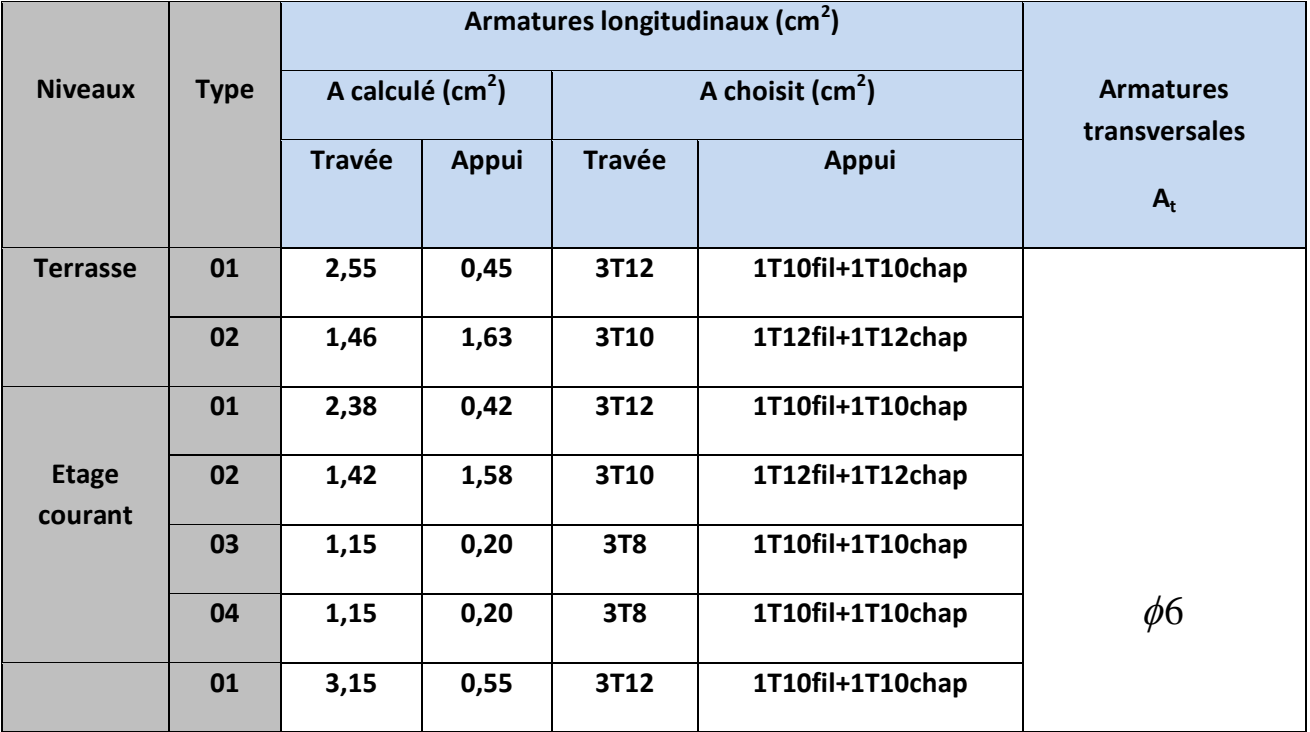

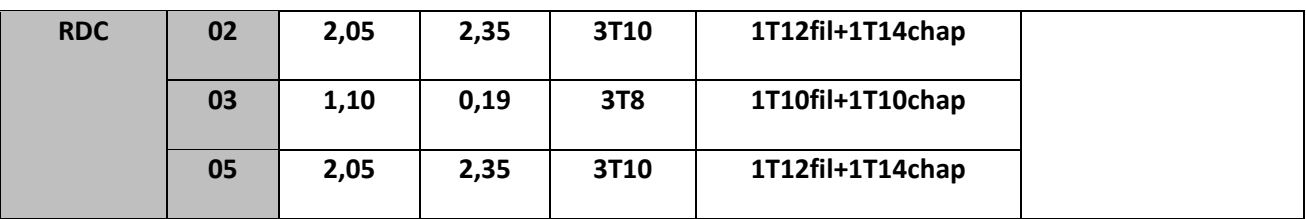

#### **III-4) Ferraillage de la dalle de compression :**

Les mailles de quadrillage ne doivent pas dépasser 20 cm (5 par *ml*), pour les armatures perpendiculaires a la nervure, et 33cm (3 par *ml*) pour les armatures parallèles a la nervure

La section minimale des armatures perpendiculaires a la nervure est donnée en fonction de l'entre axe par :

$$
BAEL \begin{cases} \begin{cases} A_{\perp} = 20 \\ A_{\perp} = 4L / \text{ is it} \end{cases} \text{ since } \text{a} \times 50 \text{ cm} \\ A_{\perp} = 4L / \text{ is it} \text{ and } \text{a} \times 50 \text{ cm} \end{cases}
$$

La section minimale des armatures parallèles a la nervure est  $A_{//}$ = 2  $A_{\perp}$ 

$$
\Rightarrow A_{\perp} = \frac{4xL}{fe} = \frac{4x60}{235} = 1.02 \, \text{cm}^2
$$

Soit 5 $\phi$ 6=1.41Cm<sup>2</sup> avec S<sub>t</sub>=20cm

$$
A_{//} = \frac{A_{\perp}}{2} = \frac{1.41}{2} = 0.71 \, \text{cm}^2
$$

Treillis soudé  $\phi$ 5 (150x150)

Vu que sur le marché il y a que treillis soudées dont le maillage est de (15/15) cm ou (20/20) cm on adopte donc pour treillis soudées de diamètre φ6 et de dimension 15/15.

### *Schémas de Ferraillage des Poutrelles* **:**

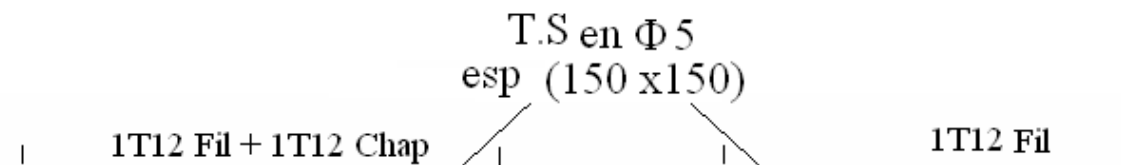

 $\overline{1}$ 

*rives* 

*Ferraillage des appuis intermédiaires Ferraillage en travées et sur Appuis de* 

# **III-5) Etude de la dalle pleine (Palier) :**

-Les charges appliquées sur la dalle :

G =5,45 KN.

 $Q = 3,5$  KN.

**ELU** :  $q_u$  = (1,35G+1,5Q) = 1,35(5,45) +1,5(3,5) = 12,61KN/m<sup>2</sup>

**ELS** :  $q_{ser} = G + Q = 8.95$ KN/m<sup>2</sup>

# **Calcul à l'ELU :**

$$
\alpha = \frac{L_x}{L_y} = 0.61 \succ 0.40
$$
 
$$
\qquad \qquad \text{A value set portante suivant deux directions}
$$

$$
\begin{cases} \n\mu_x = \frac{1}{8(1 + 2.4\alpha^3)} = 0.081\\ \n\mu_y = \alpha 3[1.9 - 0.90\alpha] = 0.306 \n\end{cases}
$$

D'où les moments sont :

Mox =  $\mu_x$ .  $q_u L_x^2$  = 0,081 x 12,61 x (3,05)<sup>2</sup> = 9,50KN.m

Moy =  $\mu_y$ . Mox = 0,306 x 9,50= 2,91KN.m

Les moments en travée :

 $M_{tx}$ = 0,75. Mox = 7,125KN.m

 $M_{ty}$ = 0,75. Moy = 2,182KN.m

Les moments en appui :

Max= 0,50. Mox=4,75KN.m

 $M_{av}$ = $M_{ax}$ =4,75KN.m.

### **Calcul du ferraillage :**

- **1. En travée :** Mtx=7,125 kn.m
	- **Suivant Lx :**

$$
\mu_{I} = [3440\theta\gamma + 49f_{c28}/\theta - 3050].10^{-4}
$$

$$
\gamma = \frac{qu}{qser} = \frac{12,61}{8,95} = 1,41
$$

$$
\mu_{\rm I} = [(3440 \times 1 \times 1, 41) + (49 \times 25/1) - 3050].10^{-4}
$$

 $\mu_1 = 0,302$ 

$$
d = 0.9h = 0.9x15 = 13,5cm
$$

$$
\mu_{bu} = \frac{M_{tx}}{b_0 d^2 f_{bu}} = \frac{7,125 \times 10^3}{100 \times 13,5^2 \times 14,2} = 0,0275
$$

μbu < μl A'=0.

 $\mu_{bu}$  <0,302  $\mu_{bu}$ éthode simplifiée-

$$
Z_b = d(1 - 0.6\mu_{bu}) = 13{,}5(1 - 0.6x0{,}0275) = 13{,}28cm
$$

$$
A_{t} = \frac{M_{t}}{Z_{b}f_{ed}} = \frac{7,125x10^{3}}{13,28x348} = 1,54cm^{2}/ml
$$

#### **Condition de non fragilité :**

$$
A_{\min} = 0.23b_0 d \frac{f_{t28}}{fe} = 0.23.100.13,5. \frac{2,1}{400} = 1.63 cm^2 / ml
$$

On adopte le ferraillage calculé soit : **4T10=3,14cm² esp 25cm**

**Suivant Ly :**

$$
\mu_{bu} = \frac{M_{ty}}{b_0 d^2 f_{bu}} = \frac{2{,}182x10^3}{100x13.5^2x14.2} = 0{,}0084
$$

 $\mu_{bu} < \mu_{l}$   $\_\_\_\_\_\_A' = 0$ 

 $\mu_{bu}$ <0,275  $\_\_\_\_\_\_\_\_\_\$  méthode simplifié

$$
Z_b = d(1 - 0.6\mu_{bu}) = 13.5(1 - 0.6x0,009) = 13.42cm
$$

$$
A_t = \frac{M_t}{Z_b f_{ed}} = \frac{2{,}182x10^3}{13{,}28x348} = 0{,}47cm^2/ml
$$

#### **Condition de non fragilité**

$$
A_{\min} = 0.23b_0 d \frac{f_{728}}{fe} = 0.23.100.13,5. \frac{2.1}{400} = 1.63 cm^2 / ml
$$

On adopte le ferraillage calculé soit : **4T10=3,14cm² esp 25.**

### **2. En appui**

$$
\mu_{bu} = \frac{M_{ty}}{b_0 d^2 f_{bu}} = \frac{4,75 \times 10^3}{100 \times 13,5^2 \times 14,2} = 0,0183
$$

 $\mu_{bu} < \mu_{l}$   $\_\_\_A' = 0$ 

 $\mu_{bu}$  <0,302  $\mu_{bu}$  =  $\mu_{bu}$  =  $\mu_{bu}$  =  $\mu_{bu}$ 

$$
Z_b = d(1 - 0.6\mu_{bu}) = 13,5(1 - 0.6x0,0183) = 13,35cm
$$

$$
A_{t} = \frac{M_{t}}{Z_{b}f_{ed}} = \frac{2,91x10^{3}}{13,35x348} = 0,63cm^{2}/ml
$$

#### **Condition de non fragilité :**

$$
A_{\min} = 0.23b_0 d \frac{f_{128}}{fe} = 0.23.100.13.5 \frac{2.1}{400} = 1.63 cm^2 / ml
$$

On adopte le ferraillage calculé soit : **4T10=3,14cm² esp 25.**

*Promotion BRG 2016/2017*

**IV-1) Définition** : Les éléments secondaires (non structuraux) sont des éléments qui ne jouent pas le rôle d'éléments porteurs ou de contreventement, on peut citer :

- La dalle d'ascenseur
- Les balcons.
- Les escaliers.
- L'acrotère.
- Le voile périphérique.

# **V-5 ETUDE D'ASSENSEUR :**

### **V-5-1 Introduction :**

 L'ascenseur est un élément de confort nécessaire pour la circulation verticale prévu pour les structures de cinq (5) étages et plus, elle est composée essentiellement de trois constituants :

- **1- La cabine ou la benne :** organe de l'ascenseur destiné à recevoir les personnes et les charges à transporter.
- **2- Le treuil de levage et sa poulie :** est un cylindre horizontal mobil autour de son axe, sur lequel se roule ou déroule un câble qui sert à entrainer la cabine et roule ses mouvement de monté et de descendes.
- **3- La contre poids :** a pour but d'équilibre la cabine et la charge utile.

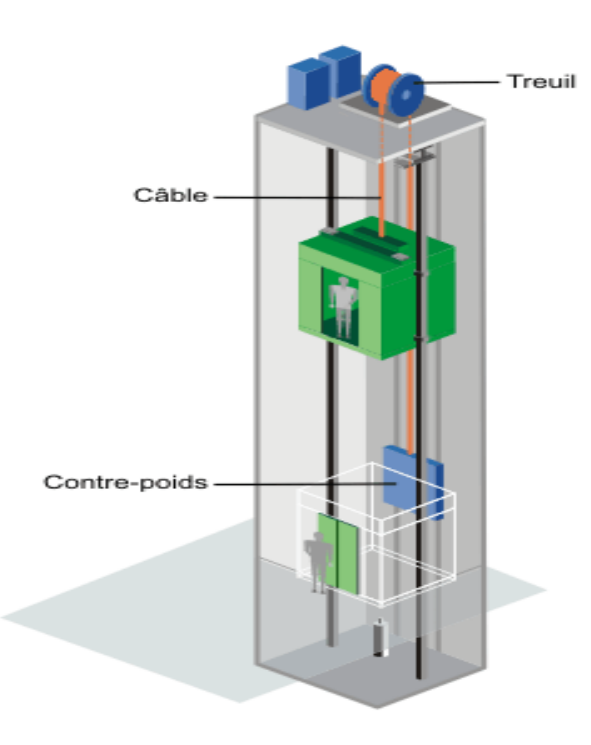

**Figure 15 :** Ascenseur

#### **IV-5-2 Caractéristiques des ascenseurs :**

- **Charges nominales** : on distingue les charges suivantes (**en kilogramme**) 320-400-630-800- 1000-1250-1600-2000-2500.
- **Vitesse nominales** : les vitesses les plus utilisées en mètre par seconde (**m/s**) sont : 0,4 0,62  $-1 - 1, 6 - 2, 5.$

Suivant la norme (**NF.P82.208**) : l'ascenseur utilisé dans ce projet réservée **8** personnes, donc on a une charge nominale de **630Kg** pour une vitesse de **1,6m/s**.

Les dimensions de la cabine de l'ascenseur dans l'immeuble sont comme suit :

- La largeur de la cabine : **1,95m**
- La hauteur de la cabine : **2,90m**
- La profondeur de la cabine : **1,40m**
- La largeur de passage libre de la cabine : **0,80m**
- La hauteur de passage libre : **2,00m**
- La hauteur de course : **36,30m**

# **V-5-3 Calcul de la charge :**

### **A- Charge permanente :**

Pm : Le poids mort (poids des câbles, la cabine et accessoire).

La masse de la cabine :  $S_1 = (2 \times 1, 4 + 1, 4) \times 2, 2 \implies S_1 = 9, 24m^2$ 

 $M_1 = 9,24 \times 1,4 \times 11,5 \implies M_1 = 148,76Kg$ 

La masse de plancher :  $S_2 = 1,4 \times 1,4 \implies S_2 = 1,96m^2$ 

$$
M_2 = 1,96 \times 110 \Rightarrow M_2 = 215,6Kg
$$

La masse de parachute :

 $\rightarrow$  *M*<sub>3</sub> = 40*Kg* 

La masse des accessoires :  $\Rightarrow$  *M*<sub>4</sub> = 80*Kg* 

La masse de l'arcade :  $M_5 = 60 + (80 \times 1,10) \Rightarrow M_5 = 148Kg$ 

*Promotion BRG 2016/2017*

La masse des poulies de mouflage :  $\,M_{\,6}=2\!\times\!30 \Rightarrow$   $M_{\,6}=60Kg$ 

La masse de la porte de la cabine :  $S_7 = 0.80 \times 2 \Rightarrow S_7 = 1,60 m^2$ 

 $M_{7} = 1.6 \times 25 + 80 \Rightarrow M_{7} = 120Kg$ 

**Donc** :  $P_m = \sum M_i \Rightarrow P_m = 812,36Kg$ 

La masse de contre poids : 2  $P_p = P_m + \frac{Q}{2} \Rightarrow P_p = 812,36 + \frac{630}{2}$ 

$$
\Rightarrow P_p = 1127,36Kg
$$

La masse de treuil + moteur :  $P = 1200Kg$ 

La masse des câbles : on à une poulie donc deux câbles.

$$
\frac{D}{d} > 40
$$
   Avec *D* : Diamètre de poulie (**D** = **550mm**)

*d* : Diamètre de câble.

On prend 
$$
\frac{D}{d} = 45 \Rightarrow d = \frac{D}{45} \Rightarrow d = \frac{550}{45}
$$

$$
\Rightarrow d = 12,22mm
$$

La longueur de câble  $L_c = H_t - H_{\text{calin}} \Rightarrow L_c = 36.30 - 2.2$ 

 $\Rightarrow$   $L_c$  = 34.1*m* 

 $M_c = m \times n \times L$ 

- m : la masse linéaire du câble m = 0,515 Kg/m
- L : longueur du câble = 34.1m
- n : nombre des câbles = 2.

$$
M_c = n \times L \times m \Rightarrow M_c = 2 \times 34.1 \times 0.515 \Rightarrow M_c = 35.12 Kg
$$

La masse totale :  $M_t = M_c + P_m + P_p + P \Rightarrow M_t = 35.12 + 812,36 + 1127,36 + 1200$ 

$$
\Rightarrow M_t = 3174.84Kg
$$

Le poids total :  $P_t = M_t \times g \implies P_t = 3174,08 \times 9,81 \implies P_t = 31145.20N$ 

 $\Rightarrow P_t = 31,14$ *KN* 

Avec *g* : l'accélération de la pesanteur.

# **B- Charge d'exploitation :**

 $Q = 6,30KN$ 

# **C- Combinaison de charge :**

**ELU :**  $Q_u = 1,35G + 1,50Q \Rightarrow Q_u = 1,35 \times 31,14 + 6,30 \times 6,3 \Rightarrow Q_u = 51,65KN$ 

**ELS :**  $Q_{ser} = G + Q \Rightarrow Q_{ser} = 31,14 + 6,30 \Rightarrow Q_{ser} = 37,56KN$ 

### **V-5-4 Vérification de la dalle au poinçonnement :**

 Il y a un risque de poinçonnement de la dalle à cause de la force concentrée appliquée par l'un des appuis de moteur (supposé à 4 appuis), chaque appui prend un quart (**1/4**) de la charge totale.

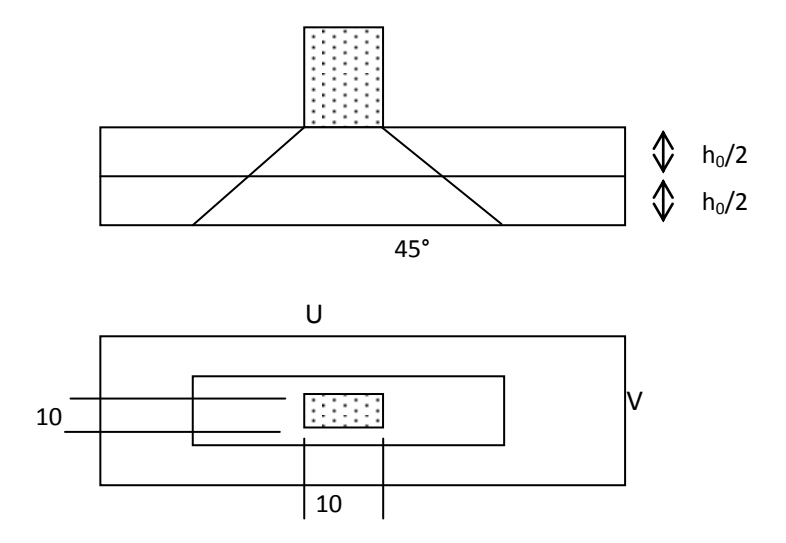

**Figure 16 :** schéma de poinçonnement.

$$
ELU: Q_{up} = \frac{Q_u}{4} \Rightarrow Q_{up} = 12,91KN
$$

$$
\text{ELS}: \quad Q_{\scriptscriptstyle sp} = \frac{Q_{\scriptscriptstyle ser}}{4} \Rightarrow Q_{\scriptscriptstyle sp} = 9,39KN
$$

Selon les règles **BAEL.91**, on vérifier le poinçonnement par la formule suivante :

$$
Q_{up} \leq \overline{Q_u} = 0.045 \times U_c \times h_0 \times \frac{f_{c28}}{\gamma_b}
$$

*Uc* : Périmètre au niveau de la feuille moyenne.

$$
h_0
$$
: Epaisseur de la dalle.

$$
U_c = 2 \times (U + V)
$$

 $U = V = 10 + 2 \times 8 = 26$ *cm* 

$$
U_c = 2 \times (U + V) \Rightarrow U_c = 2 \times (26 + 26)
$$

$$
\Rightarrow U_c = 104cm
$$

$$
Q_{up} = 12,91KN \le 0,045 \times 1,04 \times 0,16 \times \frac{25 \times 10^3}{1,5} \Rightarrow Q_{up} = 12,85KN \le 124,8KN
$$
............ **C.V**

Donc il n'y a pas de risque de poinçonnement.

### **IV-5-5 Evaluation du moments dus aux charges concentrées :**

Les moments  $M_1$  et  $M_2$  en fonction de :

$$
\rho = \frac{L_x}{L_y} \ ; \quad \frac{U}{L_x} \quad ; \quad \frac{V}{L_y}
$$

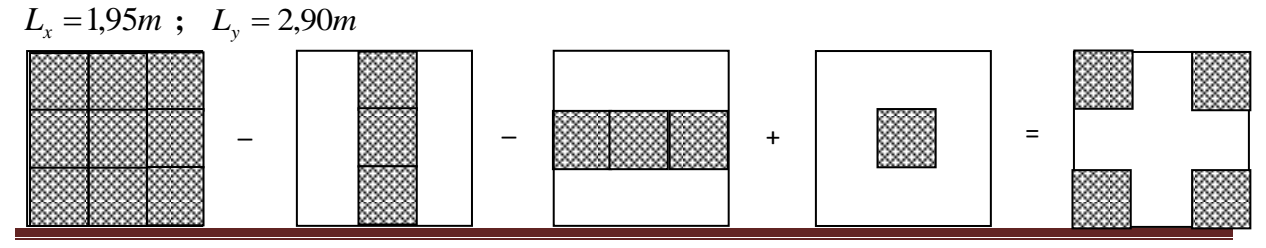

*Promotion BRG 2016/2017*

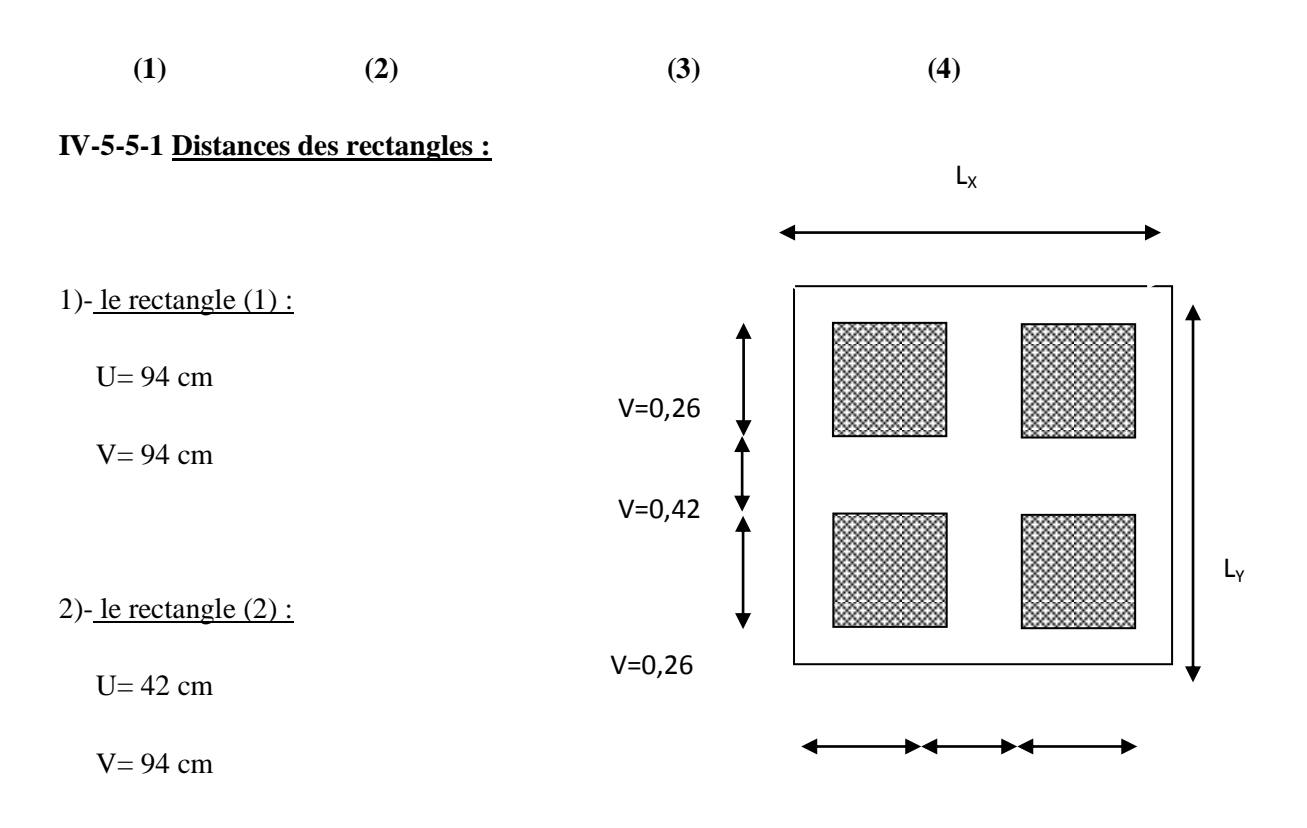

U=0,26 U =0,42 U =0,26

3)**-**le rectangle (3) :

U= 94 cm

$$
V = 42 \text{ cm}
$$

# 4)-le rectangle  $(4)$  :

 $U=42$  cm

V= 42 cm

# **V-5-5-2 Les moments suivant les deux directions :**

$$
M_{x} = (M_{1} + v \times M_{2}) \times P
$$

$$
M_{y} = (M_{2} + v \times M_{1}) \times P
$$

 $M_1$ Et  $M_2$  sont des coefficients donnés par l'abaque de **PIGEAUD**.

$$
\underline{\mathbf{\hat{A}} \mathbf{L'E.L.U : }} (\mathbf{v} = 0)
$$

$$
\begin{cases}\nM_x = M_1P \\
M_y = M_2P \\
\rho = \frac{1_x}{l_y} = \frac{1,95}{2,90} \approx 1,69 \\
p = p \times s\n\end{cases}
$$

$$
P' = \frac{q_{\mu}}{u.v} = \frac{1292}{0,26.0,26} = 19112,42 \text{kg/m}^2
$$

| $v:$ Coefficient de poisson.                                                                                                    |                                                                                 |                                 |              |                |                |                                                                                                    |           |         |         |
|----------------------------------------------------------------------------------------------------|---------------------------------------------------------------------------------|---------------------------------|--------------|----------------|----------------|----------------------------------------------------------------------------------------------------|-----------|---------|---------|
| $\underline{\mathbf{\hat{A}} \mathbf{L'E.L.U : }} (\mathbf{v} = 0)$                                                                                                    |                                                                                 |                                 |              |                |                |                                                                                                    |           |         |         |
| $\mathbf{M}_{\mathbf{x}} = \mathbf{M}_{1} \mathbf{P}$<br>$M_y = M_2P$<br>$\begin{cases} \n\rho = \frac{1_x}{l_y} = \frac{1,95}{2,90} \approx 1,69 \\ p = p \times s \n\end{cases}$                                |                                                                                 |                                 |              |                |                |                                                                                                    |           |         |         |
|                                                                                                    | La charge surfacique appliquée sur le rectangle A (26x26) cm <sup>2</sup> est : |                                 |              |                |                |                                                                                                    |           |         |         |
| $P' = {q_{\mu} \over u.v} = {1292 \over 0,26.0,26} = 19112,42kg/m^{2}$                                                                                                    |                                                                                 |                                 |              |                |                |                                                                                                    |           |         |         |
|                                                                                                    |                                                                                 |                                 |              |                |                | Les résultats des moments isostatiques des rectangles $(1),(2),(3)$ et $(4)$ sont résumés dans le tableau |           |         |         |
| suivant: Lx= $1,95m$ ; Ly= 2,90m                                                                                                    |                                                                                 |                                 |              |                |                |                                                                                                    |           |         |         |
| Tableau 10 : Les moments isostatiques des rectangles.                                                                                                    |                                                                                 |                                 |              |                |                |                                                                                                    |           |         |         |
| Rectangle                                                                                                    |                                                                                 |                                 | $M_1$        | M <sub>2</sub> | <b>Surface</b> | ${\bf P'}$                                                                                                | $P = P'S$ | $M_{x}$ | $M_{v}$ |
|                                                                                                    |                                                                                 | $\frac{u}{L_x}$ $\frac{v}{L_y}$ |              |                | $S(m^2)$       | (Kg/m <sup>2</sup> )                                                                                      | (Kg)      | (Kg.m)  | (Kg.m)  |
| $\mathbf{1}$                                                                                                    | 0,48                                                                            | 0,32                            | 0,130        | 0,070          | 0,88           | 19112,42                                                                                                  | 16818,92  | 2186,45 | 1177,32 |
| $\overline{2}$                                                                                                    | 0,21                                                                            | 0,32                            | 0,170        | 0,080          | 0,39           | 19112,42                                                                                                  | 7453,84   | 1267,15 | 596,30  |
| 3                                                                                                    | 0,48                                                                            |                                 | $0,14$ 0,140 | 0,120          | 0,39           | 19112,42 7453,84                                                                                          |           | 1043,86 | 894,46  |
| $\overline{\mathbf{4}}$                                                                                                    | 0,21                                                                            | 0,14                            | 0,200        | 0,141          | 0,17           | 19112,42                                                                                                  | 3249,11   | 649,82  | 458,12  |
| V-5-5-3 Les moments dues aux charges concentrées :<br>$M_{x_1} = M_{x_1} - M_{x_2} - M_{x_3} + M_{x_4} = 525,26$ Kg.m<br>$M_{\gamma_1} = M_{\gamma_1} - M_{\gamma_2} - M_{\gamma_3} + M_{\gamma_4} = 144,68$ Kg.m |                                                                                 |                                 |              |                |                |                                                                                                    |           |         |         |
| V-5-5-4Moments dues aux charges reparties (poids propre) Chargement :                                                                                                    |                                                                                 |                                 |              |                |                |                                                                                                    |           |         |         |
| $L_x = 1,95$ m                                                                                                    |                                                                                 |                                 |              |                |                |                                                                                                    |           |         |         |
| <b>Promotion BRG 2016/2017</b>                                                                                                    |                                                                                 |                                 |              |                |                |                                                                                                    |           |         |         |

**Tableau 10 :** Les moments isostatiques des rectangles.

# **V-5-5-4Moments dues aux charges reparties (poids propre) Chargement :**

 $L_v = 2,90 \text{ m}$  h<sub>0</sub>=25 cm

- poids propre :  $G=0,25 \times 2500 = 625 \text{ kg/m}$
- charge d'exploitation :  $Q = 100$  Kg/m

Charge ultime:  $q_u = 1,35G+1,5Q = 993,75$  kg/m

#### **V-5-5-5Sollicitations :**

$$
\alpha = \frac{1_x}{1_y} = \frac{1,95}{2,90} \approx 0,67 > 0.4 \implies
$$
 La dalle travaille suivant les deux sens

$$
\begin{cases} \mathbf{M}_{x2} = \mu_x . \mathbf{q}_{\mu} . \mathbf{l}_x^2 \\ \mathbf{M}_{y2} = \mu_y . \mathbf{M}_{x2} \end{cases}
$$

$$
\alpha \approx 0.67 \Longrightarrow \begin{cases} \mu_{x} = 0.0664 \\ \mu_{y} = 0.4628 \end{cases} \Longrightarrow \begin{cases} M_{x2} = 250,90 \text{ kg.m} \\ M_{y2} = 116,12 \text{ kg.m} \end{cases}
$$

#### **IV-5-5-6Les moments appliqués à la dalle:**

$$
M_{0X} = M_{X1} + M_{X2} = 525,26 + 250,90 = 776,16 kg.m
$$
  

$$
M_{0Y} = M_{Y1} + M_{Y2} = 144,68 + 116,12 = 260,08 kg.m
$$

#### **IV-5-5-7Moments retenus :**

**Sens(x) :**

**En travée :**  $M_t = 0.85 M_{0X} = 6,49$  KNm

**En appuis**  $M_a = 0.5 M_{0X} = 3.80 \text{ KNm}$ 

**Sens(y) :**

**En travée :**  $M_t = 0.85 M_{0Y} = 2{,}17$  KNm

**En appuis :**  $M_a = 0.5 M_{0y} = 1,28 \text{ KNm}$ 

### **V-5-5-8Calcul du ferraillage de la dalle:**

Le ferraillage se fait sur une bande de (1m) de largeur

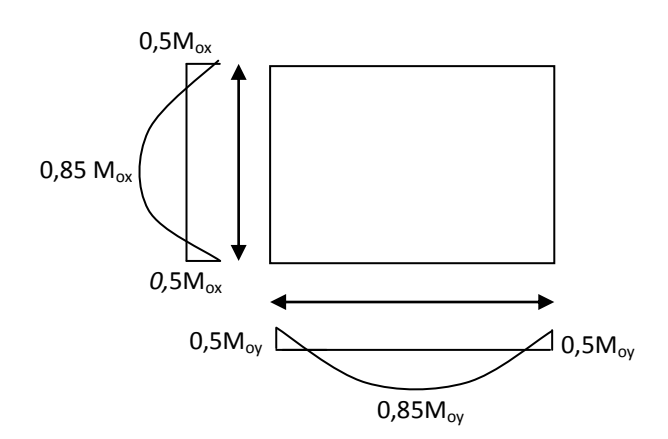
### **Données :**

- Largeur de la poutre b=100cm.
- Hauteur de la section h=25cm
- $\bullet$  Hauteur utile des aciers tendus d=0,9h=22,5 cm.
- Contrainte des aciers utilisés fe=400 Mpa,  $\sigma_s$ =348Mpa
- Contrainte du béton à 28 jours  $f_{c28}=25 \text{ Mpa}$ ,  $f_{bc}=14,16 \text{ Mpa}$ .
- Contrainte limite de traction du béton  $ft_{28}=2,1Mpa$
- Fissuration peu préjudiciable

### **En travée** :

### **Sens L<sup>x</sup> :**

Le moment ultime :  $M_{tx} = 6,49$ KN.m

Le moment réduit  $\mu_u$ :

$$
\mu = \frac{M_{\text{tx}}}{b \times d^2 \times \sigma_{\text{bc}}} = \frac{6,49 \times 10^{-3}}{1 \times (0,225)^2 \times 14,16} = 0,009 < \mu_1 = 0,392 \to A_s = 0.
$$
  

$$
\alpha = 1,25(1 - \sqrt{1 - 2\mu_u}) \Rightarrow \alpha = 0,011 \Rightarrow \beta = 1 - 0,4\alpha \Rightarrow \beta = 0,995
$$

$$
A_{tx} = \frac{M_{tx}}{\beta \times d \times \sigma_s} = \frac{6,49 \times 10^{-3}}{0,995 \times 0,225 \times 348} \times 10^4 = 0,83 \text{ cm}^2/\text{ml}
$$

### **Condition de non fragilité :**

- $A<sub>min</sub> = 0,23b.d.f<sub>128</sub>/f<sub>e</sub> = 0,23.100.22,5.2,1/400 = 2,71 cm<sup>2</sup>.$
- $A_{cal} = 0.83$  cm<sup>2</sup> <  $A_{min} = 2.71$  cm<sup>2</sup>.

### **Le choix d'armature :**

On adopte**4T12 = 4,52 cm².**

### **Sens Ly:**

Le moment ultime :  $M_{ty} = M_{tx} = 2{,}17KN$ .m

**Le choix d'armature :**

On adopte**4T12 = 4,52 cm².**

### **En appuis :**

### **Sens L<sup>x</sup> :**

Le moment ultime :  $M_{ax} = 3,80$ KN.m

Le moment réduit  $\mu_u$ :

$$
\mu = \frac{M_{\text{ax}}}{b \times d^2 \times \sigma_{\text{bc}}} = \frac{3,80 \times 10^{-3}}{1 \times (0,225)^2 \times 14,16} = 0,005 < \mu_1 = 0,392 \rightarrow A_s = 0.
$$

$$
\alpha = 1,25\left(1 - \sqrt{1 - 2\mu_u}\right) \Rightarrow \alpha = 0,006 \Rightarrow \beta = 1 - 0,4\alpha \Rightarrow \beta = 0,997
$$

$$
A_{ax} = \frac{M_{ax}}{\beta \times d \times \sigma_s} = \frac{3,43 \times 10^{-3}}{0,225.0,997.348} \times 10^4 = 0,44 \text{ cm}^2/\text{ml}
$$

### **Condition de non fragilité :**

$$
A_{\min} = 0,23b.d.f_{t28}/f_e = 0,23.100.22,5.2,1/400 = 2,71 \text{ cm}^2.
$$
  

$$
A_{\text{cal}} = 0,44 \text{ cm}^2 < A_{\min} = 2,71 \text{ cm}^2.
$$

### **Le choix d'armature :**

On adopte**4T12 = 4,52 cm².**

**Sens L<sup>y</sup> :**

Le moment ultime :  $M_{ay} = 2,17KN.m$ 

### **Le choix d'armature :**

On adopte**4T12 = 4,52 cm².**

**Donc :**

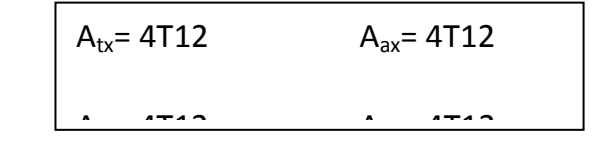

En prend un espacement de 25 cm dans les deux sens :  $S_t$  = 25 cm.

### **IV-5-6Vérification à L'E.L.S :**

$$
M_x=(M_1+\nu M_2) p_{ser}
$$

 $M_{y} = (M_{2} + v M_{1})p_{ser}$ 

 $M_1$ Et  $M_2$  sont des coefficients donnés par l'abaque de **PIGEAUD**.

*v* : Coefficient de poisson.

$$
\mathbf{\hat{A} \quad L'EL.S:} \quad (\nu = 0,2)
$$

 $P_{\text{ser}}=p'_{\text{ser}}\times S=\frac{9.55 \text{ s}}{1.5 \text{ s}}.S$ u.v  $q_{ser}$ 

$$
p'_{ser} = \frac{q_{ser}}{u.v} \ ; \quad q_{ser} = (G + Q).\frac{1}{4}
$$

 $q<sub>ser</sub> = (31,62+6,30).1/4 = 9,48$  KN

Donc:

 $P'_{ser}$  =9,48/(0,26)<sup>2</sup>=14300,16 kg/m<sup>2</sup>

Les résultats des moments isostatiques des rectangles (1),(2),(3)et (4) sont résumés dans le tableau suivant:

**Tableau V-5 :**Les moments isostatiques des rectangles.

| Rectangle               | u       | $\mathbf{V}$ | $M_1$ | $\mathbf{M}_2$ | <b>Surface</b> | $P'_{ser}$           | $P_{ser}=P'_{ser}.S$ | $M_{x}$ | $\mathbf{M}_{\mathbf{v}}$ |
|-------------------------|---------|--------------|-------|----------------|----------------|----------------------|----------------------|---------|---------------------------|
|                         | $L_{x}$ | $L_{\rm v}$  |       |                | $S(m^2)$       | (Kg/m <sup>2</sup> ) | (Kg)                 | (Kg.m)  | (Kg.m)                    |
| 1                       | 0,48    | 0,32         | 0,130 | 0,070          | 0,88           | 14300,16             | 12584,14             | 1635,93 | 880,88                    |
| $\overline{2}$          | 0,21    | 0,32         | 0,170 | 0,080          | 0,39           | 14300,16             | 5577,06              | 948,10  | 446,16                    |
| 3                       | 0,48    | 0,14         | 0,140 | 0,120          | 0,39           | 14300,16             | 5577,06              | 780,78  | 669,24                    |
| $\overline{\mathbf{4}}$ | 0,21    | 0,14         | 0,200 | 0,141          | 0,17           | 14300,16             | 2431,02              | 486,20  | 342,77                    |

### **V-5-6-1 Les moments dus aux charges concentrées :**

$$
M_{x_1} = M_{x_1} - M_{x_2} - M_{x_3} + M_{x_4} = 393,25
$$
 Kg.m  

$$
M_{y_1} = M_{y_1} - M_{y_2} - M_{y_3} + M_{y_4} = 108,25
$$
 Kg.m

### **IV-5-6-2Moments dues aux charges reparties (poids propre) Chargement :**

 $L_x = 1,95$  m

 $L_v = 2,90m$  h<sub>0</sub>=25 cm

- poids propre :  $G=0,25 \times 2500 = 625 \text{ kg/m}$
- charge d'exploitation :  $Q = 100$  Kg/m

 $q_{ser} = 100+400 = 725$ Kg/m<sup>2</sup>

### **V-5-6-3Sollicitations :**

$$
\alpha = \frac{1_x}{1_y} = \frac{1,95}{2,90} \approx 0,67 > 0.4 \implies
$$
 La dalle travaille suivant les deux sens

$$
\begin{cases}\n\mathbf{M}_{x2} = \mu_x . \mathbf{q}_{ser} . \mathbf{l}_x^2 \\
\mathbf{M}_{y2} = \mu_y . \mathbf{M}_{x2}\n\end{cases}
$$

$$
\alpha \approx 0.67 \Longrightarrow \begin{cases} \mu_{x} = 0.0664 \\ \mu_{y} = 0.4628 \end{cases} \Longrightarrow \begin{cases} M_{x2} = 157,80 \text{ kg.m} \\ M_{y2} = 73,03 \text{ kg.m} \end{cases}
$$

### **V-5-6-4Les moments appliqués à la dalle:**

 $M_{0Y} = M_{Y1} + M_{Y2} = 108,25 + 73,03 = 181,28$ kg.m  $M_{0X} = M_{X1} + M_{X2} = 393,25 + 157,80 = 551,05$  kg.m

#### **V-5-6-5 Moments retenus :**

**Sens(x) :**

**En travée :**  $M_t = 0.85 M_{0X} = 4,59 \text{ KN.m}$ 

**En appuis**  $M_a = 0.5 M_{0X} = 2,70$ KN.m

**Sens(y) :**

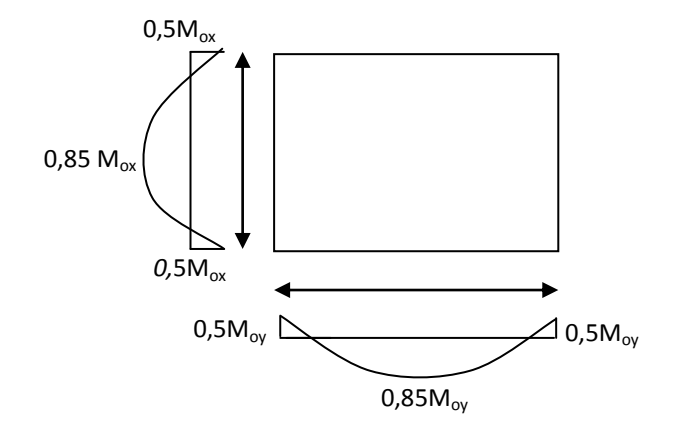

**En travée :**  $M_t = 0.85 M_{0Y} = 1,51 \text{ KN.m}$ 

**En appuis :**  $M_a = 0.5 M_{0y} = 0,88 \text{ KN.m}$ 

### **V-5-6-6Vérification à L'E.L.S :**

Il faut Vérifier la Condition Suivante :

$$
\frac{(\gamma - 1)}{2} + \frac{f_{c28}}{100} > \alpha.
$$
  
Avec:  $\gamma = \frac{M_U}{M_S}$ .

Dans le Sens- x :  $\frac{(1,41-1)}{2} + \frac{25}{100} = 0,45 > 0,014$ ..........C.V 100 25 2  $\frac{(1,41-1)}{2} + \frac{25}{100} = 0,45 >$  $\gamma = 1,41$ .

Dans le Sens- y : 
$$
\gamma = 1,45
$$
.

\n
$$
\frac{(1,45-1)}{2} + \frac{25}{100} = 0,47 > 0,014 \dots \dots \text{C.V.}
$$

#### **V-5-6-7Vérification d'effort tranchant :**

**Sens- x :**

$$
V_{ux} = \frac{q_u \times L_x}{2} \left[ \frac{1}{1 + \frac{\alpha}{2}} \right] = \frac{9,74 \times 1,95}{2} \left[ \frac{1}{1 + \frac{1}{2}} \right] = 6,33KN
$$

$$
\tau_{ux} = \frac{V_{ux}}{b_0 \times d_x} = \frac{633}{1000 \times 225} = 0,002 MPa
$$

Fissuration peu nuisible  $\overline{\tau}_{ux} = 0.07 \times \frac{J c 28}{J} = 0.07 \times \frac{25J}{J} = 1.17 MPa$ *f b*  $\frac{d}{dx} = 0.07 \times \frac{J_{c28}}{\gamma_h} = 0.07 \times \frac{25}{1.5} = 1.17$  $= 0.07 \times \frac{f_{c28}}{f} = 0.07 \times \frac{25}{15} =$ γ τ  $\tau_{ux} = 0.002 MPa \prec \bar{\tau}_{ux} = 1.17 MPa$ 

**Sens- y :**

$$
V_{uy} = \frac{q_u \times L_y}{3} = \frac{9,74 \times 2,9}{3} = 9,41 \, \text{KN}
$$

$$
\tau_{ux} = \frac{V_{ux}}{b_0 \times d_y} = \frac{941}{1000 \times 225} = 0,004 MPa
$$

Fissuration peu nuisible  $\overline{\tau}_{ux} = 0.07 \times \frac{J c 28}{J} = 0.07 \times \frac{25J}{J} = 1.17 MPa$ *f b*  $\frac{U_{ux}}{V_h} = 0.07 \times \frac{J_{c28}}{\gamma_h} = 0.07 \times \frac{25}{1.5} = 1.17$  $= 0.07 \times \frac{f_{c28}}{f} = 0.07 \times \frac{25}{15} =$ γ τ

$$
\tau_{ux} = 0.004 MPa \prec \overline{\tau}_{ux} = 1.17 MPa
$$

Donc les armatures transversales ne sont pas nécessaires.

### **V-5-6-8Vérification de la flèche :**

Condition de la nécessite de la vérification de la flèche :

$$
\tau_{ax} = \frac{V_{ax}}{b_0 \times d_y} = \frac{344 \times 1000 \times 225}{1000 \times 225} = 0,004 MPa
$$
  
Fissuration peu nuisible  $\bar{\tau}_{ax} = 0.07 \times \frac{f_{c28}}{Y_b} = 0.07 \times \frac{25}{1,5} = 1,17 MPa$   
 $\tau_{ax} = 0,004 MPa \times \bar{\tau}_{ax} = 1,17 MPa$   
Donc les armatures transversales ne sont pas nécessaires.  
**V-5-6-8Vérification de la fîeche :**  
Condition de la nécessite de la vérification de la fîleche :  
Condition de la nécessite de la vérification de la fîleche :  
 $\frac{h}{L_x} = \frac{25}{195} = 0,128$   
 $\frac{1}{20} \cdot \frac{M_{st}}{M_{xx}} = \frac{1}{20} \cdot \frac{4,59}{2,7} = 0,085$   
 $A) \frac{h}{L_x} = 0,128 \succ \frac{1}{20} \cdot \frac{M_{st}}{M_{xx}} = 0,085$ .................*C.V*  
 $B) \frac{A}{b_0 \times d} = \frac{4,52}{100 \times 22,5} = 0,002 \times \frac{2MPa}{f_e} = \frac{2}{400} = 0,005$ .................*C.V*  
Les deux conditions étant satisfirent, la vérification de la fîleche n'est pas ne  
**CONCLUSION :**  
La résistance de la structure dépend de la rigidité de chaque élément qui la  
éléments secondaires, en plus des conditions qu'on a virifiées, il faut assure  
**IV-3) Etude des parties en sailles (balcons):** On a plusieurs types de bal  
longueur variant d'un élément à un autre. Ces balcons doivent supporter les  
que : G : la charge permanente Q : la charge d'exploitation P : la charge c  
brique. (*Mur extérieur*).  
**Promotion BRG 2016/2017**

Les deux conditions étant satisfirent, la vérification de la flèche n'est pas nécessaire.

#### **CONCLUSION :**

La résistance de la structure dépend de la rigidité de chaque élément qui la constitué. Concernant les éléments secondaires, en plus des conditions qu'on a vérifiées, il faut assurer le confort et le bienêtre.

**IV-3) Etude des parties en saillies (balcons) :** On a plusieurs types de balcons dont l'épaisseur et la longueur varient d'un élément à un autre. Ces balcons doivent supporter les sollicitations G, Q et p tel que : G : *la charge permanente* Q : *la charge d'exploitation* P : *la charge concentrée du mur en brique. (Mur extérieur).*

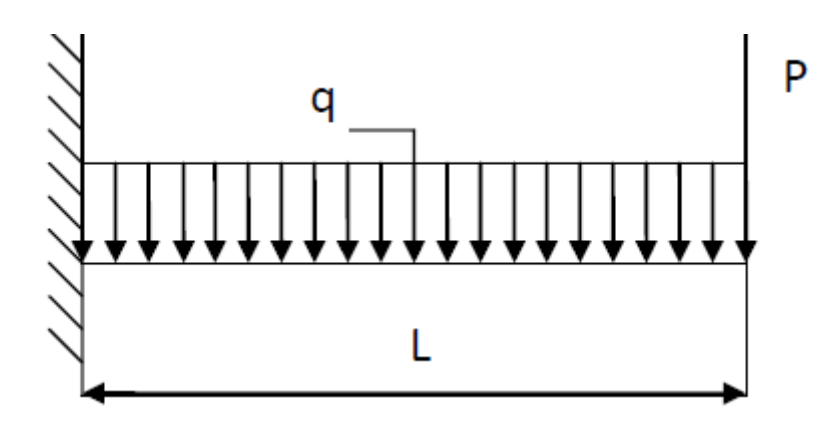

### **a)Les déférents types de balcon dans notre construction :**

**Type03 :**

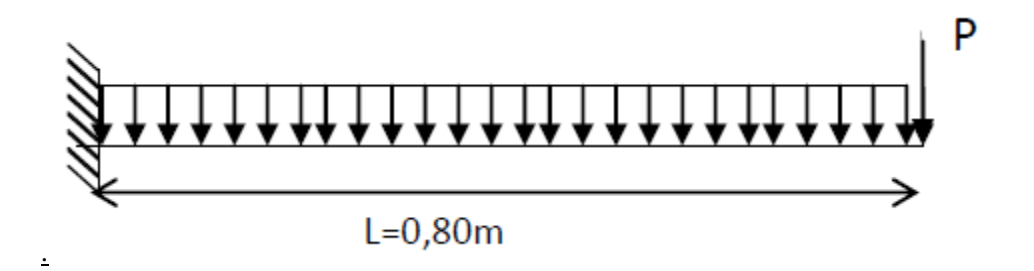

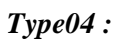

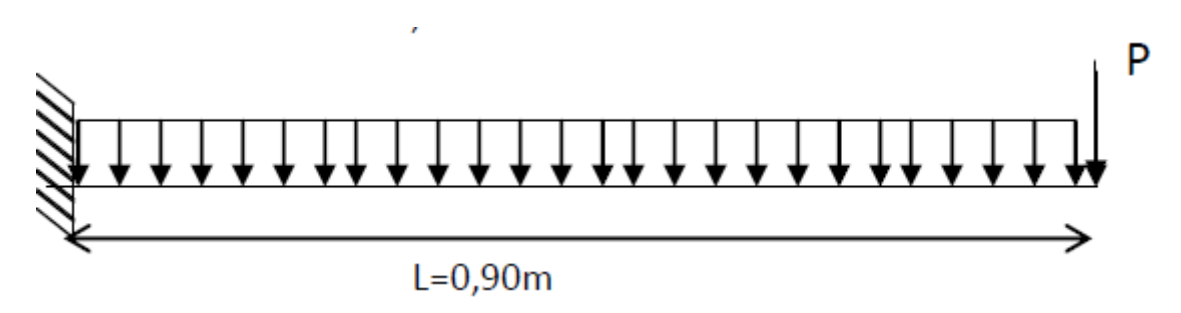

**b) Exemple de calcul :** 

**Type 03 :**

*Promotion BRG 2016/2017*

### *b-1) Décente des charges :*

- $G = 5,31$  Kn/m<sup>2</sup>
- $Q = 3,5Kn/m^2$

*L'ELU* : Pu = [1,35G+1,5Q] x 1 = 12,42 KN/ml

*L'ELS :*PSer= [G+Q] x1 = 8,81 KN/ml *b-2)* 

### *Charge concentrée p :*

- La hauteur du garde-corps : h=1,00 m
- Poids propre de la brique creuse e=10cm 0,9 KN/m2
- Enduit en ciment (e=2cm) 0,3 KN/m2

D'où P= (0,9+0,30) x 1x 1=1,2 KN/ml

*Calcul des sollicitations :* 

**E.L.U :**

$$
M_{u} = q_{u} \cdot \frac{l^{2}}{2} + 1.35.P.I = \left(12.42 \times \frac{(0.8)^{2}}{2}\right) + (1.35 \times 1.2 \times 0.8) \Rightarrow M_{u} = 5.27 KN.m.
$$

$$
\frac{\text{ELS:}}{M_{ser} = q_{ser} \cdot \frac{l^2}{2} + .PI = \left(8.81 \times \frac{(0.8)^2}{2}\right) + (1.2 \times 0.8) \implies M_{ser} = 3.78 \text{KN.m.}
$$

### **Le ferraillage : (Fissuration peu nuisible)**

$$
\gamma = \frac{M_u}{M_{ser}} = \frac{5.27}{3.78} = 1.39
$$
  
\n
$$
10^4 \mu_{lu} = \left[3440. \theta. \gamma + 49. f_{c28} \frac{1}{\theta} - 3050 \right] \dots . \text{ pour FeE 400}
$$
  
\n
$$
\mu_{lu} = \left[3440.1.1, 4 + 49.25.1 - 3050 \right] \times 10^{-4} = 0,295
$$
  
\nd = 0.15 - 0.025 = 0.125 m

$$
\mu_{bu} = \frac{M_u}{b.d^2.f_{bu}} = \frac{5.27 \times 10^3}{1 \times (0.125)^2 \times 14.2} = 0.024
$$
  

$$
\mu_{bu} = 0.024 < \mu_{lu} = 0.295 \Rightarrow A = 0
$$

Le béton résiste seul à la compression (les armatures comprimées ne sont pas nécessaires).

 $\mu_{bu} = 0.024 < 0.275 \implies$  La méthode simplifiée.

$$
Z_b = d.(1 - 0.6\mu_{bu}) = 13 \times (1 - 0.6 \times 0.024) = 0.123m
$$

$$
f_{ed} = \frac{f_e}{\gamma_s} = \frac{400}{1.15} = 348 MPa.
$$

Section d'acier : A = *Z fed M b u* . =  $0.123 \times 348$  $5.27 \times 10$  $\times$  $\frac{\times 10}{\frac{1}{24}}$  = 1.23 cm<sup>2</sup>/m

$$
\begin{aligned}\n\text{\Leftrightarrow}\n\text{ Condition de non fragilité :} \\
A_{\min} &= 0.23 \times \frac{f_{t28}}{f_e} \cdot b \cdot d \implies A_{\min} = 0.23 \times \frac{2.1}{400} \times 1 \times 0.125 = 1.51 \text{ cm}^2 / \text{ml} \\
A &= 1.23 \text{ cm}^2 > A_{\min} = 1.56 \text{ cm}^2\n\end{aligned}
$$

On adoptera : *A = 3.14cm²*

Choix des barres : T10  $(A = 3.14 \text{cm}^2/\text{ml})$  $St = 15cm$ 

 $\div$  **Les armatures de répartitions**  $A_r$  :

$$
A_r = \frac{A}{4} = \frac{3.14}{4} = 0.78 \, \text{cm}^2/\text{ml}.
$$
 Soit : **T** 10 (A=3.14) St=15cm

**Vérification des contraintes à l'ELS :**

Il faut vérifier :  $\sigma_{bc} < \sigma_{bc} = 0.6$  fc<sub>28</sub> 100 28 2  $\frac{\gamma-1}{2} + \frac{fc28}{100} \ge \alpha$  $\alpha = 1,25$  (1- $\sqrt{1-2\mu b}u$ ) = 1,25 (1- $\sqrt{1-2x0.024}$ ) = 0,030  $\gamma = 1.4$  $\frac{\gamma-1}{2} + \frac{f_{c28}}{100} = \frac{1.39-1}{2} + \frac{25}{100} =$ 

$$
\frac{\gamma - 1}{2} + \frac{f_{c28}}{100} = \frac{1.39 - 1}{2} + \frac{25}{100} = 0.445
$$

On a donc : 0,445 2 100  $\alpha = 0.030 < \frac{\gamma - 1}{\gamma} + \frac{f_{c28}}{f_{c28}} = 0.445$ 

### **Vérification de l'effort tranchant :**

 $V_{\mu \text{max}} = qu.L+1.35.P = (5.27 \times 0.8) + (1.35 \times 1.2) \Rightarrow V_{\mu \text{max}} = 5.84 KN.$ 

$$
\tau_u = \frac{V_{u \max}}{b_0.d} = \frac{5.84 \times 10^{-3}}{1 \times 0.125} = 0.047 MPa.
$$

$$
\tau_{u \text{ lim}} = 0.07. \frac{f_{c28}}{\gamma_b} = \frac{0.07x25}{1.5} = 1,52 MPa
$$

On a donc :  $\tau_u = 0.047 MPa \leq \tau_{\text{lim}} = 1.52 MPa$ .  $\longrightarrow CV$ , donc les armatures transversales ne sont pas nécessaires.

### $\triangleright$  **Type 04 :** *b-1) Décente des charges :*

- $G = 5{,}31 \text{ Kn/m}^2$
- $Q = 1.5$ Kn/m<sup>2</sup>

*L'ELU* : Pu = [1,35G+1,5Q] x 1 = 12,42 KN/ml *L'ELS :*PSer= [G+Q] x1 = 6,81 KN/ml

*b-2) Charge concentrée p :* 

- La hauteur du garde-corps : h=3,06 m
- $\bullet$  Poids propre de la brique creuse e=30cm 2,60 KN/m2
- Enduit en ciment 0,3 KN/m2

D'où P= (2,60+0,3) x 1x 3,06=8,87 KN/ml

- *Calcul des sollicitations :* 
	- **E.L.U :**

$$
M_u = q_u \cdot \frac{l^2}{2} + 1.35.PI = \left( 12.42 \times \frac{(0.9)^2}{2} \right) + (1.35 \times 8.87 \times 0.9) \Rightarrow M_u = 15.81 \, \text{KN.m.}
$$

**E L S :**

$$
M_{ser} = q_{ser} \cdot \frac{l^2}{2} + .PI = \left(6.81 \times \frac{(0.9)^2}{2}\right) + \left(8.87 \times 0.9\right) \implies M_{ser} = 10.47 \, \text{KN.m.}
$$

**Le ferraillage : (Fissuration peu nuisible)** 

$$
M_{ser} = q_{ser} \cdot \frac{l^2}{2} + PJ = \left(6.81 \times \frac{(0.9)^2}{2}\right) + (8
$$
\n
$$
\frac{V}{2} = \frac{M_u}{M_{ter}} = \frac{15.81}{10.14} = 1.47
$$
\n
$$
10^4 \mu_{lu} = \left[3440.0 \cdot \frac{49.5 \cdot 8 \cdot \frac{1}{2} - 3050}{10.14} - 3050\right] \dots pour F eE 400
$$
\n
$$
\mu_{lu} = \left[3440.1 \cdot 1.4 + 49.25 \cdot 1 - 3050\right] \times 10^{-4} = 0,323
$$
\n
$$
d = 0.15 - 0.025 = 0.125 \text{ m}
$$
\n
$$
\mu_{bu} = \frac{M_u}{b \cdot d^2 \cdot f_{bu}} = \frac{15.81 \times 10^3}{1 \times (0.125)^2 \times 14.2} = 0.07
$$
\n
$$
\mu_{bu} = 0.071 < \mu_{lu} = 0.323 \implies A = 0
$$
\nLe béton résiste seul à la compression (les armatures comprir)\n
$$
\mu_{bu} = 0.071 < 0.275 \implies \text{La méthode simplifiée.}
$$
\n
$$
Z_b = d. (1 - 0.6 \mu_{bu}) = 13 \times (1 - 0.6 \times 0.071) = 0.119m
$$
\n
$$
f_{ed} = \frac{f_e}{\gamma_s} = \frac{400}{1.15} = 348 MPa.
$$
\nSection d' acier :  $A = \frac{M_u}{Z_b \cdot fed} = \frac{5.81 \times 10}{0.119 \times 348} = 3.82 \text{ cm}^2/\text{m}$ \n
$$
\frac{V}{\text{Condition de non fragilei}} = 0.23 \times \frac{2.1}{f_e} \times 1.4 \text{ min} = 0.23 \times \frac{2.1}{400} \times 1.4 \text{ min} = 0.23 \times \frac{f_{.28}}{f_e} \cdot b \cdot d \implies A_{\text{min}} = 0.23 \times \
$$

$$
\mu_{bu} = \frac{M_u}{b.d^2.f_{bu}} = \frac{15.81 \times 10^3}{1 \times (0.125)^2 \times 14.2} = 0.071
$$
  

$$
\mu_{bu} = 0.071 < \mu_{lu} = 0.323 \Rightarrow A = 0
$$

Le béton résiste seul à la compression (les armatures comprimées ne sont pas nécessaires).

 $\mu_{bu} = 0.071 \times 0.275 \implies$  La méthode simplifiée.

 $Z_b = d.(1 - 0.6\mu_{bu}) = 13 \times (1 - 0.6 \times 0.071) = 0.119m$ 

$$
f_{ed} = \frac{f_e}{\gamma_s} = \frac{400}{1.15} = 348 MPa.
$$

Section d'acier : A = *Z fed M b u* . =  $0.119 \times 348$  $5.81 \times 10$  $\times$  $\frac{\times 10}{242} = 3.82 \text{ cm}^2/\text{m}$ 

• Condition de non fragilité :  
\n
$$
A_{min} = 0.23 \times \frac{f_{t28}}{f_e}
$$
  $b.d \Rightarrow A_{min} = 0.23 \times \frac{2.1}{400} \times 1 \times 0.125 = 1.51 cm^2 / ml$   
\n $A = 3.82 cm^2 > A_{min} = 1.5 cm^2$ 

On adoptera : *A = 4.52cm²*

Choix des barres : T12  $(A = 4.52 \text{cm}^2/\text{ml})$  $St = 15cm$ 

 $\div$  **Les armatures de répartitions**  $A_r$  :

$$
A_r = \frac{A}{4} = \frac{4.52}{4} = 1.13 \, \text{cm}^2/\text{ml}.
$$
 \nSoit : T 10 (A=3.14) St=15cm

### **Vérification des contraintes à l'ELS :**

Il faut vérifier :  $\sigma_{bc} < \sigma_{bc} = 0.6$  fc<sub>28</sub>

$$
\frac{\gamma - 1}{2} + \frac{fc28}{100} \ge \alpha
$$

 $\alpha = 1,25$  (1- $\sqrt{1-2\mu b}u$ ) = 1,25 (1- $\sqrt{1-2x0.071}$ ) = 0,092

$$
\gamma = 1.4
$$

$$
\frac{\gamma - 1}{2} + \frac{f_{c28}}{100} = \frac{1.39 - 1}{2} + \frac{25}{100} = 0.445
$$

On a donc : 0,49 2 100  $\alpha = 0.092 \succ \frac{\gamma - 1}{2} + \frac{f_{c28}}{100} = 0.49$ 

### **Vérification de l'effort tranchant :**

$$
V_{\mu \max} = qu.L + 1.35.P = (15.81 \times 0.9) + (1.35 \times 5.87) \implies V_{\mu \max} = 26.20 \text{KN}.
$$

$$
\tau_u = \frac{V_{u \max}}{b_0.d} = \frac{26.20 \times 10^{-3}}{1 \times 0.125} = 0.209 \, MPa.
$$

$$
\tau_{u \text{ lim}} = 0.07. \frac{f_{c28}}{\gamma_b} = \frac{0.07x25}{1.5} = 1,52 MPa
$$

On a donc :  $\tau_u = 0.209 \, MPa \; < \; \tau_{\text{lim}} = 1.52 \, MPa. \longrightarrow CV$ , donc les armatures transversales ne sont pas nécessaires.

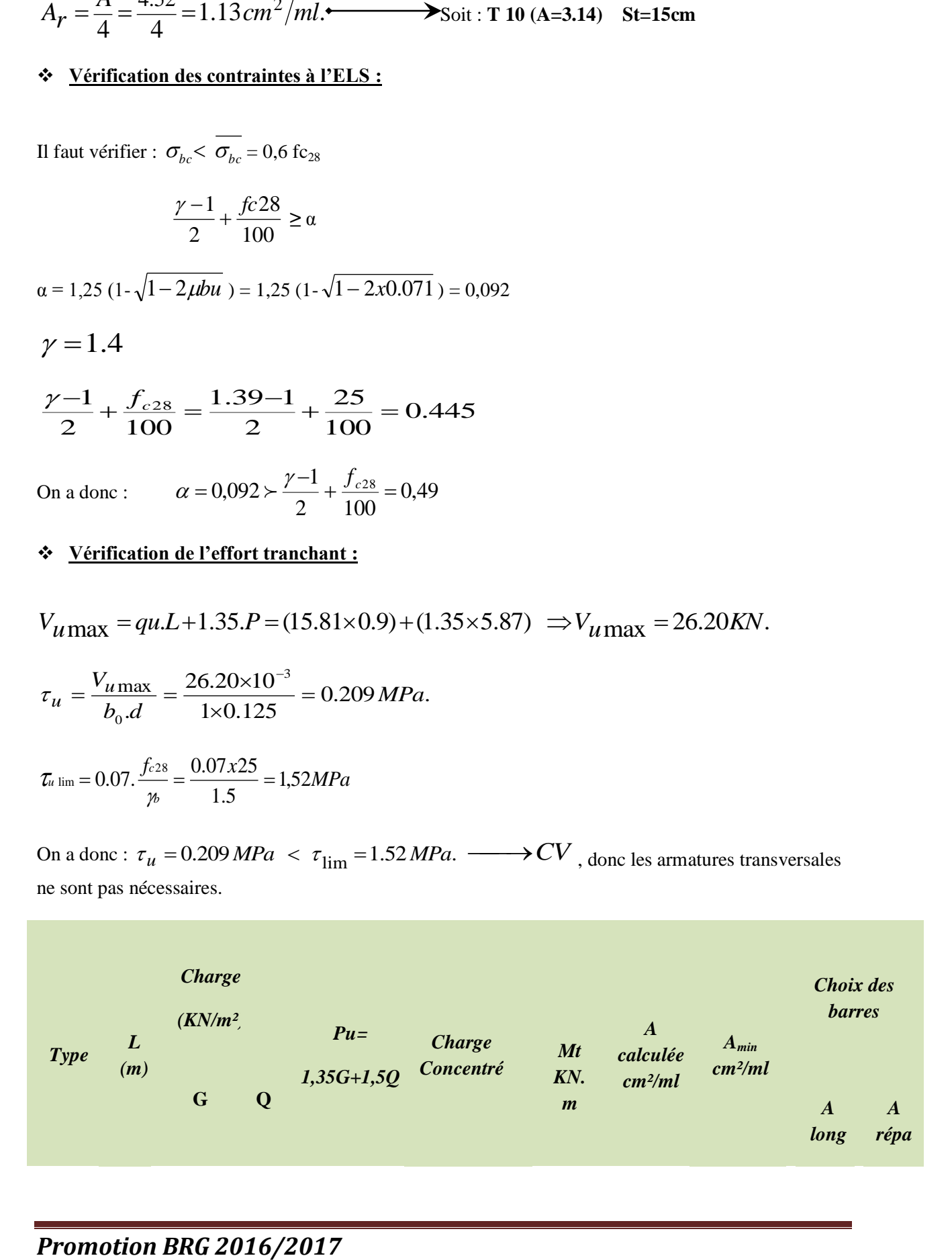

![](_page_84_Picture_129.jpeg)

### **IV-4) Etude des escaliers :**

![](_page_84_Figure_2.jpeg)

### **a) Définition :**

L'escalier est une succession des gradins permettant le passage à pied entre les différents niveaux d'immeuble.

### **b) Descente des charges sollicitant l'escalier :**

### **b-1) Volée :**

![](_page_84_Picture_130.jpeg)

 **Qv = 2.5 KN/m2 b-2)** 

### **Palier :**

![](_page_85_Picture_72.jpeg)

### **Gp = 4.80 KN/m2**

### **Qp= 2.50 KN/m**

### **c)Tableau des différents types d'escaliers dans la structure**

![](_page_85_Figure_5.jpeg)

### **d) Pré dimensionnement des escaliers :**

**Escalier d'étage courant :** 

![](_page_86_Figure_2.jpeg)

D'après les formules de *BLONDEL* :

$$
g = \frac{L}{n-1}
$$
;  $h = \frac{H}{n}$  0,60 m  $\leq 2h + g \leq 0,66m$ 

Avec :

- $g$  (le giron) = 30 cm
- $\bullet$  H (hauteurs de demi étage) = 153 cm.
- *h* (hauteur de contre marche).

• 
$$
n = \frac{L}{g} + \frac{240}{30} + 1 = 9
$$

On a donc : **8 marches et 9 contres marches.**

$$
h = \frac{H}{n} = \frac{153}{9} = 17 \text{ cm}
$$

L'angle d'inclinaison de la paillasse :

$$
tg\alpha = \frac{17}{30} = 0,56 \Rightarrow \alpha = 29.54^{\circ} \Rightarrow \cos\alpha = 0,87.
$$

L'épaisseur de la paillasse :

$$
\frac{l}{30} < e_{ps} < \frac{l}{20} \qquad \blacktriangleright \quad (lv: \text{longueur de volé}).
$$

$$
\frac{275}{30} < e_{ps} < \frac{275}{20} \quad \Rightarrow \quad 9.19 < e < 13.79 \quad \text{Soit}: \quad e_{\text{volée}} = \text{15cm}
$$

L'épaisseur de la paillasse :

10<ep<20 on prend ep=15cm

•  $h = 17cm$ ,  $g = 30cm$ 

tga==0.56  $\Box$  a = 29.530 30/ 17

- Epaisseur du volée : e = 15cm
- Epaisseur du palier :  $e = 15$ cm
- **Escalier d'étage RDC :**

![](_page_88_Figure_0.jpeg)

D'après les formules de *BLONDEL* :

$$
g = \frac{L}{n-1}
$$
;  $h = \frac{H}{n}$  0,60 m  $\leq 2h + g \leq 0,65 m$ 

Avec :

- $g$  (le giron) = 30 cm
- $\bullet$  H (hauteurs de sous sol) = 408 cm.
- *h* (hauteur de contre marche).

• 
$$
n = \frac{L}{g} + \frac{330}{30} + 1 = 12
$$

On a donc : **8 marches et 9 contres marches.**

$$
h = \frac{H}{n} = \frac{408}{9} = 17 \text{ cm}
$$

L'angle d'inclinaison de la paillasse :

$$
tg\alpha = \frac{17}{30} = 0,56 \Rightarrow \alpha = 29.54^{\circ} \Rightarrow \cos\alpha = 0,87.
$$

L'épaisseur de la paillasse :

$$
\frac{l}{30} < e_{ps} < \frac{l}{20} \qquad \blacktriangleright \text{ ($lv: \text{longueur de vol\'e$)}.
$$

$$
\frac{275}{30} < e_{ps} < \frac{275}{20} \quad \Rightarrow \quad 9.19 < e < 13.79 \quad \text{Soit}: \quad e_{\text{volée}} = \text{15cm}
$$

L'épaisseur de la paillasse :

10<ep<20 on prend ep=15cm

 $h = 17$ cm,  $g = 30$ cm

tg $\alpha$ ==30/ 17 =0.56  $\alpha$  = 29.53

- Epaisseur du volée : e = 15cm
- Epaisseur du palier :  $e = 15$ cm
- **Calcul d'escalier type (1) :**
- $Gv=8,1$ KN/m2  $P_{uv}=1,35Gv+1,5Qv=14,68$  KN/m2
- $Qv=2,5KN/m2$   $P_{serv} = Gv+Qv = 10,6 KN/m2$
- Gp=4,8KN/m2  $P_{up}$  =1,35Gp+1,5Qp =10,23 KN/m2
- $Qp=2,5KN/m2$   $P_{serp}= Gp+ Qp= 7,3 KN/m2$

![](_page_89_Figure_16.jpeg)

*Promotion BRG 2016/2017*

### $\triangleright$  **A** l'ELU :

**Calcul des Réactions:** 

$$
\sum F/y = 0 \Rightarrow R_A + R_B - q_p(1,0+1,6) - q_{v1}^{\text{}}2,2,4 = 0
$$

RA+RB=61,83 KN

$$
\sum M/A = 0 \Rightarrow R_B \times (1,0+2,4+1,6) - P_{up} \times (1,6) \times \left[ \frac{1,6}{2} + 2,4+1 \right] - P_{uv} \times (2,4) \times \left[ \frac{2,4}{2} + 1,0 \right] - P_{up} \times 1,0 \times \frac{(1,0)^2}{2}
$$
  
= 0  

$$
\Rightarrow RB = 30.27 KN.
$$
  

$$
\Rightarrow RA = 31.56 KN.
$$

**Calcul des Moments:** 

 $0 \le x \le 1,00$ 

$$
M(x) = R_A \cdot x - q_p \cdot \frac{x^2}{2}.
$$
  
\n
$$
M(x) = 31.56 \times x - 10.23 \times \frac{x^2}{2}
$$
  
\n
$$
M(1,0) = 26.45
$$
 KN.m

 $1,0 \le x \le 3.4$ 

$$
M(x) = R_A \times x - q_p \times 1, 0 \times \left(x - \frac{1,0}{2}\right) - q_v \times \frac{(x - 1,0)^2}{2}
$$
  
\n
$$
M(x) = 31,56 \times x - 10,23 \times 1, 0 \times \left(x - \frac{1,0}{2}\right) - 14,68 \times \frac{(x - 1,0)^2}{2}
$$
  
\n
$$
M(3,05) = 35,35
$$
 KN.m

 $3,4 \leq x \leq 5$ 

$$
M(x) = R_A.x - q_p \times 1, 0 \times \left(x - \frac{1,0}{2}\right) - q_v \times 2, 4(x - 2,2) - q_p \times \frac{(x - 3,4)^2}{2}
$$
  

$$
M(x) = 31,56 \times x - 10,23 \times 1, 0 \times \left(x - \frac{1,0}{2}\right) - 14,68 \times 2,4(x - 2,2) - 10,23 \times \frac{(x - 3,4)^2}{2}
$$

 $M(3,4) = 35,35KN.m$ 

 $M(5) = 0,02$  KN.

# **effort tranchant :**

- $T(x)=$  dM /dx = 31,56-10,23-35,23-10,23x+34,78
- $T(x)=0$   $\longrightarrow$   $x=2,04$ m

 **Les moments maximaux en travée et en appuis :**  Mapp max=-0,3 Mmax=-13,44KN.m

Mt max=0,8 Mmax=35,85K

### **Diagramme des moments fléchissant (type 1).**

![](_page_91_Figure_8.jpeg)

 $\triangleright$  A l'E.L.S :

**Calcul des Réactions:** 

 $\sum F/y = 0 \Rightarrow R_A + R_B - q_p$ .(1,0 + 1,6)  $-q_v$ .2,4 = 0

RA+RB=44,42 KN

$$
\Sigma M/A = 0 \Rightarrow R_B \times (1,0+2,4+1,6) - P_{up} \times (1,6) \times \left[ \frac{1,6}{2} + 2,4+1 \right] - P_{uv} \times (2,4) \times \left[ \frac{2,4}{2} + 1,0 \right] - P_{up} \times 1,0 \times \frac{(1,0)^2}{2}
$$
  
= 0  

$$
\Rightarrow RB = 21,73KN.
$$

 $\Rightarrow$ *RA* = 22,69*KN*.

**Calcul des Moments:** 

 $0 \le x \le 1,00$ 

$$
M(x) = R_A \cdot x - q_p \cdot \frac{x^2}{2}.
$$
  
\n
$$
M(x) = 22.69 \times x - 7.13 \times \frac{x^2}{2}
$$
  
\n
$$
M(1,0) = 19.04 \text{ KN.m}
$$

 $1,0 \le x \le 3.4$ 

$$
M(x) = R_A \times x - q_p \times 1, 0 \times \left(x - \frac{1,0}{2}\right) - q_v \times \frac{(x - 1,0)^2}{2}
$$
  
\n
$$
M(x) = 22,69 \times x - 7,3 \times 1,0 \times \left(x - \frac{1,0}{2}\right) - 10,6 \times \frac{(x - 1,0)^2}{2}
$$
  
\n
$$
M(3,05) = 25,45
$$
 KN.m

 $3,4 \leq x \leq 5$ 

$$
\sum M/A = 0 \Rightarrow R_B \times (1,0 + 2,4 + 1,6) - P_{4IP} \times (1,6) \times \left[ \frac{1,6}{2} + 2,4 + 1 \right] - P_{4IV} \times (2,4) \times \left[ \frac{2,4}{2} + 1,0 \right] - P_{4IP} \times 1,0 \times \frac{(1;0)}{2}
$$
  
\n
$$
= 0
$$
\n
$$
\Rightarrow RB = 21,73KN.
$$
\n
$$
\Rightarrow RM = 22,69KN.
$$
\n
$$
\sum \text{Calculate}\text{Moments:}
$$
\n
$$
0 \le x \le 1,00
$$
\n
$$
M(x) = R_A x - q_p \cdot \frac{x^2}{2}.
$$
\n
$$
\int M(0) = 0 \text{ KN.m}
$$
\n
$$
M(x) = 22,69 \times x - 7,13 \times \frac{x^2}{2}
$$
\n
$$
\int M(1,0) = 19,04 \text{ KN.m}
$$
\n
$$
1.0 \le x \le 3.4
$$
\n
$$
M(x) = R_A \times x - q_p \times 1.0 \times \left( x - \frac{1,0}{2} \right) - q_v \times \frac{(x - 1,0)^2}{2}
$$
\n
$$
\left\{ M(1,0) = 19,04 \text{ KN.m}
$$
\n
$$
M(x) = 22,69 \times x - 7,3 \times 1.0 \times \left( x - \frac{1,0}{2} \right) - 10,6 \times \frac{(x - 1,0)^2}{2}
$$
\n
$$
\left\{ M(1,0) = 19,04 \text{ KN.m}
$$
\n
$$
3.4 \le x \le 5
$$
\n
$$
M(x) = R_A.x - q_p \times 1,0 \times \left( x - \frac{1,0}{2} \right) - q_v \times 2,4(x - 2,2) - q_p \times \frac{(x - 3,4)^2}{2}
$$
\n
$$
M(x) = 22,69 \times x - 7,3 \times 1.0 \times \left( x - \frac{1,0}{2} \right) - 10,6 \times 2,4(x - 2,2) - 7,3 \times \frac{(x - 3,4)^2}{2}
$$

 $M(3,4) = 25,45$ KN.m

 $M(5) = 0,03$  KN.m

# **Effort tranchant :**

 $T(x) = dM / dx = 22,69 - 7,3 - 25,44 - 7,3x + 24,82$ 

 $T(x)=0$   $\longrightarrow x=2,02m$ 

Le moment fléchissant maximal :

M(2,02)=32,36KN.m

 **Les moments maximaux en travée et en appuis :**  Mapp max=-0,3 Mmax=-7,71KN.m

Mt max=0,8 Mmax=25,88KN.m

![](_page_93_Picture_154.jpeg)

$$
\sum_{\text{Ferrailing:}} \frac{\text{Ferrailing:}}{\text{M}_a = 12,17 \text{ KN.m}}
$$

Calcul d'une section rectangulaire  $(15,100)$ cm<sup>2</sup>à la flexion.

$$
\gamma = \frac{M_u}{M_{ser}} = \frac{14.68}{10.6} = 1,38
$$

$$
10^{4} \mu_{lu} = \left[3440. \theta. \gamma + 49. f_{c28} \frac{1}{\theta} - 3050 \right] \dots \cdot pour FeE 400
$$

$$
\mu_{lu} = \left[3440.1.1, 4 + 49.25.1 - 3050 \right] \times 10^{-4} = 0,292
$$

$$
\mu_{bu} = \frac{M_a}{b.d^2.f_{bu}} = \frac{12,17 \times 10^3}{100 \times (0,135)^2 \times 14,2} = 0,047
$$
  

$$
\mu_{bu} = 0,047 < \mu_{lu} = 0,292 \Rightarrow A = 0
$$

Le béton résiste seul à la compression (les armatures comprimées ne sont pas nécessaires).

$$
Z_b = d.(1 - 0.6\mu_{bu}) = 0.135.(1 - 0.6.0,047) = 0.131cm
$$

$$
f_{ed} = \frac{f_e}{\gamma_s} = \frac{400}{1,15} = 348 MPa.
$$

Section d'acier :  $A_a =$ *Z fed M b a* . = 0,131.348  $12,17.10<sup>3</sup>$  $= 2,66$  cm<sup>2</sup>/m

### **Condition de non fragilité :**

$$
A_{\min} = 0,23.\frac{f_{t28}}{f_e}b.d \Rightarrow A_{\min} = 0,23.\frac{2,1}{400}.100.0,135 = 1,63cm^2
$$
  

$$
A = 2,66cm^2 > A_{\min} = 1,63cm^2
$$

On adoptera  $A = 2.66$  cm<sup>2</sup>/ml

Choix des barres :  $3 \text{ T}12 \text{ e} = 15 \text{ cm}$  (A = 3,39 cm<sup>2</sup>/ml)

## **Les armatures de répartitions Ar :**

$$
A_r = \frac{A}{4} = \frac{3.39}{4} = 0.66 \text{ cm}^2.
$$
  

$$
\sum_{\text{M}_T} \frac{\text{En True} \cdot \text{En} \cdot \text{En True}}{47,32 \text{ m} \cdot \text{KN} \cdot \text{M}}
$$

Calcul d'une section rectangulaire  $(15,100)$ cm<sup>2</sup>à la flexion.

$$
\mu_{bu} = \frac{M_a}{b.d^2.f_{bu}} = \frac{32,47 \times 10^3}{(0,135)^2 \times 14,2} = 0,125
$$

$$
\mu_{bu} = 0,125 < \mu_{lu} = 0,292 \Rightarrow A = 0
$$

Le béton résiste seul à la compression (les armatures comprimées ne sont pas nécessaires).

$$
Z_b = d.(1 - 0.6\mu_{bu}) = 0.135.(1 - 0.6.0, 125) = 0.124cm
$$

$$
f_{ed} = \frac{f_e}{\gamma_s} = \frac{400}{1,15} = 348 MPa.
$$

Section d'acier : A<sub>a</sub> = 
$$
\frac{M_a}{Z_b
$$
.*fed*} = \frac{32,47.10^3}{0,124.348} = 7,47 cm<sup>2</sup>/m

### **Condition de non fragilité :**

$$
A_{\min} = 0,23.\frac{f_{t28}}{f_e}b.d \Rightarrow A_{\min} = 0,23.\frac{2,1}{400}.100.0,135 = 1,63cm^2
$$
  

$$
A = 7,47cm^2 > A_{\min} = 1,63cm^2
$$

Choix des barres :  $5$  T14 e = 15cm (A =7,70cm<sup>2</sup>/ml)

\n- Les armatures de répartitions Ar : 
$$
A_r = \frac{A}{4} = \frac{7.47}{4} = 1.86 \, \text{cm}^2 /.
$$
\n
\n- Veirification de l'effort tranchant :  $\frac{1}{4} = \frac{1}{4} \cdot \frac{1}{4} = \frac{1}{4} \cdot \frac{1}{4}$

$$
V_{\text{max}} = R_B = 32,94 \text{ KN}.
$$

$$
\tau_{u} = \frac{V_{\text{max}}}{b.d} = \frac{32,94 \times 10^{-3}}{1 \times 0,135} \implies \tau_{u} = 0,24 MPa
$$
\n
$$
\tau_{u} = \min \begin{cases} \frac{0,15.f_{cj}}{\gamma_{b}} = \frac{0,15 \times 25}{1,5} = 3,26 MPa \\ 4 MPa \end{cases} \implies \tau_{u} = 3,26 MPa.
$$

On a donc :  $\tau_u = 0.24 MPa$   $\lt \tau_u = 3.26 MPa$   $\longrightarrow$  C.V, donc les armatures transversales ne sont pas nécessaires.

### **Vérification des contraintes :**

Il faut vérifier :  $\sigma_{bc} < \sigma_{bc} = 0.6$  fc<sub>28</sub>

$$
\frac{\gamma - 1}{2} + \frac{fc28}{100} \ge \alpha
$$

#### **En appui :**

$$
\alpha = 1,25 \left(1 - \sqrt{1 - 2\mu b u}\right) = 1,25 \left(1 - \sqrt{1 - 2x 0.047}\right) = 0.06
$$
  

$$
\gamma = 1,39
$$

$$
\frac{\gamma - 1}{2} + \frac{f_{c28}}{100} = \frac{1,39 - 1}{2} + \frac{25}{100} = 0,44.
$$

On a donc:  $\alpha = 0.06 < \frac{1}{2} + \frac{J_c 28}{100} = 0.44$ 2 100  $\alpha = 0.06 < \frac{\gamma - 1}{2} + \frac{f_{c28}}{100} = 0.44$ 

$$
\Rightarrow \sigma_{bc} < \overline{\sigma_{bc}} \longrightarrow CV
$$

### **En travée :**

$$
\alpha = 1,25 \left(1 - \sqrt{1 - 2\mu b u}\right) = 1,25 \left(1 - \sqrt{1 - 2x 0.125}\right) = 0,17
$$

$$
\gamma = 1.4
$$

$$
\frac{\gamma - 1}{2} + \frac{f_{c28}}{100} = \frac{1,4-1}{2} + \frac{25}{100} = 0,44
$$

On a donc :

$$
\alpha = 0.17 < \frac{\gamma - 1}{2} + \frac{f_{c28}}{100} = 0.44
$$

$$
{\Rightarrow} \sigma_{bc} {<} \overline{\sigma_{bc}} {<} {\longrightarrow} CV
$$

![](_page_97_Picture_198.jpeg)

### *Tableau récapitulatif de tous les types d'escalier :*

### **IV-5-1). Introduction**

 Les éléments non structuraux sont des éléments qui n'ont pas une fonction porteuse ou de contreventement, c'est des éléments en maçonnerie (murs extérieurs, cloison…etc.) ou autres (escaliers, balcon, acrotère…etc.).

### **IV-5.2) Etude de l'acrotère**

L'acrotère est une construction complémentaire sur la plancher terrasse à pour rôle de protéger le revêtement de terrasse contre les eaux pluviales grâce à son casse goûte.

 Elle sera calculer en flexion composée sous l'effet d'un effort normal dû à son poids propre Wp et un moment de flexion de l'application de la charge  $F_P$  à partir de l'article (6.2.3) de RPA99 version 2003 impose l'application de la force horizontale  $F_P$  pour le calcul de cette élément secondaire.

Le calcul se fait pour une bande de 1m de largeur dont les dimensions sont les suivantes :

![](_page_97_Figure_8.jpeg)

 **Figure III.1:** Dimensions de l'acrotère.

### **III.2.1. Evaluation des charges et surcharges**

$$
∴ \frac{\text{Charges permanentes :}}{\text{&} \text{Surface de l'acrotère :}}\n\nS = \left[ (0, 1x0, 6) + (0, 1x0, 08) + \frac{(0, 1x0, 02)}{2} \right] = 0,069m^2
$$

 **Poids propre de l'acrotère :**  $Wp = \rho_b xS = 25x0,069 = 1,725kN/ml$ 

**Wp = 1,794 KN/ml**

#### **surcharge d'exploitation :**

Les surcharges sont estimées de **Q=1KN/ml.**

• Force horizontale Fp:

 Le RPA exige de vérifier les éléments de structure sous l'effet des forces horizontales suivant la formule (Art 6.2.3) :

### **Fp=4.A.Cp.Wp**

Avec :

A : coefficient d'accélération de zone. (zone I, groupe d'usage B donc A=0,10).

 $C_p$ : Facteur de force horizontale  $[C_p=0.8]$ ; (RPA99 version 2003.page55).

Wp : Poids de l'élément.

D'ou :  $F_p=4 \times 0,10 \times 0,8 \times 1,794=0,57KN/ml$ 

Alors on va utiliser la force sismique  $F_p$  pour le calcul des efforts qui agissent sur l'acrotère.

### **III.2.2. Calcul des sollicitations**

Pour une bande de 1m de largeur le calcul se fait sur une section rectangulaire au ELU et ELS:

**Calcul à E.L.U :**  $N_u=1,35\times W_p \Rightarrow N_u=1,35x\ 1,794 = 2,421 \text{ KN/ml}$  $M_u=1,5xF_Pxh \Rightarrow M_u=1,5\times0,57\times0,60 \Rightarrow M_u=0,513 KN.m/ml$  $T_u= 1,5xF_P \Rightarrow T_u = 0,855KN/ml$ 

**Calcul à E.L.S :**  $N_{\text{Ser}}=W_p \Rightarrow N_{\text{Ser}}= 1,794 \text{ KN/ml}.$  $M_{\text{Ser}} = F_{\text{P}} \cdot h \Rightarrow M_{\text{Ser}} = 0.57 \times 0.60 \Rightarrow M_{\text{Ser}} = 0.342 \text{ KN.m/ml}.$  $T_u = Fp \Rightarrow T_u = 0.57 \text{KN/ml}.$ 

![](_page_99_Figure_2.jpeg)

**Figure III.2:** Schéma statique de l'acrotère.

### **III.2.3. Ferraillage de l'acrotère**

L'acrotère est sollicité en flexion composée le calcul s'effectuera à L'ELU Données : h=10cm; b=100cm; f<sub>c28</sub>=25MPa;  $\sigma_{bc}$ =14,17MPa; fe=400MPa;

 $d = 0.9 h = 9 cm$ 

![](_page_99_Figure_7.jpeg)

**Calcul de l'excentricité :** 

$$
e_0 = \frac{M_u}{N_u} = \frac{0.513}{2.421} = 21,18cm
$$
  

$$
\frac{h}{2} - c' = \frac{10}{2} - 2 = 3cm
$$
  

$$
\left.\frac{h}{2} - c' = \frac{10}{2} - 2 = 3cm\right\}
$$
 Section particle = 2.5

- Le centre de pression se trouve à l'extérieur de la l'acrotère.

- Les armatures seront calculées à la flexion simple en équilibrant le moment fictif  $M_f$ .

 $\frac{1}{\sqrt{2}}$  **Calcul du moment fictif « M**<sub>**f</sub> » <b>:**</sub>

$$
M_f = N_u \times \left( e_0 + \frac{h}{2} - c \right) \Rightarrow M_f = 2,421 \times \left( 0,21 + \frac{0,10}{2} - 0,02 \right)
$$
  

$$
\Rightarrow M_f = 0,581KN.m/m\ell
$$

**Les armatures longitudinales :**

$$
\mu_{u} = \frac{M_{f}}{bd^{2}\sigma_{bc}} \implies \mu_{u} = \frac{0.581 \times 10^{-3}}{1 \times (0.9 \times 0.1)^{2} \times 14.17}
$$

 $\Rightarrow$   $\mu_u = 0.0050 \prec \mu_l = 0.392 \rightarrow A'_s = 0$  (pas d'armature comprimée).

$$
\alpha = 1,25\left(1 - \sqrt{1 - 2\mu_u}\right) \implies \alpha = 0,0063
$$

$$
z = d(1 - 0.4\alpha) \Rightarrow z = 0.09(1 - 0.4(0.0063)) \Rightarrow z = 0.0897m
$$

$$
M_f = N_u \times \left(e_0 + \frac{\pi}{2} - c\right) \Rightarrow M_f = 2,421 \times \left(0,21 + \frac{\pi}{2} - 0,02\right)
$$
  
\n
$$
\Rightarrow M_f = 0,581KNm/m\ell
$$
  
\n4 Les armatures longitudinales :  
\n
$$
\mu_u = \frac{M_f}{bd^2 \sigma_{bc}} \Rightarrow \mu_u = \frac{0,581 \times 10^{-3}}{1 \times (0,9 \times 0,1)^2 \times 14,17}
$$
  
\n
$$
\Rightarrow \mu_u = 0,0050 \times \mu_f = 0,392 \rightarrow A'_s = 0 \text{ (pas d}^2)
$$
  
\n
$$
\alpha = 1,25\left(1 - \sqrt{1 - 2\mu_u}\right) \Rightarrow \alpha = 0,0063
$$
  
\n
$$
z = d(1 - 0,4\alpha) \Rightarrow z = 0,09(1 - 0,4(0,0063)) \Rightarrow z = 0,0897n
$$
  
\n
$$
A_s = \frac{M_f}{z \sigma_s} \Rightarrow A_s = \left[\frac{0,581 \times 10^{-3}}{0,0897 \times \frac{400}{1,15}}\right] \times 10^4
$$
  
\n
$$
\Rightarrow A_s = 0,168cm^2
$$
  
\n
$$
\Rightarrow \text{Le choix d'armature :}
$$
On adopte: A<sub>s</sub>: **4HAS = 2.01 cm<sup>2</sup> \Rightarrow St=25cm**  
\n4 Les armatures de répartition :  
\n
$$
A_{r\phi} = \frac{A_s}{4} \Rightarrow A_{r\phi} = \frac{2,01}{4} = 0,50cm^2
$$
  
\n
$$
\Rightarrow \text{Le choix d'armature :}
$$
On adopte: A<sub>r\phi</sub>: **4HAS = 1.13 cm<sup>2</sup> \Rightarrow St=25cm**  
\nIII.2.4. Verification  
\n4 Condition de non fragilité :  
\n
$$
A_{s\min} = 0,23b.d.\frac{f_{ij}}{f_e} \Rightarrow A_{s\min} = \left[0,23 \times 1 \times 0,09 \times \frac{2,1}{400}\right] \times 10^4
$$
<

$$
\Rightarrow A_s = 0.168 \text{cm}^2
$$

- **Le choix d'armature :**  On adopte:  $A_s$ :  $4H A 8 = 2.01$  cm<sup>2</sup>  $\Rightarrow$  St=25cm
- **Les armatures de répartition :**

$$
A_{\text{r\'ep}} = \frac{A_s}{4} \quad \Rightarrow \quad A_{\text{r\'ep}} = \frac{2,01}{4} = 0,50 \text{cm}^2
$$

 **Le choix d'armature :** On adopte :  $A_{r\notin p}$ : **4HA6 = 1.13 cm<sup>2</sup>**  $\implies$  **St=25cm** 

### **III.2.4. Vérifications**

**Condition de non fragilité :**

$$
A_{s_{\min}} = 0,23b.d.\frac{f_{ij}}{f_e} \implies A_{s_{\min}} = \left[0,23 \times 1 \times 0,09 \times \frac{2,1}{400}\right] \times 10^4
$$

$$
\Rightarrow A_{s_{\min}} = 1,086cm^2
$$

Alors :  $A_{s \text{ chois}} = 2.01 \text{cm}^2 > A_{s \text{ min}} = 1.086 \text{cm}^2$  ................ **Condition vérifie.** 

**Vérification a L'E.L.S :**

La fissuration est préjudiciable, la vérification se fera suivant l'organigramme (flexion composée à ELS).

$$
e_0 = \frac{M_{ser}}{N_{ser}} = \frac{0,342}{1,794} = 19,06cm
$$
\n
$$
\frac{h}{2} - c' = \frac{10}{2} - 2 = 3cm
$$
\n
$$
\left.\frac{h}{2} - c' = \frac{10}{2} - 2 = 3cm\right\}
$$
\n
$$
\left.\frac{h}{2} - c' = \frac{10}{2} - 2 = 3cm\right\}
$$
\nSection particle

- $\triangleright$  **Détermination des contraintes dans le béton comprimé**  $σ_{bc}$ **<b>:**
- **Position de l'axe neutre :**

n=15 ;d=0,9h= 9cm;b=100cm ; A's=0

$$
by^2 + 30(A_s - A_s)y - 30(A_s.d + A_s.d') = 0
$$
  $\implies$   $y = 2,04cm$ 

**le moment d'inertie de la section par rapport à l'axe neutre s'écrit :**

$$
I_{/AN} = \frac{b}{3} y^3 + 15 \Big[ A (d - y)^2 \Big] = 1743,5 \text{ cm}^4
$$
  

$$
\sigma_{bc} = \frac{M_{ser}}{I} y = \Big[ \frac{0,342}{1743,5} \times 2,04 \Big] 10^3 = 0,40 MPa \times \overline{\sigma}_{bc} = 0,6 \times f_{c28} = 15 MPa............CV
$$

### **Détermination des contraintes dans l'acier tendue σst:**

On a une fissuration préjudiciable :

$$
\overline{\sigma}_{st} = \min\left\{\frac{2}{3} \text{ fe}; 110\sqrt{\eta \times f_{t28}}\right\} \implies \overline{\sigma}_{st} = \min\left\{267MPa; 202MPa\right\} = 202MPa
$$
\nvec:

\n
$$
= 1,6 \text{ (Acier HA)}
$$
\n
$$
\sigma_{st} = n\frac{M_{ser}}{I}(d - y) = 15\frac{342}{1743,5}(9 - 2,04) = 20,47MPa
$$
\n
$$
\sigma_{st} = 20,47MPa \implies \overline{\sigma}_{st} = 202MPa
$$

Avec :

 $\eta$  =1,6 (Acier HA)

$$
\sigma_{st} = n \frac{M_{ser}}{I} (d - y) = 15 \frac{342}{1743.5} (9 - 2.04) = 20,47 MPa
$$

$$
\sigma_{st} = 20,47 MPa \prec \overline{\sigma}_{st} = 202 MPa
$$

**Vérification d'effort tranchant :**  $T_{\text{max}} = 1.5 F_P \Rightarrow T_{\text{max}} = 1.5 \times 0.57$  $\Rightarrow T_{\text{max}} = 0.855$ *KN* / *m*  On vérifier le cisaillement par :

$$
\tau_{\text{max}} = \frac{T_{\text{max}}}{b.d} \implies \tau_{\text{max}} = \frac{0,855 \times 10^{-3}}{1 \times 0,09}
$$
\n
$$
\implies \tau_{\text{max}} = 1,11 \times 10^{-2} MPa
$$
\n
$$
\tau_{\text{adm}} = \min \left[ 0,15 \times \frac{f_{c28}}{\gamma_b}; 4MPa \right] \text{ Fissuration préjudiciable.}
$$
\n
$$
\implies \tau_{\text{adm}} = \min \left[ 0,15 \times \frac{25}{1,5}; 4MPa \right] \implies \tau_{\text{adm}} = 2,5MPa
$$
\n
$$
\tau_{\text{max}} < \tau_{\text{adm}} \quad \dots \quad \dots \quad \text{C.V}
$$

**Vérification au séisme :**

 $F_p \le 1,5$ .Q  $Q=1KN/m\ell \implies 1,5.Q=1,5 KN/m\ell$  $F_p = 0.57 < 1.5 \dots \dots \dots \dots \dots C.V$ 

**III.2.5. Schéma de ferraillage :** 

**Figure III.3:** Schéma de ferraillage de l'acrotère.

![](_page_102_Figure_6.jpeg)

**Coup I-I**

# **V-1) Introduction :**

L'étude génie civil d'un bâtiment consiste à déterminer les différentes actions qui agissent sur cet ouvrage, pour cette raison l'étude sismiques est indispensable pour assurer la sécurité des biens et des personnes. Le risque sismique est lié à l'aléa sismique et à la vulnérabilité de la construction, raison pour laquelle une démarche globale de conception parasismique dans la construction doit être mise en place, elle doit s'appuyer sur trois points :

- · Respect de la réglementation parasismique.
- · Conception architecturale parasismique.
- · Mise en œuvre soignée

Le calcul parasismique a pour but l'estimation des valeurs caractéristiques les plus défavorables de la réponse sismique et le dimensionnement des éléments de résistance, afin d'obtenir une sécurité jugée satisfaisante pour l'ensemble de l'ouvrage et d'assurer le confort des occupants. Plusieurs conceptions parasismiques et diverses méthodes de calcul ont été proposées parmi lesquelles on distingue Trois, méthodes :

- Méthode statique.
- Méthode dynamique modale spectrale.
- Méthode dynamique par.

# **V-2) Modélisation de la structure :**

L'étude de la réponse dynamique d'une structure, (périodes et modes propres), nécessite le choix d'un modèle dynamique adéquat, traduisant le plus concrètement possible la nature du système réel.

Le modèle dynamique pour lequel nous avons opté, pour le calcul de notre ouvrage, est une console verticale infiniment rigide encastré à sa base (modèle brochette), dont les masses sont concentrées au niveau du centre de gravité de chaque niveau.

# **V-3) Présentation du logiciel du calcul :**

ETABS est un logiciel de calcul et de conception des structures d'ingénierie, particulièrement adapté aux bâtiments.

Il permet en un même environnement la saisie graphique des ouvrages avec une bibliothèque d'éléments autorisant l'approche du comportement de certains types de structures. En effet, ETABS est un régime complet qui peut être employé pour les problèmes les plus simples ou les projets les plus complexes. Ce sujet décrit brièvement les caractéristiques neuves dans le régime et nous dirige vers les manuels et le support technique. ETABS permet également le transfert de donnée avec d'autres logiciels (AUTOCAD, SAP2000 et SAFE).

# **V-4) Modélisation des éléments structuraux :**

# **V -4-1) Présentation de la méthode de calcul :**

# **Calcul dynamique du bâtiment :**

Le calcul des forces sismiques peut être mené suivant trois méthodes :

- La méthode statique équivalente.
- La méthode d'analyse modale spectrale.

 La méthode d'analyse dynamique temporelle par accélérographes. Pour le choix de la méthode à utiliser, on doit vérifier un certain nombre de conditions suivant les règles en vigueur en Algérie (RPA99 version 2003). Ici les conditions d'application de la méthode statique équivalente ne sont pas toutes remplies, il faut donc utiliser la méthode dynamique modale spectrale en utilisant le spectre de réponse défini dans le RPA 99 version 2003.

## **Méthode modale spectrale :**

## **a) Hypothèses de calcul :**

- Les masses sont supposées concentrées au niveau du plancher.
- Seuls les déplacements horizontaux des nœuds sont pris en compte.
- Les planchers et les fondations doivent être rigides dans leurs plans (vis-à-vis des déplacements horizontaux).

# **b) Analyse de la structure :**

La structure que nous proposons de modéliser est un bâtiment qui se distingue par sa forme irrégulière en plan et en élévation, contreventée par un système mixte (portique voiles avec interaction). Notre structure a un commerce au niveau du RDC, et usage d'habitation dans les autres niveaux de plus elle présente une architecture (vue en plan) déférente d'un niveau à l'autre. Tout cela complique de manière conséquente le choix du positionnement des voiles. En effet le choix du positionnement des voiles doit satisfaire un certain nombre de conditions :

 Le nombre doit être suffisamment important pour assurer une rigidité suffisante tout en restant dans le domaine économique et facilement réalisable.

 La position de ces voiles doit éviter des efforts de torsion préjudiciable pour la Structure.

![](_page_105_Figure_10.jpeg)

*Promotion BRG 2016/2017*

Par cette méthode, il est recherché pour chaque mode de vibration, le maximum des efforts Engendrés dans la structure par les forces sismiques.

Nous avons considéré pour notre modélisation, un modèle tridimensionnel encastré à la base, où les masses sont concentrées au niveau des centres de gravité des planchers avec trois (03) DDl (2 translations horizontales et une rotation autour de l'axe vertical). Cette analyse compte essentiellement à représenter l'action sismique par un spectre de calcul, comme il est indiqué dans l'article 4.3.3 du RPA 99/2003 le spectre de calcul défini précisément représenté si dessous :

![](_page_106_Figure_2.jpeg)

### *Fig V-2 : Spectre de calcul avec RPA99 version 2003.*

### **V-4-2) Définition du spectre de réponse de calcul :**

Selon le RPA99 V2003 (article4.3.3) l'action sismique est représentée par le spectre de calcul suivant :

$$
\frac{S_a}{g} = \begin{cases}\n1.25A\left(1 + \frac{T}{T_1}\left(2.5\eta \frac{Q}{R} - 1\right)\right) & 0 \le T \le T_1 \\
2.5\eta(1.25A)\left(\frac{Q}{R}\right) & T_1 \le T \le T_2 \\
2.5\eta(1.25A)\left(\frac{Q}{R}\right)\left(\frac{T_2}{T}\right)^{2/3} & T_2 \le T \le 3.0s \\
2.5\eta(1.25A)\left(\frac{T_2}{3}\right)^{2/3}\left(\frac{3}{T}\right)^{5/3}\left(\frac{Q}{R}\right) & T > 3.0s\n\end{cases}
$$

Avec :

A : Coefficient d'accélération de zone (tableau 4.1).

- η : Facteur de correction d'amortissement.
- R : Coefficient de comportement de la structure (tableau 4.3).
- T1, T2 : Périodes caractéristiques associées à la catégorie du site (tableau 4.7).
- T : Périodes fondamentale de la structure.
- Q : Facteur de qualité (tableau 4.7).

*Sa* **:** Accélération spectrale.

*g*

## **V-4-2-1) Classification du site :**

Selon le RPA99V2003 (tableau 3.2) les sites sont classés en quatre catégories en fonction des propriétés mécaniques des sols qui les constituent.

Selon le rapport géotechnique relatif à notre ouvrage, on est en présence d'un sol meuble (catégorie S3).

## **V-4-2-2) Périodes caractéristique T1, T2 :**

Selon le RPA99V2003 (tableau 4.7) Pour un site type  $S3$  : T1 = 0,15 (sec). T2 = 0,50 (sec).

## **V-4-2-3) Coefficient d'accélération de zone A :**

Selon le RPA99V2003 (tableau 4.1) Le coefficient d'accélération A est choisi suivant la zone sismique et le groupe d'usage du bâtiment. Dans notre cas le bâtiment situé à TLEMCEN (groupe de communes B).

$$
\overline{A=0.10}
$$

 $\int$  **\*** Zone sismique : I (faible sismicité). Groupe d'usage : 2 (TLEMCEN)

## **V-4-2-4) Coefficient de correction d'amortissement η :**

Selon le RPA99V2003 (formule 4.3) Le facteur d'amortissement est donné par la formule :

$$
\eta = \sqrt{\frac{7}{(2+\xi)}} \ge 0.7 \qquad (0,7: \text{C'est la valeur minimum de } \eta)
$$

Avec :

 : Le pourcentage d'amortissement critique fonction du matériau constitutif, du type de structure et de l'importance des remplissages (Tableau 4.2.RPA).

 $\xi = 10\%$   $\longrightarrow$  Présence des voiles en béton armé et des murs en maçonnerie.

Donc :  $\eta =$  $2 + 10$ 7  $\overline{+}$  $= 0.764 \ge 0.7$ 

## **V-4-2-5) Coefficient de comportement global de la structure R :**
La valeur de R est donnée par le tableau 4.3 (R.P.A99/v2003) en fonction du système de contreventement tel qu'il est défini dans l'article 3.4 du R.P.A99/2003.

Dans notre structure on a un système de contreventement mixte portique /voiles avec interaction ; Alors le coefficient de comportement global de la structure égale à :  $R = 5$  -Facteur qualité (Q) :

 $Q = 1 + \sum_{ }^{6}$ 1 P<sub>q</sub> avec Pq : pénalité correspondante au critère q

 $d$ 'après[tab(4.4)RPA99]

# **Tableau V-1 : pénalité correspondant au critère**

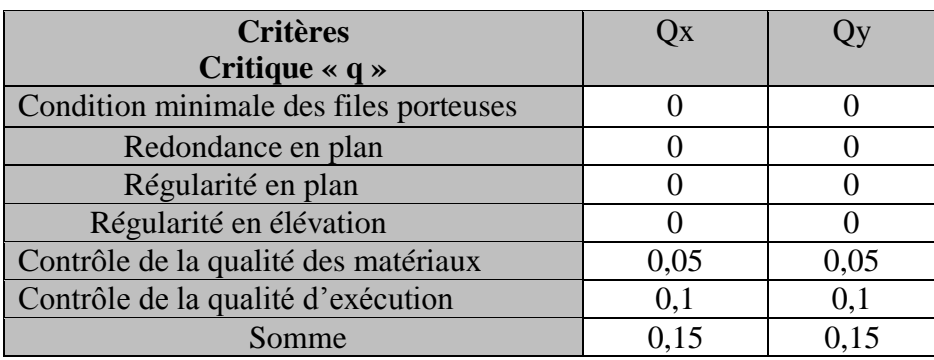

 $Qx=Qy=1+0.15=1.15$ 

**.**

# **V.5) Caractéristiques géométriques et massique de la structure :**

La détermination du centre de masse est basée sur le calcul des centres de masse de chaque élément de la structure (poteaux, poutres, plancher, voiles, …etc.)

**V.5.1) Les coordonnées du centre de masse :**  $(Mi.Yi)$  $\frac{(Mi. Xi)}{\sum_{i} x_i}$  et *Mi*  $Y_{CM} = \frac{\sum (Mi \cdot Xi}{\sum (In \cdot X)}$ *Mi*  $X_{CM} = \frac{\sum (Mi.Xi)}{\sum \sum (X_i - \hat{X})}$  et  $Y_{CM}$  $\overline{\Sigma}$  $=\frac{\sum}{}$  $\overline{\Sigma}$  $=\frac{\sum}{}$ 

Avec :

Mi : la masse de l'élément (i).

Xi, Yi : coordonnées du CDG de l'élément(i) par rapport au repère global.

**V.5.2) Les coordonnées du centre de rigidité (ou de torsion) :**

$$
X_{CR} = \frac{\sum_{i=1}^{t=k} (R_{ji}.Xi)}{\sum R_{ji}} \qquad \qquad \text{et} \qquad \qquad Y_{CR} = \frac{\sum_{l=1}^{m} R_{jl.}; Y_i}{\sum R_{jl}}
$$

Avec :

Rjt , Rjl : rigidité relative de niveau (j) longitudinal et transversal

 **V-2 : Tableaux caractéristiques massique**

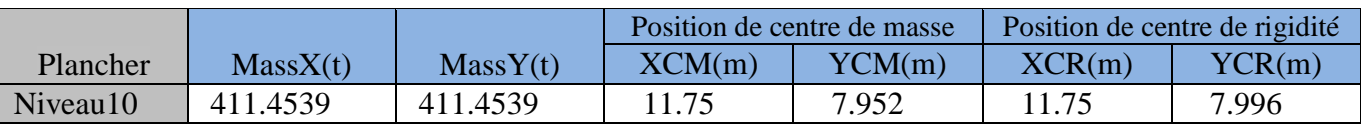

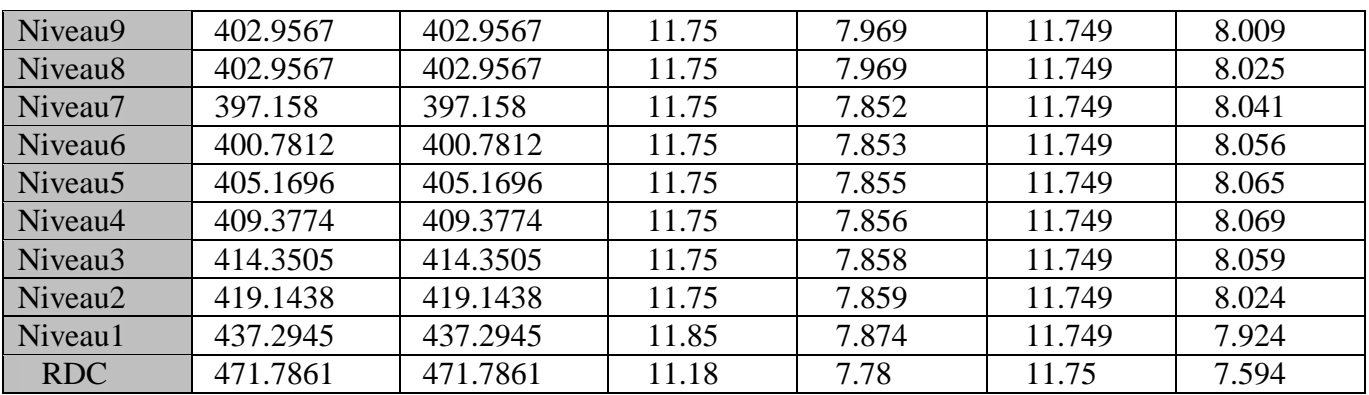

### **L'excentricité accidentelle :**

Dans notre cas (analyse tridimensionnelle) en plus de l'excentricité théorique calculée, une excentricité accidentelle (additionnelle) égale à 0.05 L, (L étant la dimension du plancher perpendiculaire à la direction de l'action sismique) doit être Appliquée au niveau du plancher considéré suivant chaque direction

### **Résultats de l'analyse dynamique par ETABS :**

Le tableau ci-dessous présente les facteurs de participation massique de chaque modèle

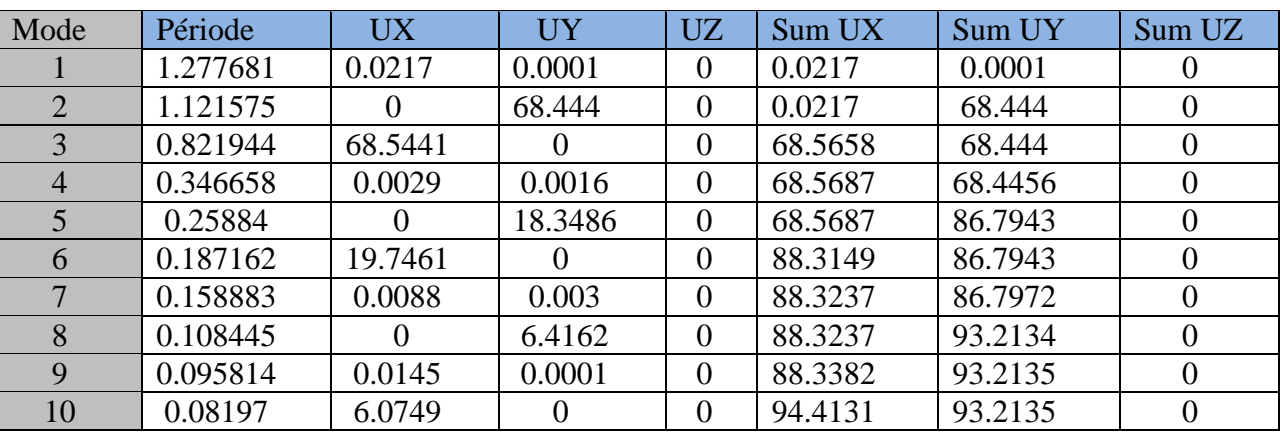

### **V-3 : Tableaux Période et facture de participation massique du modèle**

# **Constatation :**

• Ce modèle présente une période fondamentale  $T = 1,27$  s.

les 10 premiers modes atteindre les 90% dans les deux sens

# **V.5.3) Poids totale de la structure W :**

Égal à la somme des poids, calculés à chaque niveau (i) :

$$
W = \sum_{i=1}^{n} Wi
$$
 (Formule 4.5 RPA)

Avec :  $Wi = W_{Gi} + \beta W_{Qi}$ 

 WGi : Poids dû aux charges permanentes et à celle des équipements fixes éventuels de la structure.

WQi : poids dû aux charges d'exploitations.

Β : Coefficient de pondération, fonction de la nature et de la durée de la charge

d'exploitation est donné par le (tableau 4.5 RPA). Dans notre cas on a un bâtiment d'habitation et commerces donc  $β = 0.2$ .

W : le poids total de la structure, il est tiré d'une manière automatique du logiciel ETABS.

# **Tableau V-4 : Les masses et les poids de chaque plancher (ETABS 9.7.4)**

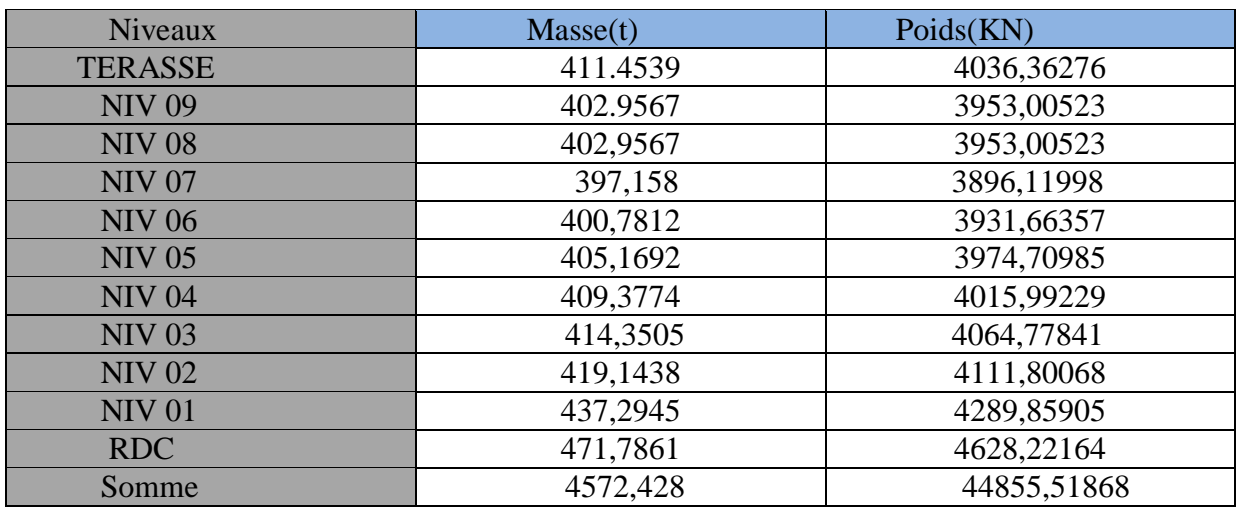

# **Détermination de là force sismique totale par la méthode statique équivalente :**

 Dans cette méthode, l'intensité effective de la force sismique totale **V**, appliquée à la base de la structure doit être calculée successivement dans deux directions horizontales orthogonales sous forme d'effort tranchant maximum selon la formule :

$$
V = \frac{A.D.Q}{R} \times W
$$

Avec :

A : Coefficient d'accélération de zone :

 $A = 0,10 Q$ : Facteur de qualité :

 $Q = (1,15; 1,15)$ .

R : Coefficient de comportement de la structure :

$$
R = 5 W : Poids total de la structure.
$$

D : Facteur d'amplification dynamique moyen : ci-dessus

ci-dessus Ce facteur Fonction de la catégorie de site,

du facteur de correction d'amortissement  $(\square)$ 

et de la période fondamentale de la structure

(T) (formule 4.2 RPA).

Ces paramètres déjà déterminés

$$
D = \begin{cases} 2.5\eta & 0 \le T \le T_2 \\ 2.5\eta \cdot (T_2/T)^{2/3} & T_2 \le T \le 3s \\ 2.5\eta \cdot (T_2/3,0)^{2/3} \cdot (3.0/T)^{5/3} & T \ge 3s \end{cases}
$$

Avec :

η : Facteur d'amortissement : η = 0,764 T2 : période caractéristique, associée Ces paramètres déjà à la catégorie du site :  $T2 = 0.5$ . déterminés ci-dessus **T :** période fondamentale de la structure

# **Estimation de la période fondamentale de la structure T :**

D'après (l'article 4.2.4 du RPA99V2003) La valeur de la période fondamentale (T) de la structure peut être estimée à partir de formule empirique (formule 4.6 et 4.7).

$$
T = \text{min}\;\; \left\{\;C_T\,{{h_N}^{3/4}} \; \,, \frac{0.09 \mathrm{h_N}}{\sqrt{D}} \right\}
$$

Avec :

**h<sup>N</sup> :** hauteur mesurée en mètres a partir de la base de la structure jusqu'au dernier niveau N (hauteur totale de la structure).

**CT:** coefficient, fonction du système de contreventement, du type de remplissage est donné par le (tableau 4.6 RPA).

Dans cas on a une structure contreventée partiellement ou totalement par des voiles on béton armé, donc  $CT = 0$ , 05.

**L :** dimension du bâtiment mesurée a sa base dans la direction de calcul considérée.

*Pour le sens X :*

 $H_N = 35,62m$ d*x* =27,20m Alors : *T*=min (0,61s, 0,72s) Donc  $T = 0,61s$ On a : **T2(S3)=0,5s** T2 $\leq$ T $\leq$ 3s  $D x = 2.5 \text{ m } (T2 / T)^{2/3} = 2.5 \times 0.76 \times (0.5 / 0.61)^{2/3} = 1.85$  Donc : *D x=1,66 Pour le sens Y :*   $H_N = 35,62m$ 

d*x* =17,90m Alors : *T*=min (0,75 s ,0.72s) Donc  $T = 0,72s$ On a : **T2 (S3)=0,5s** T2≤T≤3s *Dy* = 2,5 η  $(T2/T)^{2/3}$ Donc *:*  $Dy = 1.49$ 

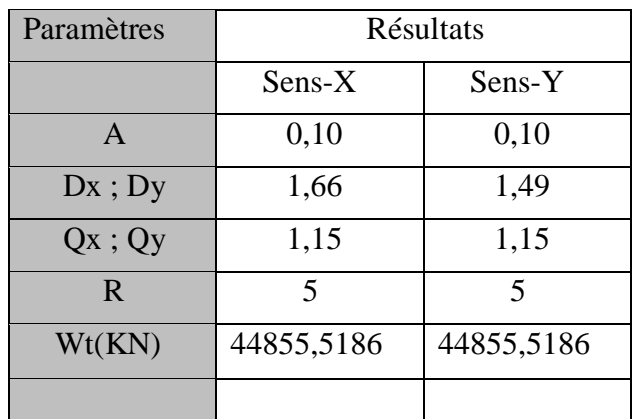

La force sismique totale « **V** » appliquée à la base dans les deux sens :

$$
V_{X} = \frac{A.D_{x}.Q_{x}}{R}.WT = 1712,58KN ; V_{y} = \frac{A.D_{y}.Q_{y}}{R}.WT = 1537.2KN
$$

# **V -6) Vérification réglementaire :**

**a) La résultante des forces sismiques :**

# **Vérification de la résultante des forces sismiques :**

- L'une des vérifications préconisées par le RPA99/2003 est relative à la résultante des forces sismiques. En effet la résultante des forces sismiques à la base *Vt* obtenue par la combinaison des valeurs modales ne doit pas être inférieure à 80% de la résultante des forces sismiques déterminée par la méthode statique équivalente V.
- Si *F < 0,8 V*, il faudra augmenter tous les paramètres de la réponse (force déplacements, moment) dans le rapport  $r = (0.8 \text{ V}/\text{F})$

# **Effort de sollicitation à la base :**

```
1-méthode spectrale modale :
```
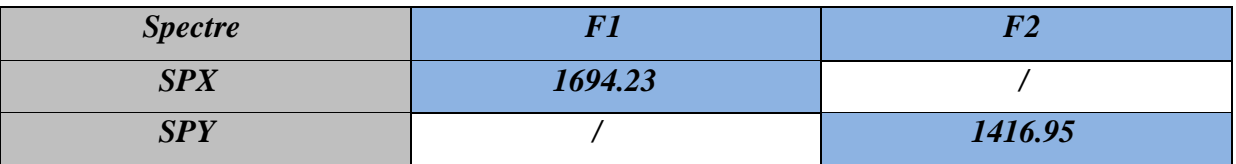

*2- Méthode statique équivalente :*

V statique 
$$
\begin{cases} V_x = 1712.58 \\ V_y = 1537.2 \end{cases}
$$
 *KN*

*Constatation :*

*Sens- X : V x dyn >0.8xVx sta=1370, 064 KN*

$$
\bullet\ Sens-Y:
$$

*V y dyn >0.8xVy sta=1229,76 KN*

La résultante des forces à la base *F* obtenue par la combinaison des valeurs modales est supérieure à *80* **٪** de la résultante des forces sismiques déterminée par la méthode statique équivalente *Vsta(RPA99/2003 Article.4. 3.6).*

# **b) Vérifications spécifiques :**

L'article 7.4.1du *RPA 99v2003*, précise que les dimensions de la section transversale du poteau doit satisfaire les conditions suivantes :

- *1* Min (b<sub>1</sub>, h<sub>1</sub>)  $\geq$  25cm en *zone I (OK) (Voir chap. II)*
- **2-** Vérification de l'effort normal réduit *(Art. 7.4.3.1, RPA 99v2003) :*

Dans le but d'éviter ou de limiter le risque de rupture fragile sous sollicitations d'ensemble dues au séisme, l'effort normal de compression de calcul est limité par la condition suivante :

$$
v = \frac{N_d}{B_c.f_{c28}} \le 0,30
$$

Où :

-ν : effort normal réduit

-Nd : effort normal de compression sous sollicitations accidentelles.

-Bc : section brute de l'élément.

-fc28 : résistance caractéristique du béton

Pour cela, on procèdera à une vérification de l'ensemble des poteaux manifeste des grands efforts normaux afin de mettre en évidence le risque qu'ils courent sous l'effet des efforts normaux qu'ils subiront éventuellement suite à un séisme donné.

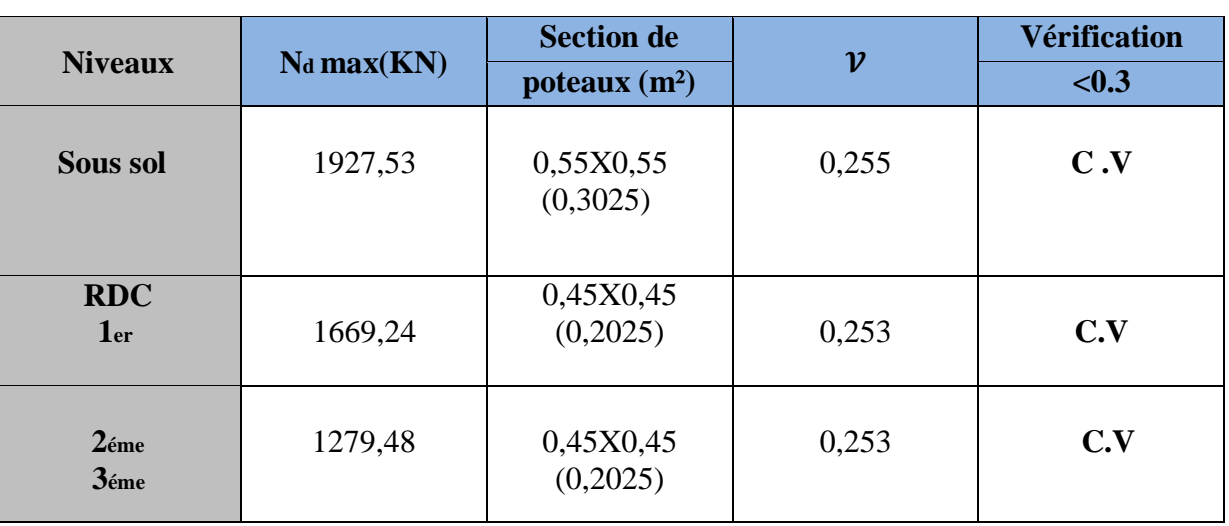

# *V-5 : Tableau de vérification de l'effort normale réduit*

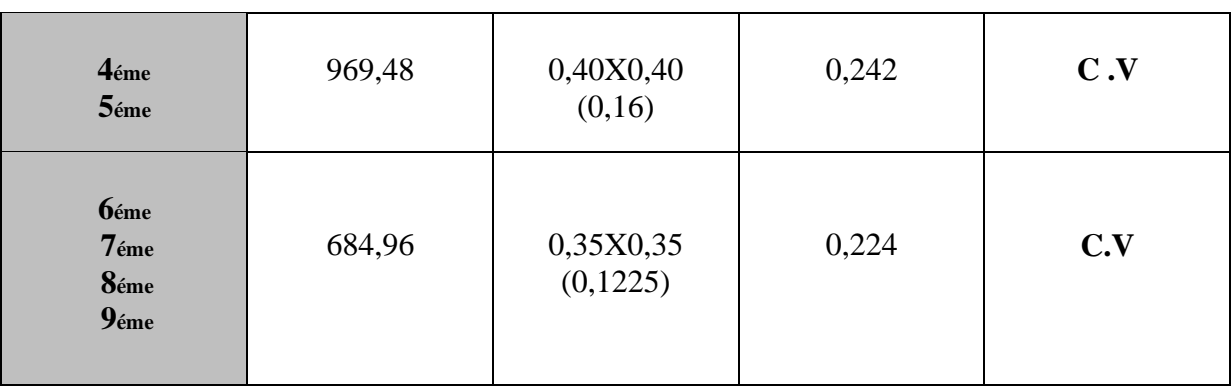

# c) **Vérification des déplacements relatifs horizontaux :**

Sous l'action des forces sismique horizontales, la structure subira des déformations dans le plan  $(o, x, y)$ .

Les déplacements sont calculés par la formule définie par le RPA99/2003 comme suite :

$$
\hat{\boldsymbol{\delta}}_{k} = \boldsymbol{R} \boldsymbol{x} \quad \hat{\boldsymbol{\delta}}_{ek}
$$

 $\delta_k$ : déplacement horizontal à chaque niveau « k » de la structures.

 $\delta_{ek}$ : déplacement du aux forces sismiques Fi (y compris l'effet de torsion).

**R :** coefficient de comportement.

Le déplacement relatif au niveau « k » par rapport au niveau « k-1 » est :

$$
\Delta \mathbf{k} = \delta_{k} - \delta_{k-l}
$$

Le RPA99/2003 préconise que les déplacements relatifs inter étages ne doivent pas dépasser les 1% *he*. (he est la hauteur libre de l'étage considéré).

- *Les résultats sont regroupés dans le tableau ci-dessous :*
- $\triangleright$  *Sens -X :*

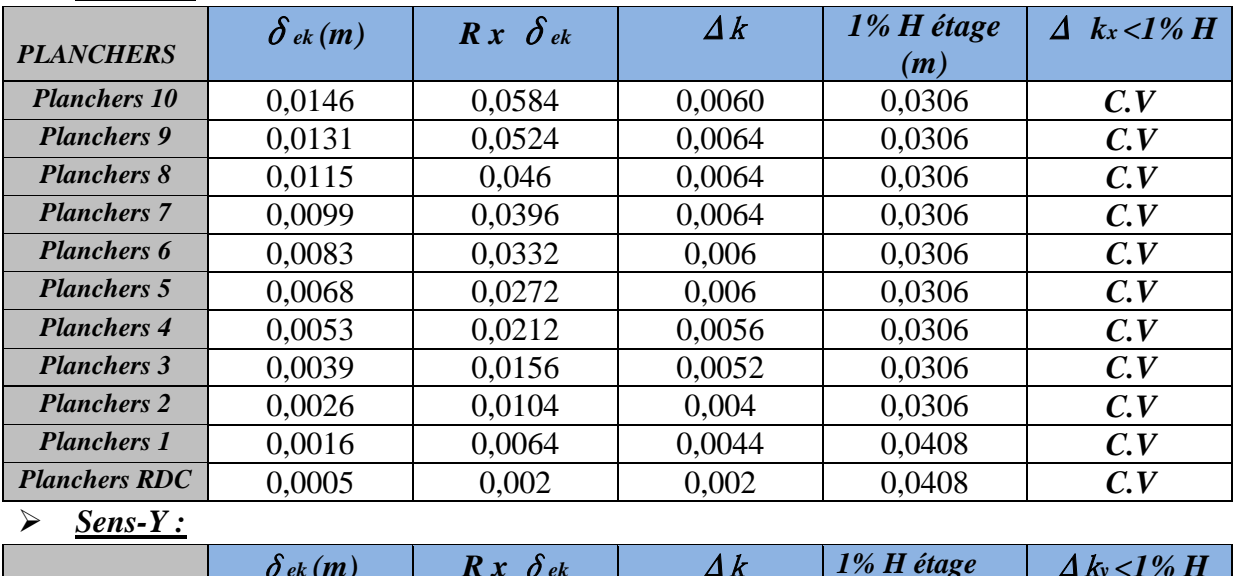

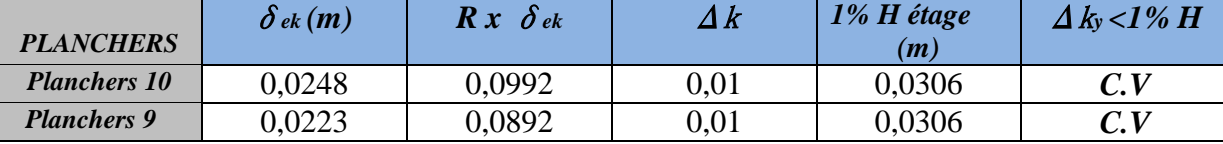

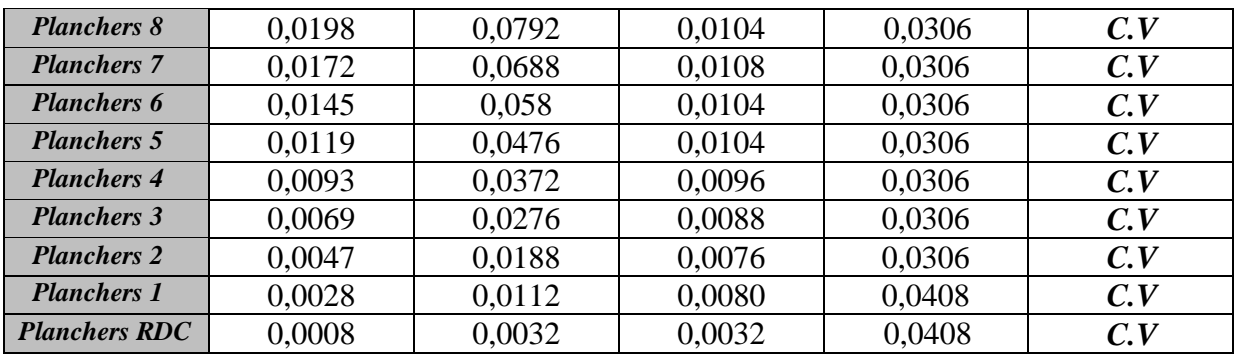

#### **a) Justification vis-à-vis l'effet P-:**

Les effets du  $2^{\circ}$  ordre (ou effet P- $\Delta$ ) peuvent être négligés dans le cas des bâtiments si la condition suivante est satisfaite à tous les niveaux :

#### $\theta = \mathbf{P}_k \Delta_k / \mathbf{V}_k \mathbf{h}_k \leq 0.10$

Pk : poids total de la structure et des charges d'exploitation associées au-dessus du niveau «k»

$$
P_{k=}\sum_{i=k}^{n} (W_{Gi} + \beta W_{qi})
$$
 (Voir partie calcul de W)

**Vk** : effort tranchant d'étage au niveau "k" :  $V_k = \sum_{k=1}^{n} F_i$  $\sum_{i=1}^n$ 

**k** : déplacement relatif du niveau « k » par rapport au niveau « k-1 »

**hk** : hauteur de l'étage « k »

 $\textbf{Si } 0,10 < \theta_k \leq 0,20$ , les effets P- $\Delta$  peuvent être pris en compte de manière approximative en amplifiant les effets de l'action sismique calculés au moyen d'une analyse élastique du 1° ordre par le facteur  $1/(1 - \theta_k)$ .

Si  $\theta_k$  > 0,20, la structure est potentiellement instable et doit être redimensionnée.

*Les résultats sont regroupés dans le tableau ci-dessous :*

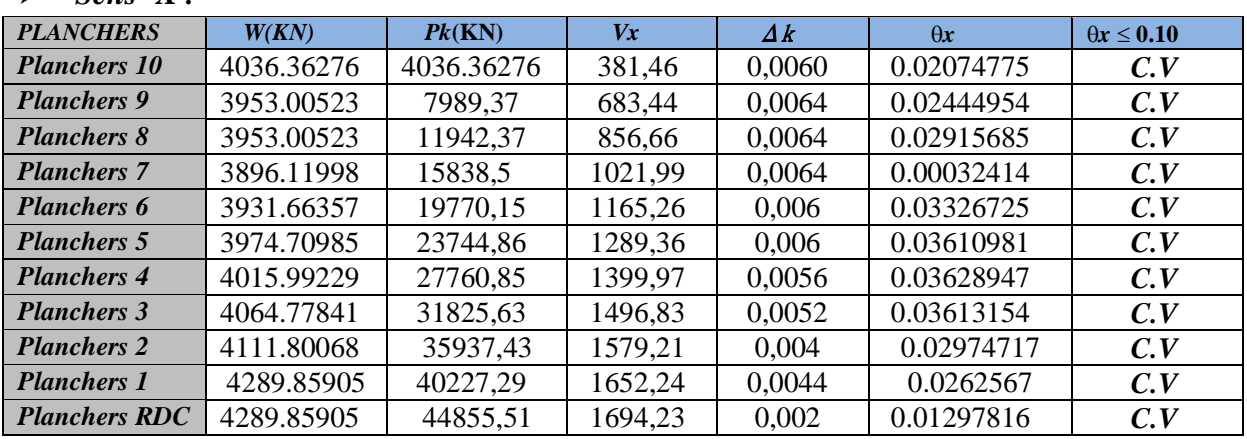

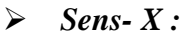

#### *Sens-Y :*

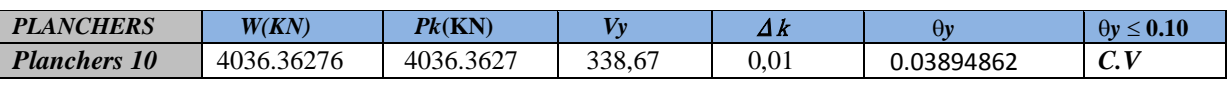

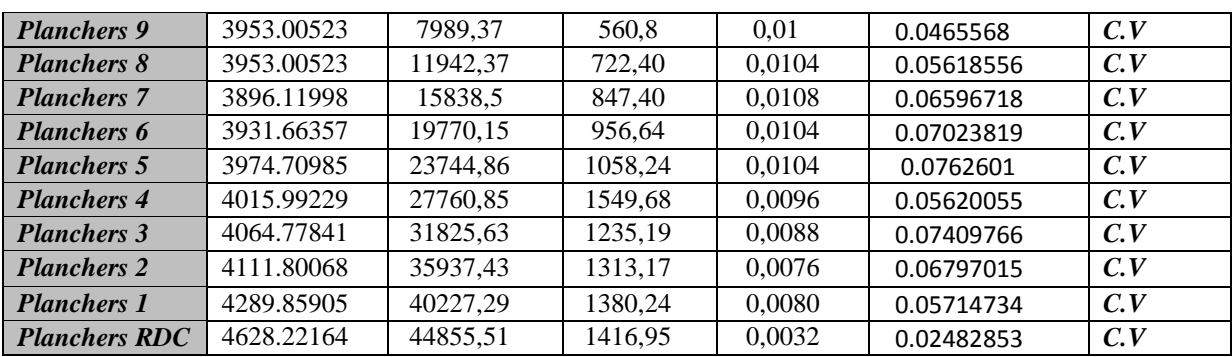

**Remarque**: Puisque tous les coefficients  $\theta_k$  sont inférieurs à 0,10 ; donc l'effet P- $\Delta$  est négligé.

### **VI-1) Calcul des poteaux :**

#### **VI-1-1) Introduction :**

Les poteaux sont des éléments structuraux assurant la transmission des efforts des poutres vers les fondations, est soumis à un effort normal « N » et à un moment de flexion « M » dans les deux sens longitudinal, transversal. Donc ils sont calculés en flexion composée.

Les armatures seront calculées sous l'effet des sollicitations les plus défavorables et dans les situations suivantes :

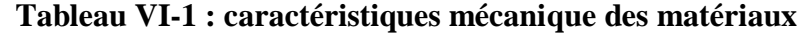

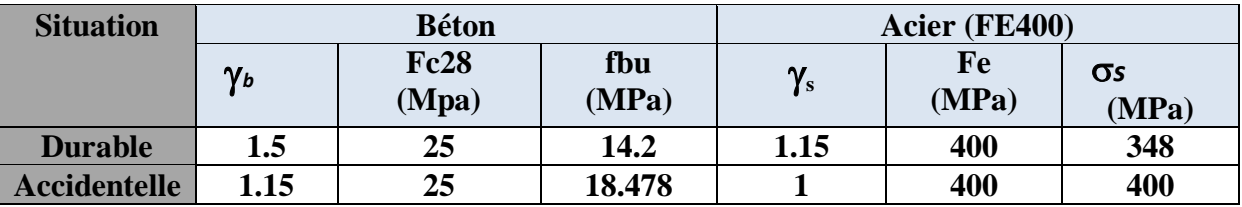

#### **a) Combinaison des charges** :

En fonction du type de sollicitation, on distingue les différentes combinaisons suivantes :

- **Selon CBA93** 
	- **E L U .................... 1,35 G + 1,5 Q**
	- **E L S .................... G + Q**
	- **Selon RPA 99** (situation accidentelle)
	- $\bullet$   $G + Q + E$
	- $0.8G \pm E$

La section d'acier sera calculée pour différentes combinaisons d'efforts internes

# **N max → M correspondant**

#### **M max → N correspondant**

#### **VI-1-2) Recommandation du RPA99v 2003 :**

#### **a) Les armatures longitudinales :**

- Les armatures longitudinales doivent être à haute adhérence, droite et sans crochet.
- $\triangleright$  Le pourcentage minimale sera de : 0,70 % x sections du poteau (Zone I).

Remarque : la section d'acier minimale est mentionnée dans les tableaux de ferraillage

- $\triangleright$  Le pourcentage maximal en zone courante sera de : 3 % (zone I)
- $\triangleright$  Le pourcentage maximal en zone de recouvrement sera de : 6 % (zone I)
- $\triangleright$  Le diamètre minimal est de  $\Phi$  12
- $\triangleright$  La longueur de recouvrement minimal est de  $L_R = 40\Phi$  (zone I)

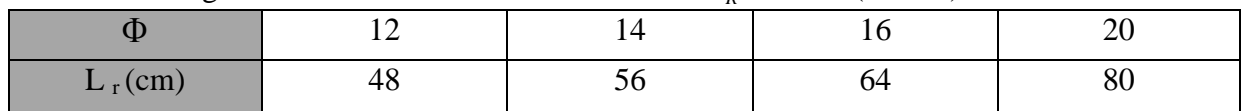

 $\triangleright$  La distance entre les barres verticales dans une face du poteau ne doit pas dépasser :  $L = 25$  cm (zone I).

 Les jonctions par recouvrements doivent être faite si possible, à l'extérieure des zones nodales (zones critique).

#### **b) Les armatures transversales :**

Les armatures transversales sont calculées à l'aide de la formule suivante :

$$
\frac{A_t}{S_t} = \frac{\rho_a V_u}{h \cdot f_e}
$$

**Vu** : Effort tranchant de calcul.

**fe** : Contrainte limite élastique de l'acier d'armature transversale.

**ρa** : Coefficient correcteur qui tient compte du mode fragile de la rupture par effort tranchant

est pris égal à :

 $2.5 \rightarrow$  Si l'élancement géométrique  $\lambda_{g}$ dans la direction considérée est supérieur ou égal à 5

 $3.75 \rightarrow$  Dans le cas contraire.

**S<sup>t</sup>** : espacement des armatures transversales.

 $(10\Phi_i^{\min}, 15cm)$  $\overline{\mathcal{L}}$  $\vert$ ┤  $\left($  $\geq 15\Phi$ ≤min (10 $\Phi$  $S_t \ge 15\Phi_t^{\min}$  en *zone* courante  $S_t \leq \text{min} \left(10\Phi_t^{\text{min}}\right)$ , 15 cm) en zone nodale  $t^{i}$  =  $1.9 \nabla_l$  $t_1$   $\geq$  11111  $\mu$   $\mathbf{v}$  $\mathbf{v}$ <sub> $l$ </sub> min min 15 min  $(10\Phi_l^{\text{min}} , 15$ 

: est le diamètre des armatures longitudinales du poteau.

 $\triangleright$  La quantité d'armatures transversales minimales  $\frac{A}{b \times St}$  en % est donnée comme suit :  $\lambda_g \geq 5 \rightarrow A_{\min} = 0.3$  %  $\lambda_{\rm g} \geq 3 \rightarrow A_{\rm min} = 0.8$  %

 $3 < \lambda_{\rm g} < 5$  Interpolation entre les valeurs limites du poteau

 Les cadres et les étriers doivent ménager des cheminées en nombre et diamètre suffisants  $(\Phi > 12$ mm) pour permettre une vibration correcte du béton sur toute la hauteur des poteaux.

Les cadres et les étriers doivent être fermés par des crochets à 135° ayant une longueur

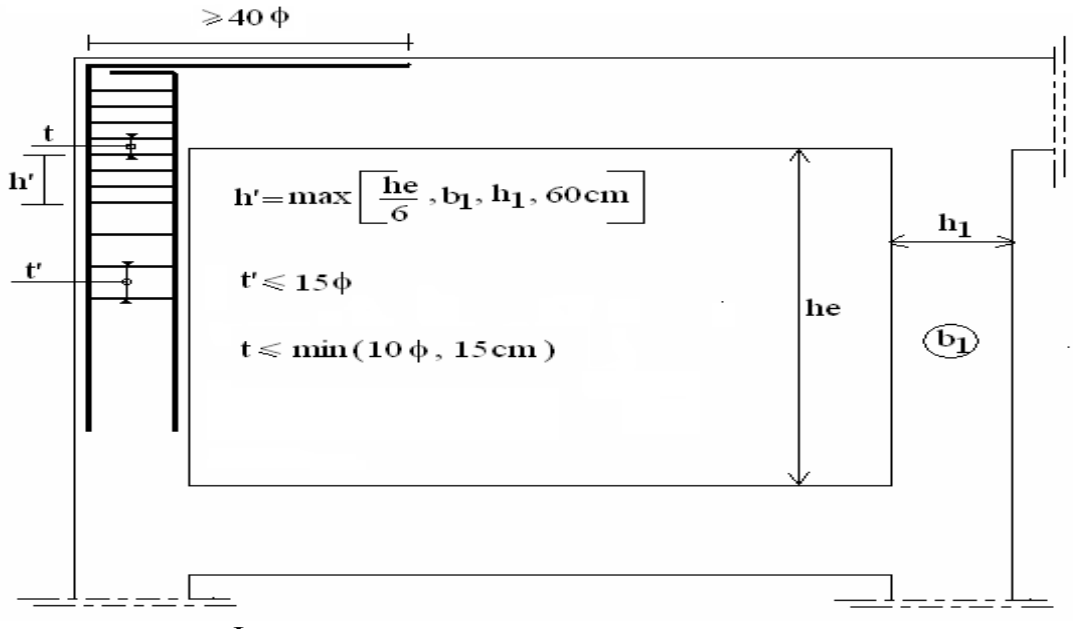

droite de  $10\Phi$ <sub>min.</sub>

**Figure VI-2-2 : Plan de repérage des poteaux**

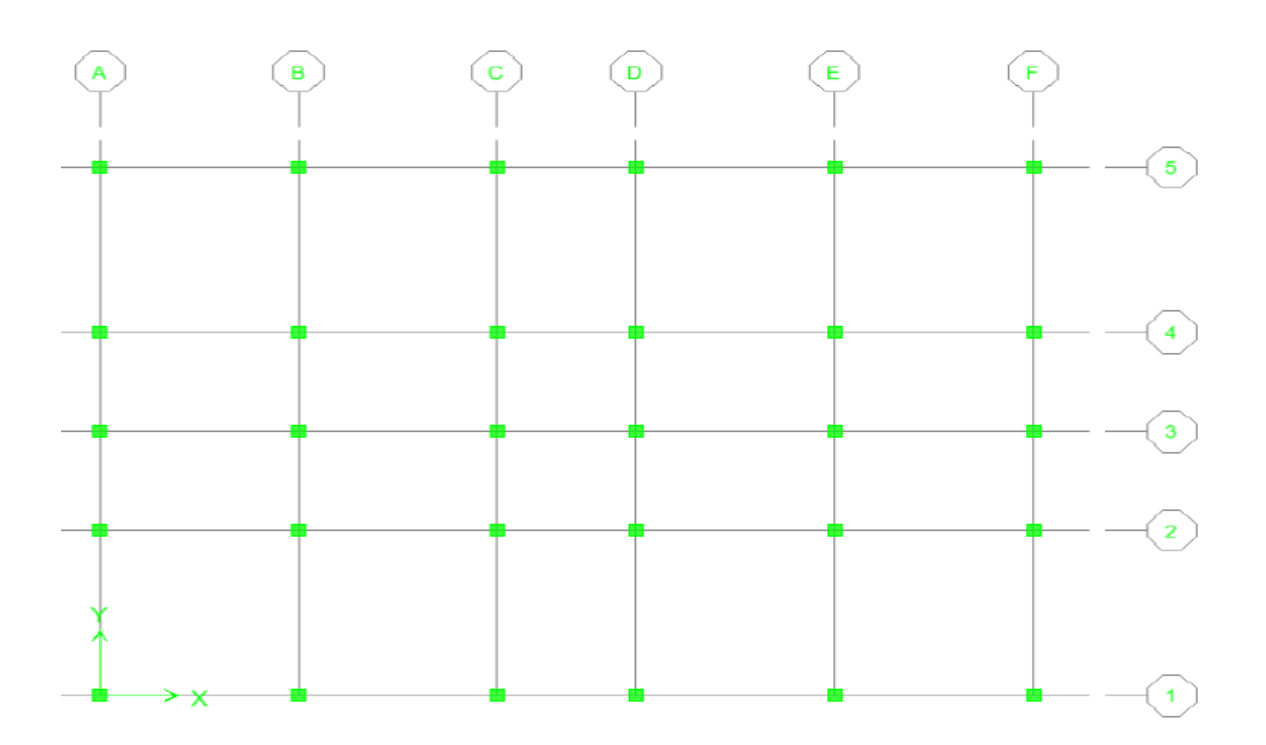

*Promotion BRG 2016/2017*

# **VI-1-3) Résultats des sollicitations :**

Les efforts (M, N) obtenues avec le logiciel ETABS sont récapitulées dans les tableaux suivants

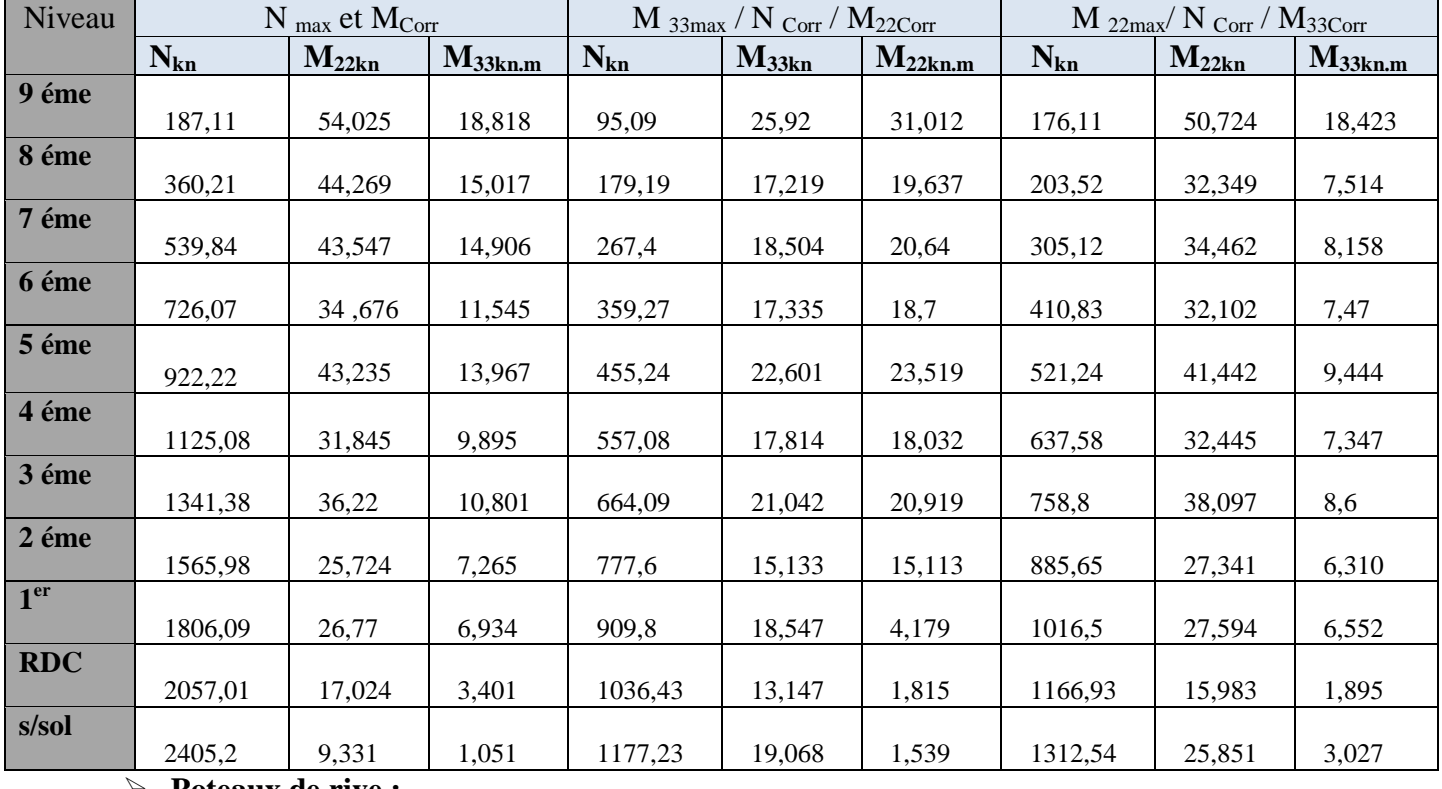

# **Poteaux centraux :**

# **Poteaux de rive :**

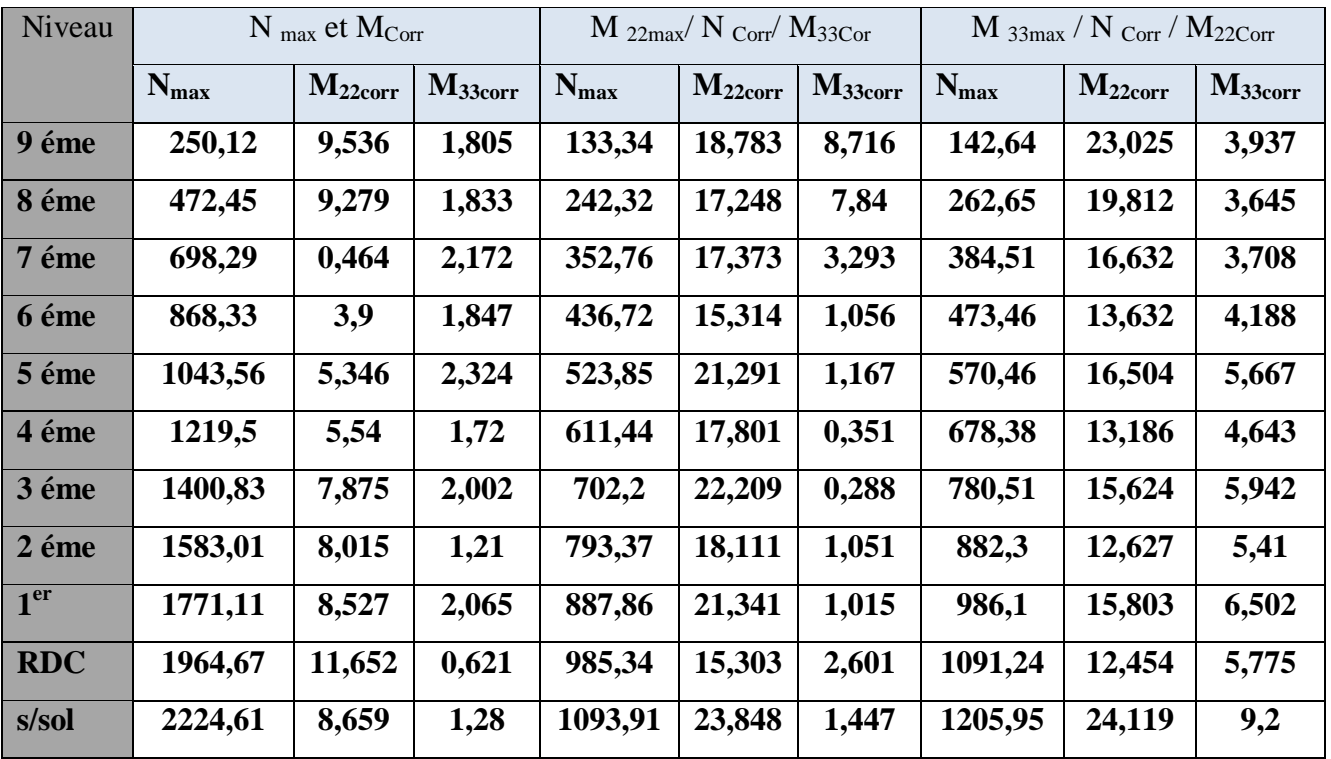

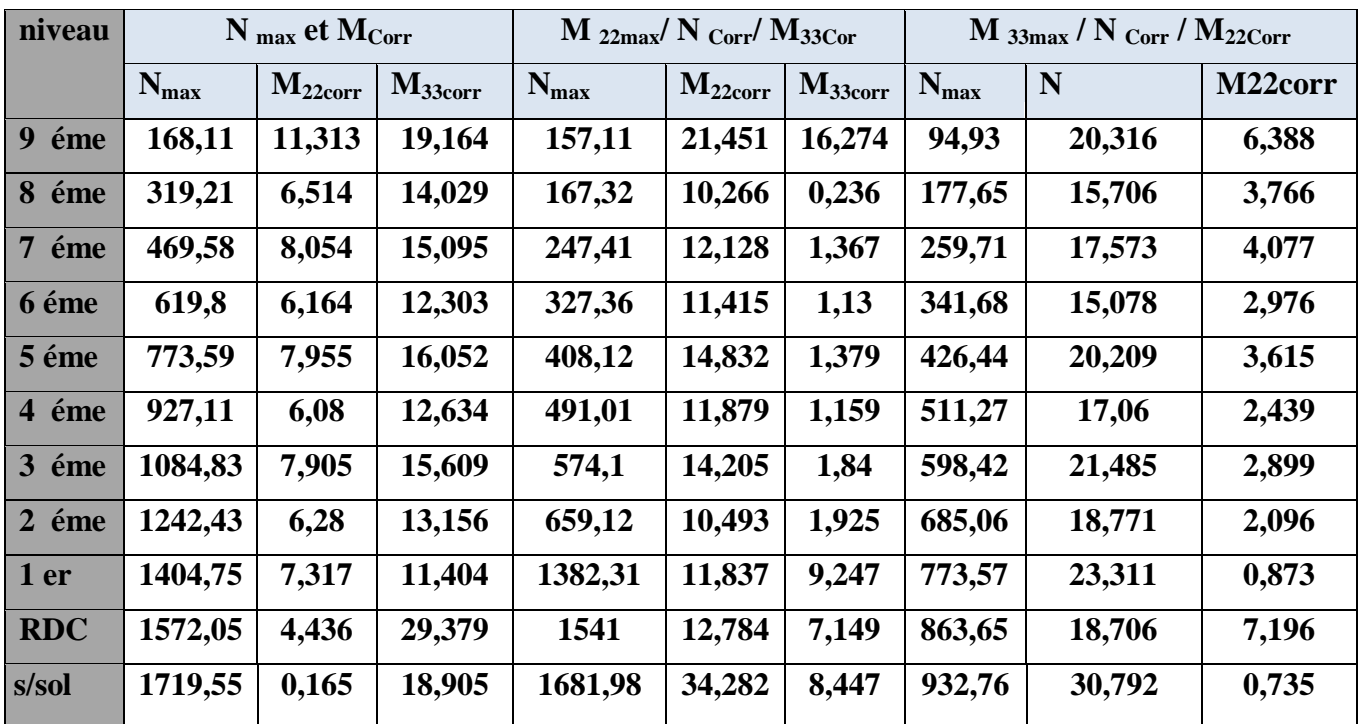

### **Poteaux d'angle :**

#### **Exemple de calcul :**

Nous allons détailler le calcul du poteau axe (2-B) du niveau sous sol de section (55x55) cm², ce dernier sera calculé dans les deux plans en envisageant les cas de figure suivante : **N max → M correspondant** 

**M max → N correspondant**

**Plan 1-2 :** 

N max=2405,2 KN .m

M33 corre= 1,051 KN .m

 $ea = Max (2cm ; L/250) = 2cm$ Excentricité additionnelle = 2 cm

# **Excentricité du 1 er ordre a l'ELU** :

 $e1 = (M/N) + ea = (1,051 / 2405,2) +0,02 = 0.02$  m

# **Sollicitation ultime corrigée pour le flambement : a- Sollicitation ultimes corrigées par le flambement**

#### **Elancement géométrique :**

$$
l_f = 0.7l_0 \Rightarrow l_f = 0.7 \times 4.08 = 2.856
$$
  
\n
$$
\frac{l_f}{h} = \frac{2.856}{0.55} = 5.19m
$$
  
\n
$$
20.\frac{e_1}{h} = 20x \frac{0.02}{0.55} = 0.72
$$
  
\n
$$
\frac{l_f}{h} \times \max(15, 1.0, 72) \rightarrow CV
$$

Calcul en **flexion composée** en tenant compte de l'excentricité du second ordre forfaitairement.

$$
\alpha = \frac{M_G}{M_G + M_Q} = \frac{1,32}{1,32 + 0,574} \Rightarrow \alpha = 0.69
$$
  

$$
e_2 = \frac{3l_f^2}{h \cdot 10^4} (2 + \alpha \phi) \Rightarrow e_2 = 0,015m \quad telque: \phi = 2
$$

Avec  $\phi$  le rapport de la déformation finale due au fluage à la déformation instantanée sous la charge Considérée, il est pris généralement égal à 2

#### **b- Sollicitation ultime corrigée par le calcul en flexion composée :**

$$
\begin{cases} e_0 = e_1 + e_2 = (0.02 + 0.015) = 0.035m \\ M_{uc} = N(e_1 + e_2) = 2405, 2 \times 0.035 = 84.182KN.m \end{cases}
$$

**c- Sollicitation ramenée au centre de gravité des aciers tendus :**

$$
\begin{cases} e_a = e_0 + \left( d - \frac{h}{2} \right) = 0.035 + \left( 0.5 - \frac{0.55}{2} \right) = 0.26m \\ M_{ua} = N.e_a = 2405, 2 \times 0.26 = 625, 35KN.m \end{cases}
$$

#### **Ferraillage**

$$
\mu_{bc} = \left(0,8\frac{h}{d}\right)\left(1 - \frac{0,4h}{d}\right) = 0,49
$$

$$
\mu_{bu} = \frac{M_{ua}}{b.d^2.f_{bu}} = \frac{625,35x10^{-3}}{0.55x(0,5)^2x14,2} = 0,32
$$

 $\mu_{bu} \prec \mu_{bc} \Rightarrow$  La section est partiellement comprimé

#### **d-Excentricité à l'ELS :**

$$
e0ser = \frac{Mser}{Nser} = 0.00108
$$

# **e-Sollicitation ramenée au centre de gravité des aciers tendus :**

$$
\begin{cases} e_a = e_{0ser} + \left(d - \frac{h}{2}\right) = 0,00108 + \left(0,5 - \frac{0,55}{2}\right) = 0.23m\\ M_{\text{ser}} = N_{\text{ser}} \cdot e_a = 394,87 \, KN \cdot m \end{cases}
$$

#### **Calcul des aciers en flexion simple :**

$$
\gamma = \frac{M_{ua}}{M_{sera}} = 1.071
$$
  
\n
$$
\mu_{lu} = (3440\gamma + 49f_{c28} - 3050).10^{-4} = 0.44
$$
  
\n
$$
\mu_{bu} \prec \mu_{lu} \Rightarrow A = 0
$$
  
\n
$$
Z_b = d(1 - 0.6\mu_{bu}) \Rightarrow Z_b = 0.41m
$$
  
\n
$$
A = \frac{M_{ua}}{Z_b \cdot f_{ed}} = \frac{625,35 \times 10^{-3} \times 10^4}{0,41 \times 348} = 43,83 \text{ cm}^2
$$

# **Armature en flexion composée :**

$$
\begin{cases}\nA' = 0 \\
A = A - \frac{N_u}{\sigma_{se}}\n\end{cases}\n\Rightarrow\n\begin{cases}\nA' = 0 \\
A = 21.99 - \frac{1194.13 \times 10}{400} = -25.3 \text{cm}^2\n\end{cases}
$$

**Section minimale :** 

• Selon BAEL :  
\n
$$
A_{\min} = 0.23 \frac{f_{t28}}{f_e} \times b \times d
$$

$$
A_{\min} = 0.23 \frac{2.1}{400} \times 45 \times 40.5
$$

 $A_{\min} = 3.32 \text{cm}^2$ 

### **Selon le RPA 99:**

 $A\langle A_{\text{min}}\rangle$  $A_{\min} = 0.8\%bh = 0.007x55x55 = 21,18cm^2$ 

On adopte : 12T16=28,65

**-Plan 1-2 :** (**2 ème cas Nmax / M33cor r)**

$$
\Rightarrow \begin{cases} N \text{ max} = 19,068 \text{ KN.m} \\ M_{33 \text{ corr}} = 1177,23 \text{ kN.m} \end{cases}
$$

 $e_a = Max (2cm ; L/250) = 2cm$ 

Excentricité additionnelle = 2 cm

- **Excentricité du 1er ordre à l'ELU** :  $e_1 = (M/N) + e_a = (19,068 / 1177.23) + 0.02 = 0,036$ 
	- **Sollicitation ultime corrigée pour le flambement**
	- **a- Sollicitation ultimes corrigées par le flambement :**

**Elancement géométrique :**

$$
l_f = 0.7l_0 \Rightarrow l_f = 0.7 \times 4.08 = 2.856m
$$
  
\n
$$
\lambda_g = \frac{l_f}{h} = \frac{2.856}{0.55} = 5.19m
$$
  
\n
$$
20.\frac{e_1}{h} = 20x \frac{0.036}{0.55} = 1.31
$$
  
\n
$$
\frac{l_f}{h} \times \max(15;1,31) \rightarrow CV
$$

Calcul en **flexion composée** en tenant compte de l'excentricité du second ordre forfaitairement.

$$
\alpha = \frac{M_G}{M_G + M_Q} = \frac{1,32}{1,32 + 0,574} \Rightarrow \alpha = 0.69
$$
  

$$
e_2 = \frac{3l_f^2}{h.10^4} (2 + \alpha \phi) \Rightarrow e_2 = 0,015m \quad telaue : \phi = 2
$$

Avec  $\phi$  le rapport de la déformation finale due au fluage à la déformation instantanée sous la charge Considérée, il est pris généralement égal à 2

#### **b- Sollicitation ultime corrigée par le calcul en flexion composée :**

$$
\begin{cases}\nM_{uc} = N(e_1 + e_2) = 1177,23x0.051 = 60,04KN.m \\
e_0 = e_1 + e_2 = (0,036 + 0,015) = 0,051m\n\end{cases}
$$

**c- Sollicitation ramenée au centre de gravité des aciers tendus :**

$$
\begin{cases} e_a = e_0 + \left( d - \frac{h}{2} \right) = 0,051 + \left( 0,5 - \frac{0,55}{2} \right) = 0,28m \\ M_{ua} = N.e_a = 1177,23 \times 0,28 = 329,62KN.m \end{cases}
$$

**Ferraillage**

$$
\mu_{bc} = \left(0,8\frac{h}{d}\right)\left(1 - \frac{0,4h}{d}\right) = 0,49
$$
\n
$$
\mu_{bu} = \frac{M_{ua}}{b.d^2.f_{bu}} = \frac{329,62 \times 10^{-3}}{0.55 \times (0,5)^2 \times 18,48} = 0,13
$$

 $\mu_{bu} \prec \mu_{bc} \Rightarrow$  La section est partiellement comprimé

# **d-Excentricité à l'ELS :**

$$
e0ser = \frac{Mser}{Nser} = 0.0011
$$

# **e-Sollicitation ramenée au centre de gravité des aciers tendus :**

$$
\begin{cases}\ne_{a} = e_{0ser} + \left(d - \frac{h}{2}\right) = 0,0011 + \left(0,5 - \frac{0,55}{2}\right) = 0.23m \\
M_{\text{,era}} = N_{\text{,ser}} \cdot e_{a} = 388,61 \text{KN} \cdot m\n\end{cases}
$$

# **Calcul des aciers en flexion simple :**

$$
\gamma = \frac{M_{ua}}{M_{ser}} = 1,02
$$
  
\n
$$
\mu_{lu} = (3440\gamma + 49f_{c28} - 3050).10^{-4} = 0.16
$$
  
\n
$$
\mu_{bu} \prec \mu_{lu} \Rightarrow A = 0
$$
  
\n
$$
Z_b = d(1 - 0.6\mu_{bu}) \Rightarrow Z_b = 0.45m
$$
  
\n
$$
A = \frac{M_{ua}}{Z_b.f_{ed}} = \frac{329,62 \times 10^{-3} \times 10^4}{0,45 \times 348} = 21,05cm^2
$$

# **Armature en flexion composée :**

$$
\begin{cases}\nA' = 0 \\
A = A - \frac{N_u}{\sigma_{se}}\n\end{cases}\n\Rightarrow\n\begin{cases}\nA' = 0 \\
A = 21,05 - \frac{1177,23 \times 10}{348} = -12,77 \text{ cm}^2\n\end{cases}
$$

Section minimale :  
\n
$$
\triangleright \text{ Selon BAEL :}
$$
\n
$$
A_{\min} = 0.23 \frac{f_{t28}}{f_e} \times b \times d
$$
\n
$$
A_{\min} = 0.23 \frac{2.1}{400} \times 45 \times 40.5
$$

 $A_{\text{min}} = 3.32 \text{cm}^2$ 

**Selon le RPA 99:**

 $A\langle A_{\text{min}}\rangle$  $A_{\min} = 0.7\%bh = 0.007x55x55 = 21,18cm^2$ 

On adopte : 12T16=24,13cm<sup>2</sup>

# **Tableau récapitulatif :**

**Plan 1-2 :** 

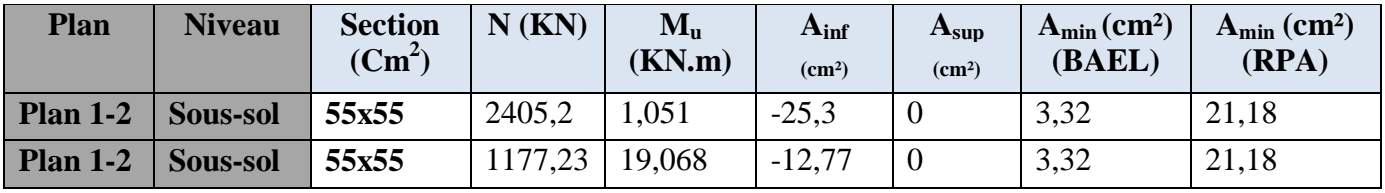

# **Tableau VI-3 : Tableau récapitulatif (plan 1-2)**

# **Plan 1-3 :**

Même démarche de calcul que plan 1-2 avec une section (b=0,55, h=0,55)

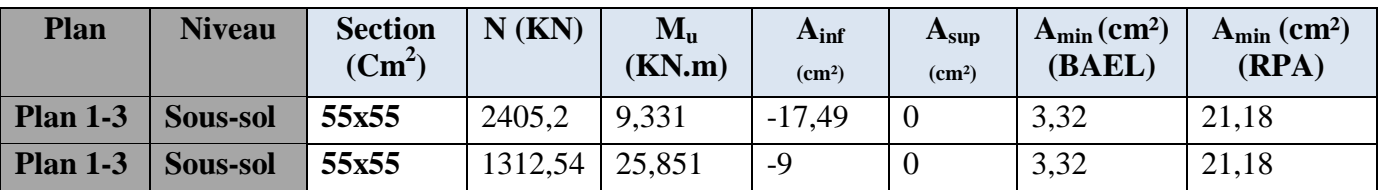

**Tableau VI-4 : Tableau récapitulatif (plan 1-3).**

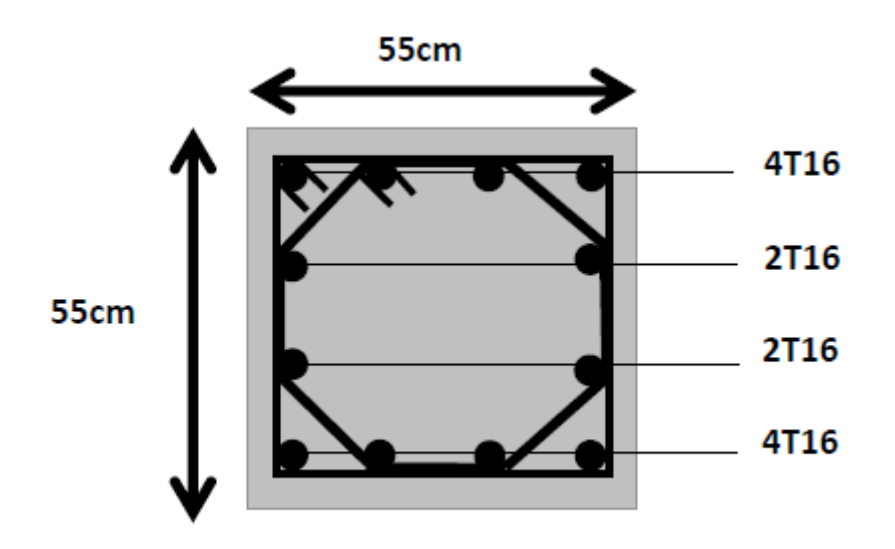

**Fig.VI-2-3).Ferraillage du poteau du Sous sol**

# **VI-1-4) Résultats de ferraillage :**

Le ferraillage longitudinal des poteaux obtenus avec le logiciel ETABS est récapitulé dans les tableaux suivants :

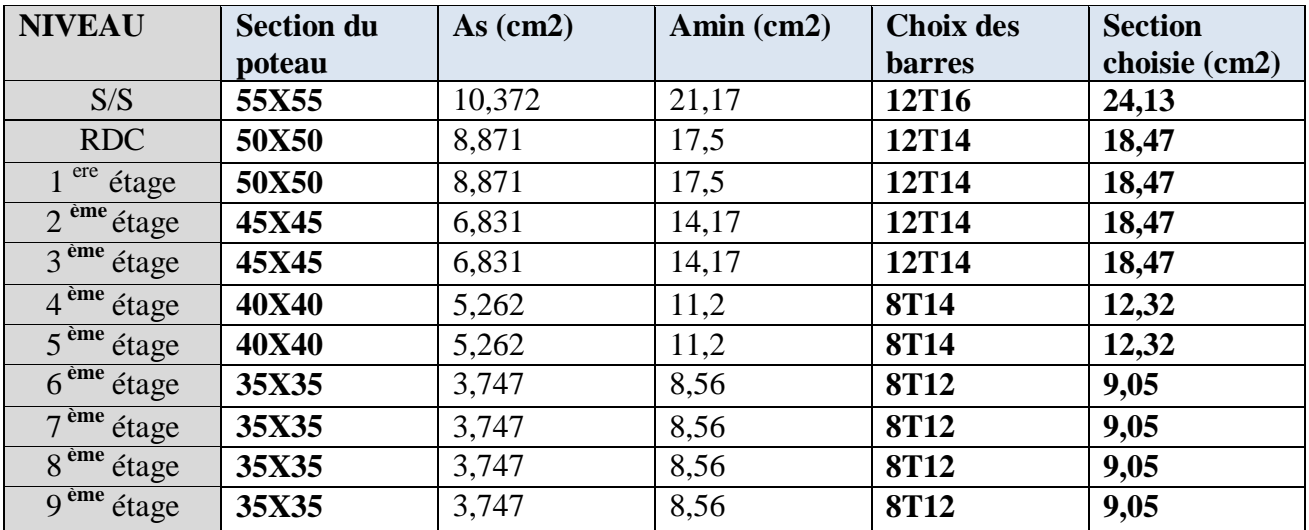

# **TableauVI-5 : ferraillage longitudinales des poteaux.**

# **VI-1-5) Justification des poteaux sous l'effet de l'effort tranchant :**

**Vérification de la contrainte de cisaillement :** 

Le calcul de la contrainte de cisaillement se fait au niveau de l'axe neutre.

La contrainte de cisaillement est exprimée en fonction de l'effort tranchant à l'état limité ultime

$$
\tau_u = \frac{T_{\max}}{b_0 d}
$$

Où :

- $\bullet$   $\tau$  u : contrainte de cisaillement
- Tu : effort tranchant à l'état limite ultime de la section étudiée
- b o : la largeur de la section étudiée
- la hauteur utile

# **Selon BAEL :**

 $\overline{\mathcal{L}}$  $\overline{ }$ ₹  $\left\lceil \right\rceil$  $=$ 5*MPa*. 0.20 min 28 lim *MPa f x b c*  $\tau_{\text{lim}} = \min \left\{ \begin{array}{ccc} \gamma_{b} & \dots & \dots & \text{pour une fissuration peu préjudiciable.} \end{array} \right.$ 

 **Les résultats des calculs des contraintes de cisaillement dans les deux plans sont récapitulés dans les tableaux qui suivent :** 

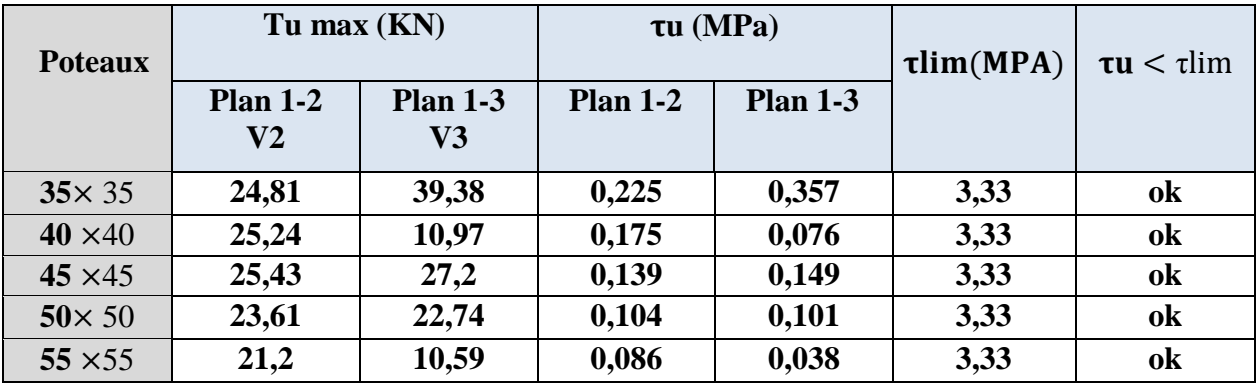

**Tableau.VI-6 : Vérifications des contraintes tangentielles dans les poteaux.**

# **Armatures transversales :**

# **a) L'espacement :**

D'après (RPA99 version 2003, article 7.4.2.2) Soit St l'espacement des armatures transversales. Il est déterminé en (zone I) comme suit :

# **En zone nodale :**

 $t \leq min(10 \times \theta min; 15cm)$ 

 $t \le \min(10 \times (1,6); 15cm)$  $t \leq min(16cm; 15cm)$  $t \leq 10$ cm

La longueur pour laquelle on garde cet espacement appelée (h') fixée par le (RPA9 version 2003) est définie comme suit :

$$
h' = max\left(\frac{he}{6}; b1; h1; 60cm\right)
$$

 $h' = max\left(\frac{3}{2}\right)$  $\frac{00}{6}$  =

Donc h'=60cm (en haut et en bas des poteaux).

#### **En zone courante :**

$$
t' \le 15 \times \theta_1 \big( \text{Figure} (VI - 2 - 1) \big)
$$

 $t \le 15 \times (1,6) = 24$ cm

- $t^{'}$
- **b**) Détermination de  $(\rho_a)$ et( $A_{min}$ )  $\mathbf{\hat{\cdot}}$  Calcul de  $\lambda_{g}$ :

$$
\lambda_g = \frac{Lf}{\propto} \text{avec } Lf = 0, 7 \times l
$$

L : longueur du poteau.

Les valeurs de  $(\lambda_g)(\rho_a)$  et (Amin) pour chaque niveau sont indiquées dans le tableau ciaprès :

$$
A_t = \begin{cases} 0.3\% \times t \times \text{ b1} & \sin \lambda_g \ge 5 \\ 0.8\% \times t \times \text{ b1} & \sin \lambda_g \ge 3 \end{cases} \tag{1}
$$

int erpoler entre (1) et (2) si  $3 < \lambda_g < 5$ 

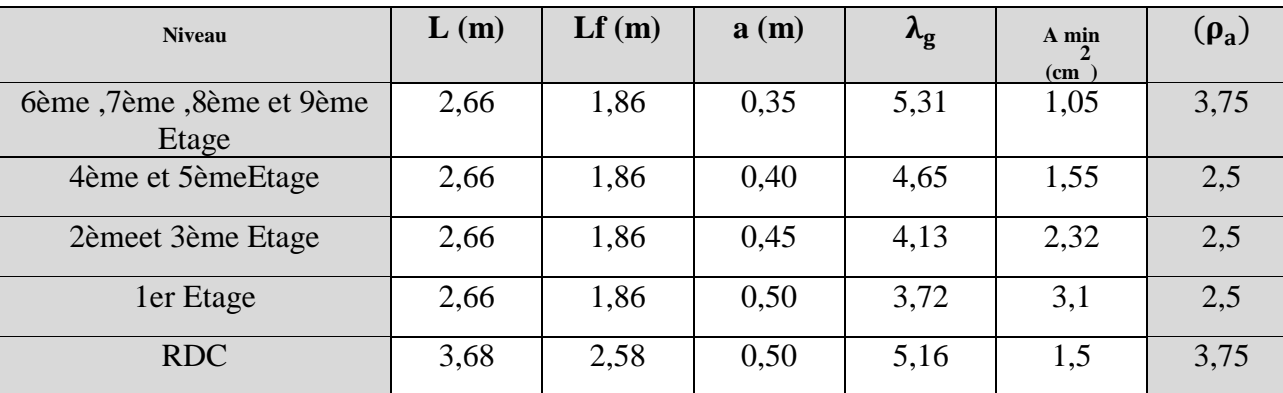

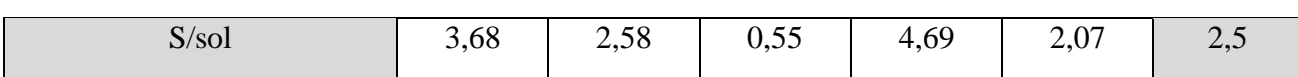

**Tableau VI-7 : les valeurs**  $(\lambda_g)$  $(\rho_a)$  **et** $(A_{min})$  de pour chaque niveau.

#### **C) Détermination de (At) :**

En remplaçant les valeurs ci-dessus dans la relation suivant :

$$
At = \frac{\rho_{a \times Vu \times t}}{h1 \times fe} \quad avec \quad (fe = 235 MPA)
$$

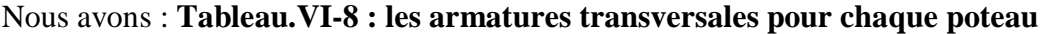

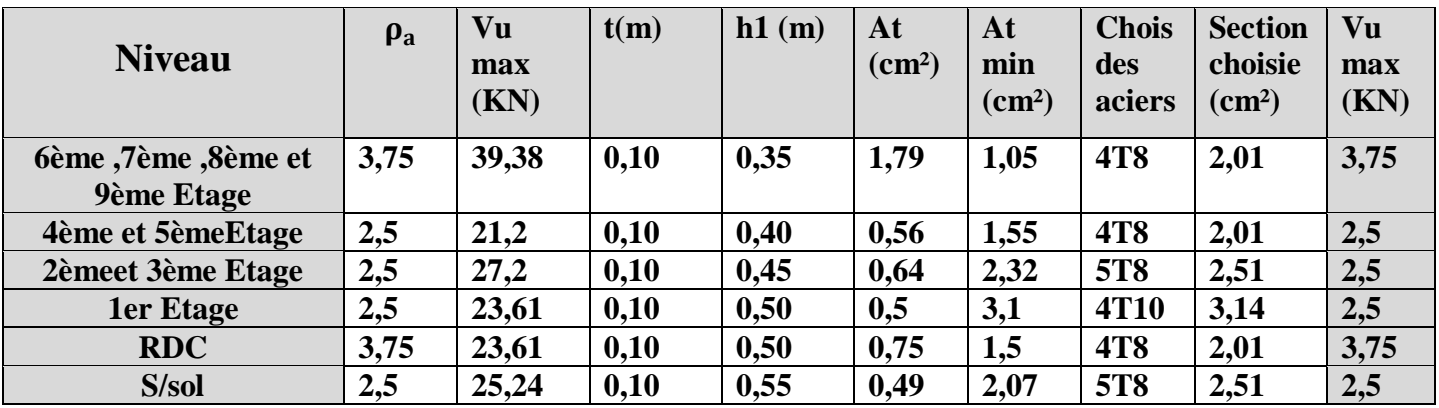

**NB :** Au niveau des noeuds (c'est-à-dire l'intersection Poteau-poutre) le RPA99 V2003 impose la disposition des cadres en 2U superposés avec alternance dans l'orientation, et il faut avoir un espacement maximum de 10cm entre deux cadres et un minimum de trois cadres par noeud.

#### **Vérification spécifiques selon RPA :**

#### **a) sollicitation tangentes : (article 7.4.3.2 RPA 99) :**

La contrainte de cisaillement conventionnelle de calcul dans le béton  $\tau_{\text{bu}}$  sous combinaison sismique doit être inférieure ou égale à la valeur limite suivante :

 $\tau_{\text{bu}} = \rho_{\text{d}} \times$ 

Avec :

∤  $\rho$  $\rho$ 

Les résultats des sollicitations tangentes sont récapitulés dans le tableau ci-dessous :

#### **Tableau VI-9 : Vérification des poteaux sous sollicitation tangente.**

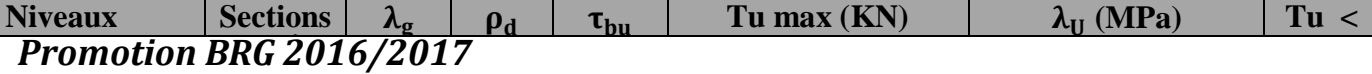

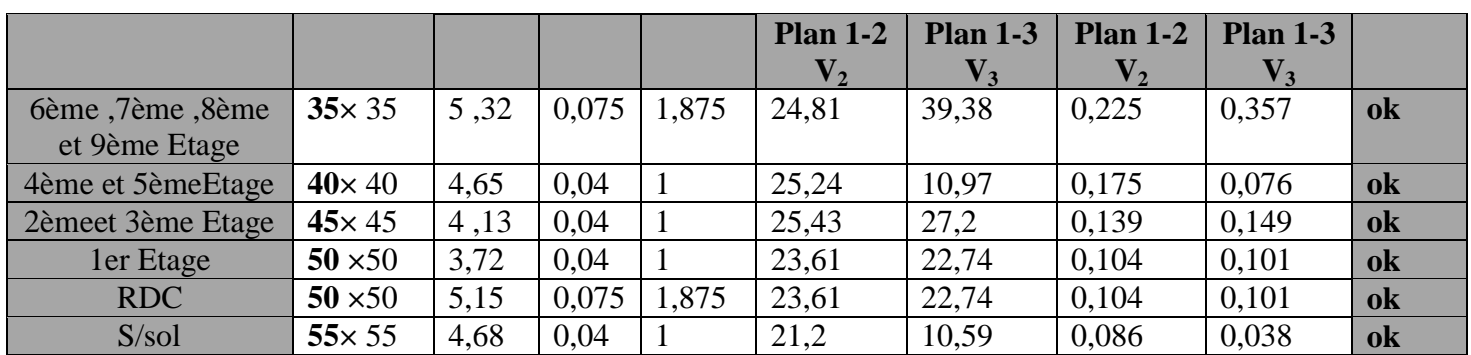

#### **VI-2) Calcul des poutres :**

#### **VI-2-1) Introduction :**

Les poutres sont ferraillées en flexion simple en tenant compte des combinaisons suivantes :

- **1.35 G + 1.5 Q ELU ……………………….....(1)**
- **G + Q ELS……………………………(2)**
- **0.8 G ± E RPA 99 Version 2003……..…(3)**
- **G + Q + E RPA 99 Version 2003…….….(4)**

#### **VI-2-2) Recommandation du RPA version 2003 :**

#### **a) Armatures longitudinales :**

- $\triangleright$  Le pourcentage total minimum des aciers longitudinaux sur tout la longueur de la poutre est de : 0.5 % en tout section :
- **1. Poutres principales :** Amin =  $0.005 \times 30 \times 40 = 6 \text{ cm}2$
- 2. **Poutres secondaires :** Amin = 0.005 x 30 x 35 =5.25 cm2

 $\triangleright$  Le pourcentage maximum des aciers longitudinaux est de :

En zone courante : 4 %

En zone de recouvrement : 6 %

 $\implies$  En zone courante :

- **1. Poutres principales :** A max = 0.04 x 30 x 40 = 48 cm2
- 2. **Poutre secondaire** : A max = 0.04x30x35= 42 cm2
- $\implies$  En zone de recouvrement :
	- **1. Poutre principale :** A max = 0.06 x 30 x 40 = 72 cm2
	- 2. **Poutre secondaire :** A max = 0.06x30x35=63 cm2
		- $\triangleright$  La longueur de recouvrement est de : 400 (zone I)
		- $\triangleright$  On doit avoir un espacement maximum de 10cm entre deux cadres et un minimum de trois cadres par noeud.

#### **b) Armatures transversales :**

La quantité d'armatures transversales minimales est données par :

 $A_t = 0.003 \times S_t \times b$ 

L'espacement maximal entre les armatures transversales est donné comme suit :

$$
S_t = \min\left(\frac{h}{2}, 12 \Phi_t\right) \longrightarrow en zone nodale
$$

$$
St \le \frac{h}{2} \qquad \qquad \to \text{ en zone de recouverment}
$$

 $\Phi_1$ : Le plus petit diamètre utilisé des armatures longitudinales, et dans le cas d'une section en travée avec des armatures comprimées, c'est le diamètre le plus petit des aciers comprimés.

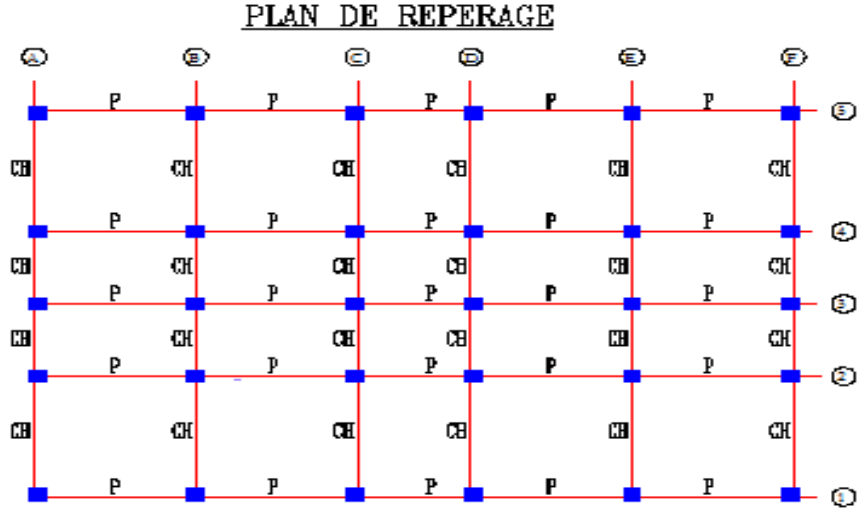

#### **VI-2-3) Exemple de calcul :**

Le ferraillage est calculé selon les règles **B.A.E.L**.**91** 

On prend comme exemple de calcul une poutre principale de section (30x40) cm2 du plancher terrasse ce dernier sera calculé en flexion simple avec les sollicitations suivantes **En appuis** : **Ma=79,873 KN .m** (ELU) **En travée** : **Mt= 35,883 KN.m** (ELU) **Effort tranchant** : **T=87,87KN** 

#### **Ferraillage :**

**-En travée** 

$$
\mu_{bu} = \frac{M_{ut}}{b.d^2 \cdot f_{bu}} = \frac{35,883x10^{-3}}{0,30x0,36^2 x14,2} = 0,065
$$
  
\n
$$
Z_b = d(1 - 0,6.\mu_{bu}) = 0,36x(1 - 0,6x0,065) = 0,34m
$$
  
\n
$$
A_{ut} = \frac{M_{ut}}{Z_b \cdot f_{ed}} = \frac{35,883x10^{-3}x10^4}{0,34x348} = 2,98cm^2
$$

**-En appuis** 

$$
\mu_{bu} = \frac{M_{uapp}}{b.d^2.f_{bu}} = \frac{79,873x10^{-3}}{0,30x0,36^2x14.2} = 0,14
$$
  

$$
Z_b = d(1 - 0,6.\mu_{bu}) = 0,36x(1 - 0,6x0,14) = 0,32m
$$

 $\bm{P}$ romoti $\bm{\theta}$ n BRG 2016/2019<sup>4</sup> = 6.98cm<sup>2</sup> 6,98  $0,32x348$ 7**2,87**3 120 140 . *cm x x x*  $Z_h$ .*f M A b ed* noti<u>on:BRG<sup>7</sup>20T6Y201<sup>19\*</sup> =</u><br>"a 7 f 032x348 F

**Figure VI-2-2 : Ferraillage de la poutre principale suivant l'axe 3 au niveau de la terrasse**

3T14FIL+3T14chap

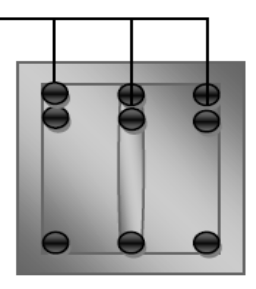

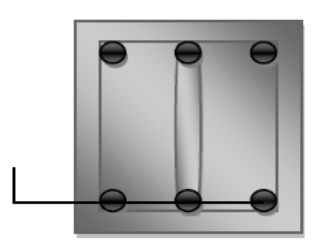

**3T12FIL** 

Appuis travée

#### **Vérification de condition non fragilité :**

- **Selon BAEL :** 2  $A_{\min} = 1,34 \; cm$ 28  $\theta_{\min} = 0.23 \times \frac{J_{t28}}{c} \times b \times d$ *f f A e*  $t=0.23\times\frac{J_{t28}}{2}\times b\times$ 
	- **Selon RPA**

 $A_{\min} = 0.5\%$ .*b.h* = 6*cm*<sup>2</sup>

#### **Vérification des efforts tranchants :**

$$
\tau_u = \frac{T}{b.d} = \frac{87,87 \times 10^{-3}}{0,30 \times 0,36} = 0,81 MPa
$$
  

$$
\tau_{\text{lim}} = \min(0,13f_{c28};5MPa) = 3,25 MPa
$$
  

$$
\tau_u \prec \tau_{\text{lim}} \to CV
$$

**Vérification des contraintes :**

$$
\gamma = \frac{M_u}{M_{ser}} = 1,36
$$

**-en appuis :**

$$
\alpha = 1,25(1 - \sqrt{1 - 2\mu_{bu}}) = 0,19
$$

$$
\alpha = 0,19 \prec \frac{\gamma - 1}{2} + \frac{f_{c28}}{100} = 0,43
$$

$$
\sigma_{bc} \le \overline{\sigma_{bc}} \Rightarrow CV
$$

**-en travée :**

$$
\alpha = 1,25(1 - \sqrt{1 - 2\mu_{bu}}) = 0,084
$$

$$
\alpha = 0,148 \prec \frac{\gamma - 1}{2} + \frac{f_{c28}}{100} = 0,43
$$

$$
\sigma_{bc} \le \overline{\sigma_{bc}} \Rightarrow CV
$$

#### **Armatures transversales :**

$$
\emptyset \le \min \begin{cases} \frac{h_{\max}}{35} = \frac{400}{35} = 11.42 \, \text{mm} \\ \emptyset \ell \, \min = 12 \, \text{mm} \\ \frac{b_0}{10} = \frac{300}{10} = 30 \, \text{mm} \end{cases} \Rightarrow \text{On pred : } \emptyset \mathbf{t} = 8 \, \text{mm}
$$

**Espacement des armatures transversales proposé par R.P.A 99 v2003 :**

$$
\text{Zone nodale}: \mathbf{S} \le \min \begin{cases} \frac{\mathbf{h}_{\max}}{4} = 10cm & \text{On prend}: \mathbf{S} = 10 \text{ cm.} \\ 12\emptyset \ell \text{ min} = 14, 4 \text{ cm} \end{cases}
$$

 $L' = 2.h = 2.40 = 80 cm$ 

Zone courante :

 S' 2 40 2  $\leq \frac{h_{\text{max}}}{2} = \frac{40}{3} = 20$ cm, donc on adopte un espacement de 15 cm en zone courante.

#### **Vérification RPA :**

 $\mathbf{At_{min}} = 0.003$ .  $S_t$  .b = 0.003x15x30 = 1,35 cm<sup>2</sup>

#### **Ancrage des armatures :**

Il faut limiter la contrainte d'adhérence pour assurer un bon ancrage :

 $\tau_{Su} = 0.6 \psi_s f_{t28} = 2,84 MPa$ 

 **Longueur de scellement : Selon les règles de BAEL :**  Pour T14  $\rightarrow Ls = \frac{\Psi_t \cdot y_e}{4} = \frac{1.74 \times 0.015}{4.2 \times 10^{-4}} = 0.50$ *x*  $Ls = \frac{\Phi_t \cdot f_e}{4\tau_{su}} = \frac{14x}{4}$ *t e* 0,50  $4x2,84$  $14x400.10$ 4  $\int_{e}$  14x400.10<sup>-3</sup>  $=\frac{1+1}{1+0.01}$ Φ  $\rightarrow Ls =$ l, ٠τ

Soit  $Ls = 50cm$ 

 **Selon les règles de R.P.A 99 v2003** Pour T14  $\rightarrow Ls = 40\Phi = 40x1,4 = 56cm$ 

*On adopte*  $Ls = 60$  *cm*.

### **VI-2-4) Sollicitations et ferraillage des poutres et des chainages est résumé dans les tableaux suivants :**

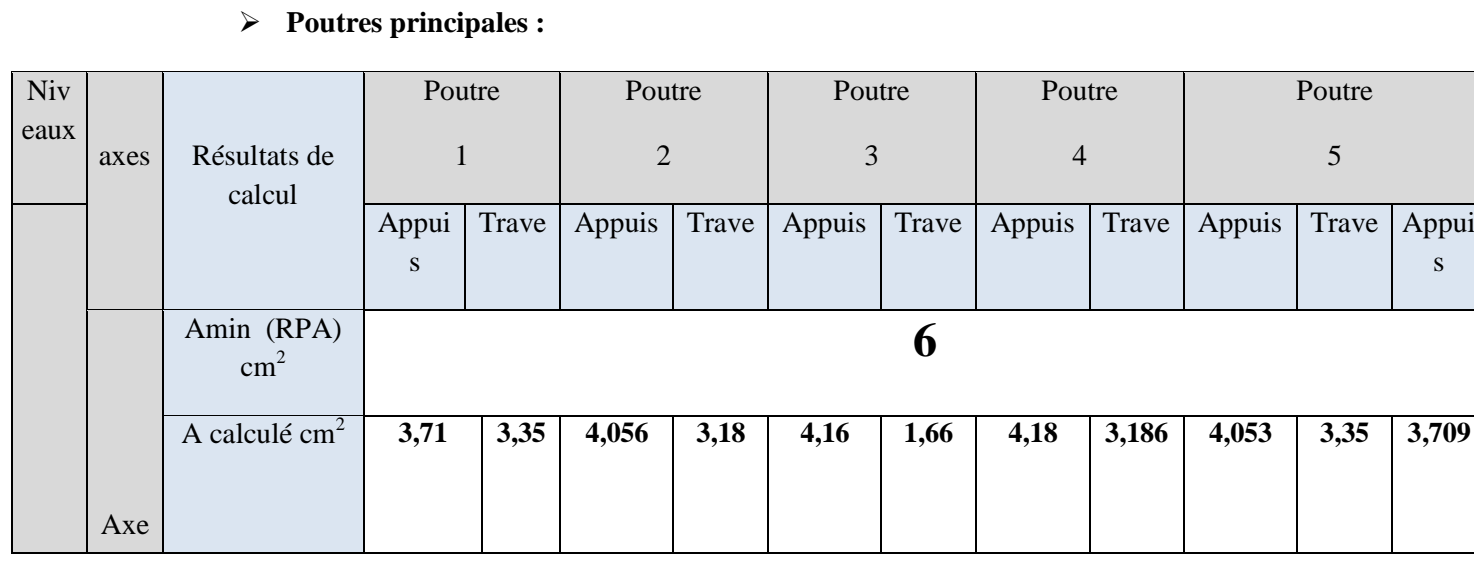

s

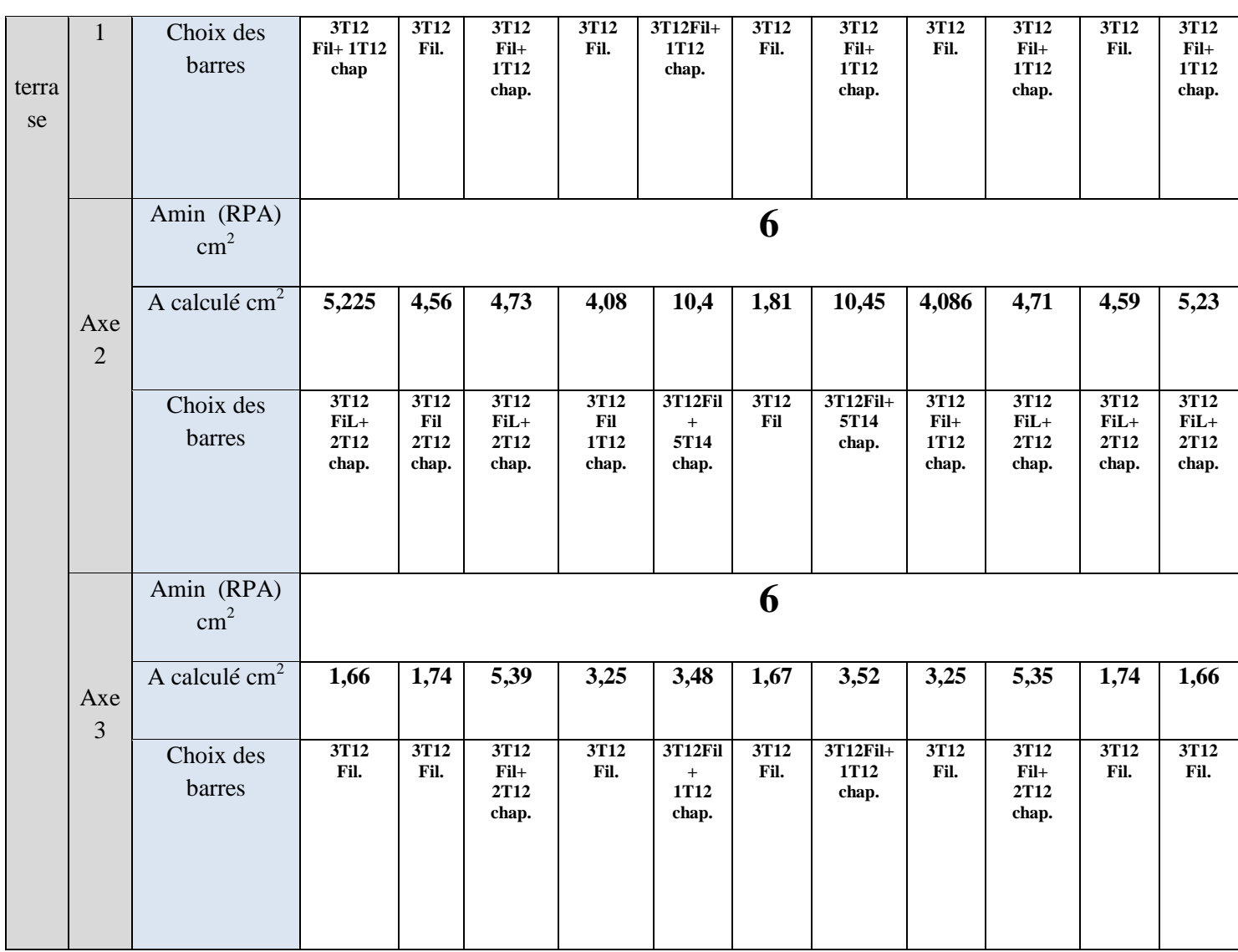

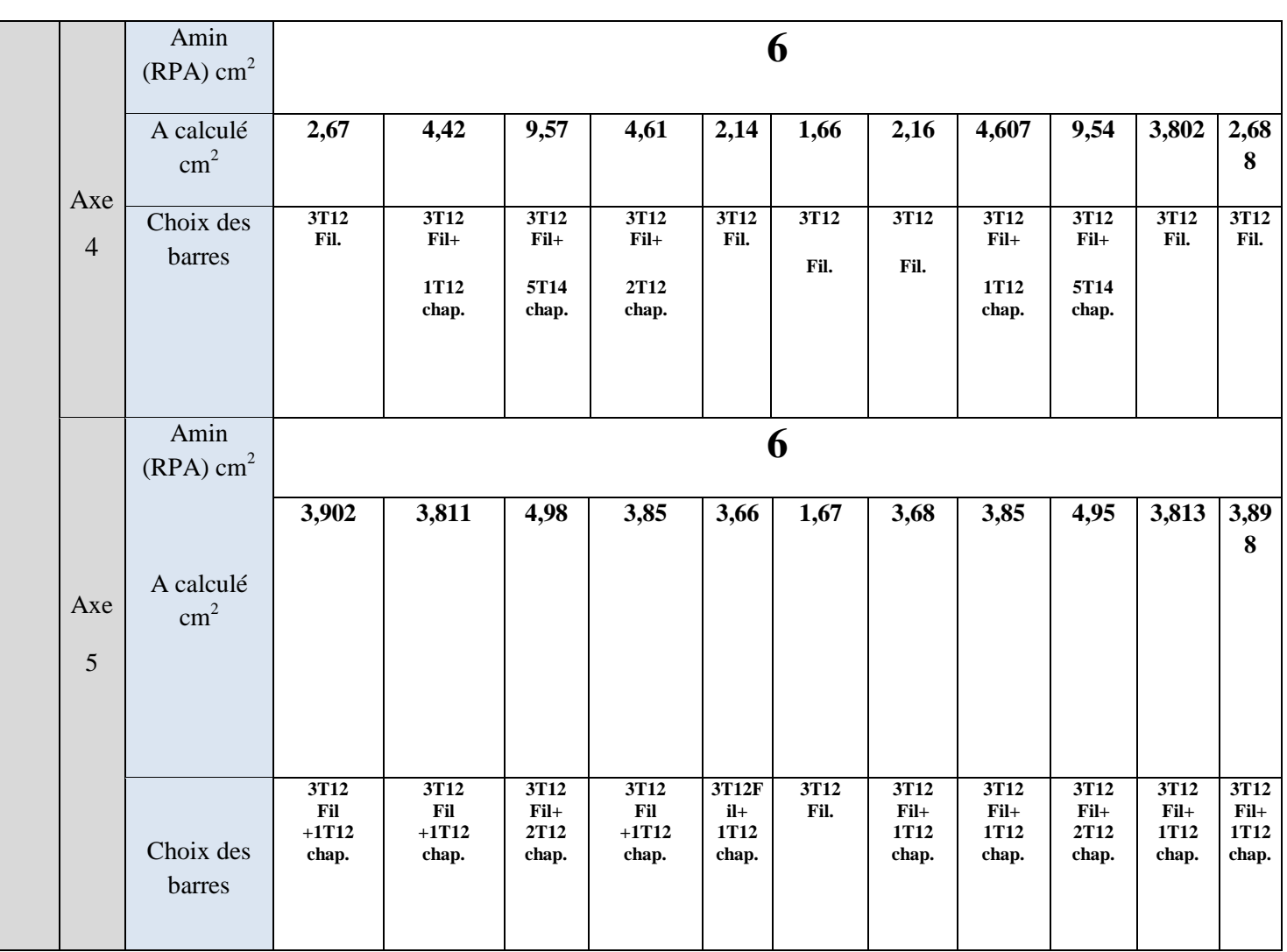

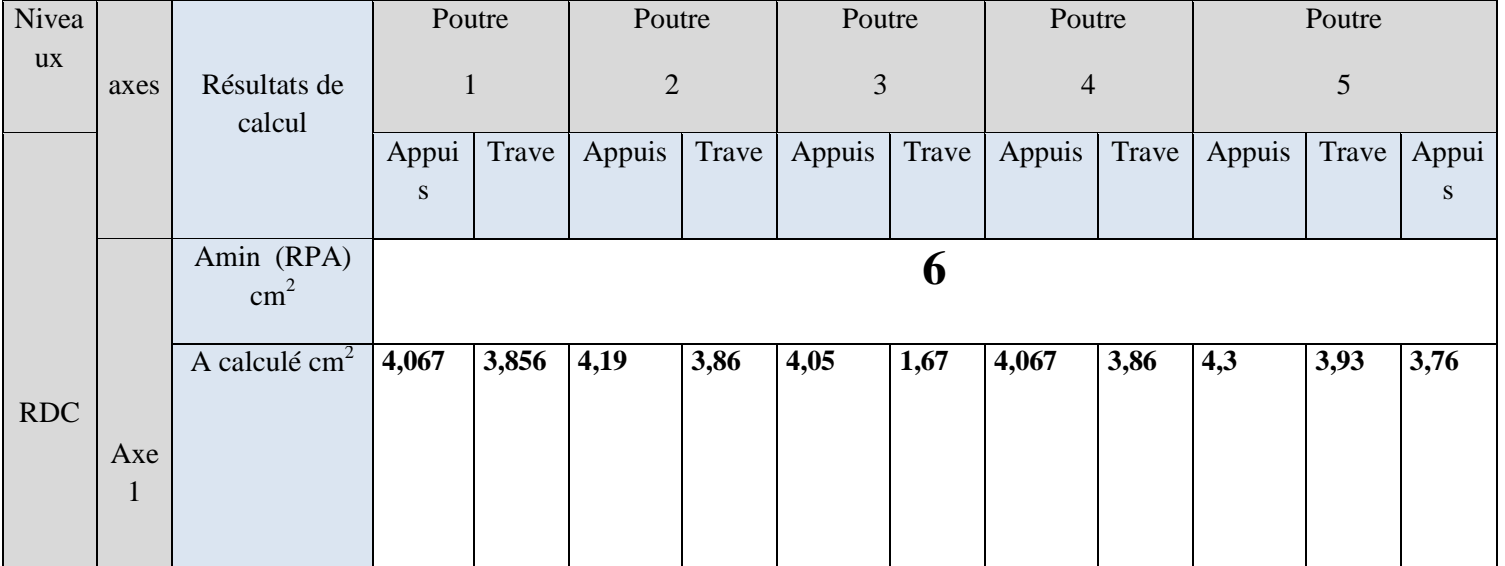

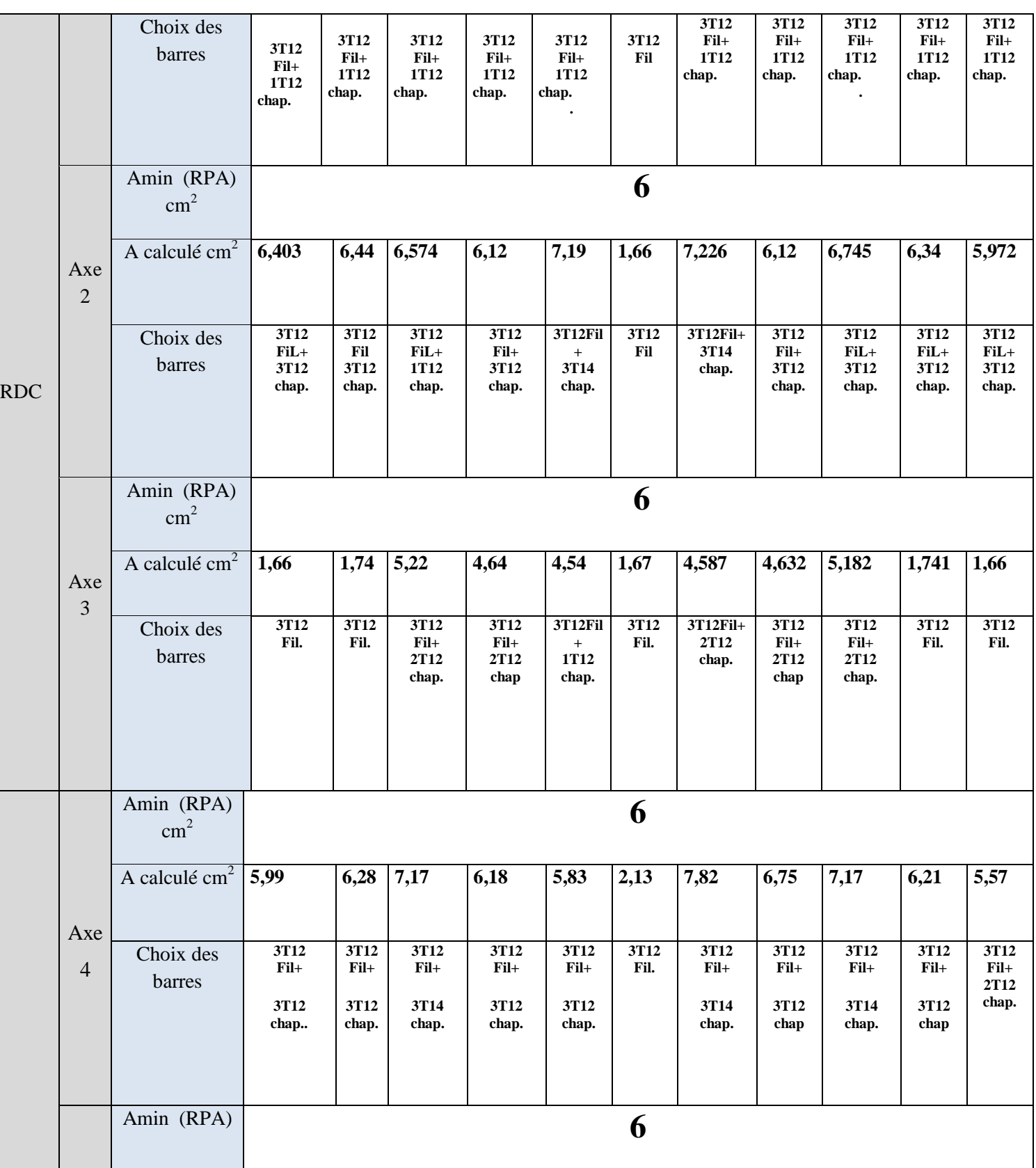

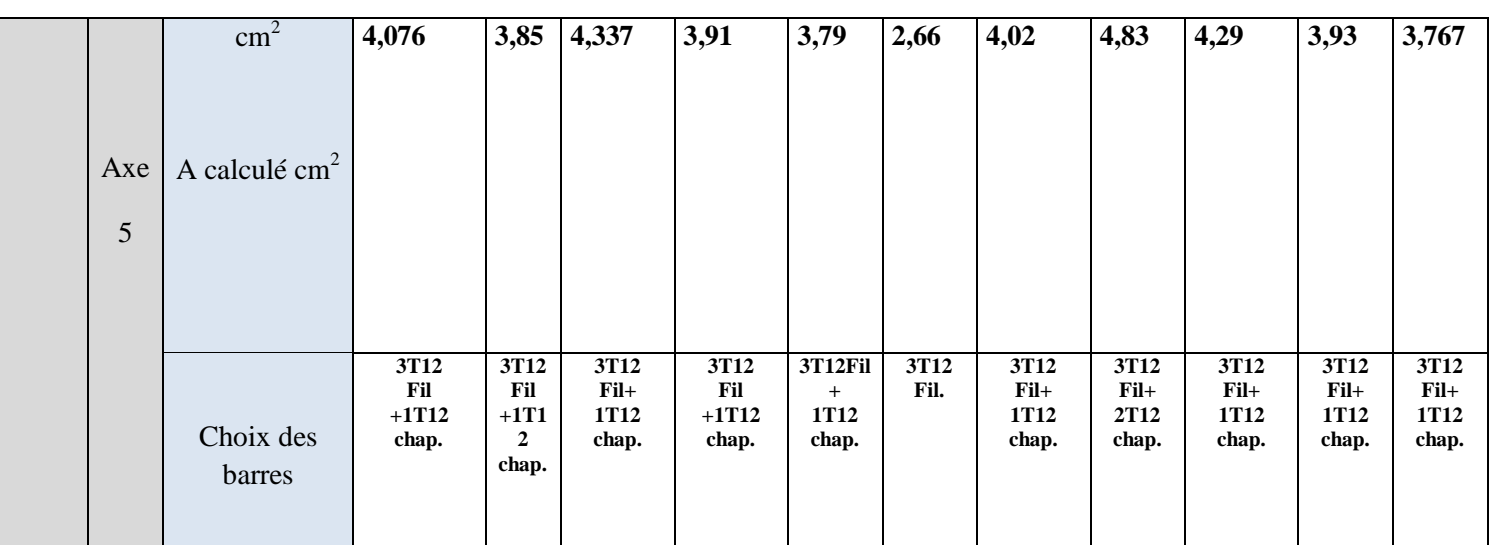

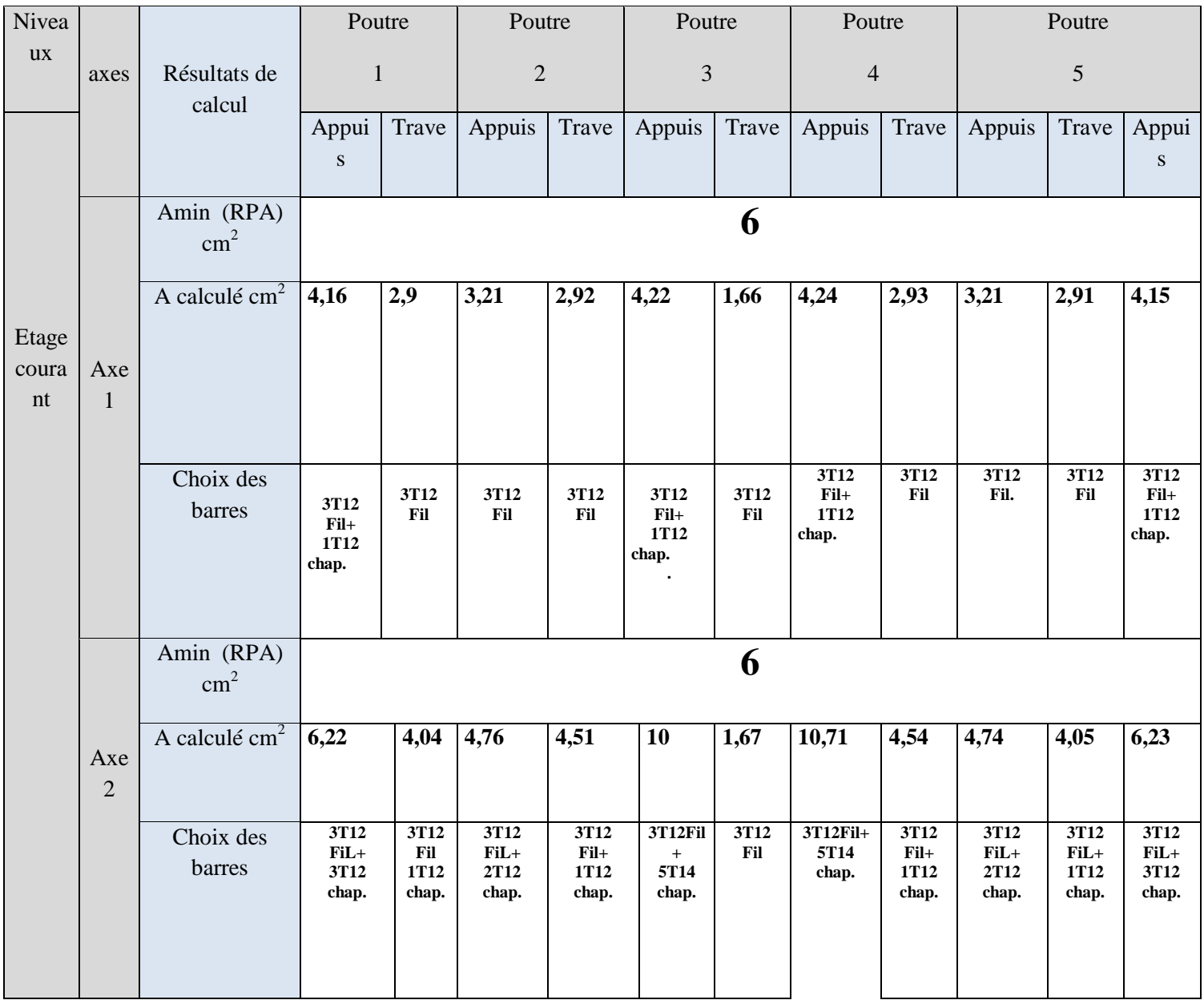

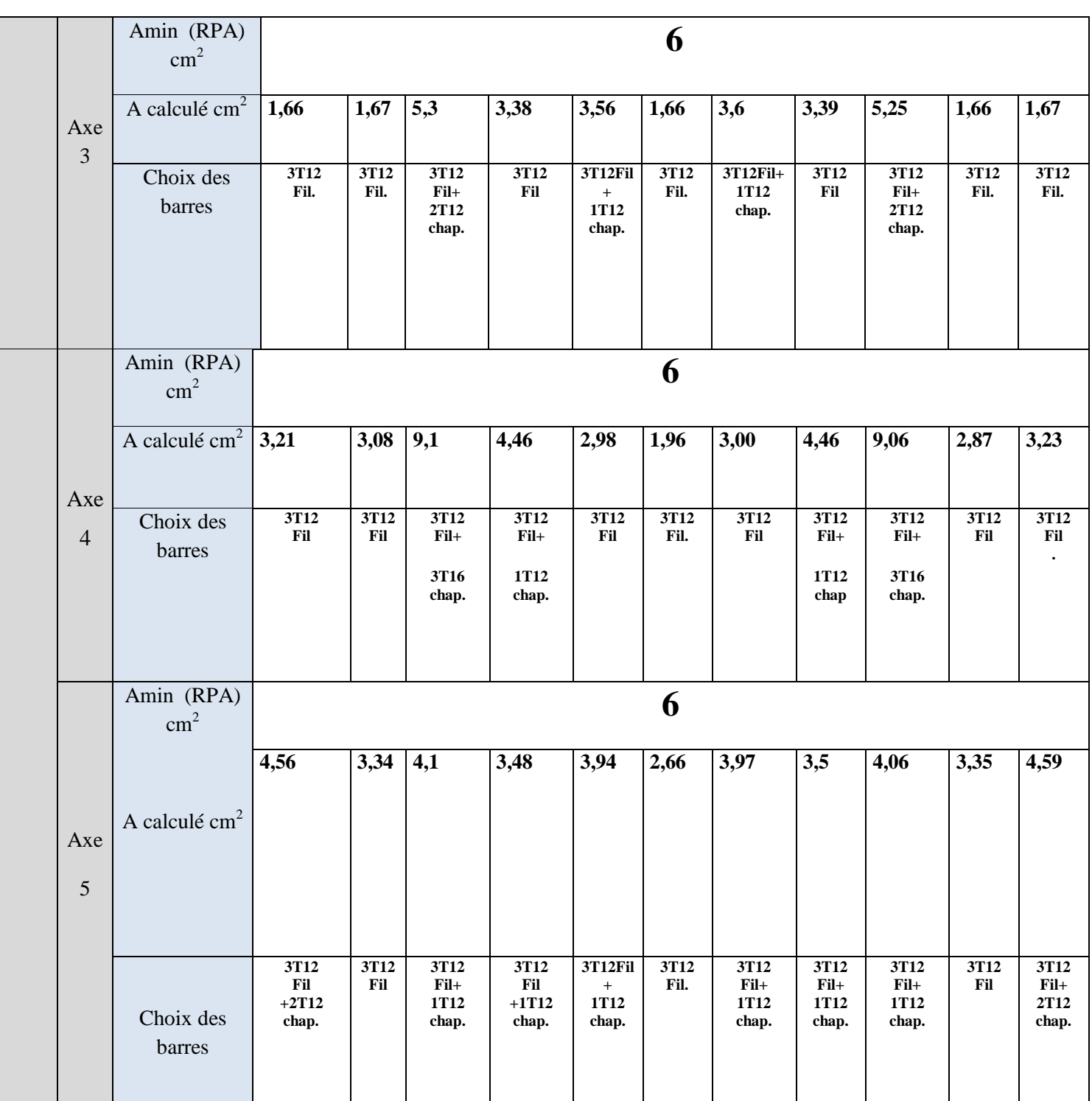

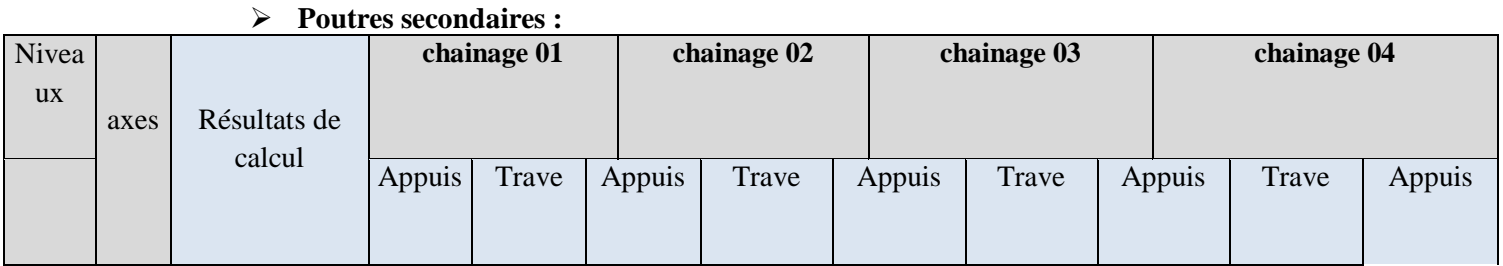

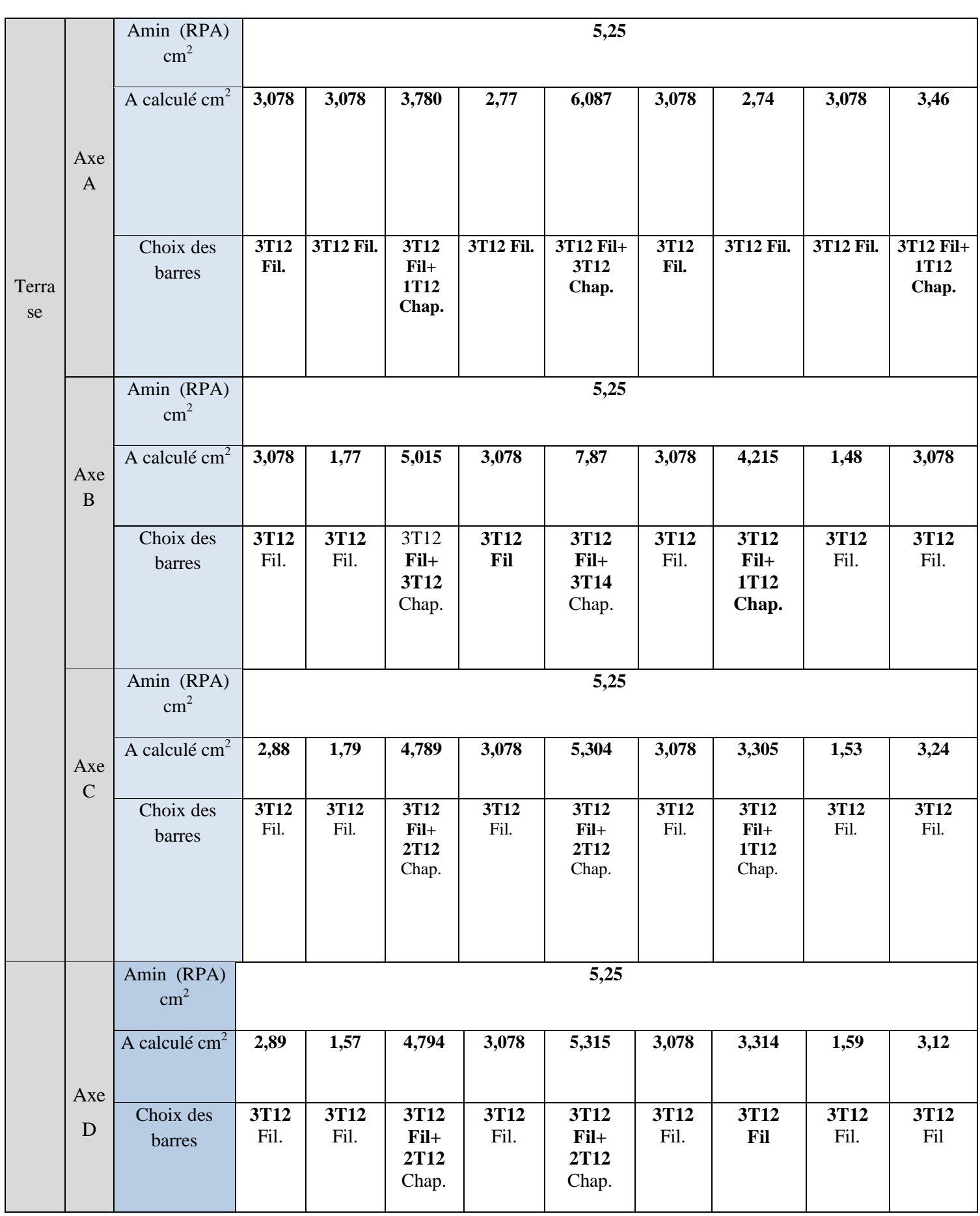

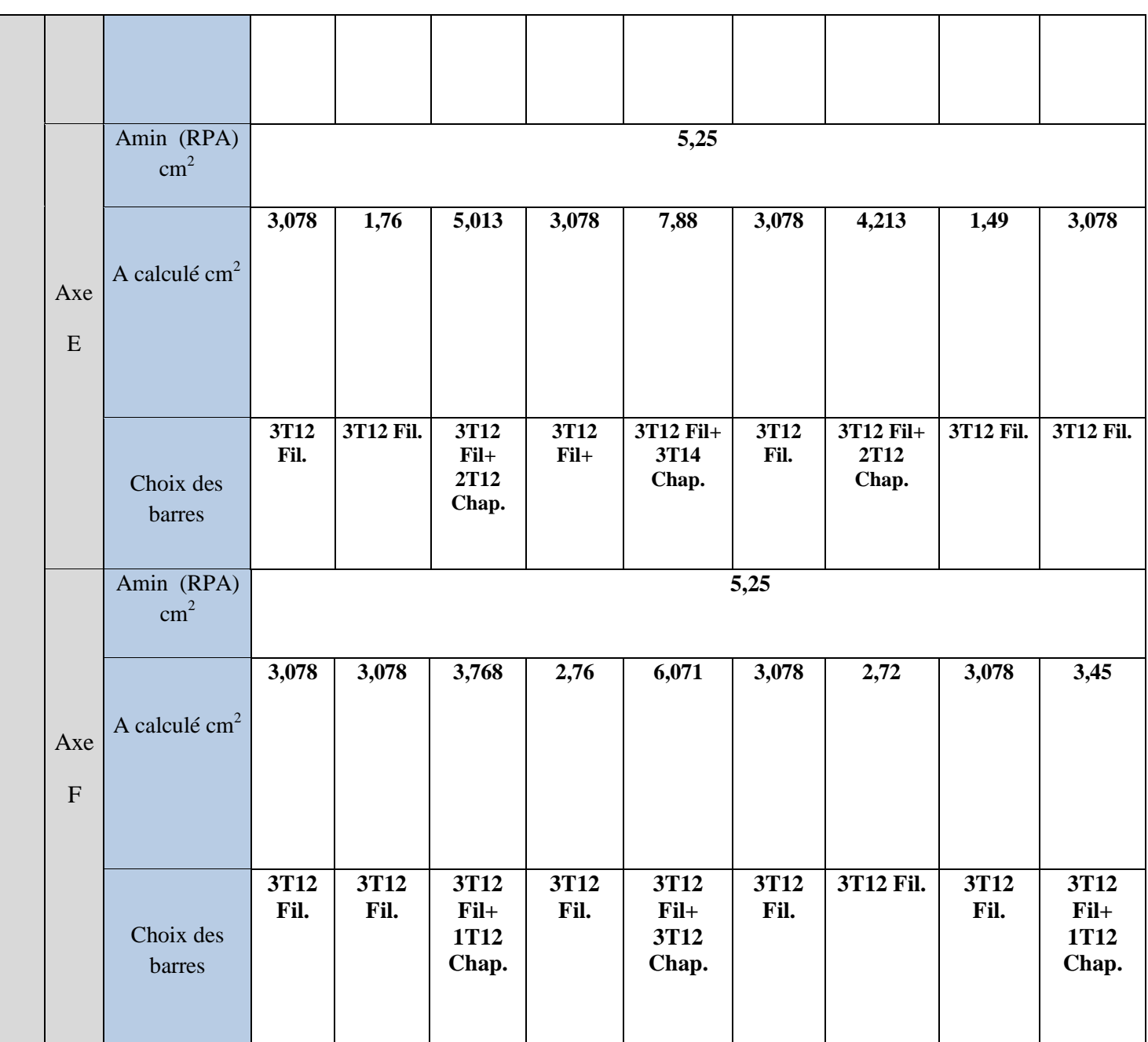

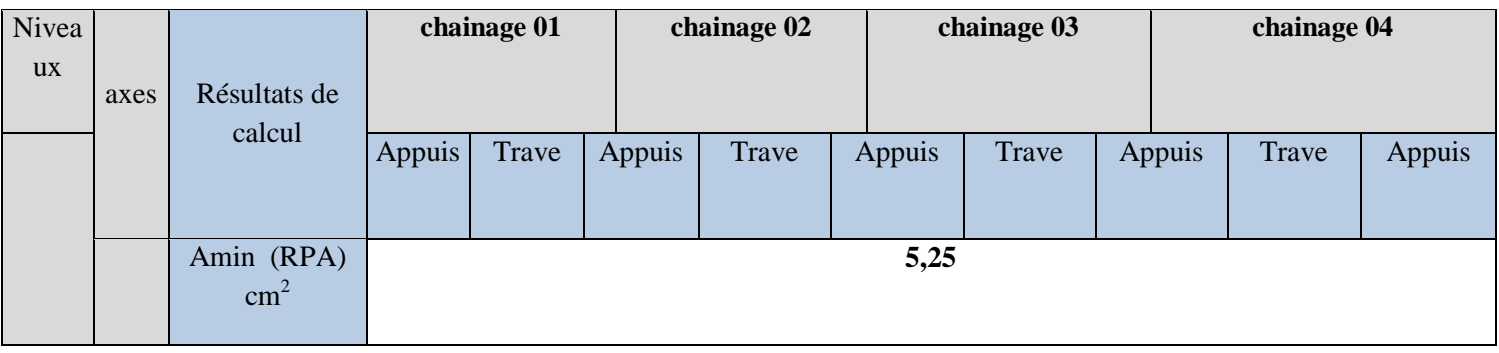

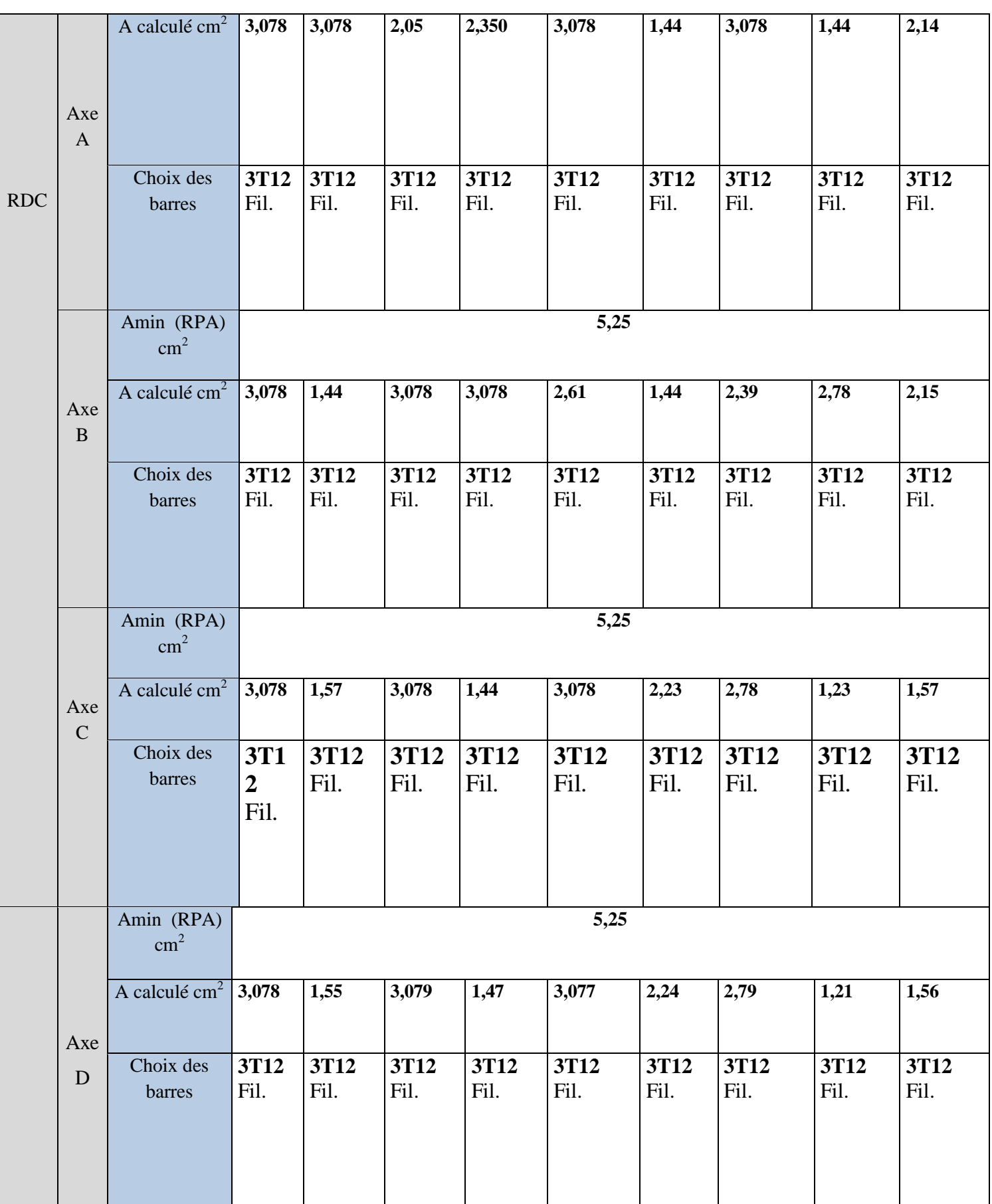
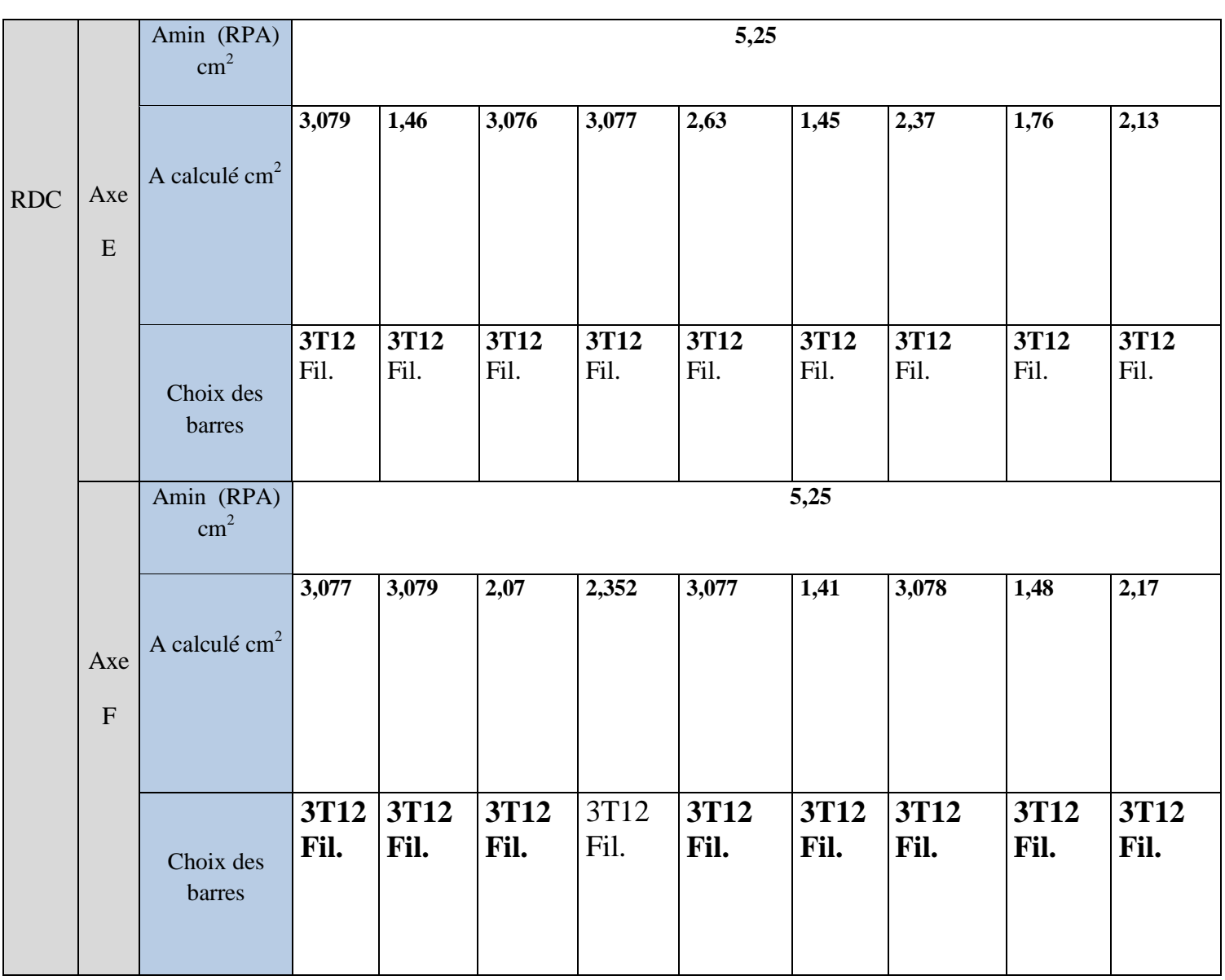

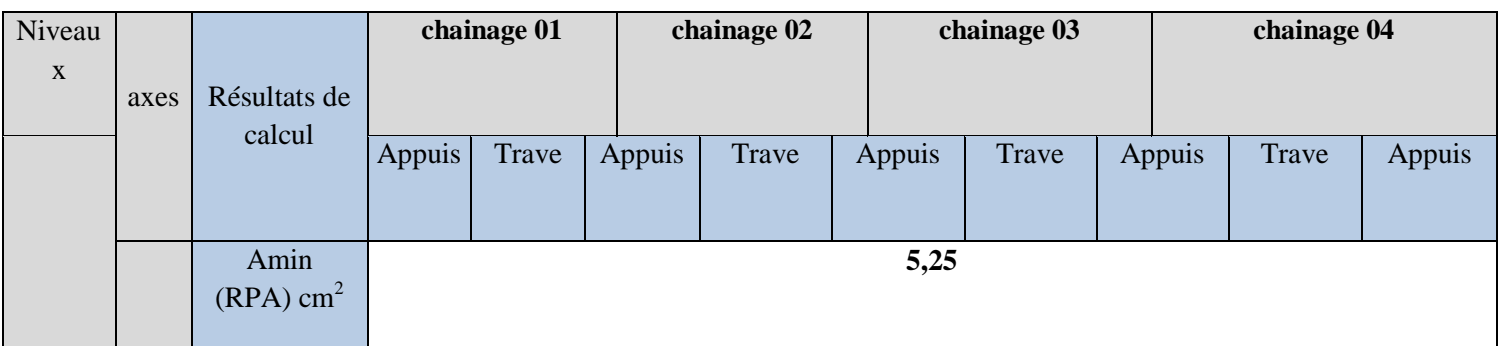

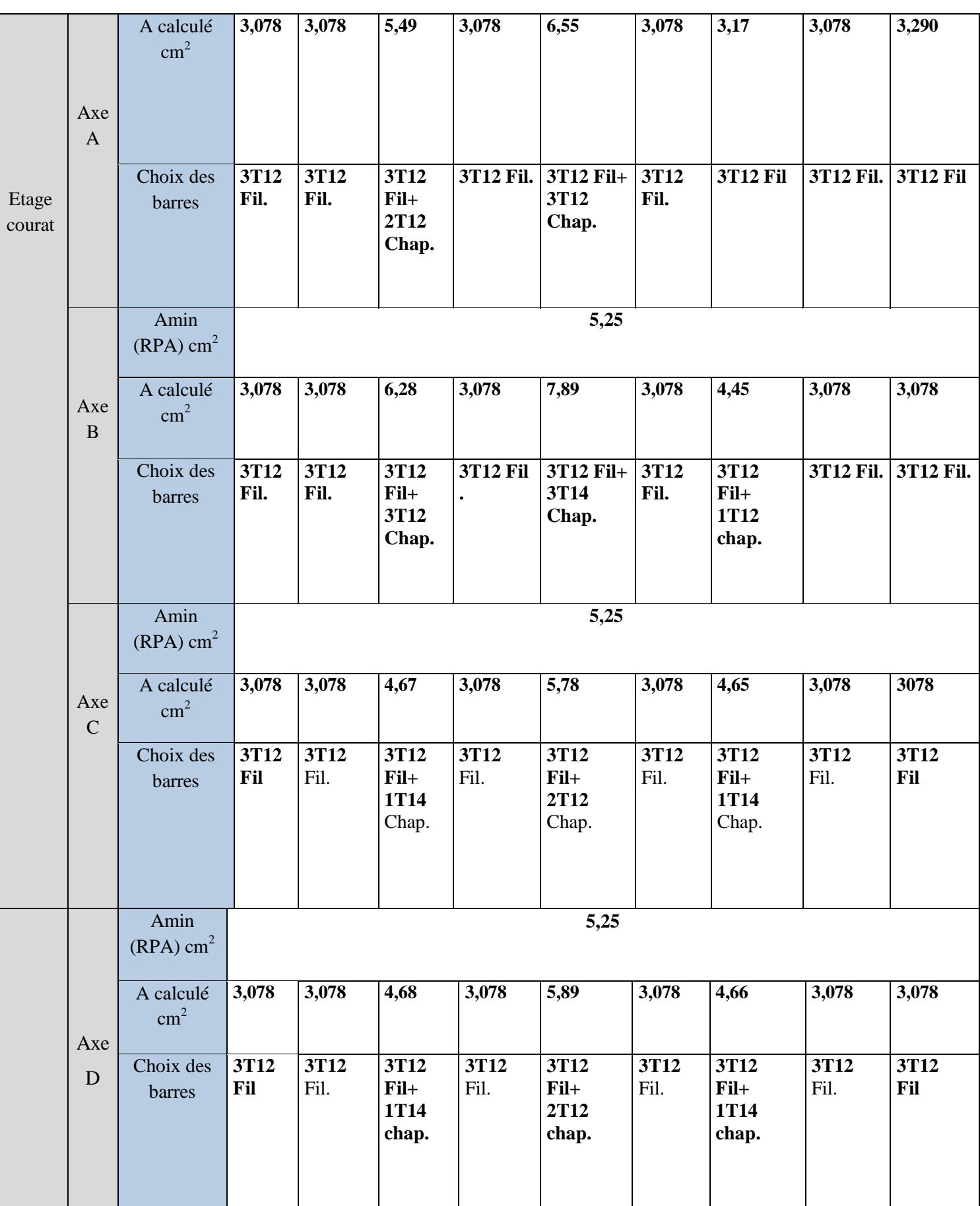

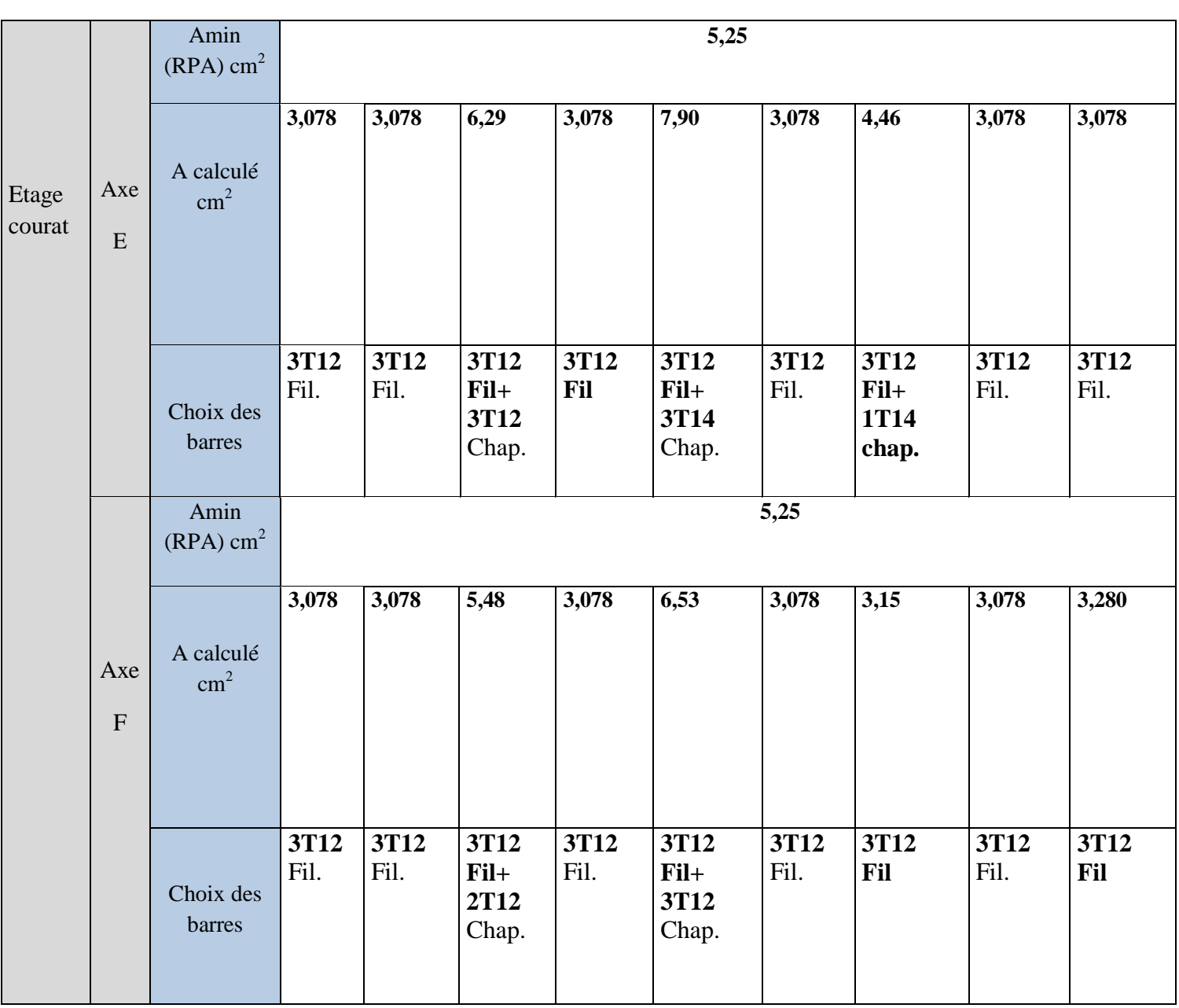

# **Poutres palière :**

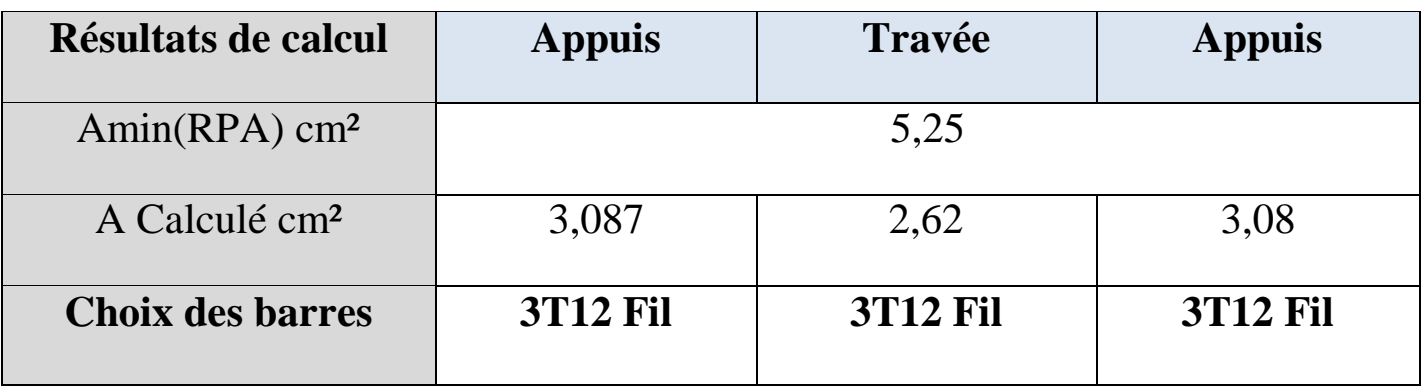

# **VI-3) Calcul des voiles :**

### **VI-3-1) Introduction :**

Pour le ferraillage des voiles, il faut satisfaire certaines conditions imposées par le RPA99v2003 :  $\triangleright$  Section minimale d'armatures horizontales et verticales :

- 0.15 % de la section globale du voile
- $\bullet$  0,10 % en zone courante
- Espacement des aciers horizontaux et verticaux St  $\leq$  min (1,5 a ; 30 cm)

a : épaisseur du voile

#### **Longueur de recouvrement :**

40 Ф : pour les barres situées dans les zones où le recouvrent du signe des efforts est possible. 20 Ф : pour les barres situées dans les zones comprimées sous l'action de toutes les combinaisons possibles de charges.

### **VI-3-2) Les combinaisons de calcul :**

D'après RPA99 v2003 article (7-7-4), les trumeaux seront calculés en flexion composée (effort normal de compression (N) et un moment de flexion (M)) tirées à partir du fichier résultat de l'ETABS sous les combinaisons de calcul suivantes :

- $\geq 1.35$  G + 1.5 Q ELU
- $\triangleright$  **G** + **Q** ELS
- **0.8 G ± E RPA 99 Version 2003**
- **G + Q + E RPA 99 Version 2003**

### **VI-3-3) Pré dimensionnement :**

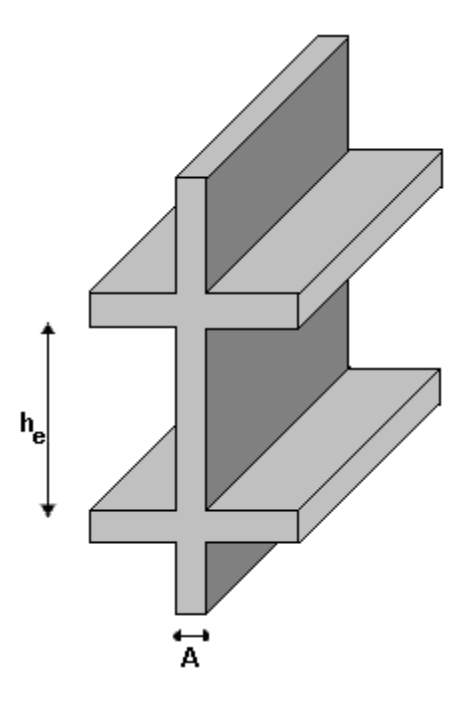

**Fig.VI-3-1 : schéma du voile**

**A≥ he /20** Avec **A :** épaisseur du voile  **he :** hauteur d'étage

**RDC**: he =  $4,08m \rightarrow en$  adopte **e=25 cm** (**Type01**) **Étage courant :** he= 3, 06 m  $\rightarrow$  en adopte **e=20cm** (**Type02**) he  $=3,06 \rightarrow$  en adopte **e=15cm** (Type03)

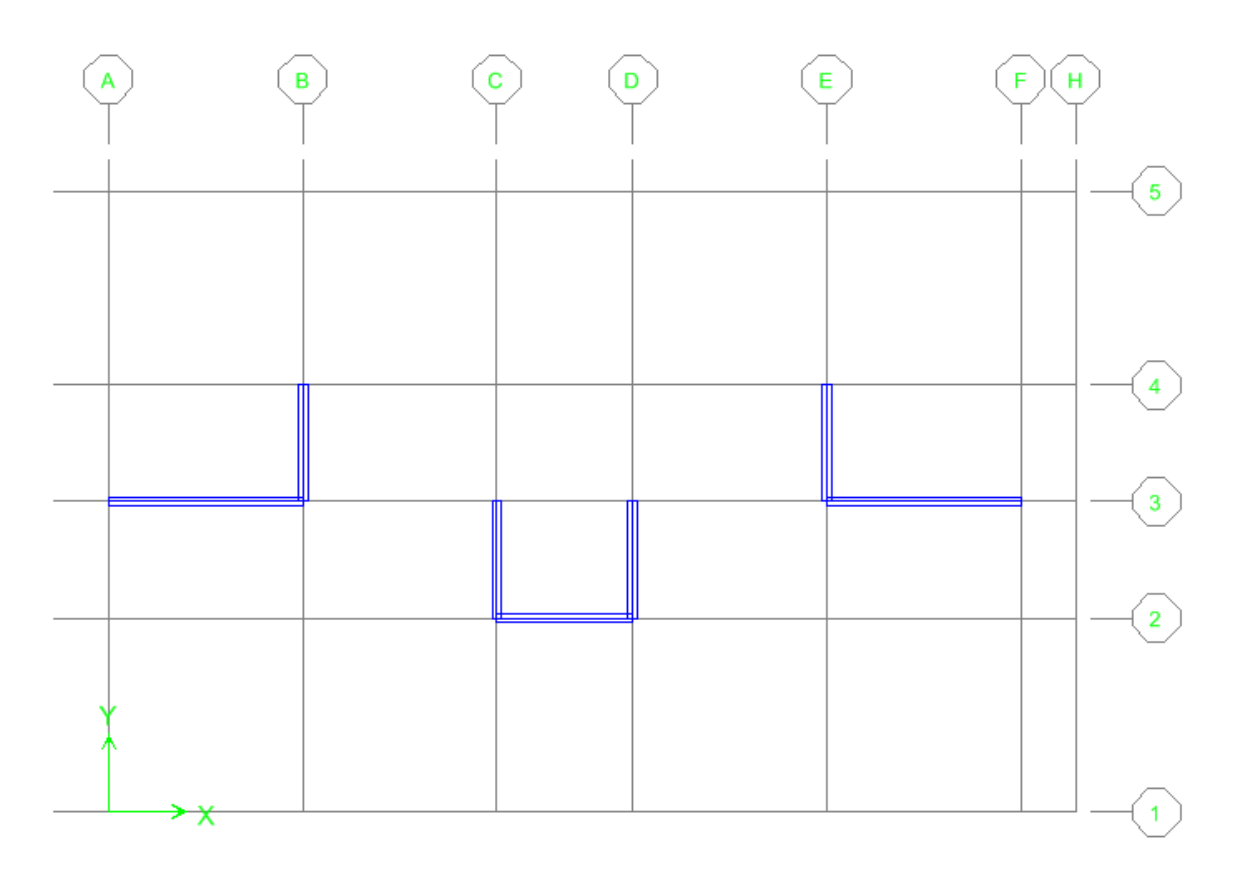

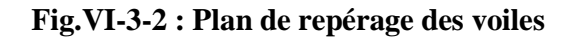

### **Exemple de calcul :**

Nous proposons le calcul détaillé du voile V1 niveau Sous Sol Détermination des sollicitations

# **Plan 1-2 : (1er cas : Nmax / M33cor)**

N max= 2799,44 KN .m

M33 corre= 222,705KN .m

 $e_a = Max (2cm; L/250) = 2cm$ Excentricité additionnelle = 2 cm

 **Excentricité du 1er ordre a l'ELU** :  $e_1 = (M/N) + e_a = (222,705 / 2799,44) + 0.02 = 0,099$  m

 **Sollicitation ultime corrigée pour le flambement : a- Sollicitation ultimes corrigées par le flambement : Elancement géométrique :**

$$
l_f = 0.7l_0 = 0.7 \times 4.08 = 3.4m
$$
  
\n
$$
\lambda_g = \frac{l_f}{h} = \frac{2.85}{3} = 0.95m
$$
  
\n
$$
20. \frac{e_1}{h} = 20x \frac{0.099}{3} = 0.66
$$
  
\n
$$
\frac{l_f}{h} \times \max(15; 0.66) \to CV
$$

Calcul en **flexion composée** en tenant compte de l'excentricité du second ordre forfaitairement.

$$
\alpha = \frac{M_G}{M_G + M_Q} = \frac{154,715}{154,715 + 38,863} \Rightarrow \alpha = 0,79
$$
  

$$
e_2 = \frac{3l_f^2}{h.10^4} (2 + \alpha \phi) \Rightarrow e_2 = 0,0029m \quad telaue : \phi = 2
$$

Avec  $\phi$  Le rapport de la déformation finale due au fluage à la déformation instantanée sous la charge Considérée, il est pris généralement égal à 2

**b- Sollicitation ultime corrigée par le calcul en flexion composée :**

$$
\begin{cases}\nM_{uc} = N(e_1 + e_2) = 2799,44x0,3529 = 285,26KN.m \\
e_0 = e_1 + e_2 = (0,099 + 0,0029) = 0,1019m\n\end{cases}
$$

**c- Sollicitation ramenée au centre de gravité des aciers tendus :**

$$
\begin{cases} e_a = e_0 + \left( d - \frac{h}{2} \right) = 0,1019 + \left( 2,7 - \frac{3}{2} \right) = 1,30m \\ M_{ua} = N.e_a = 2799,44 \times 1,30 = 3644,59KN.m \end{cases}
$$

### **Ferraillage :**

$$
\mu_{bc} = \left(0,8\frac{h}{d}\right)\left(1 - \frac{0,4h}{d}\right) = 0.39
$$

$$
\mu_{bu} = \frac{M_{ua}}{b.d^2.f_{bu}} = \frac{3644.59x10^{-3}}{0,25x(2,7)^2x14,2} = 0,140
$$

 $\mu_{ba} \prec \mu_{bc} \Rightarrow$  La section est partiellement comprimé

*Promotion BRG 2016/2017 Page 146*

### **Calcul des aciers en flexion simple :**

$$
\gamma = \frac{M_{ua}}{M_{ser}} = 1.37
$$
  
\n
$$
\mu_{lu} = (3440\gamma + 49f_{c28} - 3050).10^{-4} = 0.29
$$
  
\n
$$
\mu_{bu} \prec \mu_{lu} \Rightarrow A = 0
$$
  
\n
$$
Z_b = d(1 - 0.6\mu_{bu}) \Rightarrow Z_b = 2.47m
$$
  
\n
$$
A = \frac{M_{ua}}{Z_b . f_{ed}} = \frac{3644.59 \times 10^{-3} \times 10^4}{2.47 \times 348} = 42,40cm^2
$$

### **Armature en flexion composée :**

$$
\begin{cases}\nA' = 0 \\
A = A - \frac{N_u}{\sigma_{se}}\n\end{cases}\n\Rightarrow\n\begin{cases}\nA' = 0 \\
A = 42,40 - \frac{2799,44 \times 10}{348} = -38,04 \text{ cm}^2\n\end{cases}
$$

La section d'acier est négative donc on adopte la section minimale.

### **Section minimale :**

• Selon BAEL :  
\n
$$
A_{\min} = 0.23 \times \frac{f_{t28}}{f_e} \times b \times d
$$
\n
$$
A_{\min} = 0.23 \cdot \frac{2.1}{400} \times 25 \times 270 = 8,15 cm^2
$$

### **Selon RPA 99 :**

 $A_{\min} = 0,15\%$  bh  $A_{\text{min}} = 0,0015 \times 25 \times 300 = 11,25 \text{ cm}^2$  $A_{\min} > A$  on prend :  $A_{\min}$ 

### **Soit : T14 avec un espacement de 15cm.**

### **Plan 1-2 :** (**2ème cas M33max / Ncor) :**

 $\Rightarrow$  M<sub>33 max</sub> = -1001,61 KN .m

 $\binom{N}{N \text{ corre}= 2413,23 KN}$ .m  $e_a = Max (2cm ; L/250) = Max (2cm ; 408/250) = 2cm$ Excentricité additionnelle = 2 cm

 **Excentricité du 1er ordre à l'ELU** :  $e_1 = (M/N) + e_a = (1001, 61/2413, 23) + 0.02 = 0,42m$ 

**a- Sollicitation ultimes corrigées par le flambement : Elancement géométrique :**

*CV h*  $\frac{l_f}{l} = 0.7 \prec \text{max}(15;2,80) = 15 \rightarrow$ *x h*  $\frac{e_1}{1}$  = 20x  $\frac{0.42}{2}$  = 2,80 *m h l f*  $l_f = 0.7 l_0 = 2.85 m$  $\frac{e}{g} = \frac{f}{l} = \frac{2,05}{2} = 0.95$ 3  $20.\frac{e_1}{1} = 20x\frac{0.42}{2}$ 3  $\lambda_{\perp}=\frac{l_f}{l}=\frac{2,85}{l}$ 

Calcul en **flexion composée** en tenant compte de l'excentricité du second ordre forfaitairement.

$$
\alpha = \frac{M_G}{M_G + M_Q} = \frac{154,715}{154,715 + 38,863} \Rightarrow \alpha = 0,79
$$
  

$$
e_2 = \frac{3l_f^2}{h \cdot 10^4} (2 + \alpha \phi) \Rightarrow e_2 = \frac{3x2,85^2}{3x10^4} (2 + 0.79x2) = 0,0029m \quad telque: \phi = 2
$$

Avec  $\phi$  le rapport de la déformation finale due au fluage à la déformation instantanée sous la charge Considérée, il est pris généralement égal à 2.

**b- Sollicitation ultime corrigée par le calcul en flexion composée :**  $\overline{\mathcal{L}}$  $e_0 = e_1 + e_2 = (0,34 + 0,0029) = 0,4229m$  $\int M_{uc} = N(e_1 + e_2) = 2413,23x0,4229 = 1020,55 KN.m$ 

**c- Sollicitation ramenée au centre de gravité des aciers tendus :**

$$
\begin{cases}\ne_{a} = e_{0} + \left(d - \frac{h}{2}\right) = 0,4229 + \left(2,70 - \frac{3}{2}\right) = 1,6229m \\
M_{ua} = N.e_{a} = 3916,43KN.m\n\end{cases}
$$

► **Ferraillege :**  
\n
$$
\mu_{bc} = \left(0,8\frac{h}{d}\right)\left(1-\frac{0,4h}{d}\right) = 0.49
$$
\n
$$
\mu_{bu} = \frac{M_{ua}}{b.d^2.f_{bu}} = \frac{7241,65 \times 10^{-3}}{0,2 \times (3.51)^2 \times 18.478} = 0,151
$$
\n
$$
\mu_{bu} \ge \mu_{bc} \implies
$$
 La section particlelement tendue, donc le calcul se fait à la flexion simple.

**d-Excentricité a ELS :**

*Promotion BRG 2016/2017 Page 148*

 $e<sub>0ser</sub> = (M<sub>ser</sub> / N<sub>ser</sub>) = (162,452/2043,63) = 0,079$ 

**e-Sollicitation ramenée au centre de gravité des aciers tendus :**

$$
\begin{cases} e_a = e_{0ser} + \left(d - \frac{h}{2}\right) = 0.079 + \left(2.7 - \frac{3}{2}\right) = 1.28m\\ M_{\text{ser}} = N_{\text{ser}} \cdot e_a = 2613,80 \, KN \cdot m \end{cases}
$$

**Calcul des aciers en flexion simple** :

$$
\gamma = \frac{M_{ua}}{M_{ser}} = \frac{3916,43}{2613,80} = 1.49
$$
\n
$$
\mu_{lu} = (3440\gamma + 49f_{c28} - 3050).10^{-4} = 0.3329
$$
\n
$$
\mu_{bu} \prec \mu_{lu} \Rightarrow A = 0
$$
\n
$$
Z_b = d(1 - 0.6\mu_{bu}) \Rightarrow Z_b = 2.45m
$$
\n
$$
A = \frac{M_{ua}}{Z_b.f_{ed}} = \frac{3916,43x10^{-3}x10^4}{2.45x400} = 39,96cm^2
$$

**Armature en flexion composée :**

$$
\begin{cases}\nA' = 0 \\
A = A - \frac{N_u}{\sigma_{se}}\n\end{cases}\n\Rightarrow\n\begin{cases}\nA' = 0 \\
A = 39,96 - \frac{2413,23 \times 10}{400} = -20,36 \text{ cm}^2\n\end{cases}
$$

**Section minimale :** 

• Selon BAEL :  
\n
$$
A_{\min} = 0.23 \times \frac{f_{i28}}{f_e} \times b \times d
$$
\n
$$
A_{\min} = 0.23 \cdot \frac{2.1}{400} \times 25 \times 270 = 8,15 cm^2 \text{au droit de la face du béton tendu}
$$

**Selon RPA 99 :** 

toutela section droite.  $0.0015x205x300 = 11,25cm<sup>2</sup>$  représentant la section d'armature verticale totale sur  $A_{\min} = 0.15\%bh$  $A_{\min} = 0.0015x205x300 = 11,25cm$ 

### **Donc on adopte un ferraillage vertical en T14 avec un espacement de 15cm.**

Pour les autres types de voiles on va suivre la même procédure qui donne les résultats suivants

**Les résultats des calculs de ferraillage vertical sont récapitulés dans les tableaux suivant :** 

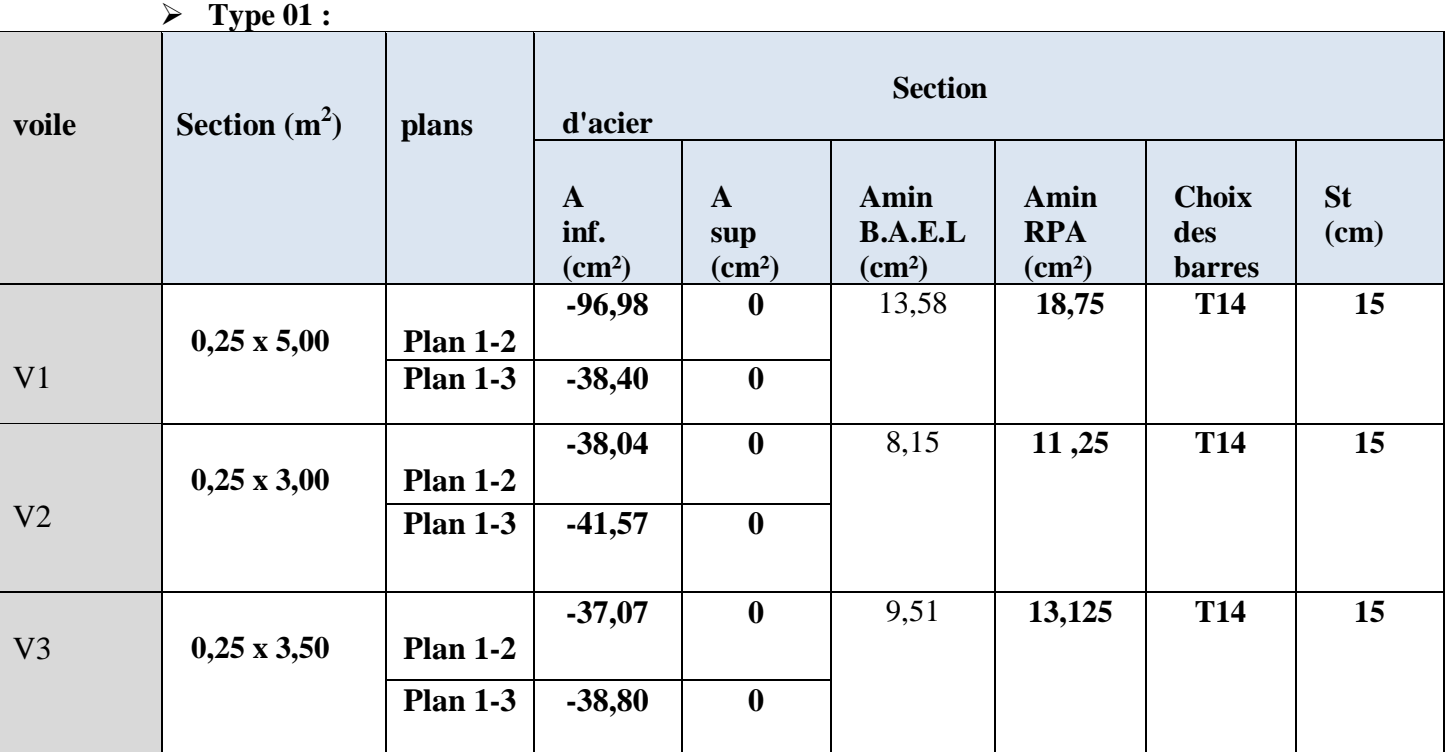

# **Type 02 :**

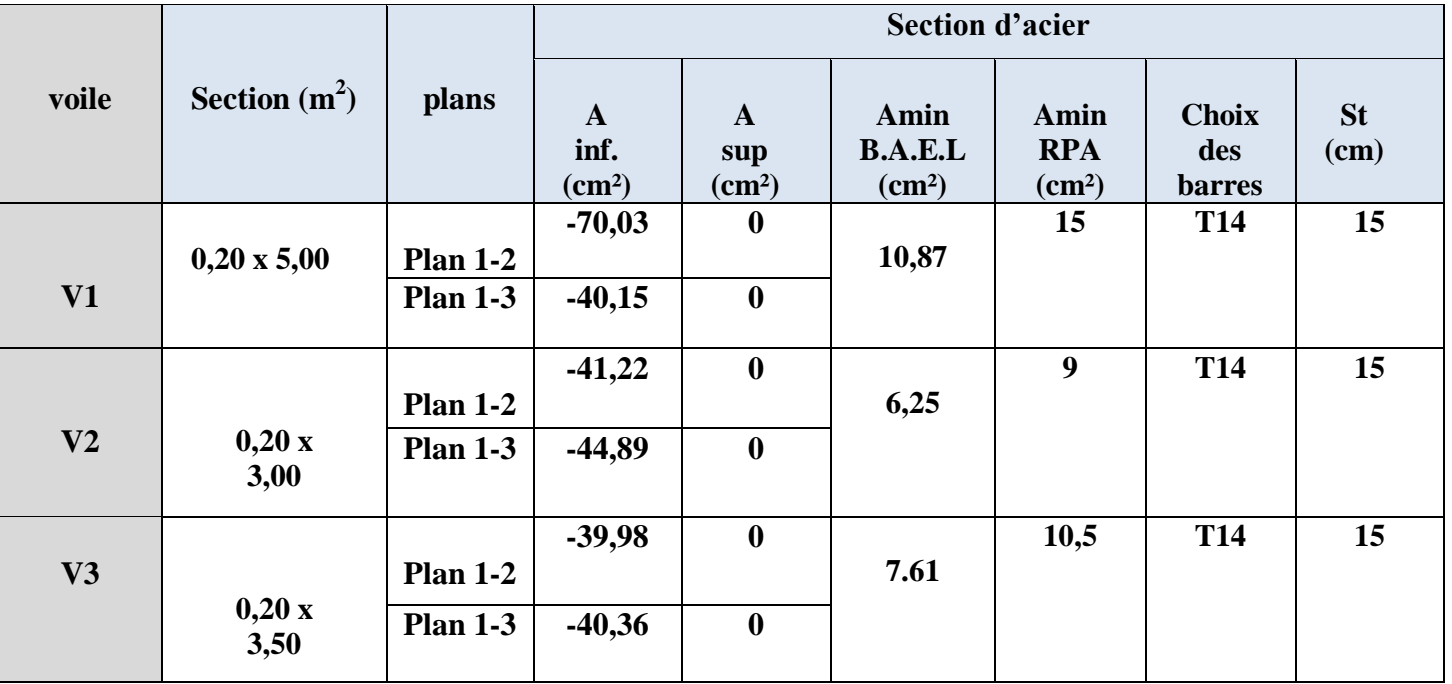

## **Type 03 :**

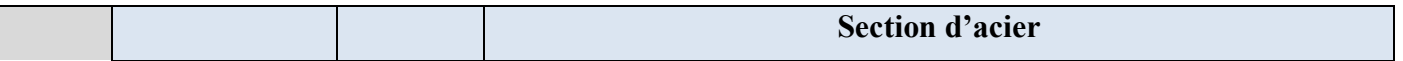

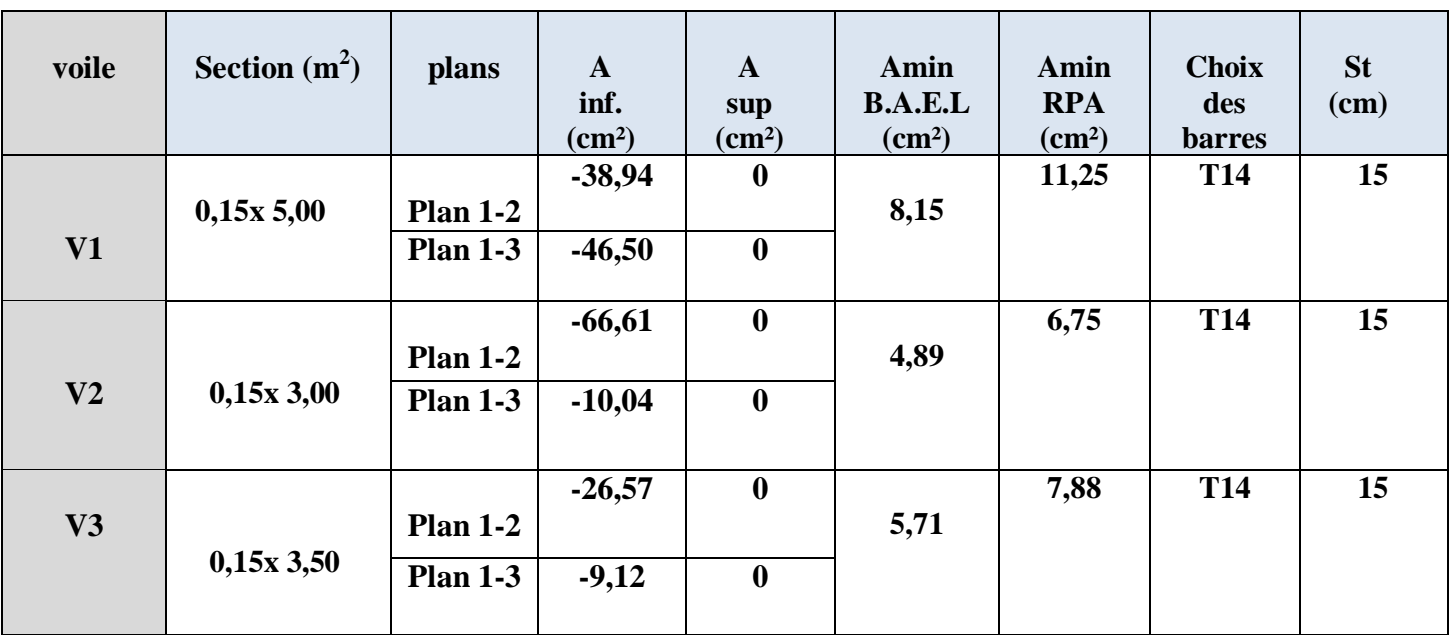

### **VI- 3- 4) Calcul des armatures horizontales résistant à l'effort tranchant :**

**Selon le BAEL :**(chap. 7Art 3-1)

 $A_t$  $\frac{A_t}{b_0.S_t} \geq \frac{\tau_u - 0.3f_{tj} K}{0.8f_e(\cos\alpha + \sin\alpha)}$  $0.8f_e(\cos\alpha + \sin\alpha)$ 

 $\tau_u$ : Contrainte tangente conventionnelle.

Avec : St: Espacement d'armatures. ftj: Resistance à la traction.

fe: Limite élastique.

**K=0 :** (Dans notre cas, nous n'avons pas de reprise de bétonnage).

**Selon le RPA :** (Art 7.7.2 du RPA99 V2003) La contrainte de cisaillement dans le béton est limitée comme suit :

 $\tau_{\rm b} \leq \overline{\tau_{\rm b}}$  $\overline{\tau_b} = 0.2 \times \text{fc}_{28}$  $\overline{\tau_b} = 0.2 \times 25 = 5$  KN/m<sup>2</sup>

$$
\tau_{\rm b} = \frac{\overline{V}}{b_{\rm 0} \times d}
$$

Avec :

$$
\overline{V} = 1.4 \times V_{1u}
$$

## $b_0$ : Épaisseur du voile.

- d : Hauteur utile =  $0.9 \times h$
- h : Hauteur totale de la section brute.

D' autre part le RPA 99/version 2003 prévoit un pourcentage minimum de ferraillage qui est de l'ordre de :

-Amin = **0.15%** Globalement dans la section du voile

-Amin = **0.10%** En zone courante

### **Exemple de calcul :**

 $V = 187,35 \text{KN}$  pour le voile « V1 » du RDC

$$
\tau_{b} = \frac{\overline{V}}{b_{0} \times d} = \frac{1,4x187.35x10^{-3}}{0,25x0,9x3} = 0.38 MPa
$$

$$
\tau_b = 0.38 \text{ MPa} \leq \tau_b = 5 \text{ MPa}
$$

### **Selon BAEL :**

 $\alpha = 90^{\circ}$ 

$$
\frac{A_t}{b_0.S_t}\,\geq\,\frac{\tau_u}{0.8f_e}
$$

 $S_t \leq min (1.5a, 30cm) \, \text{soit} : S_t = 15 \, \text{cm}$ 

 $At \ge (0.25x\ 0.15x\ 0.38x\ 10^4) / (0.8x\ 400) = 0.45$ 

At = $0,45 \ge 0,33$  cm<sup>2</sup> Pour un espacement de 15cm.

### **Selon RPA :**

At min =  $0.15\% \times 25 \times 300 = 11,25$  cm<sup>2</sup>

Donc on prend un ferraillage horizontal en **T12** avec **esp=15cm**.

 **Les résultats des calculs de ferraillage Ferraillages horizontale des voiles sont récapitulés dans les tableaux suivant :** 

 $\triangleright$  Type 01  $\cdot$ 

|              | $\mathbf{y}$ pc or $\mathbf{y}$ |       |          |                 |                           |                  |                     |
|--------------|---------------------------------|-------|----------|-----------------|---------------------------|------------------|---------------------|
| <b>Voile</b> | <b>Section</b>                  | T(KN) | $\tau$ u | At              | Amin                      | <b>Choix des</b> | $\mathbf{C}$<br>IJι |
|              | (m <sup>2</sup> )               |       | (Mpa)    | $\text{(cm}^2)$ | <b>RPA</b>                | <b>barres</b>    | (cm)                |
|              |                                 |       |          | calculée        | $\rm \left( cm^2 \right)$ |                  |                     |

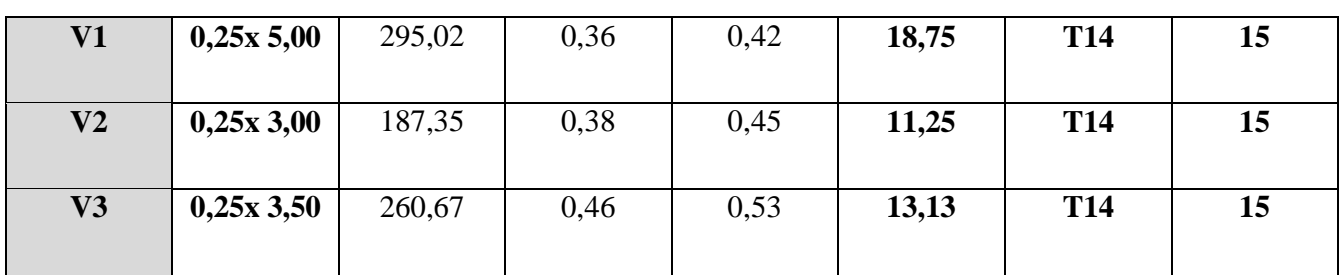

## $\triangleright$  Type 2 :

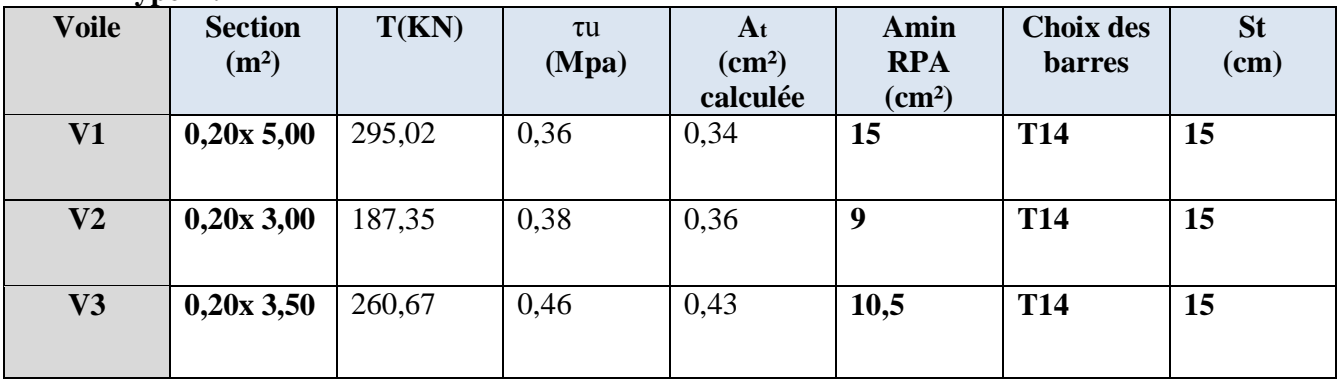

### **Type 03 :**

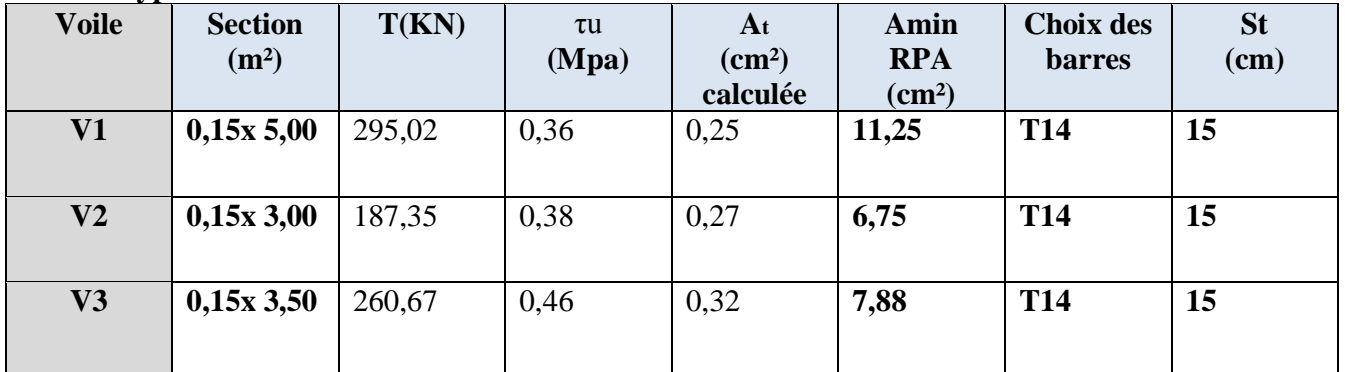

**VI .7 : Exemple de ferraillage d'un voile**

# $-Coupe$  1-1 -

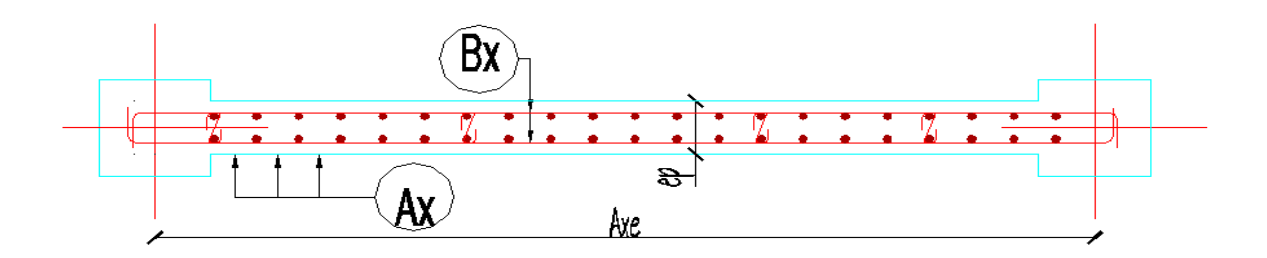

# **VII-1) ETUDE DES FONDATION :**

## **VII-1-1) Introduction :**

Les fondations sont des éléments qui sont directement en contact avec le sol, elles assurent ainsi la transmission et la répartition des charges de la superstructure vers le sol sur lequel elle repose ; elles servent à :

- réaliser l'encastrement de la structure.
- La bonne répartition des charges.
- Limiter les tassements du sol.

**VII-1-2) Etude du voile périphérique :** Les voiles périphériques du sous-sol sont calculés comme des dalles (en console) encastrées au niveau du plancher du sous-sol et seront sollicité par les poussés de terre. Ces voiles sont bâtis pour soutenir la terre ayant les caractéristiques suivantes :

-  $\gamma = 17 \text{ KN/m}^3$ 

-

-  $\varphi = 20.3^{\circ}$  (Angle de frottement).

# **VII-1-2-1) Les dimensions du voile :**

Selon les RPA99/03, le voile périphérique doit avoir les caractéristiques minimales suivantes :

- L'épaisseur ≥ 15cm
- Les armatures sont constituées de deux nappes.
- Le pourcentage minimum des armatures est de 0,10% dans les deux sens (horizontale et vertical).

Pour le présent projet, on choisit une épaisseur de 20cm.

Dans le présent cas, le voile n'est plus un élément porteur, donc on est en présence d'un voile écran travaillant comme étant une dalle pleine encastré sur 4 cotés dont les charges qui lui sont appliquées sont les poussées des terres.

### **Figure IV.5** : Schéma du voile périphérique

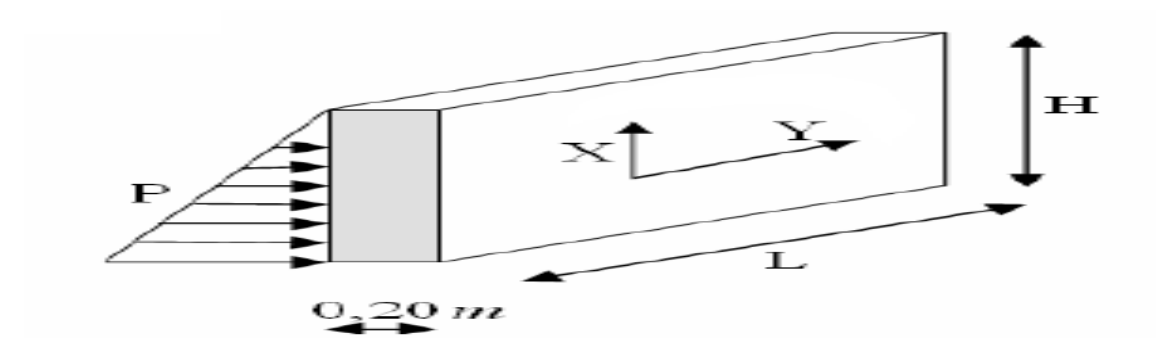

**VII-1-2-2) Calcul de la force de poussée des terres :**

$$
K_a = tg^2(\frac{\pi}{4} - \frac{\varphi}{2}) = 0,33
$$
  
\n
$$
P = \frac{1}{2}\gamma \times h^2 \times K_a
$$
  
\n
$$
P = \frac{1}{2}17 \times 3.68^2 \times 0,33 = 55.81 \text{KN} / \text{ml}
$$

### **VII-1-2-3) Les sollicitations :**

**ELU** :  $q_u = 1.35 \times P = 75.34$  *KN* /  $m^2$ **ELS** :  $q_{ser} = p = 55.81KN/m^2$  $L_x = 3.68$  m  $L_v = 4.45$  m 0,83 L y  $\alpha = \frac{L x}{L} =$ 

 $\alpha = 0.83 > 0.40$   $\longrightarrow$  La dalle porte sur les deux directions(x, y)

**A l'état limite ultime (E.L.U) :** 

$$
\alpha = \textbf{0.83} \implies \begin{cases} Ux = \frac{1}{8(1+2.4 \ \alpha^3)} = 0.053 \\ Uy = \alpha^2 \left[ 1 + 0.95 \le (1-\alpha)^2 \right] = 0.67 \end{cases}
$$

### **VII-1-2-4) Calcul des moments pour les bandes de largeur unité :**

$$
M_{ox} = U_X \times q_u \times L_{x=} 0.072 \times 50.07 \times (3.68)^2 = 54.08 \text{ KN} \cdot m
$$

 $M_{oy} = U_y \times M_{ox} = 0.67 \times 54.08 = 36.23$  KN.*m* 

### **VII-1-2-5) Calcul des moments dans la dalle :**

### **Les moments en travée :**

 $M_{tx} = 0.85 M_{ax} = 45.97 KN.m$  $M_{ty} = 0.85 M_{ay} = 30.79 KN.m$  **Les moments en appuis :** 

 $M_{ax} = -0.5 M_{ox} = 27.04 KN.m$  $M_{\text{ay}} = -0.5 M_{\text{oy}} = 19.12 K N.m$ 

**Valeurs minimales à respecter : En travée :**

11,49 4  $30.79 \geq \frac{45.97}{4}$ 4  $t_y \geq \frac{M_t}{4}$   $\Rightarrow$  30.79  $\geq \frac{43.57}{4}$   $=$  $M_{1/2} \geq \frac{M}{2}$ **En appui** *:*

 $May = Max = 27,04$  KN.m

**VII-1-2-6) Calcul du ferraillage :** La dalle est ferraillée dans les deux sens en fonction de Mxet M<sup>y</sup> . Le calcul se fait en flexion simple pour une section rectangulaire (1m x h).

 $d = 0.9 h \Rightarrow d = 0.9 (0.20) = 0.18 m$ 

### o **Sections minimales des armatures**

**a) BAEL91 :**

$$
A_{\min} = 0.23. \frac{f_{t28}}{f_e} \cdot b.d \Rightarrow A_{\min} = 0.23. \frac{2.1}{400} \cdot 100.18 = 2.2 \, \text{cm}^2
$$
\n
$$
A_{\min} > A_{\min} \text{ (en través, et sur appui, pour les 02 sens)} \rightarrow \text{CV}
$$

**b) RPA99/version2003** préconise un pourcentage minimum de 0,1% de la section dans les deux sens et sera disposée en deux nappes.

 $A_{min} = 0.1\% \times 100 \times 20 = 2$  cm<sup>2</sup>

### **Ferraillage :**

- Selon X :
- **En travée :**

**M t x = 45,97 KN.m**

*M*

$$
\mu_{bu} = \frac{M_u}{b.d^2 \cdot f_{bu}} = 0,1
$$
\n
$$
\mu_{bu} < \mu_{lu} = 0,392 \implies A = 0
$$
\n
$$
\alpha = 1,25 \left(1 - \sqrt{1 - 2\mu bu}\right) = 1,25 \left(1 - \sqrt{1 - 2x0.1}\right) = 0.13
$$
\n
$$
Z_b = d.(1 - 0.6\alpha) = 0,135.(1 - 0.6.0,13) = 0,17cm
$$

$$
A_{a} = \frac{M_{a}}{Z_{b} \cdot \text{fed}} = 7.75 \text{ cm}^{2} \quad A = 7.75 \text{ cm}^{2} > A_{\text{min}} = 2.2 \text{ cm}^{2} \rightarrow \text{ok}
$$

**En appui** 

**M ax = 27,04 KN.m**

$$
\mu_{bu} = \frac{M_u}{b.d^2 \cdot f_{bu}} = 0.059
$$
\n
$$
\mu_{bu} < \mu_{lu} = 0.392 \implies A = 0
$$
\n
$$
\alpha = 1.25 \left(1 - \sqrt{1 - 2\mu bu}\right) = 1.25 \left(1 - \sqrt{1 - 2x0.059}\right) = 0.087
$$
\n
$$
Z_b = d.(1 - 0.6\alpha) = 0.135.(1 - 0.6.0.087) = 0.174m
$$
\n
$$
A_a = \frac{M_a}{Z_b \cdot fed} = 4.45 \text{ cm}^2 \quad A = 4.45 \text{ cm}^2 > A_{\text{min}} = 2.2 \text{ cm}^2 \rightarrow ok
$$

**Selon Y :** 

**En travée :** 

**M ty = 30,79 KN.m**  $\mu_{bu} < \mu_{lu} = 0,392 \Rightarrow A^{\dagger} = 0$ 0.067  $=\frac{M_u}{b.d^2.f_{bu}}=$  $\overline{b.d^2.f}$ *M b u*  $\mu_{bu} = \frac{M_u}{b d^2}$  $\alpha = 1,25$  (1- $\sqrt{1-2\mu b}u$ ) = 1,25 (1- $\sqrt{1-2x0.067}$ )=0.087  $Z_b = d.(1 - 0.6\alpha) = 0.135.(1 - 0.6.0,087) = 0.173m$ *M*

$$
A_{a} = \frac{M_{a}}{Z_{b} \cdot fed} = 5,09 \text{ cm}^{2} \quad A = 5.09 \text{ cm}^{2} > A_{\text{min}} = 2.2 \text{ cm}^{2} \rightarrow ok
$$

# **En appui**

**M ax = 27,04 KN.m**

$$
\mu_{bu} = \frac{M_u}{b.d^2.f_{bu}} = 0.059
$$
  

$$
\mu_{bu} < \mu_{lu} = 0.392 \Rightarrow A^{'} = 0
$$
  

$$
\alpha = 1.25 (1 - \sqrt{1 - 2\mu bu}) = 1.25 (1 - \sqrt{1 - 2x0.059}) = 0.075
$$

 $Z_b = d.(1-0.6\alpha) = 0.135.(1-0.6.0,075) = 0.174m$ 

$$
A_{a} = \frac{M_{a}}{Z_{b} \cdot fed} = 4.45 \text{ cm}^{2} \quad A = 4.45 \text{ cm}^{2} > A_{\text{min}} = 2.2 \text{ cm}^{2} \rightarrow ok
$$

### **Choix des barres :**

Les recommandations du RPA99/03 exigent que les armatures doivent être constituées de deux nappes, donc la nappe intérieur est ferraillée avec le moment maximal en travée suivant les deux directions X et Y et la nappe extérieur est ferraillée avec le moment maximal en appuis suivant les deux directions X et Y.

### **a) Nappe intérieur :**

• Suivant de X :

$$
Ax = 7,75 \, \mathrm{cm2}
$$

Choix des barres  $7T12 = 7,92 \text{cm}^2/\text{ml}$ , esp = 15cm

 **Suivant de Y : Ay = A=5,09 cm²** 

Choix des barres $7T10 = 5,50$  cm<sup>2</sup>/ml, esp = 15cm

### **b) Nappe extérieur :**

**Suivant de X et Y :**

 $Ax = 4.45$  cm<sup>2</sup>

Choix des barres  $7T10 = 5{,}50$  cm<sup>2</sup>/ml, esp = 15cm

### **Vérification à l'E.L.S :**

 *qser* 55,81 *KN* /*m*²

La fissuration de cet élément est « Préjudiciable », il faut que :

$$
\Rightarrow \sigma_{bc} < \overline{\sigma_{bc}} = 0.6 f_{c28} = 15 MPa
$$

$$
\sigma_s < \overline{\sigma_s} = \min \begin{cases} \frac{2}{3} . fe = 266.66 MPa \\ \max \begin{cases} 240 MPa \\ 110 \sqrt{1.6 . f_{t28}} \end{cases} \Rightarrow \overline{\sigma_s} = 240 MPa \end{cases}
$$

D'après le BAEL91, nous avons ; à l'ELS :

 $M_{tx} = Ux - q_{ser} \times L_x^2 = 0.053 \times 55.81 \times (3.68)^2 = 40.06 K N.m$  $M_{ty} = Uy \times M_{tx} = 0.67 \times 40.06 = 26.84$  KN.m

### **Position de l'axe neutre :**

Il suffit de résoudre l'équation suivante :

 $(A + A)y_1 - n(Ad - A' d') = 0$ ........(1) 2  $\frac{1}{1}$  + n(A + A ) y<sub>1</sub> - n(Ad - A d'  $\frac{b_0 y_1^2}{2}$  + n(A + A<sup>'</sup>)y<sub>1</sub> - n(Ad - A<sup>'</sup>d<sup>'</sup>)=

**b0=1,00m. d = 0,18m**. **A= 7,92+5,50= 13,42cm² A'=0 n=15**. **Mser(max)= 40,06KN.m.**  $(1) \rightarrow 50 \text{.} y^2$ <sub>1</sub> **201,3y<sub>1</sub>**-3623,4=0  $\sqrt{\Delta}$  = 874.76

$$
\gamma = \frac{-201.3 + 874.76}{2 \times 50} \Rightarrow \gamma = 6,73 \, \text{cm}
$$

**Moment d'inertie :** 

$$
I_{1} = \frac{b_{0} y_{1}^{3}}{3} + nA^{2}(y_{1} + d^{2})^{2} + nA(d - y_{1})^{2} = 35749.26cm^{4}
$$

**Contraintes :** 

$$
K = \frac{M_{ser}}{I} = \frac{40.06 \times 10^{-3}}{35749.26 \times 10^{-8}} = 112.06 \, \text{MN} / \, \text{m}^3
$$
\n
$$
\sigma_{bc} = K.y = 112.06 \times 0.0673 = 7.54 \, \text{MPa} < \overline{\sigma_{bc}} = 0.6 f_{c28} = 15 \, \text{MPa} \Rightarrow \text{CV}
$$

$$
\sigma S = 15 \text{ K} \cdot (d - y1) = 15 \times 112,06 \times (0,18 - 0,0673)
$$

$$
\Rightarrow \sigma S = 189,43 \text{ MPa}.
$$

 $\Rightarrow$   $\sigma$ S< $\sigma$ S =240MPa  $\Longrightarrow$  C.V

Donc les armatures calculées à l'ELU conviennent

### **Vérification de l'effort tranchant :**

Sollicitations ultimes :  $\alpha \ge 0.4$ 

$$
\triangleright \alpha \ge 0.4 \rightarrow \begin{cases} T_{UX = \frac{q_{u \times L_x}}{2} \times \frac{1}{1 + \frac{\alpha}{2}} = \frac{75.34 \times 3.68}{2} \frac{1}{1 + \frac{0.83}{2}} = 97.97KN \\ T_{uy} = \frac{q_{u \times L_x}}{2} = \frac{75.34 \times 3.68}{3} = 92.42KN \end{cases}
$$
  

$$
T_{\text{max}} = 97.97 \text{KN}
$$

$$
\tau_u = \frac{T_{\text{max}}}{b.d} = \frac{97.97 \times 10^{-3}}{1 \times 0.18} = 0.544 MPa
$$

$$
\tau_{\text{lim}} = \min(0.20 f_{c28}; 5 MPa) = 5 MPa
$$

$$
\tau_u \prec \tau_{\text{lim}} \to CV
$$

Donc il n'y aura pas d'armature d'âme.

### **VII-1-3) Justification pour le choix des fondations :**

Le choix de type de fondations est en fonction de plusieurs paramètres qui sont :

- Les caractéristiques du sol.
- Le type de la structure.
- La charge transmise au sol.
- L'aspect économique.

### **VII-1-4) Choix du type de fondations :**

Avec une capacité portante du terrain égale à 1,5 bar, la première approche de semelle filante et filante croisées. Nous conduit à des dimensions très importantes (largeur de semelle) favorisent ainsi le chevauchement des bulbes de compression sous semelles voisines engendrant inévitablement l'instabilité de l'ouvrage pour ce type de sol ainsi le rapprochement des points d'appuis. Pour cela nous procédons à la vérification suivante :

$$
\frac{S_S}{S_t} < 50\%
$$

Avec :

St : la surface totale de bâtiment.

Ss : la surface des semelles**.** Elle est donnée par :

$$
S_S \geq \frac{N_{\text{Ser}}}{\sigma_s}
$$

Avec :

 $N_{\text{ser}}$ : La somme des efforts normaux apportés par chaque poteaux et voile à la base à <u>l'ELS</u>.

*Calcul des surfaces revenant aux semelles :* 

$$
N_{ser} = 53971,17 \text{ KN}
$$
  
\n
$$
\sigma_{sol} = 150 \text{ KN} / m^2 \implies S_s = \frac{53971,17}{150} = 359,81 \text{ m}^2
$$

$$
\frac{S_s}{St} = \frac{359,81}{376} \times 100 = 95\% > 50\%
$$

 $\rightarrow$  Nous avons un chevauchement.

Notre choix portera sur un radier général, qui est un système de fondation composé d'une dalle et occupant la totalité de la surface de l'emprise de la structure, il présente les avantages suivants :

- 1. Une bonne répartition des charges.
- 2. Evite les tassements différentiels importants.
- 3. Facilité de coffrage et de mise en œuvre du béton.
- 4. Rapidité d'exécution.

## **VII-1-5) Etude du radier :**

- **a) Combinaison d'actions** :
- **1.35 G + 1.5 Q ……… ELU**
- **G + Q …………………ELS**
- $\triangleright$  *G + Q +EX*
- $\triangleright$  *G + Q +EY*
- $\triangleright$  0.8 G ± EX
- $\triangleright$  0.8 G ± EY

### **b) Pré dimensionnement :**

### **Pré dimensionnement de la Nervure :**

Le radier est assimilé à un plancher renversé soumis à la réaction uniforme du sol .ce radier est supposé infiniment rigide, son épaisseur (h) doit satisfaire les conditions suivante :

### **Condition forfaitaire**

- > La hauteur de la nervure  $h_t \geq \frac{L_{\text{max}}}{10}$ .
- $\triangleright$  La largeur de la nervure (b<sub>0</sub> = b <sub>poteau</sub> = 55 cm).

 $L_{\text{max}} = 5 \text{ m}$ 

Nervure: 10  $L$ <sub>max</sub>  $h_t \ge \frac{max}{10}$   $\Rightarrow$   $h_t \ge 50$  cm...... (1)

D'après les conditions (1) précédentes, Nous optons pour la nervure une hauteur de **80cm.**

## *Pré dimensionnement du hourdis : Condition forfaitaire :*

$$
h_r = \frac{L_{\text{max}}}{20}
$$

Radier :  $h_r = \frac{E_{\text{max}}}{20} = \frac{3,00}{20} = 25$ cm *L*  $h_r = \frac{L_{\text{max}}}{20} = \frac{3,00}{20} = 25$ 5,00 20  $=\frac{L_{\text{max}}}{20}=\frac{3,00}{20}=25cm$  .... (2)

D'après les conditions (1) et(2) précédentes, Nous optons pour une dalle de **50cm.**

- *Surface minimale du radier :*  $S_{\text{min}} = 376 \, m^2$
- *Calcul de débord :*

Le débord doit vérifier l'inégalité suivante :  $\overline{\mathcal{L}}$ ⇃  $\left\{\frac{80}{2},30cm\right\}$  = J  $\left\{ \right\}$  $=$  max  $\left\{\frac{80}{2}, 30cm\right\}$  $\overline{\mathcal{L}}$ ⇃  $\left\lceil \right\rceil$ J  $\left\{ \right\}$  $\geq$  max  $\left\{\frac{h_i}{2}, 30cm\right\}$  = max  $\left\{\frac{80}{2}, 30cm\right\}$  = 100*cm*  $D \ge \max\left\{\frac{n_t}{2}, 30cm\right\} = \max\left\{\frac{80}{2}, 30cm\right\} = 100$ 2  $,30cm$ } = max  $\frac{80}{2}$ 2 max

### **c) Vérification de l'effet de sous- pression :**

On doit vérifier que sous l'effet de sous pression hydrostatique, le bâtiment ne soulève pas.

P>1,5 x S x γ x Z<sub></sub> Figure. VII-1) Ancrage de bâtiment.

P : Poids du bâtiment. S : Surface du radier.

: poids volumique de l'eau.

 $1,5 \times S \times \gamma \times Z = 1,5 \times 376 \times 10 \times 4,90$ 

$$
= 27636 \text{ KN}
$$

 $P = 44687,2044KN > 27636KN$ 

=>il n'ya pas aucun risque de soulèvement de l'ensemble.

## **d) Vérification des contraintes :**

On vérifie les contraintes à l'ELS par rapport à la contrainte admissible du sol  $\sigma_{sol}$ :

On vérifie donc : 
$$
\sigma_{sol} = K.\Delta_{\text{lim}} \le \overline{\sigma_{sol}}
$$

Sachant que :

• Coefficient de Ballast :  $K=50MN/m^3$ 

 **Contrainte admissible du sol** : la capacité portante du sol n'est pas une caractéristiques intrinsèque du sol est qu'elle dépond aussi des dimensions en plan est de la profondeur d'ancrage de la fondation, donc il faut recalculer la contrainte admissible suivant les caractéristiques en plan et en profondeur de notre projet.

$$
q_{adm} = \gamma D + \frac{1}{F} \left( (1 - 0.2 \frac{B}{L}) \gamma \frac{B}{2} N_{\gamma} + \gamma D (N_q - 1) + \left( 1 + 0.2 \frac{B}{L} \right) C N_c \right)
$$

**Avec :**

- $\gamma = 17$  KN/m<sup>3</sup> (poids volumique du sol).
- C=0,19bars (cohésion du sol).
- F=3 (coefficient de sécurité).
- D=4,90m (Ancrage de bâtiment.)
- $\bullet$  L=23,5 m (longueur du radier).
- $\bullet$  B=16 m (largeur du radier).

: *pour*

$$
\varphi = 20^{\circ} \Rightarrow \begin{cases} N_{\gamma} = 4.97 \\ N_{q} = 6.40 \\ N_{c} = 14.8 \end{cases}
$$
 (Tableau Caquot et Kerisel)

$$
q_{adm} = 0,17x4,90 + \frac{1}{3} \left( (1 - 0.2 \frac{16}{23,5}) 0,18x \frac{16}{2} x4,97 + 0,17x4,90(6,4-1) + \left( 1 + 0,2 \frac{16}{23,5} \right) 0.19x14,8 \right)
$$

 $q_{adm} = 13,80 bars$ 

**Déplacement limite :**  $\triangle$ max = 0.0196*m* (Tiré de la cartographie des déplacements a ELS)

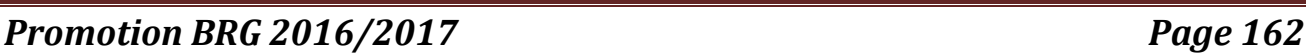

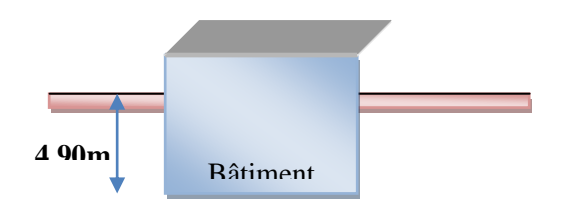

On a :  $\sigma = \frac{I}{S} = K \Delta_{\text{lim}}$  $\sigma = Kx\Delta \max = 50x0.0196$ *m* = 0.98*MPa*  $\leq$  1,38*MPa* .........(C.V)  $\sigma = \frac{F}{\sqrt{2}}$ 

## **e)Modélisation :**

Le calcul des efforts sollicitant le radier est obtenu on modélisant celui-ci en éléments plaques solidaires à des barres représentant les nervures chargées par les efforts ramenés par la superstructure au moyen des poteaux, le tous appuyés sur des appuis élastiques.

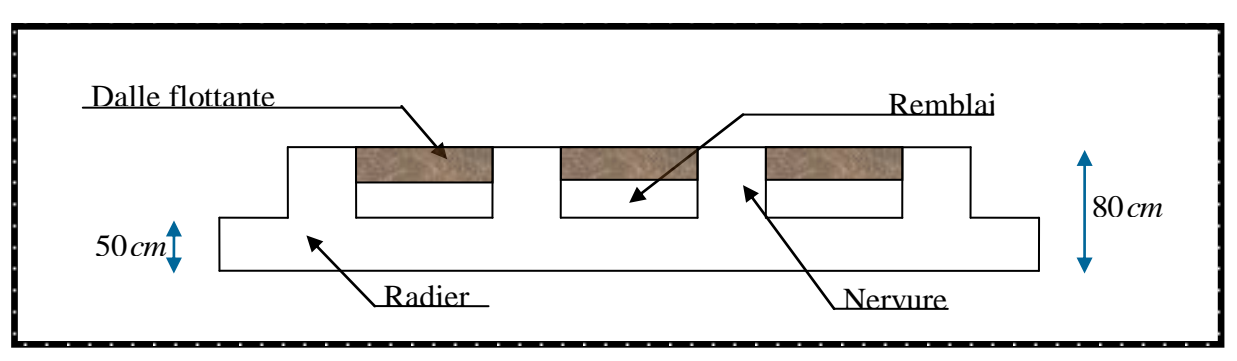

**Figure VII-2) Modélisation du radier sur logiciel SAFE**

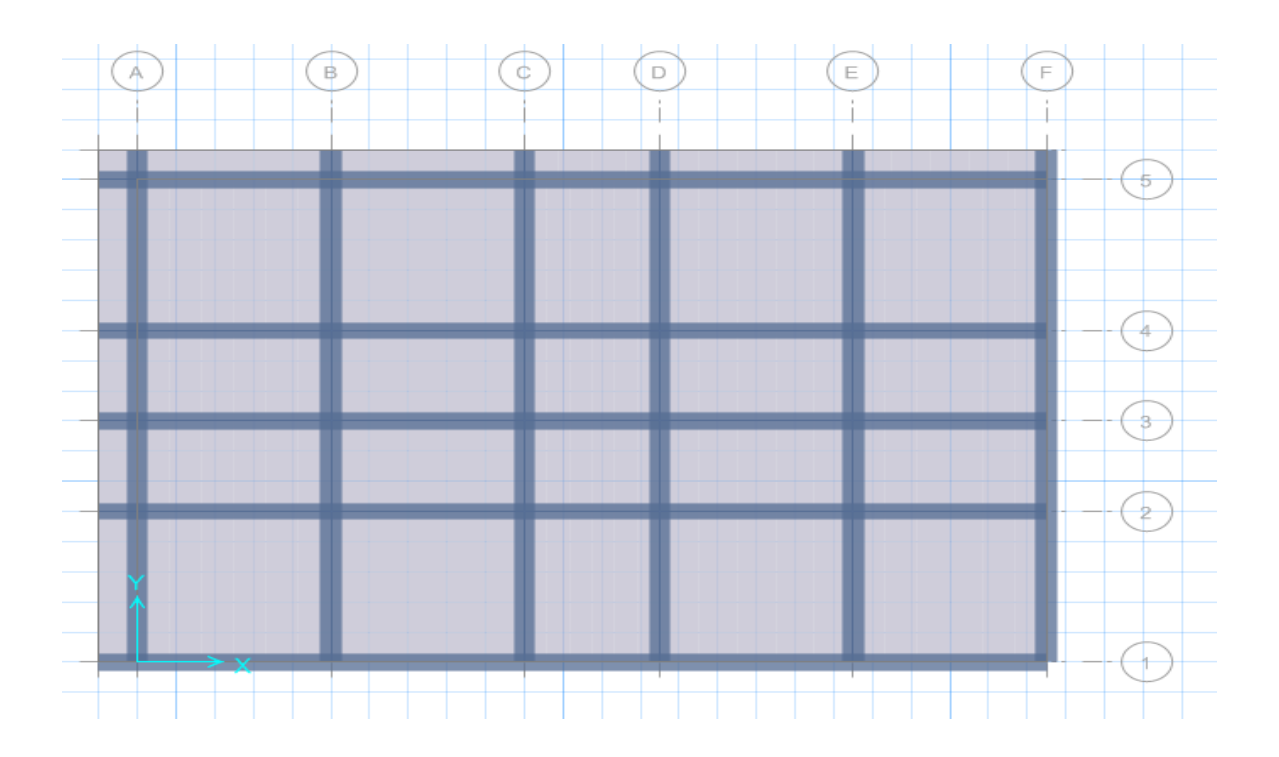

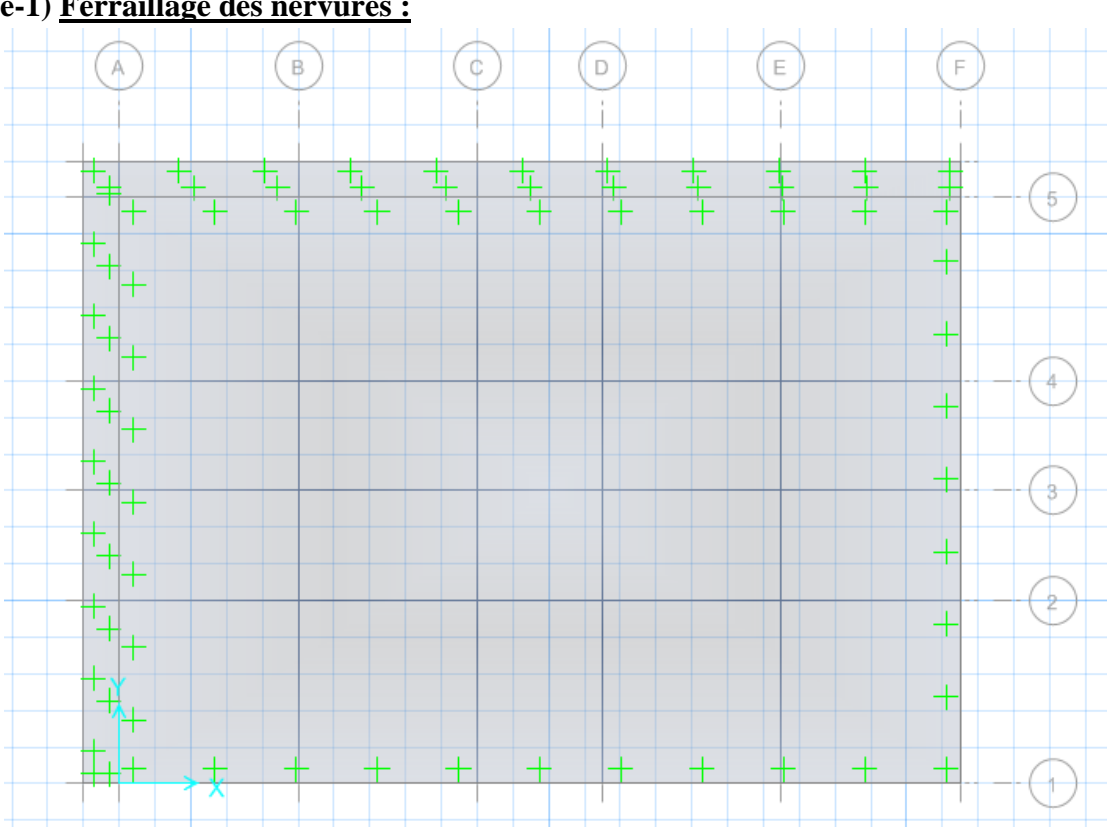

### **e-1) Ferraillage des nervures :**

#### **Exemple de calcul :**

On prend comme exemple de calcul la nervure de section  $(60x80)$  cm<sup>2</sup> (Axe 01) cette dernière sera calculée en flexion simple avec les sollicitations suivantes :

Le ferraillage est calculé selon les règles **B.A.E.L**.**91**

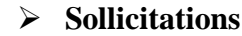

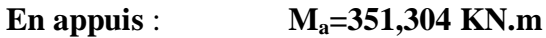

**En travée** : **Mt=316,565 KN.m**

 **Effort tranchant** : **T =404,27 KN**

**Ferraillage :** Le ferraillage est calculé selon les règles **B.A.E.L**.**91**

**En travée : la section considérée en T** 

Déterminations de la largeur de la table de compression :

La hauteur de la nervure :  $h_t = 80$  cm

Epaisseur de la dalle de compression :  $h_0 = 50$  cm

 $\overline{\phantom{a}}$  $\overline{\phantom{a}}$  $\overline{\phantom{a}}$  $=\min\left[\frac{L_1 -$ 10 ; 2  $p_1 = \min \left| \frac{L_1 - D_0}{2} \right|$  $b_1 = \min\left[\frac{L_1 - b_0}{2}, \frac{L}{L_0}\right]$ 

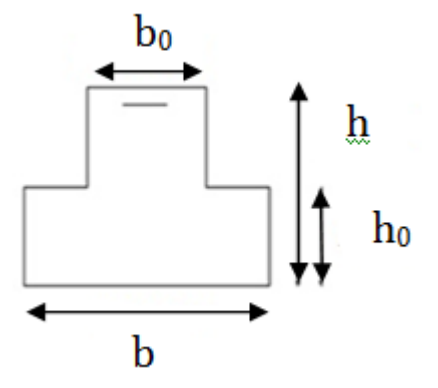

Avec : L = 500 cm,  $b_0$  = 55 cm

Longueur de la nervure :  $L_1 = 500 - 55 = 445$  cm

$$
b_1 = \min\left[\frac{445 - 55}{2}; \frac{445}{10}\right], b_1 = \min[195; 44, 5]
$$

On choisit  **cm** 

 $b = 2xb_1 + b_0 = 154,5$  cm

### **b=154,5 cm**

 $f_{bu}$ *h*  $M_{tu} = b.h_0(d - \frac{n_0}{2})$  $= b \cdot h_0 (d - \frac{h_0}{2}) f_{bu}$  Avec :  $f_{bu} = \frac{0.85 J_{c28}}{1.5} = \frac{0.85 \times 25}{1.5} = 14,2 MPa$ . 1,5  $f_{bu} = \frac{0.85.f_{c28}}{4.5} = \frac{0.85 \times 25}{1.5} = 14,2 MPa$ *b*  $\frac{c}{b}$  *bu* =  $\frac{0,85.f_{c28}}{x}$  =  $\frac{0,85\times25}{15}$  = γ  $M_{\rm in} = 1,545 \times 0.5 \times \left( \frac{0.72 - \frac{0.0}{2}}{2} \right) \times 14,2 \times 10^3 = 5155,67$  KN.m 2  $1,545 \times 0,5 \times \left(0,72 - \frac{0,5}{2}\right) \times 14,2 \times 10^3 =$ J  $\left(0,72-\frac{0,5}{2}\right)$  $\setminus$  $=1,545\times0,5\times\left(0,72\right)$ 

 $M_{\text{tu}} > M_{\text{t}} \longrightarrow$  Etude d'une section rectangulaire : b<sub>0</sub> x h = (55 x80) cm<sup>2</sup>

$$
\mu_{bu} = \frac{M_{ut}}{b.d^2.f_{bu}} = \frac{316,565 \times 10^{-3}}{0,55 \times (0,72)^2 \times 14,2} = 0,078
$$

$$
Z_b = d(1 - 0.6.\mu_{bu}) = 0.72(1 - 0.6 \times 0.078) = 0.68m
$$

$$
A_{ut} = \frac{M_{ut}}{Z_b \cdot f_{ed}} = \frac{316,565 \times 10^{-3} \times 10^4}{0,68 \times 348} = 13,25 \, \text{cm}^2
$$

 **Vérification de condition non fragilité : Selon BAEL :** 

$$
A_{\min} = 0.23 \times b_0 \times d \times \frac{f_{t28}}{f_e}
$$
  

$$
A_{\min} = 0.23 \times 50 \times 72 \times \frac{2.1}{400}
$$
  

$$
A_{\min} = 4.35 \text{ cm}^2
$$

# **Selon RPA :**

 $A_{\min} = 0.5\% \times b \times h$ 

## **Amin=22cm²**

Donc on adopte un ferraillage en travée : 4T20 filantes + 6T16 chapeaux soit une section de 24,63  $\text{cm}$ <sup>2</sup>.

**►** En appuis : la section est considérée rectangulaire :  $(bxh) = (55x80)$  cm<sup>2</sup>.

$$
\mu_{bu} = \frac{M_{uapp}}{b \times d^2 \times f_{bu}} = \frac{351,304 \times 10^{-3}}{0,55 \times (0,72)^2 \times 14,2} = 0,086
$$
  

$$
Z_{b} = d(1 - 0,6.\mu_{bu}) = 0,72(1 - 0,6 \times 0,086) = 0,68m
$$

$$
Z_b = d(1-0.6 \mathcal{U}_{bu}) = 0, /2(1-0.6 \times 0.086) = 0.68m
$$

$$
A_{ua} = \frac{M_{uapp}}{Z_b \cdot f_{ed}} = \frac{351,304 \times 10^{-3} \times 10^4}{0,68 \times 348} = 14,79 \, \text{cm}^2
$$

### **Vérification de condition non fragilité :**

$$
\checkmark \quad \text{Selon BALL}:
$$

$$
A_{\min} = 0.23 \times b_0 \times d \times \frac{f_{t28}}{f_e}
$$
  

$$
A_{\min} = 0.23 \times 45 \times 72 \times \frac{2.1}{400}
$$
  

$$
A_{\min} = 3.91 \text{ cm}^2
$$

### **Selon RPA :**

 $A_{\min} = 0.5\%$ .*b.h* 

**Amin=22cm²** en toute section

Donc on adopte un ferraillage en appuis : 4T20 filantes + 6T16 chapeaux soit une section de 24,63  $\text{cm}$   $^2$ .

### **Figure VII-4) Ferraillage de la nervure donnée par logicielle SAEF**

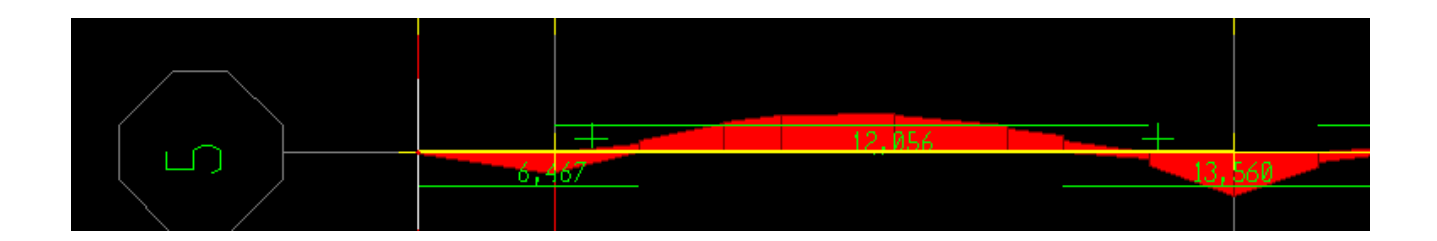

**Vérification des efforts tranchants :**

$$
\tau_u = \frac{T}{b \times d} = \frac{404,27 \times 10^{-3}}{0,55 \times 0,72} = 1,02 \text{ MPa}
$$
  

$$
\tau_{\text{lim}} = \min(0,20f_{c28}; 5 \text{ MPa}) = 5 \text{ MPa}
$$
  

$$
\tau_u \prec \tau_{\text{lim}} \rightarrow CV
$$

**Vérification des contraintes :**

### **En appuis :**

$$
\gamma = \frac{M_u}{M_{ser}} = \frac{351,304}{255,259} = 1,37
$$

$$
\alpha = 1,25(1 - \sqrt{1 - 2\mu_{bu}}) = 0,112
$$

$$
\alpha = 0,058 \prec \frac{\gamma - 1}{2} + \frac{f_{c28}}{100} = 0,435
$$

$$
\sigma_{bc} \le \overline{\sigma_{bc}} \Rightarrow CV
$$

**en travée :** 

$$
\gamma = \frac{M_u}{M_{ser}} = \frac{316,565}{231,162} = 1,37
$$

$$
\alpha = 1,25(1 - \sqrt{1 - 2\mu_{bu}}) = 0,101
$$

$$
\alpha = 0,101 \prec \frac{\gamma - 1}{2} + \frac{f_{c28}}{100} = 0,435
$$

$$
\sigma_{bc} \le \overline{\sigma_{bc}} \Rightarrow CV
$$

#### **Armatures transversales :**

$$
\frac{At}{b_0 \, x \, st} x \frac{fet}{\gamma_s} \le \frac{\tau_{u0} - 0.3 \, x \, k \, x \, f_{t28}}{0.9 \, (\sin \alpha + \cos \beta)}
$$

Flexion simple.

Reprise traitée :

⇒ K = 1, 
$$
\alpha = 90^{\circ}
$$
 (Armature droite) ⇒  $(\sin \alpha + \cos \alpha) = 1$   
\n⇒ Sachant que : *fet* = 400*MPa*...(*HA*)  
\n
$$
\frac{At}{st} \ge \frac{b_0 \cdot \gamma_s \cdot (\tau_{u0} - 0.3 \times f_{t28})}{0.9 \cdot f_{et}} = \frac{55 \times 1.15 \times (1.02 - 0.3 \times 2.1)}{0.9 \times 400} = 0.068 \text{ cm}^2/\text{ cm}...
$$

**Diamètre et espacement des armatures transversal (At) :**

 $\overline{\phantom{a}}$  $\overline{\phantom{a}}$  $\overline{\phantom{a}}$  $\overline{\phantom{a}}$  $\overline{\phantom{a}}$  $\overline{\phantom{a}}$ J  $\setminus$  $\overline{\phantom{a}}$  $\overline{\phantom{a}}$  $\mathbf{I}$  $\overline{\phantom{a}}$  $\mathbf{I}$  $\mathsf{I}$  $\setminus$ ſ  $=\frac{330}{12}=$  $=\frac{000}{27}=$  $=$  $\leq$  $\frac{b_0}{a} = \frac{550}{10} = 55$  mm  $\frac{h}{\gamma} = \frac{800}{25} = 22,85$  mm *mm Min l t* 55 10 550 10 22,85 35 800 35 16 mm,  $\mathbf{0}$  $\phi_{l}$  $\phi_{\scriptscriptstyle t}$ 

Soit : *t* 8 8*mm* 16*mm*.....................*CV*

D'où pour quatre brins d'armatures transversales (2 cadres) :

$$
4T8 \Longrightarrow At = 2,01cm^2
$$

 **Espacement maximal :** *St* = 40*cm cm siA* ≠ 0 (*Non.concerné cm St Min*  $15\phi_{\min} = 24cm \, siA \neq 0 \, (Nonconcerné)$ 40  $\sum_{\min}$  = 24cm siA $\mid \neq 0$  (Non.concerné) J  $\setminus$  $\overline{\phantom{a}}$  $\setminus$ ſ  $= 24cm \, siA^{\dagger} \neq$  $=$  $\phi_{\scriptscriptstyle \rm I}$ 

**Remarque** : par raison de construction on choisit :

St =10 cm En **zone nodale**.

St =15cm En **zone courante.**

 $\checkmark$  Pourcentage minimal des Armature transversal  $(A_t)$ :

$$
\frac{A_{t_{\min}}}{b_0.st} \cdot \text{fet} \ge 0,4 \Rightarrow \frac{A_{t_{\min}}}{st} \ge \frac{0,4 \times 55}{400}
$$
\n
$$
\frac{A_{t_{\min}}}{st} \ge 0,055 \text{ cm}^2/\text{cm}
$$
\n
$$
*\dots \frac{At}{st} = 0,068 \text{cm}^2/\text{cm} \succ 0,045 \dots \dots \dots \text{CV}
$$

 **Le ferraillage des nervures est récapitulé dans les tableaux suivants :** 

*Sens-x :*

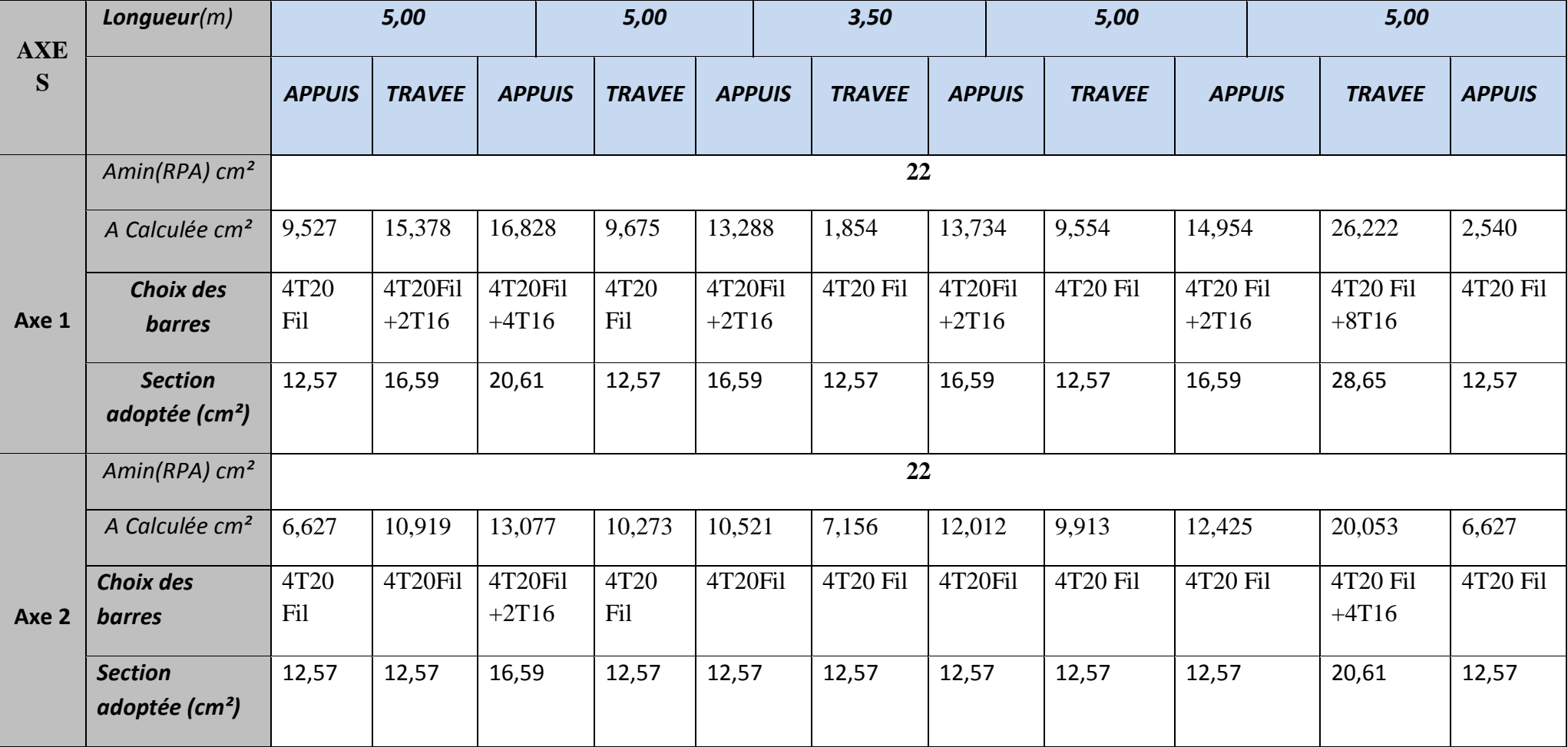

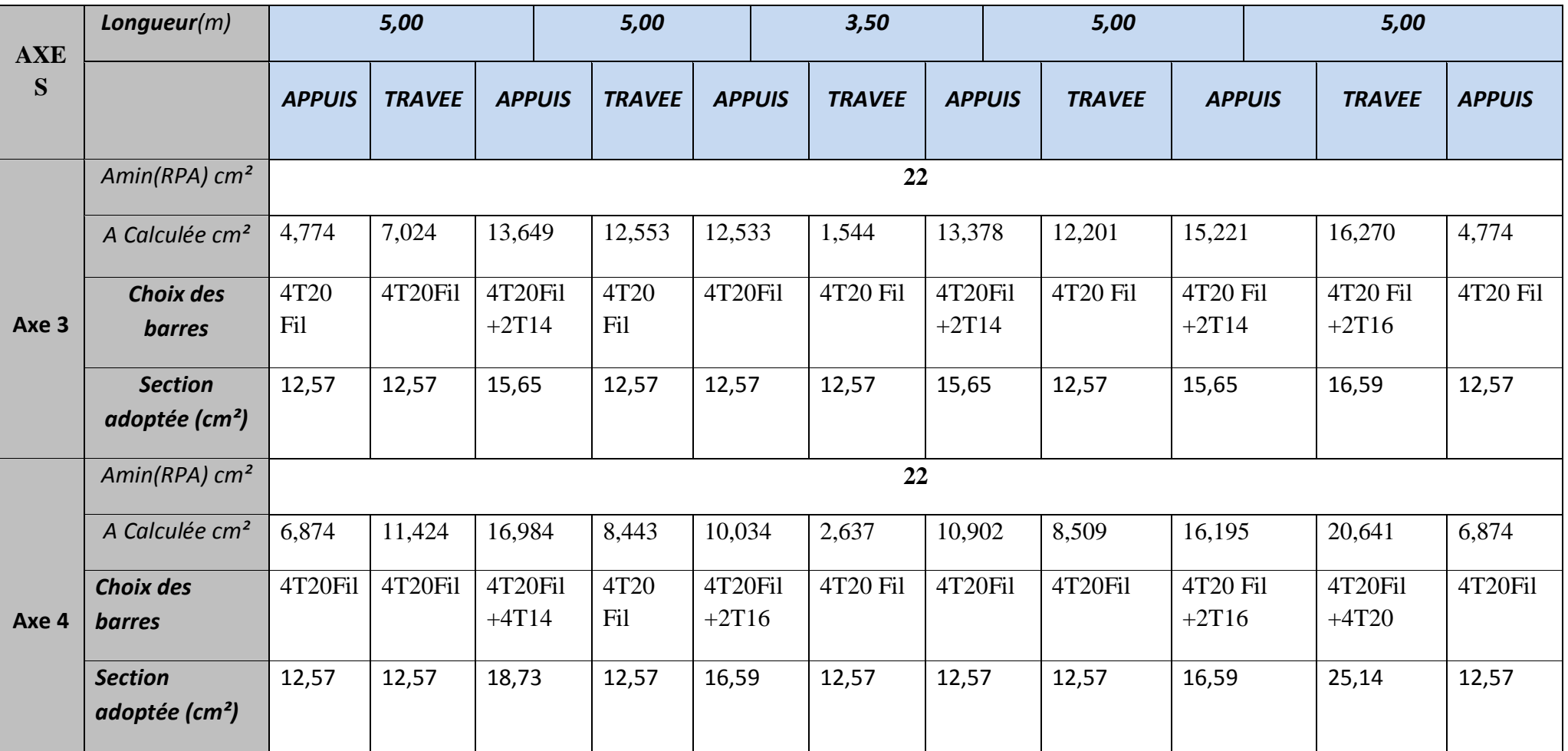

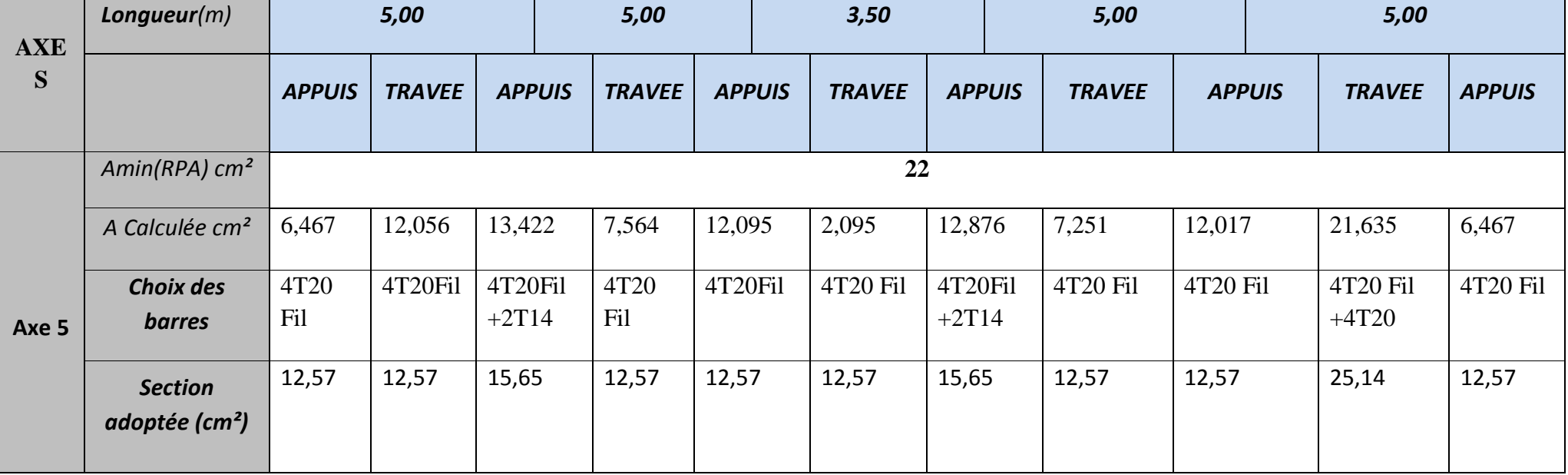

# *Sens-y :*

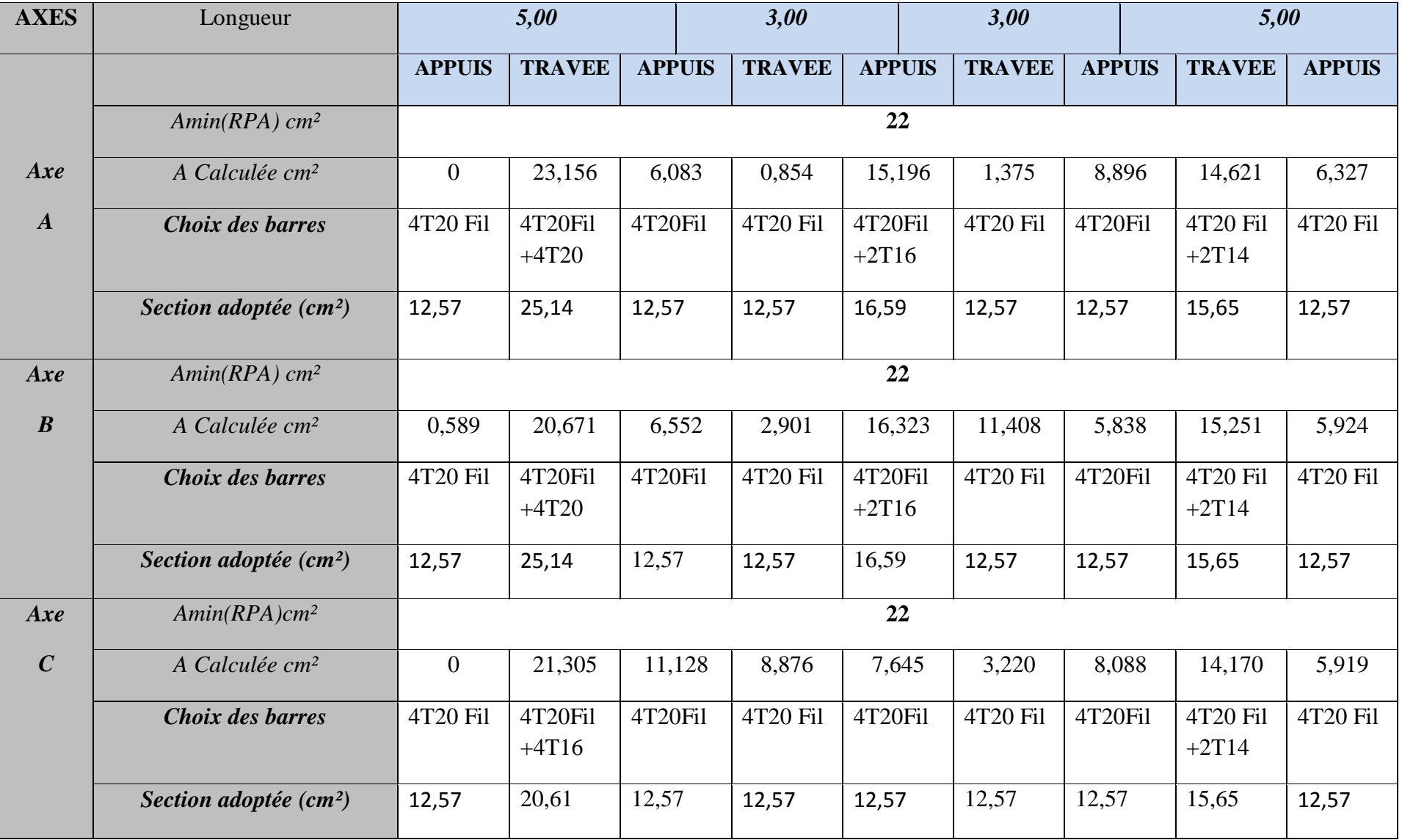

*Promotion BRG 2016/2017 Page 172*

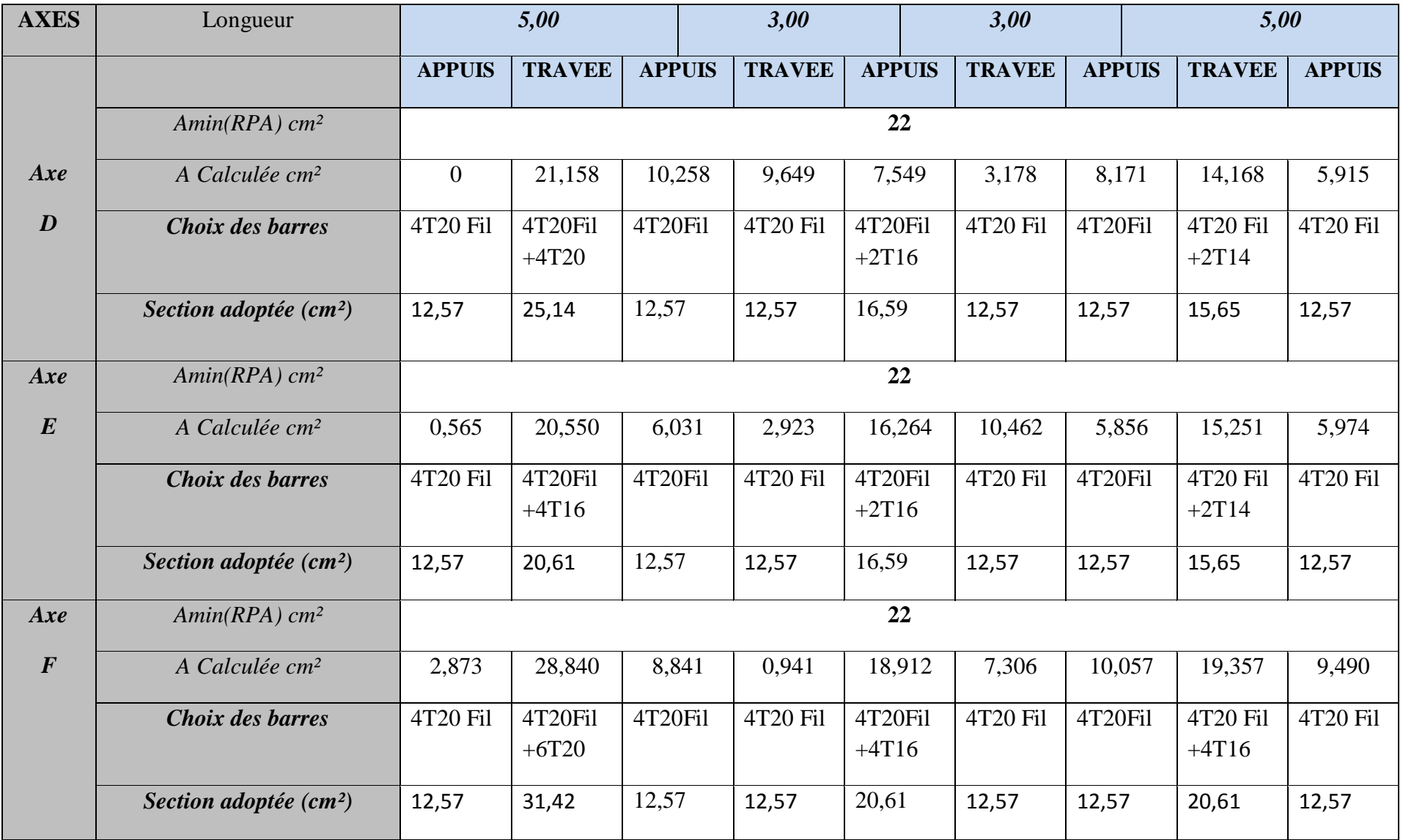

## **E-2) Ferraillage de l'hourdis :**

 $\triangleright$  Le ferraillage se fait en flexion simple

## **Moments dans les panneaux :**

Le logiciel **SAFE** a un avantage pour le calcul de l'hourdis, qui consiste a visualisé les sollicitations et le ferraillage de l'hourdis suivant des Bandes avec des dimensions bien définies dans les deux sens (X et Y).

**Figure VII -5) Cartographie de moments suivant les bandes (sens-x)**

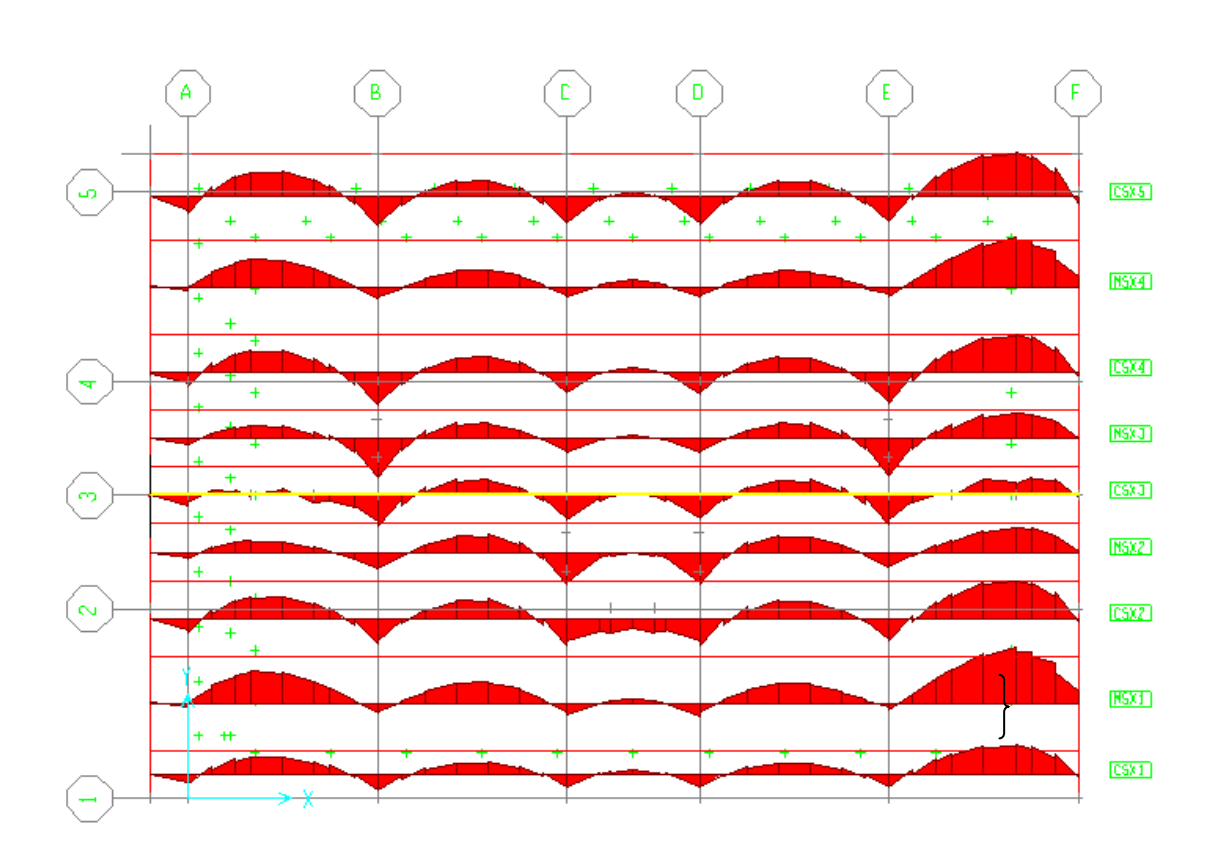

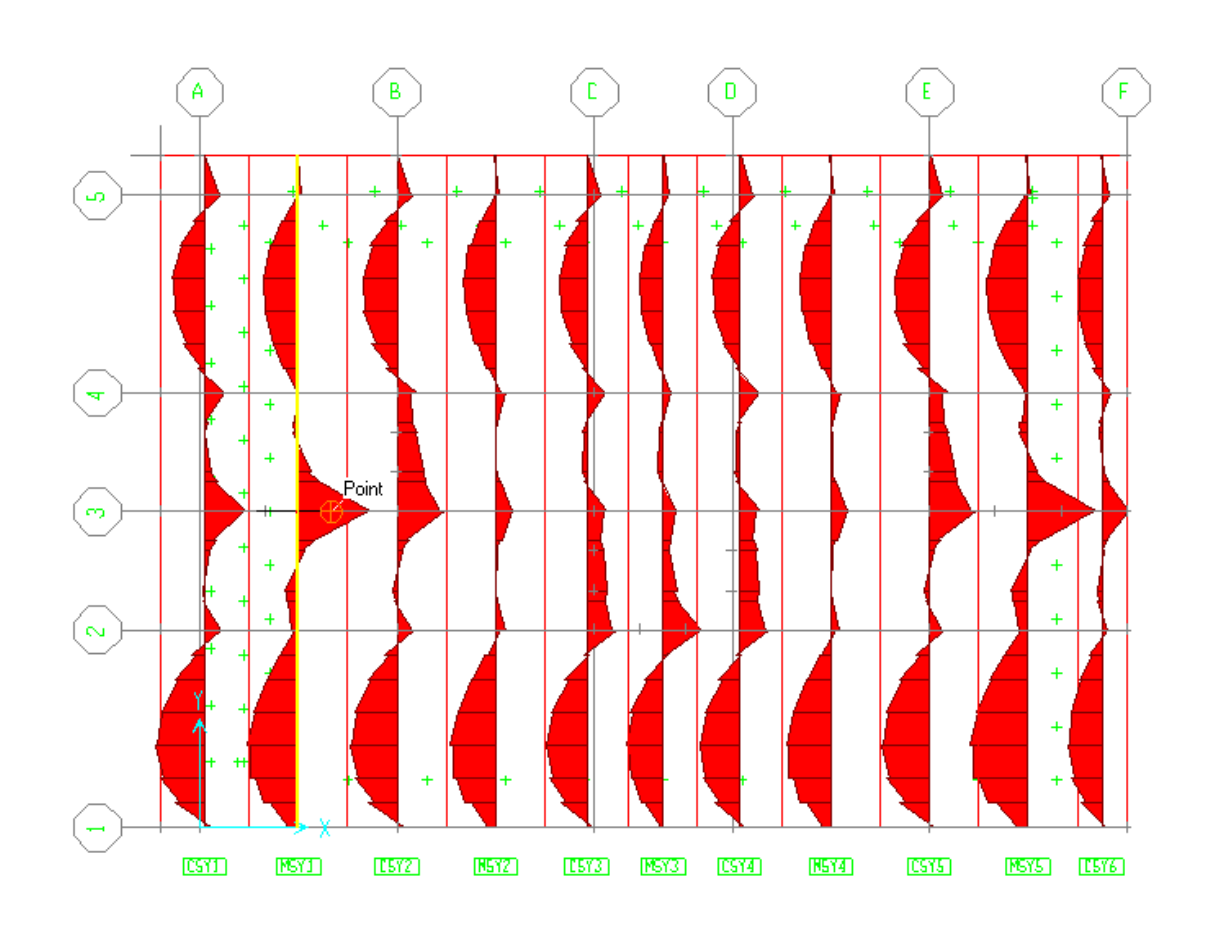

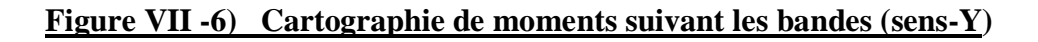

### **Exemple de calcul :**

Le ferraillage est calculé selon les règles **B.A.E.L**.**91**

On prend comme exemple de calcul d'une bandes dans les deux directions (X, Y) ces dernières seront calculées en flexion simple.

- $\triangleright$  **Sens X : bande(MSX1)**
- **Sollicitations de calcul**

**En appuis : Ma=163,382 KN .m** 

**En travée : Mt= 743,746 KN m** 

**Effort tranchant : T= 424,95**

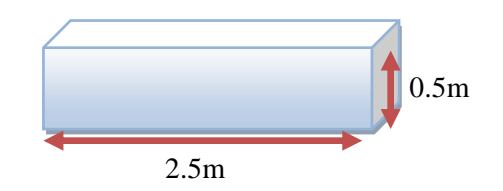

## **Ferraillage :**

• En appuis :  
\n
$$
\mu_{bu} = \frac{M_{uapp}}{b.d^2.f_{bu}} = \frac{163,382x10^{-3}}{2,5x0,45^2x14,2} = 0,022
$$
\n
$$
Z_b = d(1 - 0,6.\mu_{bu}) = 0.45(1 - 0,6.0,022) = 0,44m
$$
\n
$$
A_{ut} = \frac{M_{uapp}}{Z_b.f_{ed}} = \frac{163,382x10^{-3}x10^4}{0,44x348} = 10,57cm^2
$$

**En travée :**

$$
\mu_{bu} = \frac{M_{ut}}{b.d^2.f_{bu}} = \frac{743,746x10^{-3}}{2,5x0,45^2x14.2} = 0,103
$$
  
\n
$$
Z_b = d(1 - 0,6.\mu_{bu}) = 0,45(1 - 0,6.0,103) = 0,42m
$$
  
\n
$$
A_{ut} = \frac{M_{ut}}{Z_b.f_{ed}} = \frac{743,746x10^{-3}x10^4}{0,42x348} = 50,63cm^2
$$
  
\nSection minimale:

*Section minimale :*

**Selon le BAEL :**

$$
A_{\min} = 0,23x \frac{f_{t28}}{f_e} x b x d
$$

$$
A_{\min} = 0,23x \frac{2,1}{400} x 250 x 45
$$

**Amin =13,58**

- **Sens-Y**
- **•** Sollicitation de calcul

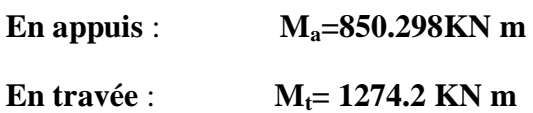

- **Ferraillage :**
- **En appuis :**

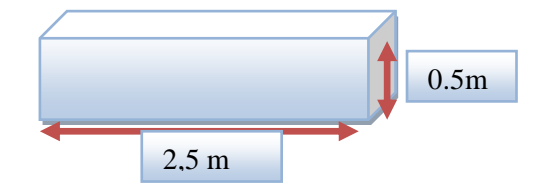
$$
\mu_{bu} = \frac{M_{uapp}}{b.d^2 \cdot f_{bu}} = \frac{123,849 \times 10^{-3}}{2,5 \times 0.45^2 \times 14,2} = 0,017
$$
  
\n
$$
Z_b = d(1 - 0,6.\mu_{bu}) = 0,45(1 - 0,6.0,017) = 0,44m
$$
  
\n
$$
A_{ut} = \frac{M_{uapp}}{Z_b \cdot f_{ed}} = \frac{123,849 \times 10^{-3} \times 10^4}{0,44.348} = 8,00cm^2
$$

**En travée :**

$$
\mu_{bu} = \frac{M_{ut}}{b.d^2.f_{bu}} = \frac{641,651x10^{-3}}{2,5x0,45^2x14.2} = 0,089
$$
  
\n
$$
Z_b = d(1 - 0,6.\mu_{bu}) = 0,45(1 - 0,6.0,089) = 0,42m
$$
  
\n
$$
A_{ut} = \frac{M_{ut}}{Z_b.f_{ed}} = \frac{641,651x10^{-3}x10^4}{0,42x348} = 43,3cm^2
$$

*Section minimale :*

**Selon le BAEL :**

$$
A_{\min} = 0.23x \frac{f_{t28}}{f_e} x b x d
$$

$$
A_{\min} = 0.23x \frac{2.1}{400} x 250 x 45
$$

**Amin =13,58**

#### **Vérification des efforts tranchants :**

> Sens X :  
\n
$$
\tau_u = \frac{T}{b.d} = \frac{424,95x10^{-3}}{2,5x0,45} = 0.37 MPa
$$
\n
$$
\tau_{\text{lim}} = 0.07 \times \frac{f_{c28}}{\gamma_b} = 0.07 \times \frac{25}{1,5} = 1,17 MPa
$$
\n
$$
\tau_u \prec \tau_{\text{lim}} \rightarrow CV
$$

$$
\triangleright \text{ Sens-Y :}
$$
\n
$$
\tau_u = \frac{T}{b.d} = \frac{376,3x10^{-3}}{2,5x0,45} = 0,33MPa
$$
\n
$$
\tau_{\text{lim}} = 0,07 \times \frac{f_{c28}}{\gamma_b} = 0,07 \times \frac{25}{1,5} = 1,17MPa
$$
\n
$$
\tau_u \prec \tau_{\text{lim}} \to CV
$$

 **Vérification des contraintes :**  $\triangleright$  **Sens X :** 

### **En appuis :**

$$
\gamma = \frac{M_u}{M_{Ser}} = \frac{163,382}{118,984} = 1,37
$$

$$
\alpha = 1,25(1 - \sqrt{1 - 2\mu_{bu}}) = 0,027
$$

$$
\alpha = 0,027 \prec \frac{\gamma - 1}{2} + \frac{f_{c28}}{100} = 0,435
$$

$$
\sigma_{bc} \le \overline{\sigma_{bc}} \Rightarrow CV
$$

#### **En travée :**

$$
\gamma = \frac{M_u}{M_{ser}} = \frac{743,746}{541,992} = 1,37
$$
  
\n
$$
\alpha = 1,25(1 - \sqrt{1 - 2\mu_{bu}}) = 0,136
$$
  
\n
$$
\alpha = 0,136 \prec \frac{\gamma - 1}{2} + \frac{f_{c28}}{100} = 0,435
$$
  
\n
$$
\sigma_{bc} \le \overline{\sigma_{bc}} \Rightarrow CV
$$

**Sens-Y :**

**En appuis :**

$$
\gamma = \frac{M_u}{M_{ser}} = \frac{123,849}{90,048} = 1,37
$$

$$
\alpha = 1,25(1 - \sqrt{1 - 2\mu_{bu}}) = 0,021
$$

$$
\alpha = 0,021 \prec \frac{\gamma - 1}{2} + \frac{f_{c28}}{100} = 0,435
$$

$$
\sigma_{bc} \le \overline{\sigma_{bc}} \Rightarrow CV
$$

**En travée :**

$$
\gamma = \frac{M_u}{M_{ser}} = \frac{641,651}{467,588} = 1,37
$$
  
\n
$$
\alpha = 1,25(1 - \sqrt{1 - 2\mu_{bu}}) = 0,116
$$
  
\n
$$
\alpha = 0,116 \prec \frac{\gamma - 1}{2} + \frac{f_{c28}}{100} = 0,435
$$
  
\n
$$
\sigma_{bc} \le \overline{\sigma_{bc}} \Rightarrow CV
$$

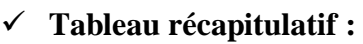

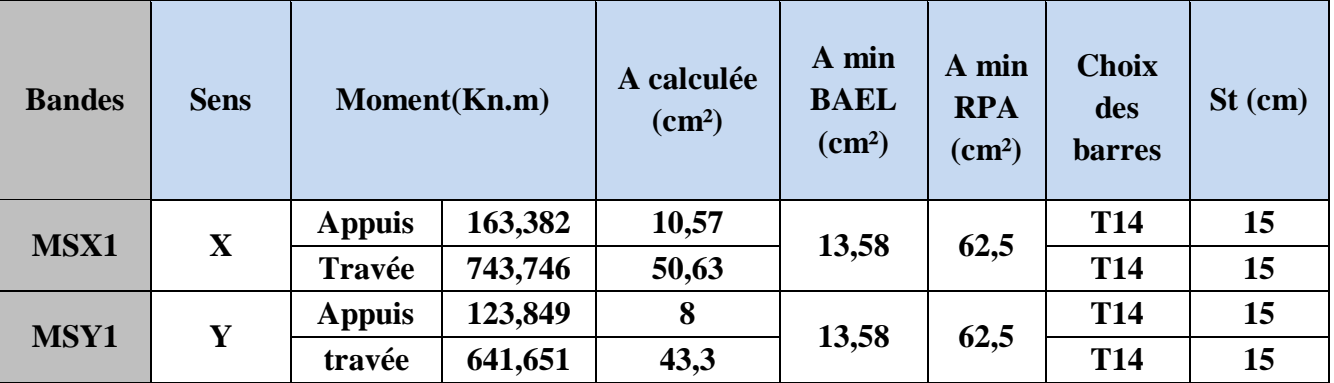

**Remarque : le ferraillage de l'hourdis se fait en deux nappes dans les deux sens en T14.** 

 **Espacement St=15cm.et de barres de renfort (chapeaux) dans les zones fortement sollicité.**

**Schéma de ferraillage :**

**Figure VII-7) Ferraillage du Radier Dalle dans les deux Sens.**

d.

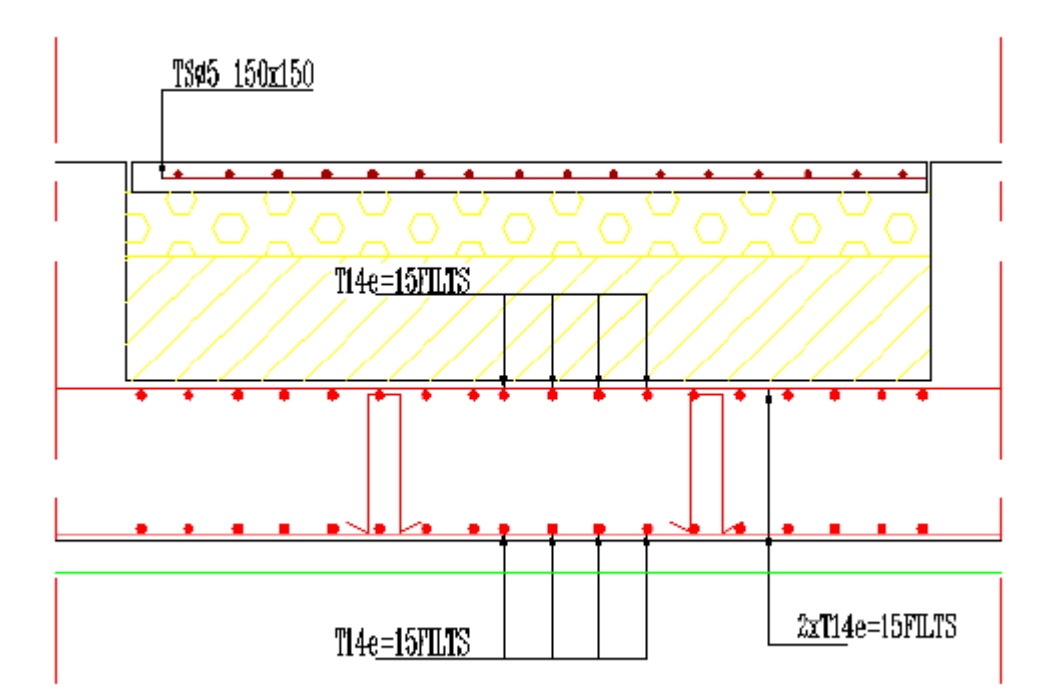

## **Conclusion :**

 Nous avons trouvé un très grand intérêt à la réalisation de ce projet de fin d'étude, du faut qu'il nous a permis de nous familiariser avec un ensemble de données technique que nous n'avions pas un l'occasion de rencontrer durant notre cursus universitaire.

 Cette préparation de ce projet de fin d'étude a été pour nous le moyen de regrouper, développer et élargir nos connaissances en génie civil, ainsi que d'essayer de maitriser les règlements en vigueur actuellement en Algérie, concernant les modalités et règle de réalisation de construction civil.

 On a eu l'occasion d'apprendre des choses que Nous n'avons pas rencontré durant Le cursus universitaire telles que :

- La modélisation des structures tridimensionnelles avec le logiciel « étaps2009 », qui est spécialisé dans le domaine du bâtiment et présente une parfaite économie du temps, avec une très grande précision dans les résultats.
- Le dessin des plans techniques avec « l'AUTO-CAD »qui est un logiciel très efficace pour tous travaux de dessin.

 Par ailleurs ; ce mémoire nous a donné l'occasion de maîtriser l'utilisation de l'outil informatique en réalisant toutes les étapes d'un projet (modélisation, dimensionnement, étude, calcul, dessin et saisie) avec ce moyen qui devient indispensable dans tous les domaines de travail.

 À la fin, nous souhaitons, que ce mémoire, soit une excellente référence pour les promotions d'ingénieurs futures, et qu'il leur permettra de réaliser, eux aussi, leurs mémoires de fins d'études dans d'excellents dispositions.

# *BIBLIOGRAPHIE*

 *Cours de Béton Armé I Mr.GUENANECHE.B (2013-2014). Cours de Béton Armé II Mr.Bachir Bouidjra (2014-2015) Pratique du B.A.E.L 91 (Cours avec exercices corrigés) Par « Jean Perchat » et « Jean Roux ».*  (EDITION EYROLLES 2002). *Cours de Béton Armé B.A.E.L 91 « Jean Morel ».* (EDITION EYROLLES 1999)*. Règlement Parasismique Algérien R.P.A 99, Version 2003.*  (Ministère de l'Habitat et d'Urbanisme 2003). *Document technique réglementaire DTR B.C 2.2 (Charges permanentes et Charges d'exploitations)*  (Ministère de l'Habitat et d'Urbanisme 1988). *Document technique réglementaire DTR B.C 2.41 (C.B.A.93)* (Ministère de l'Habitat et d'Urbanisme 1993). *Manuel de l'étabs 2009. Manuel de l'Auto-Cad 2014. Manuel de Safe 2008. Socotec 2004. Mémoire de fin d'étude des promotions précédentes.*